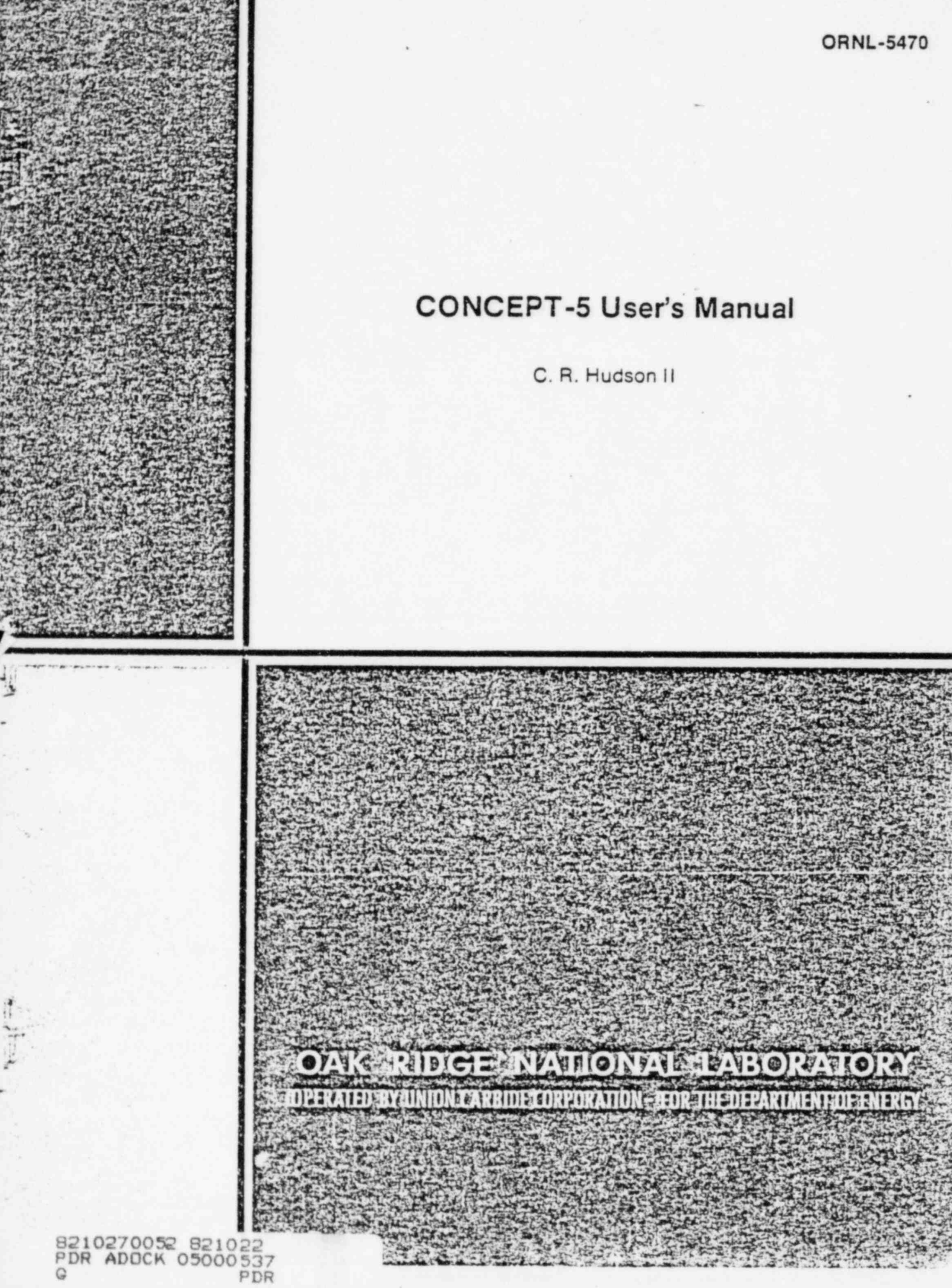

Printed in the United States of America. Available from National Technical Information Service U.S. Department of Commerce 5285 Port Royal Road, Springfield, Virginia 22161 Price: Printed Copy \$9.25; Microfiche \$3.00

This report was prepared as an account of work sponsored by an agency of the United States Government, Neither the United States Government nor any agency thereof, nor any of their employees, contractors, subcontractors, or their employees, makes any warranty, express or implied, nor assumes any legal liability or responsibility for any third party's use or the results of such use of any information, apparatus, product or process disclosed in this report, nor represents that its use by such third party would not infringe privately owned rights.

:. ORNI.-5470 Dist. Category UC-13 and UC-80

Contract No. W-7405-eng-26

r et al. 1990 et al. 1990 et al. 1990 et al. 1990 et al. 1990 et al. 1990 et al. 1990 et al. 1990 e

 $\sim$  s

' .,

\*

,

\*

Engineering Technology Division

CONCEPT-5 USER'S MANUAL

. C. R. Hudson II

Date Published: January 1979

Prepared by OAK RIDGE NATIONAL LABORATORY Oak Ridge, Tennessee 37830 operated by UNION CARBIDE CORPORATION for the DEPARTMENT OF ENERGY

# . CONTENTS

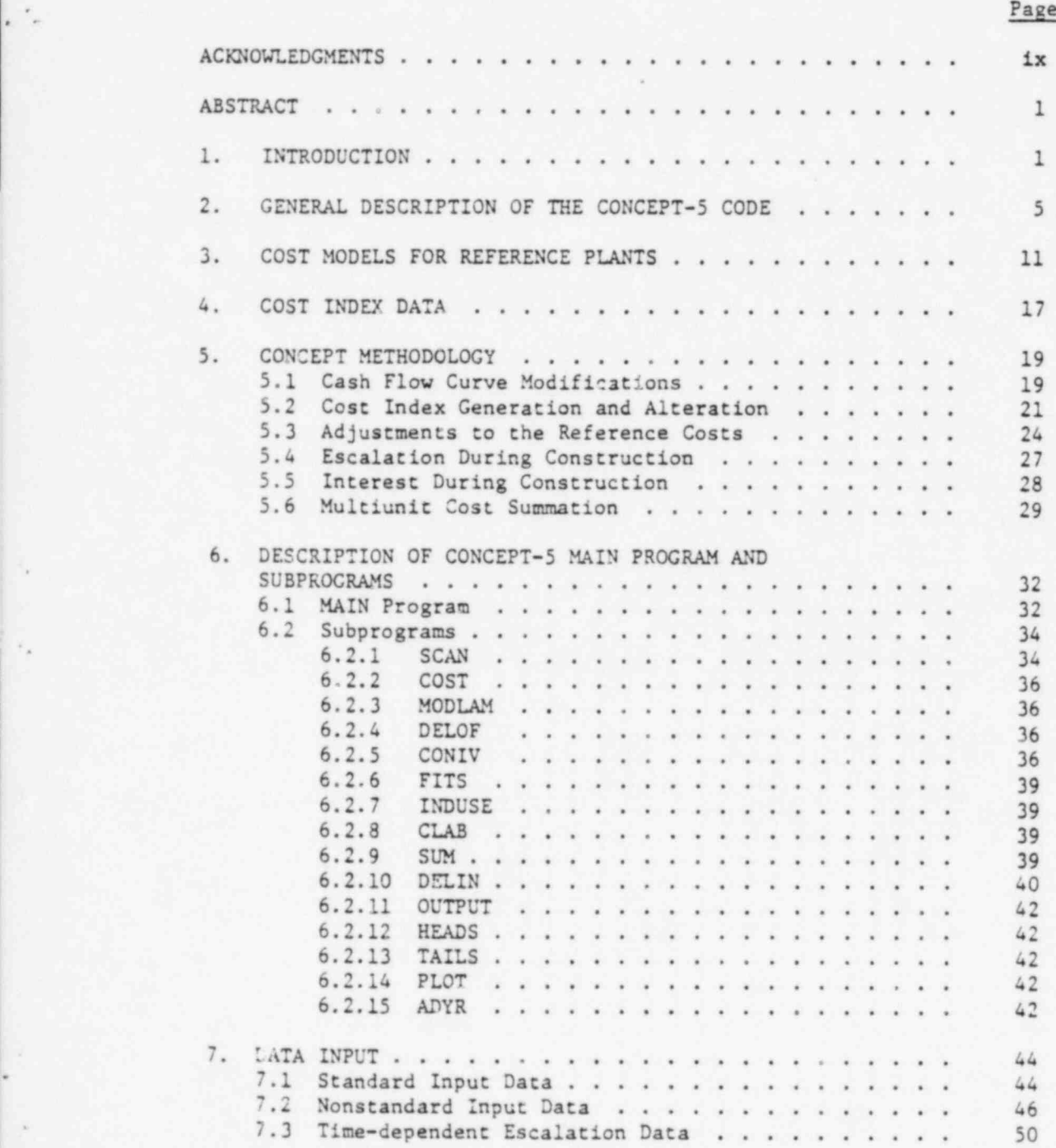

# iii

.

\* .

. -

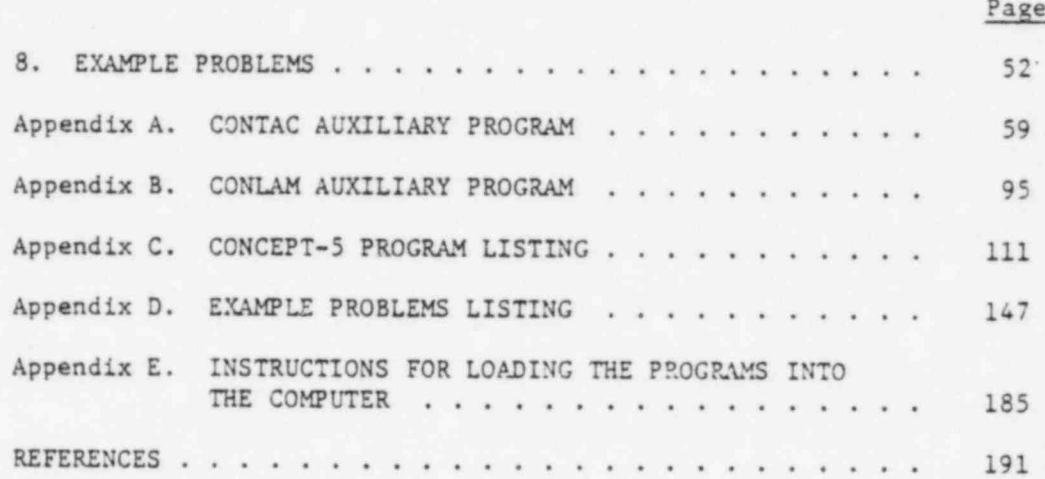

# . LIST OF FIGURES

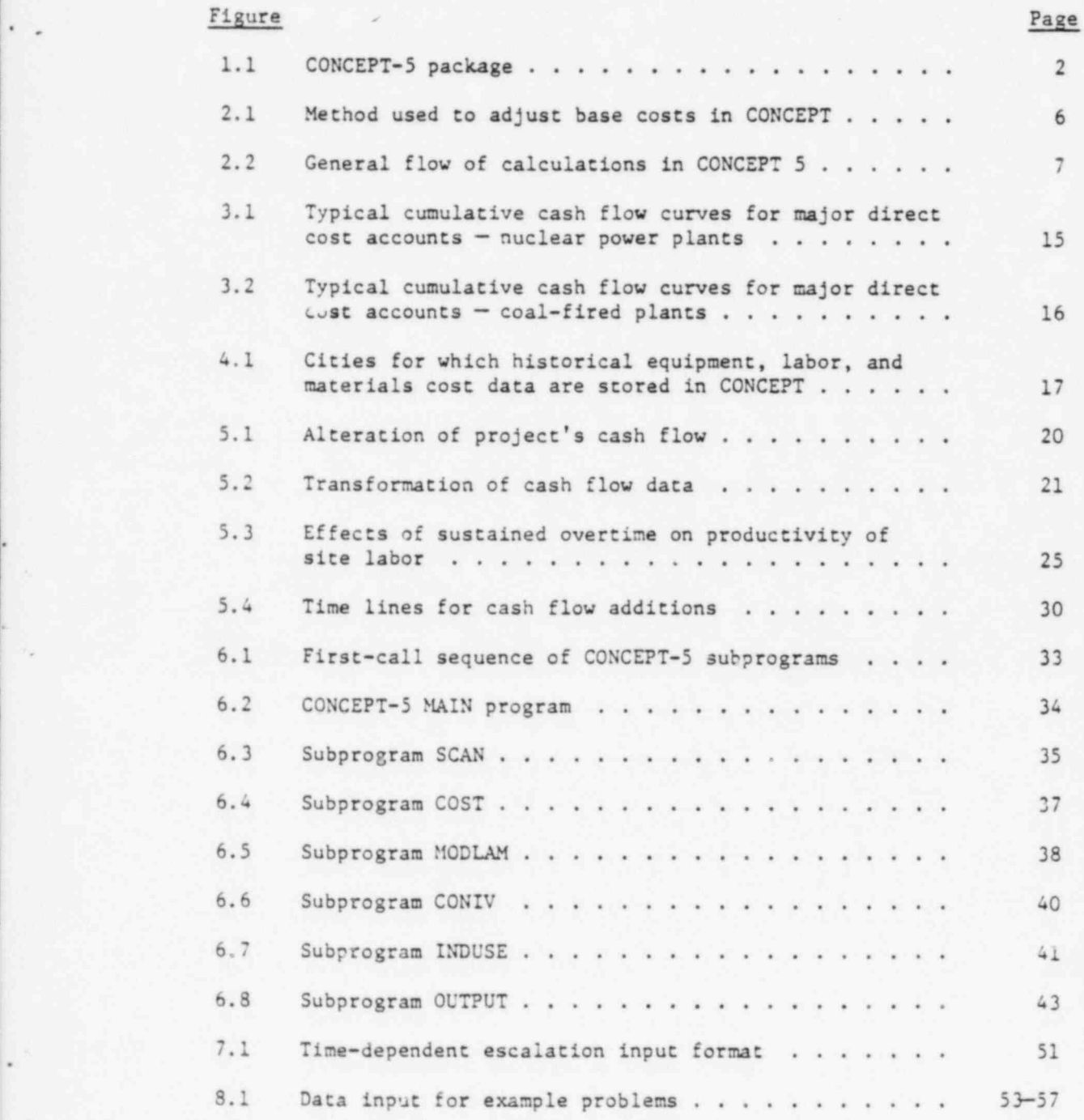

o . -

,

# LIST OF TABLES

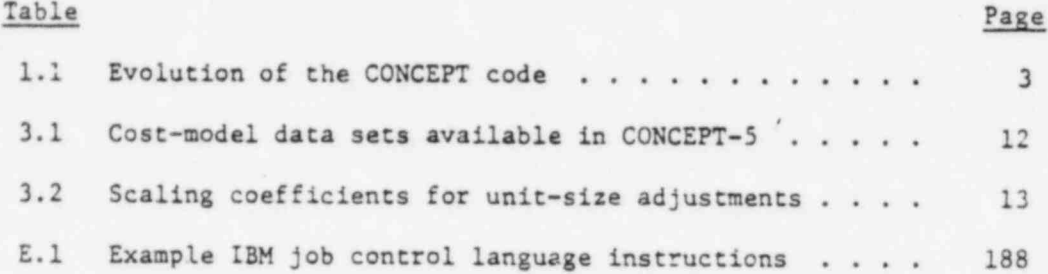

 $\ddot{\theta}$ 

vii

## ACKNOWLEDGMENTS

The development of the CONCEPT-5 computer code was jointly sponsored by the Department of Energy and the Nuclear Regulatory Commission. The author acknowledges the work of H. I. Bowers, R. J. Barnard, R. C. DeLozier, and L. D. Reynolds in previous versions of the CONCEPT code as well as the technical assistance of B. H. Fitzgerald, M. L. Myers, and R. D. Sharp.

### CONCEPT-5 USER'S MANUAL

-

\*

.

.

~

.

### C. R. Hudson II

#### ABSTRACT

The CONCEPT computer code package was developed to provide conceptual capital cost estimates for nuclear-fueled and fossil-fired power plants. Cost estimates can be made as a function of plant type, size, location, and date of initial operation. The output includes a detailed breakdown of the estimate into direct and indirect costs similar to the accounting system described in document NUS-531.

Cost models are currently provided in CONCEPT 5 for single- and multiunit pressurized-water reactors, boiling-water reactors, and coal-fired plants with and without flue gas desulfurization equipment.

Keywords: capital costs, power costs, power plant economics.

### 1. INTRODUCTION

Three computer programs, which are referred to as the CONCEPT package, have been developed by the Engineering Technology Division of the Oak Ridge National Laboratory (ORNL). This computer package is designed to provide a rapid means of estimating future capital costs of different types of plants under various sets of economic and technical ground rules. The use of the CONCEPT code requires an understanding of trends in contributing costs factors, such as labor rates, labor productivity, and materials and equipment prices, as a function of location and time. For application in project evaluation studies, these cost factors should be based on the specific location and design and construction dates being considered. Cost estimates produced by the CONCEPT code are not intended as substitutes for detailed cost estimates for specific projects; however, the CONCEPT estimates should be useful as a rough check of the detailed estimates or for preliminary studies prior to completion of detailed estimates.

This report describes the fifth generation in the development of the cONCEPT package,<sup>\*</sup> which consists of three separate computer programs as

\* Previous work is documented in Refs. 1 to 5.

illustrated in Fig. 1.1. At the preoperational level the CONTAC auxiliary program, described in Appendix A, is used to read cost-model data (i.e., detailed cost breakdowns for reference plants) for the various types of plants from punched cards and to generate the cost-model data file, COMO, on a magnetic storage device. The CONLAM auxiliary program, described in Appendix B, is used to read historical cost data for factory equipment, labor, and site-related materials at various locations from punched cards and to generate the data file, LAMA, on a second magnetic storage device. The two auxiliary programs, CONTAC and CONLAM, are important parts of the

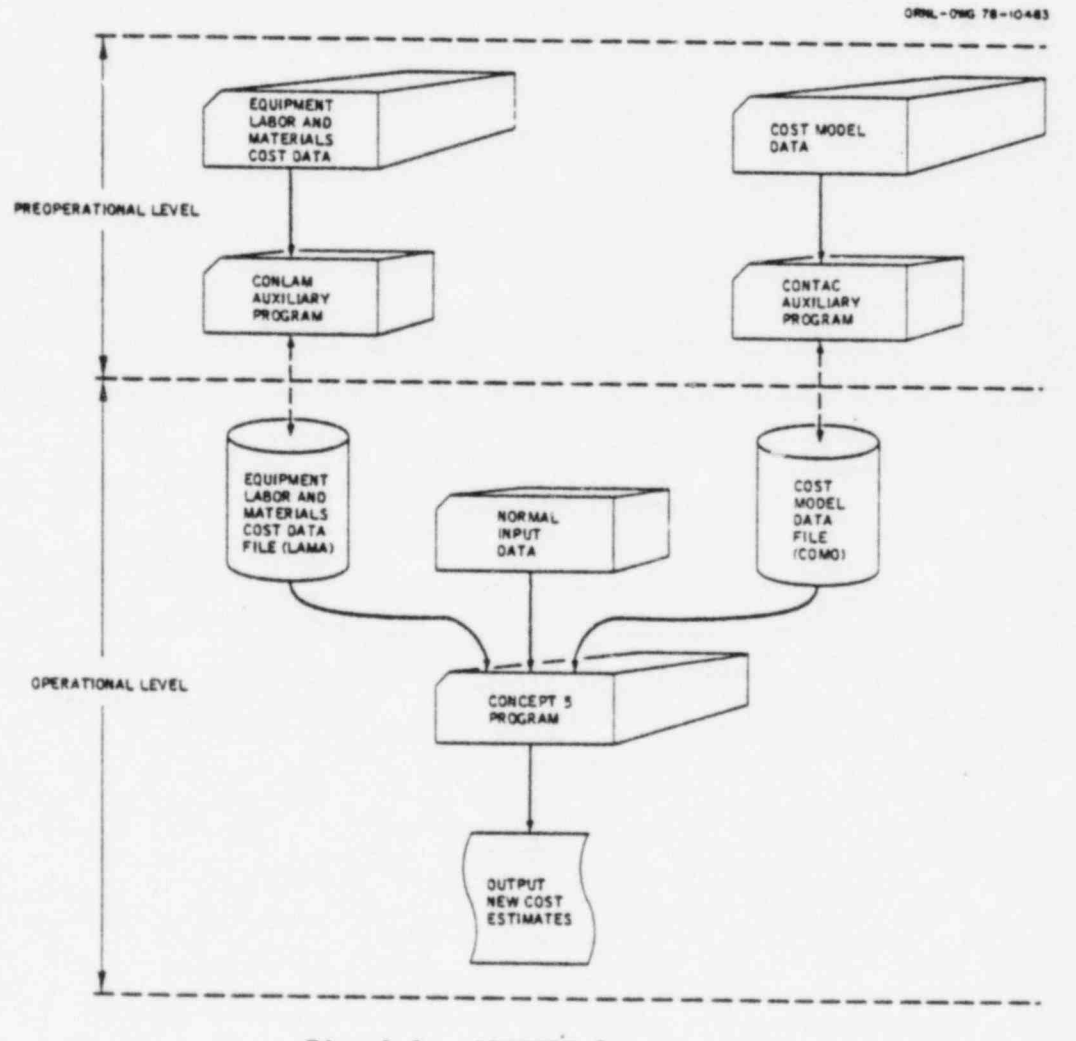

Fig. 1.1. CONCEPT-5 package.

 $\overline{2}$ 

total CONCEPT package and must be used to generate, update, and modify the data files. The main body of this report is devoted to the operational level CONCEPT-5 program, which retrieves cost-model data and historical cost data from the two.previously prepared data files and uses them to generate cost estimates based on the ground rules specified by the user at program execution time. The major features in the evolution of the CONCEPT code are summarized in Table 1.1.

Table 1.1. Evolution of the CONCEPT code

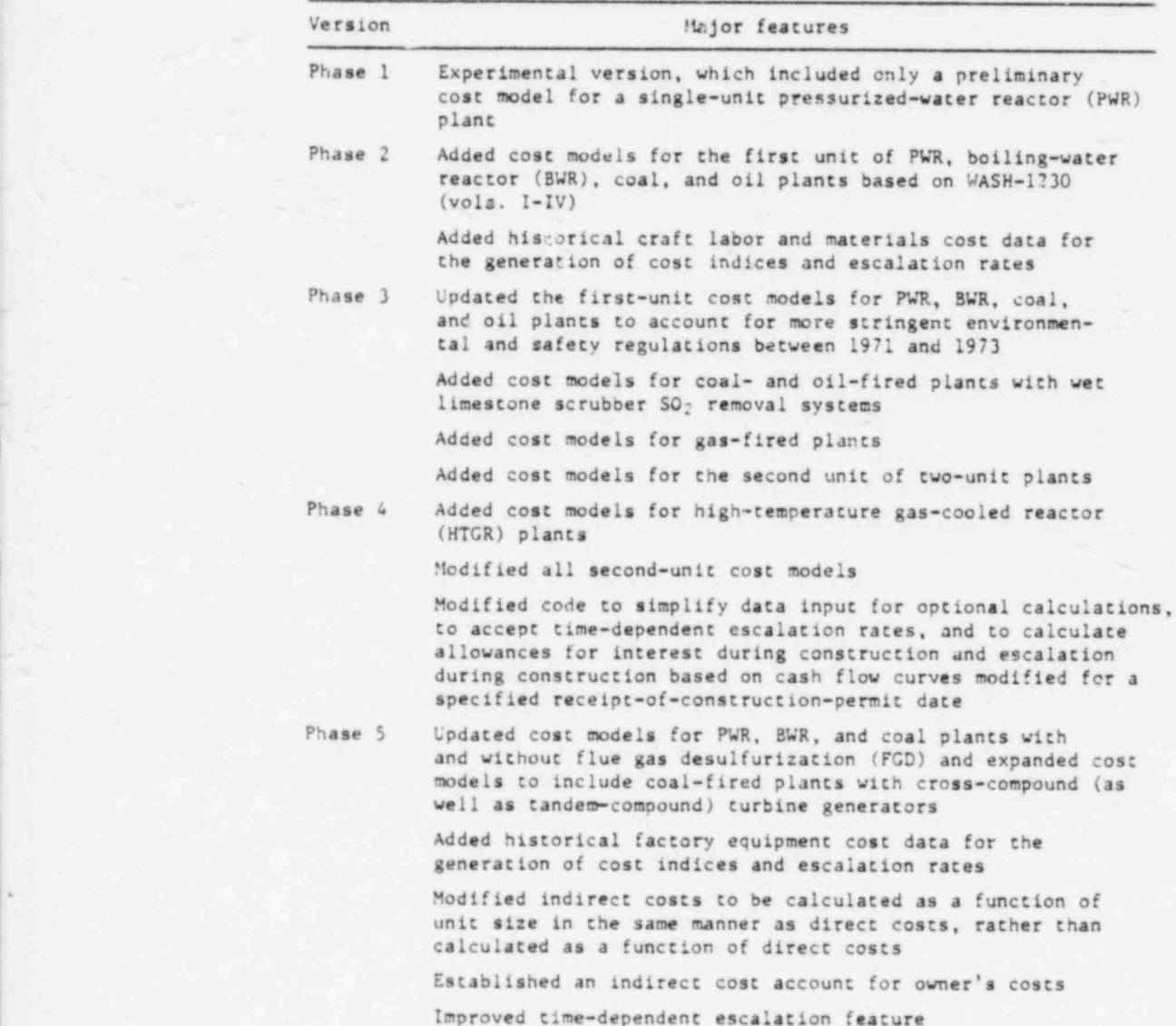

-

3

, - . -

..

-

The three programs are written for batch processing in FORTRAN IV for the IBM 360 and 370 class of machines. Instructions for executing the programs on an IBM machine, as well as sample job control language (JCL) statements, are presented in Appendix E. Previous versions of the programs have been implemented on other computers by various users. Less than 270K (bytes) of computer core are required for any one of the three programs. Computer time required for a single cost calculation is dependent on the complexity of the case but averages only a few seconds.

The CONCEPT-5 package, including auxiliary programs and cost-model and historical cost data sets, will be available from the Argonne Code Center, Argonne National Laboratory, 9700 South Cass Avenue, Argonne, Illinois 60439.

-

4

.. \_ -- \_ - - \_\_ \_ ..

.

\*

C

&

## 2. GENERAL DESCRIPTION OF THE CONCEPT-5 CODE

The procedures used in the CONCEPT code are based on the assumption that any central station power plant of the same type involves approxi mately the same major cost components, regardless of location or date of initial operation. Therefore, if the trends of these major cost components can be established as a function of time, location, and plant size, a cost estimate for a reference case can be adjusted to fit any case of interest.

The application of this approach requires a detailed cost model for each plant type at a reference condition and the determination of the cost trend relationships. The generation and updating of these data sets comprise a large effort in the continuing development of the code.

The cost model for each type of plant is based on a detailed cost estimate for a reference plant at a designated time and location. Each estimate includes a detailed breakdown of each cost account into costs for equipment, labor, and site-related materials. The cost models are stored on a magnetic storage device (the COMO data file) by the auxiliary program, CONTAC, which is described in Appendix A.

Data that reflect his inical trends in equipment costs, labor rates, and prices of site-related materials for 23 locations are stored on a second magnetic storage device (the LAMA data file) by the auxiliary program, CONLAM, which is described in Appendix B. CONCEPT uses the historical equipment, labor, and materials cost data to calculate cost indices for translating the cost-model data from the base (or reference) time and location to the specified time and location.

The input to CONCEPT consists of the plant net electrical capacity, plant type, plant location, date of purchase of nuclear steam supply system (NSSS) or fossil-fired steam generator, date of receipt of construction permit, date of initial commercial operation, and interest rate. Specific constants, variables, and cost arrays, which are listed in Chap. 7 of this report, can be altered by input option. In addition, the escalation rates calculated by the code from data stored in the historical cost data file (LAMA file) can be overridden by input option. Contingency cases can be examined with a minimum of effort, and the cost-model data

5

e . .

can be altered temporarily at execution time to take into account known costs or factors that affect the design of the plant.

As an example of the procedures described above, suppose a cost estimate for the year 1977 is available for a 1100-MWe PWR plant located on a site near Middletown, and a cost estimate for 1986 is desired for a corresponding plant located on a similar site but near another city. The new estimate is obtained by adjusting factory and site-related costs for the Middletown plant by the ratios of the projected 1986 cost indices for the new city to the 1977 cost indices for Middletown.

The technique of separating the plant cost into individual components, applying appropriate cost indices, and summing the adjusted components is the basic tool used in CONCEPT. A schematic illustration of this technique is presented in Fig. 2.1. Three sets of cost indices as functions of

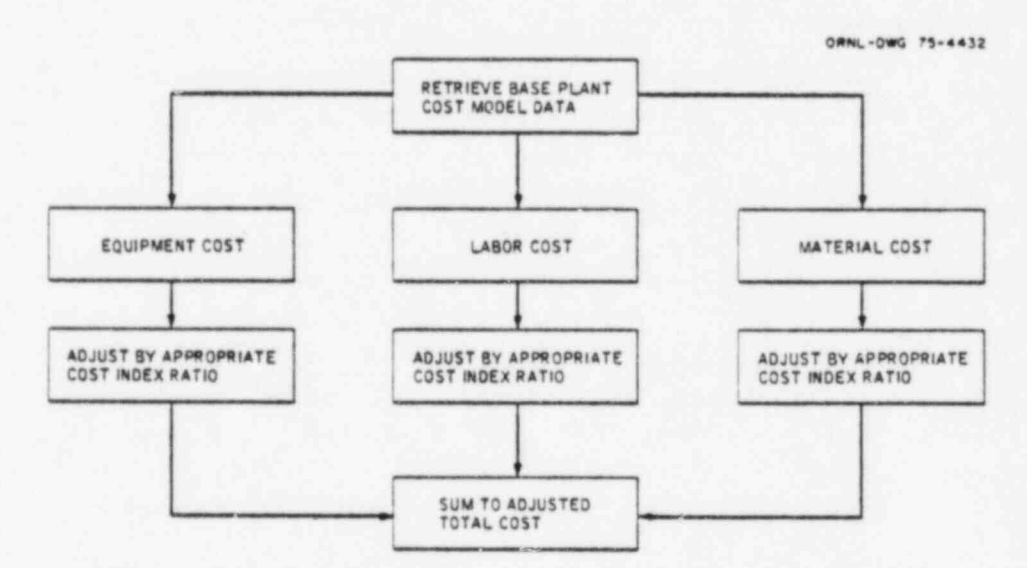

Fig. 2.1. Method used to adjust base costs in CONCEPT.

time and location are required. These indices are used to adjust the costs of equipment, labor, and site-related materials. The equipment cost indices are calculated from Bureau of Labor Statistics data, and the labor cost indices are calculated from basic parameters, which include wage

Middletown represents the standard hypothetical site described in the Commercial Electric Power Cost Studies.  $6-11$ 

rates for the various crafts, labor productivity, and overtime considerations. The materials cost indices are calculated from unit costs for site-related materials, which include structural steel, reinforcing steel, concrete, and lumber. A detailed breakdown of the equipment, labor, and materials categories is included in Appendix B.

Figure 2.2 indicates the general flow of calculations in CONCEPT 5. The computer code follows this procedure closely; however, the illustration is not a detailed computer program flowchart. An important feature of this arrangement is that the second block of the diagram utilizes the cost-model data stored in the COMO file for different types of power

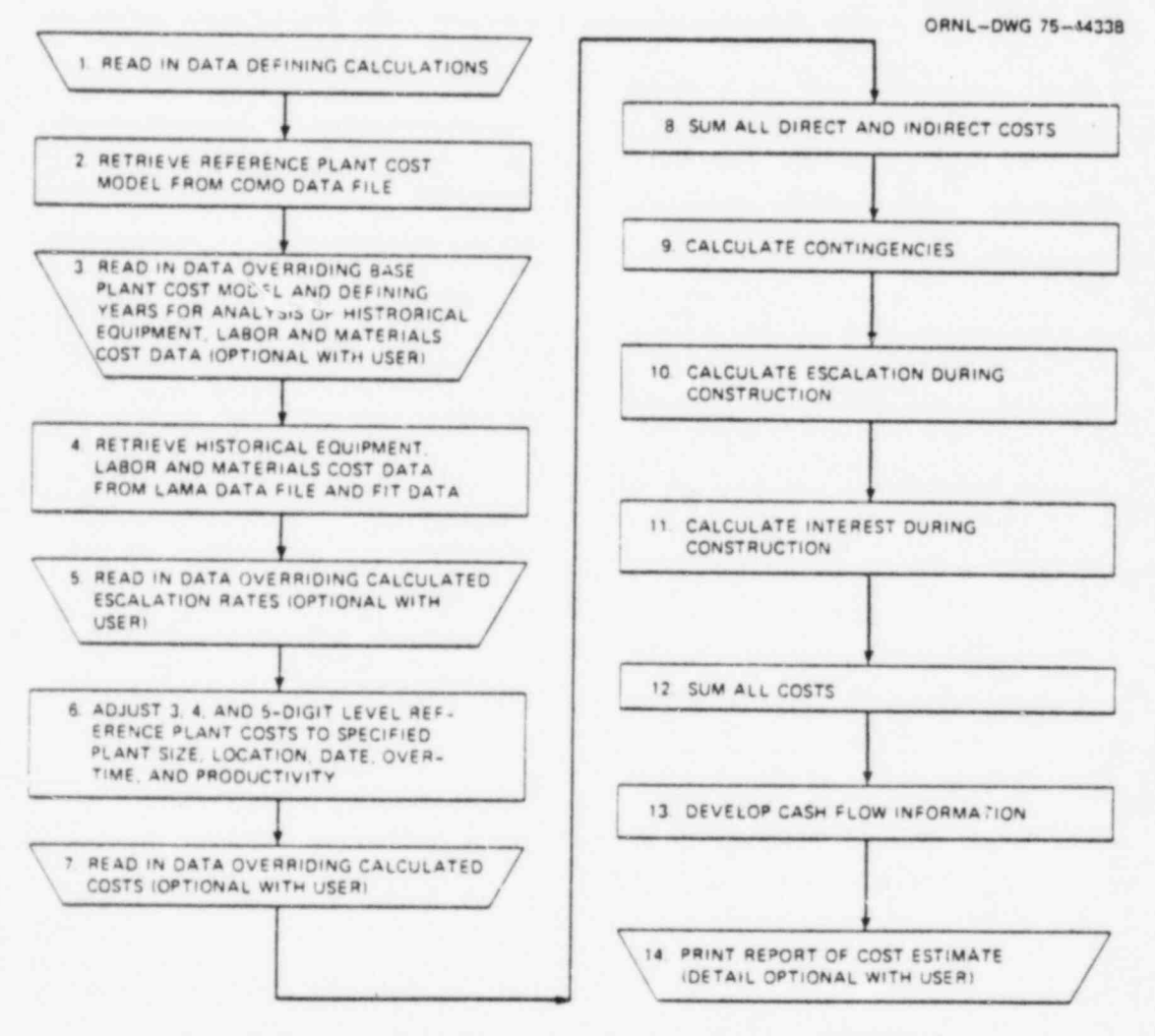

Fig. 2.2. General flow of calculations in CONCEPT 5.

 $\overline{7}$ 

plants, and the fourth block utilizes the historical equipment, labor, and materials cost data stored in the LAMA file for different locations. Therefore, when other types of plants or other cities are studied, only the cost-model data set for the reference plant or the historical cost data set for the new location need be provided.

Block 1 refers to the input data stream. This input is read from punched cards and, for each case, must include the net electrical capacity, plant type, plant location (one of 23 cities), and design and construction period. The code will make the following assumptions if they are not overridden by input data: (1) costs are referenced to the date of purchase of the steam supply system, (2) 40-hr workweek with no overtime, and (3) constant 8% per year simple interest for calculating interest during construction. Cases of interest may differ from these hypothetical cases, and input options have been included to allow modifications to plant cost-model data, to escalation data, and to calculated costs at the time of program execution (blocks 3, 5, and 7).

In block 2, the cost-model data for the type of plant specified by the input data are retrieved from the COMO data file. If a cost-model data set for the type of plant specified is not found, a diagnostic message will be printed, and the code will select the last plant type on the COMO file as a default.

In block 3, the user has the option to read in, at program execution time, values that replace most of the constants or factors in the costmodel data set and in the MAIN program. The unadjusted reference costs stored in the cost model data set may be modified at this point, if desired. This option is also used to specify the time period from which historical equipment, labor, and materials cost data are to be used in calculating escalation rates for cost indices. A list of the variables capable of adjustment is given in Chap. 7.

In block 4, the historical equipment, labor, and materials cost data for the specified city are retrieved from the LAMA data file, and escalation rates are calculated for use in adjusting costs to the specified location and for projecting costs to the specified dates. This calculation of escalation rates utilizes the historical data previously generated by the CONLAM auxiliary program, data from the reference plant cost model,

.

8

and data stored by the MAIN program. If the specified city is not found, a diagnostic message will be printed, and the code will select the last city on the LAMA file as a default.

In block 5, the user has the option to read in, at program execution time, values that override the equipment, labor, and materials escalation rates previously calculated in block 4. It is also possible to specify time-dependent equipment, labor, and materials escalation rates at this point. Data read in at this point continue in effect only for the current case unless retrieved as described in Chap. 7.

In block 6, the three components of each account in the plant cost model (equipment, labor, and materials at the three-, four-, or five-digit account level) are scaled to the specified plant size, escalated and adjusted to the date of purchase of the NSSS (or fossil-fired steam generator), adjusted to the specified city, and adjusted for craft-lavor overtime and productivity. Component costs are scaled by using mathematical models that define each two-digit account cost in the plant cost model as a function of size. Component costs are escalated and adjusted to the specified city by cost indices calculated from the data developed in block 4 and specified in block 5. If overtime is specified, labor costs are adjusted for premium pay and for changes in productivity; the labor costs are also adjusted for changes in straight-time productivity, if specified.

In block 7, the user has the option to read in, at program execution time, values that override the adjusted equipment, labor, and materials costs at the most detailed three-, four-, or five-digit account levels which have been calculated in block 6 for the specified plant. These data changes continue in effect only for the current case.

In block 8, the adjusted three-, four-, and five-digit account costs from blocks 6 and 7 are summed to the two-digit account level.

In bleck 9, allowances for contingencies are calculated for each two-digit cost account as percentages of corresponding two-digit account costs.

In block 10, an allowance for escalation during construction is calculated. This step utilizes the cost indices generated in blocks 4 and 5 as well as the two-digit-level cash flow curves provided in each plant cost model.

9

In block 11, an allowance for interest during construction is calculated. This step utilizes a total cumulative cash flow curve and includes the effect of interest on escalation during construction.

In block 12, all costs are summed to give the total capital cost of the specified plant.

In block 13, additional cumulative cash flow information is developed for use in block 14.

In block 14, the final cost report is printed. The amount of detail is optional with the user, allowing either a one-page summary at the two-digit account level, a one page summary and a total cumulative cash flow curve and table, or a multipage detailed listing at the three-, four , and five-digit subaccount levels and a total cumulative cash flow curve and table.

### . 3. COST MODELS FOR REFERENCE PLANTS

Cost-model data sets are provided in CONCEPT 5 for single- and multiunic PWR and BWR nuclear plants and coal-fired plants with and without FGD equipment. Following the practice that the first unit of a multiunit plant bears the cost of shared facilities, a cost model is provided for a single-unit station, while a separate cost model describes the first of a multiunit plant. A distinction has also been made.for coal-fired plants with respect to size. Large coal-fired plants (generally above 1000 MWe) may use cross-compound turbine generators, whereas the smaller plants would operate with tandem-compound turbine generators. Models for either possibility are provided. First- and second-unit models exist for all plant types, and, for the smaller reference-size coal plants, a third-unit model is provided to reflect further facility sharing. As an illustrative example, the complete data set for the first-unit PWR plant cost model is listed in Appendix A. In the previous version of the CONCEPT code, a distinction among cooling systems was made resulting in separate plant models for different cooling systems. It has been shown by United Engineers and Constructors Inc. (UE&C) that the direct and indirect capital costs of plants utilizing either once-through, natural-draft tower, or mechanical-draft tower cooling differ by less than  $4\%$ .<sup>11</sup> As this is well within the variance that should be attributed to conceptual estimates, such as made by this code, cost models depicting various cooling systems have not been included. The models herein describe plants with mechanical-draft tower cooling but may be used for any conventional cooling system. The cost-model data sets available in CONCEPT 5 are defined in Table 3.1.

The present cost models were developed using data presented in a series of investment cost studies for hypothetical plants by UE&C. 6-11 The hypothetical plants are assumed to be located at the Middletown site, which is described in considerable detail in the UE&C studies. This site is favorable in all respects, including an adequate supply of cooling water, low population density, satisfactory transportation facilities,

11

\*

,

Table 3.1. Cost-model data sets available in CONCEPT-5

| Cost-model name | Definition                                                                                                    |  |
|-----------------|----------------------------------------------------------------------------------------------------|--|
| PWRMET          | Pressurized-water reactor; single unit (stand-alone<br>plant)                                                         |  |
| PWRIMET         | Pressurized-water reactor; first unit of multiunit<br>plants                                                          |  |
| PWR2MET         | Pressurized-water reactor; second unit                                                                                |  |
| BWRMET          | Boiling-water reactor; single unit (stand-alone plant)                                                                |  |
| BWRIMET         | Boiling-water reactor; first unit of multiunit plant                                                                  |  |
| BWR2MET         | Boiling-water reactor; second unit                                                                                    |  |
| COALMET         | Coal-fired without SO <sub>2</sub> removal system; using tandem-<br>compound turbine; single unit (stand-alone plant) |  |
| COALIMET        | Coal-fired without SO <sub>2</sub> removal system; using tandem-<br>compound turbine; first unit of multiunit plant   |  |
| COAL2MET        | Coal-fired without SO <sub>2</sub> removal system; using candem-<br>compound turbine; second unit                     |  |
| COAL3MET        | Coal-fired without SO <sub>2</sub> removal system; using tandem-<br>compound turbine; third unit                      |  |
| COALSMET        | Coal-fired with SO <sub>2</sub> removal system; using tandem-<br>compound turbine; single unit (stand-alone plant)    |  |
| COALISMT        | Coal-fired with SO <sub>2</sub> removal system; using tandem-<br>compound turbine; first unit of multiunit plant      |  |
| COAL2 SMT       | Coal-fired with SO <sub>2</sub> removal system; using tandem-<br>compound turbine; second unit                        |  |
| COAL3SMT        | Coal-fired with SO <sub>2</sub> removal system; using tandem-<br>compound turbine; third unit                         |  |
| CBIGMET         | Coal-fired without SO <sub>2</sub> removal system; using cross-<br>compound turbine; single unit (stand-alone plant)  |  |
| CBIGIMET        | Coal-fired without SO <sub>2</sub> removal system; using cross-<br>compound turbine; first unit of multiunit plant    |  |
| CBIG2MET        | Coal-fired without SO <sub>2</sub> removal system; using cross-<br>compound turbine; second unit                      |  |
| CBIGSMET        | Coal-fired with SO <sub>2</sub> removal system; using cross-<br>compound turbine; single unit (stand-alone plant)     |  |
| <b>CBIGISMT</b> | Coal-fired with SO <sub>2</sub> removal system; using cross-<br>compound turbine; first unit of multiunit plant       |  |
| CBIG2SMT        | Coal-fired with SO <sub>2</sub> removal system; using cross-<br>compound turbine; second unit                         |  |

.

Ť.

and sufficient labor supply for a 40-hr workweek. The cost estimates exclude costs for the main transformer, switchyard and transmission facility, waste disposal, and initial fuel supply.

The actual costs stored in the cost-model data sets are subdivided into equipment, labor, and site-related materials at the detailed subaccount level (three-, four-, or five-digit level) and are identified by account numbers to facilitate making modifications through the optional input data stream.

In addition to detailed reference cost data, each cost model contains scaling coefficients for each two-digit account to adjust the costs from the reference size to the size of the specific case. This | 1s done through a classical exponential scaling relation of the form

Factor = 
$$
a + b
$$
  $\left(\frac{MWe_{new}}{MWe_{base}}\right)^{c}$ .

.

.

These scaling coefficients, rounded to one significant digit, are shown in Table 3.2. It is estimated that the scaling equations are representative of capital cost trends for unit sizes in the range from 500 to

| Account | $\mathbf{a}$ | Ъ   | c (nuclear) | $c$ (coal) |  |  |
|---------|--------------|-----|-------------|------------|--|--|
| 20      | 1.0          | 0.0 | 0.0         | 0.0        |  |  |
| 21      | 0.0          | 1.0 | 0.5         | 0.5        |  |  |
| 22      | 0.0          | 1.0 | 0.6         | 0.8        |  |  |
| 23      | 0.0          | 1.0 | 0.8         | 0.8        |  |  |
| 24      | 0.0          | 1.0 | 0.4         | 0.3        |  |  |
| 25      | 0.0          | 1.0 | 0.3         | 0.3        |  |  |
| 26      | 0.0          | 1.0 | 0.8         | 0.6        |  |  |
| 91      | 0.0          | 1.0 | 0.4         | 0.7        |  |  |
| 92      | 0.0          | 1.0 | 0.2         | 0.7        |  |  |
| 93      | 0.0          | 1.0 | 0.4         | 0.6        |  |  |
| 94      | 0.0          | 1.0 | 0.4         | 0.4        |  |  |
|         |              |     |             |            |  |  |

Table 3.2. Scaling coefficients for unit-size adjustments

1500 MWe and may be used outside this range at the risk of greater uncer- . tainty. As there are differences of opinion regarding appropriate values for these scaling exponents, the user can readily make changes, either permanently by modifying the cost-model data or temporarily through the optional input data stream.

The calculation of allowances for interest and escalacion during construction requires a cash flow curve for each two-digit direct and indirect cost account. A set of cash flow curves is provided with each cost-model data set. Typical cash flow curves for nuclear-fueled and fossil-fired plants are illustrated in Figs. 3.1 and 3.2. These cash flow curves are assumed to be approximately the same for all similar types of power plants. The curves are normalized so that the range for both axes is from zero to one. The time zero corresponds to the date of placing the order for the steam supply system. The times 0.25 and 0.12' correspond to the date of issuance of the construction permit and start of actual construction for nuclear plants and fossil plants, respectively, and the time 1.0 corresponds to the date of initial commercial operation. These three dates - purchase of steam supply system, issuance of construction permit (or start of onsite construction), and commercial operation are part of the standard input data specified by the program user. The CONCEPT-5 code remaps the cash flow curves over the specified time periods, as discussed in Chap. 5.

The cost model for each type of plant includes relative distributions of equipment, labor, and materials, which are used as weighting factors in calculating weighted-average cost indices for adjusting reference plant costs to other locations and for projecting future costs. Each cost model also includes equipment, labor, and materials rates for the reference-plant cost estimate; arrays defining the number of accounts; and tables of account headings.

Specific data in the cost-model data sets can be altered temporarily at program execution time through the optional input feature. This important feature is discussed in greater detail later in Chap. 7 and is illustrated in Chap. 8. Permanent modification of cost-model data is accomplished through use of the CONTACT auxiliary program described in Appendix A.

14

.

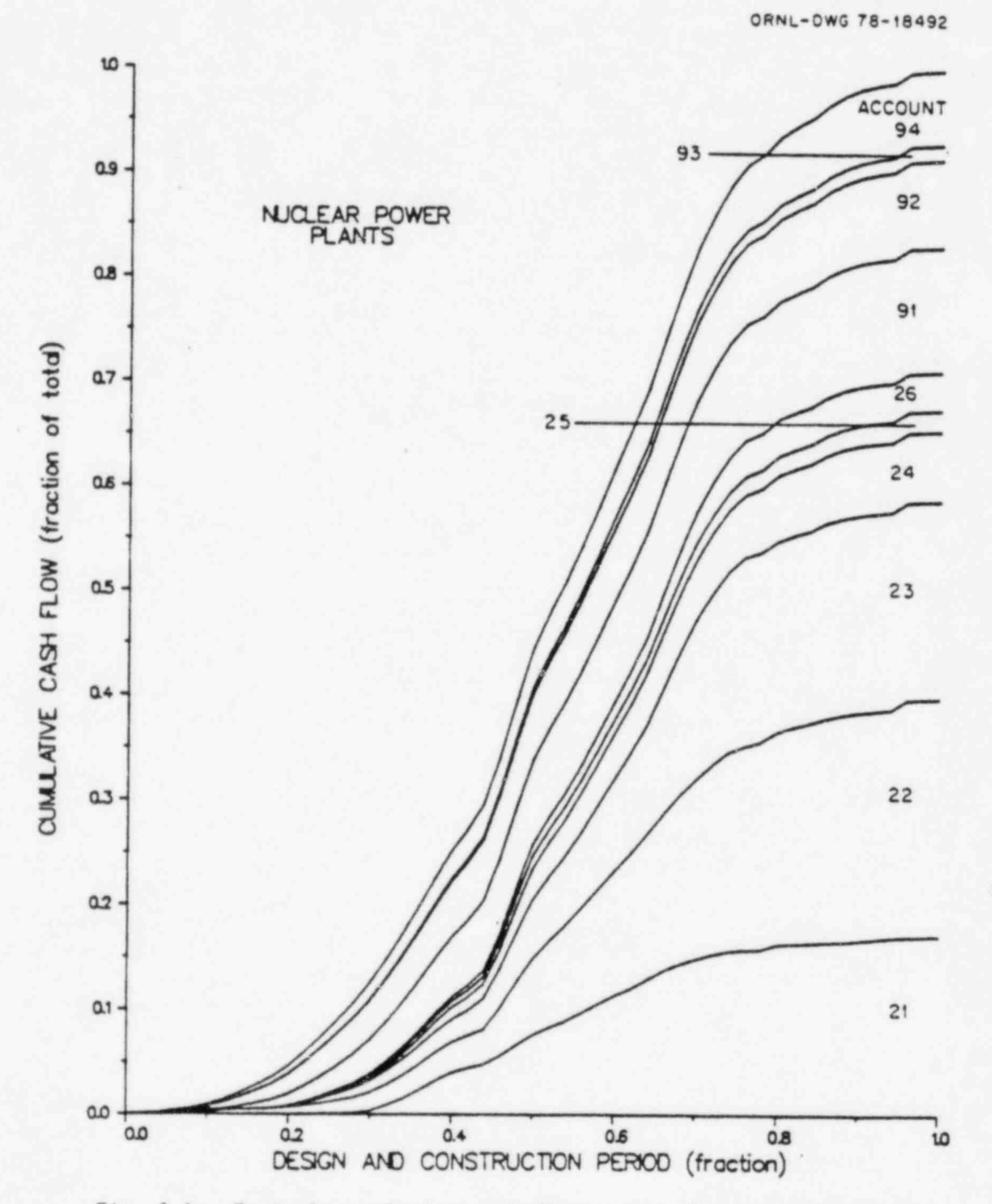

Fig. 3.1. Typical cumulative cash flow curves for major direct cost accounts - nuclear power plants.

15

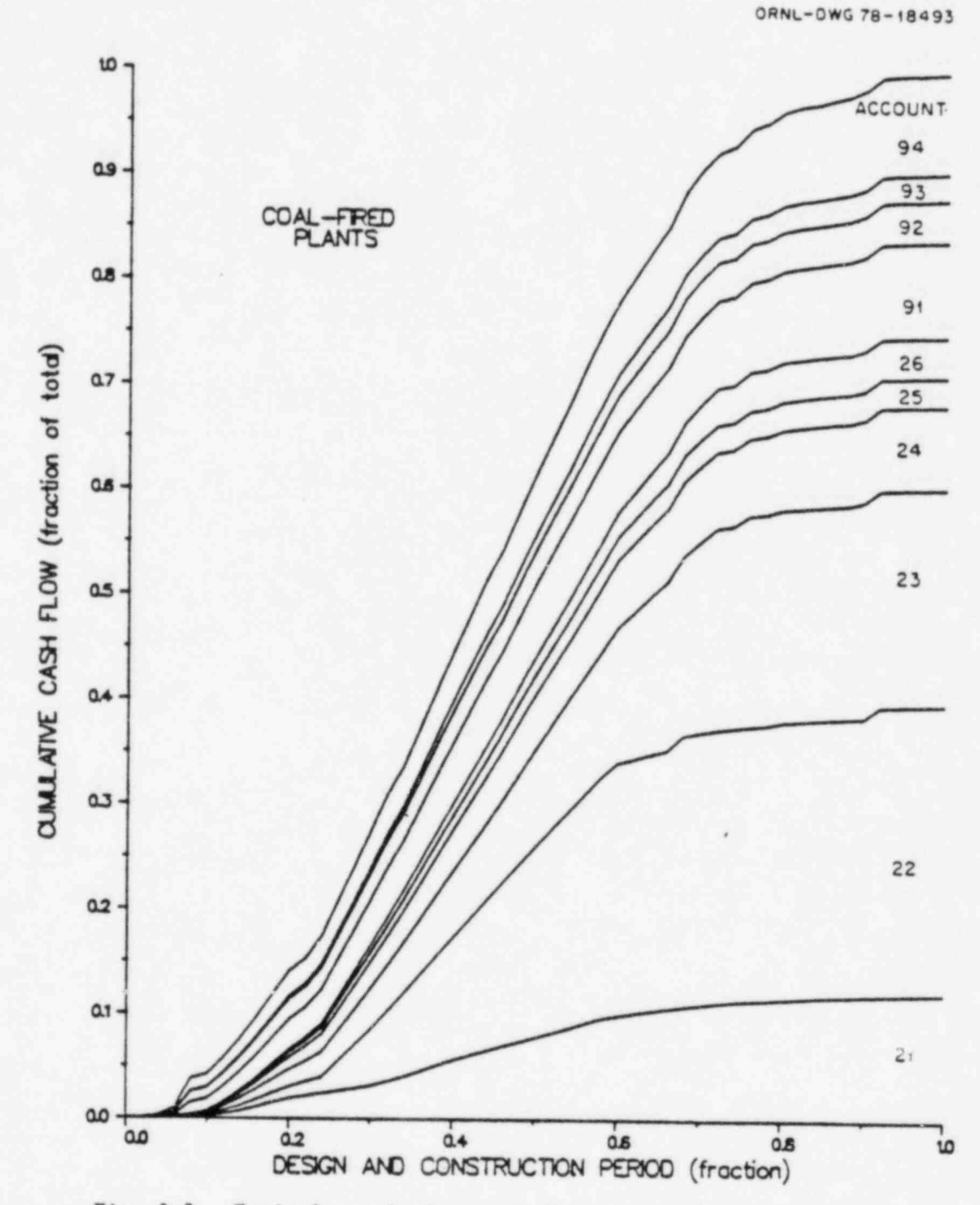

Fig. 3.2. Typical cumulative cash flow curves for major direct cost accounts - coal-fired plants.

16

## 4. COST INDEX DATA

Historical cost data for equipment, labor, and site-related materials for 20 U.S. cities, two Canadian cities, and the hypothetical Middletown site are stored in the LAMA data file by the CONLAM auxiliary program described in Appendix B. These locations are identified and illustrated on the map in Fig. 4.1. The file contains cost data for the past 15 years in six-month intervals.

The data used to generate factory equipment cost indices consist of the wholesale price index for steel mill products, SIC Code 10-13; the hourly earnings index in the electrical equipment and supplies industry, SIC Code 36; and the hourly earnings index in the steam engine and

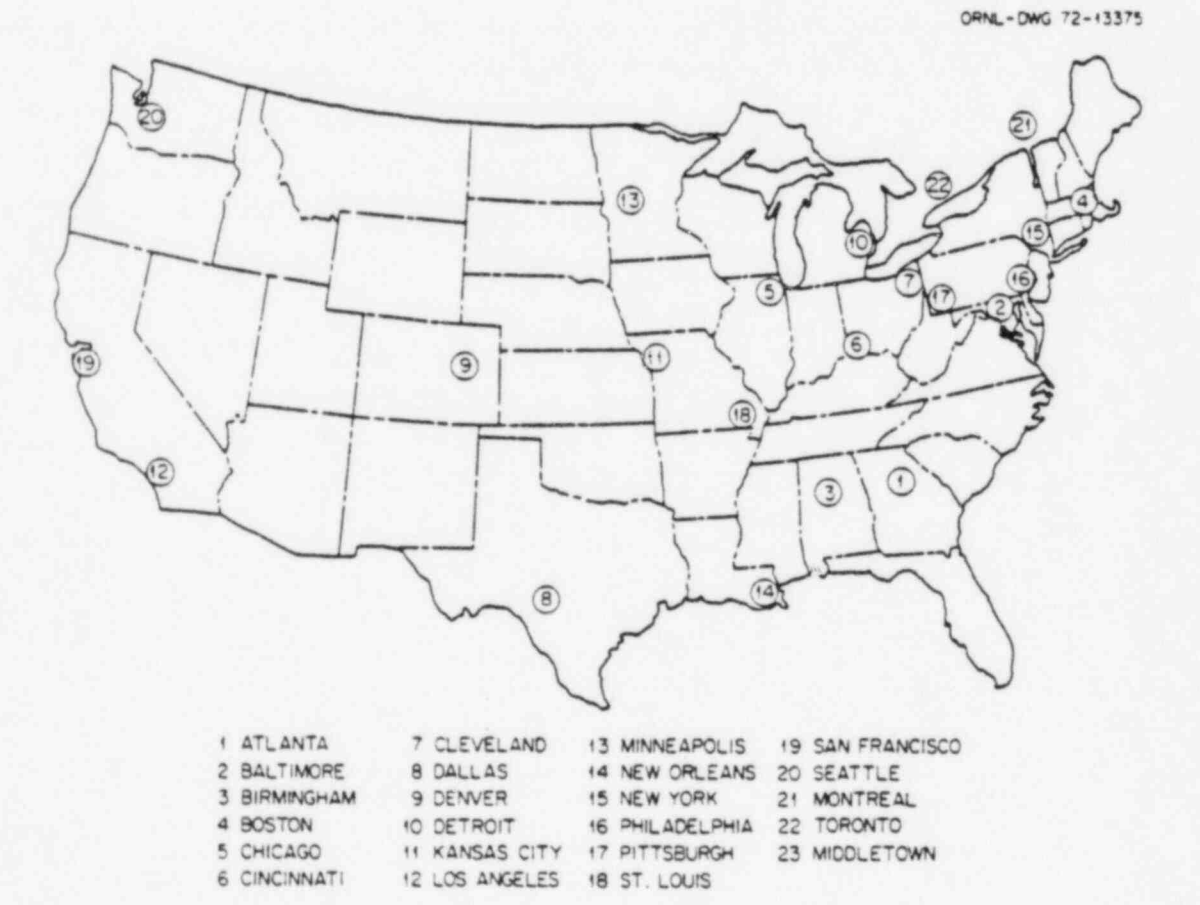

Fig. 4.1. Cities for which historical equipment, labor, and materials cost data are stored in CONCEPT.

17

turbine industry, SIC Code 3511. This data is obtained from U.S. Department of Labor, Bureau of Labor Statistics publications.<sup>12-14</sup> Unlike the labor and site-related materials data, the equipment data is the same for all cities. This is done in recognition of the limited number of possible equipment suppliers.

A white-collar wage index is also stored in the LAMA data file. It is obtained from white-collar wage escalation data presented in the Bureau of Labor Statistics publication " National Survey of Professional, Administrative, Technical, and Clerical Pay."15 Like factory equipment data, it is the same for all cities and is used to adjust all noncraft labor costs.

The craft labor cost data consist of hourly rates (including unionnegotiated fringe benefits, but not including employers' contributions for social security and workmen's compensation insurance) for 16 classifications of craft labor listed in Appendix B. The materials cost data consist of market quotations for seven classifications of site-materials. The craft labor and materials data for all locations except Middletown are obtained from Engineering News-Record.<sup>16</sup> The Middletown location represents a composite of Boston, New York, and Philadelphia data in equal proportions.

The cost data in the LAMA file are retrieved by the CONCEPT program and are used with data on the relative distribution of equipment, labor, and materials included in the cost model for each plant type to calculate indices for adjusting capital costs at the reference (Middletown) site to costs at any of the other 22 cities and to calculate escalacion rates.

. .

#### 5. CONCEPT METHODOLOGY .

This section is devoted to the description of the analytical methods used in the CONCEPT-5 code. The treatment is presented for the program user who wishes to modify internal and calculated coefficients using the special input options and who therefore must understand the implications of each change.

## 5.1 Cash Flow Curve Modifications

The shape of the cash flow curves used in the CONCEPT program is dependent upon the construction permit date. This is due to the assumption that only after the construction permit is received does the majority of work and, therefore, expenditures begin. The DELOF subroutine adjusts the reference cash flow curves to reflect the construction schedule of the specific case. To do so, the fraction of the total design and construction period that is prior to the receipt of the construction permit is determined to be

$$
P = \frac{YRPER - YRSSS}{YRCOP - YRSSS} \tag{1}
$$

where YRPER is the date of the construction permit, YRSSS is the date of the steam supply order, and YRCOP is the date of commercial operation.

A reference fraction, defined by the variable PO, is either 0.25 or 0.12 for nuclear-fueled or coal-fired plants, respectively. Should P be different from PO, subroutine DELOF compresses or expands the cash flow data such that, at the construction permit date of the specific case, the fraction of total expenditures will be the same as the reference model.

Further, the cash flow curve for each two-digit-level cost account is modeled by 50 data points with equal temporal variation. The program, in adjusting for the specific design and construction schedule, maintains the level of expenditures at the steam supply order date, the construction permit date, and the commercial operation date the same. The other data points are mapped linearly to achieve a modified curve as shown in Fig. 5.1.

interest and the property of the set of the set of the set of the set of the set of the set of the set of the

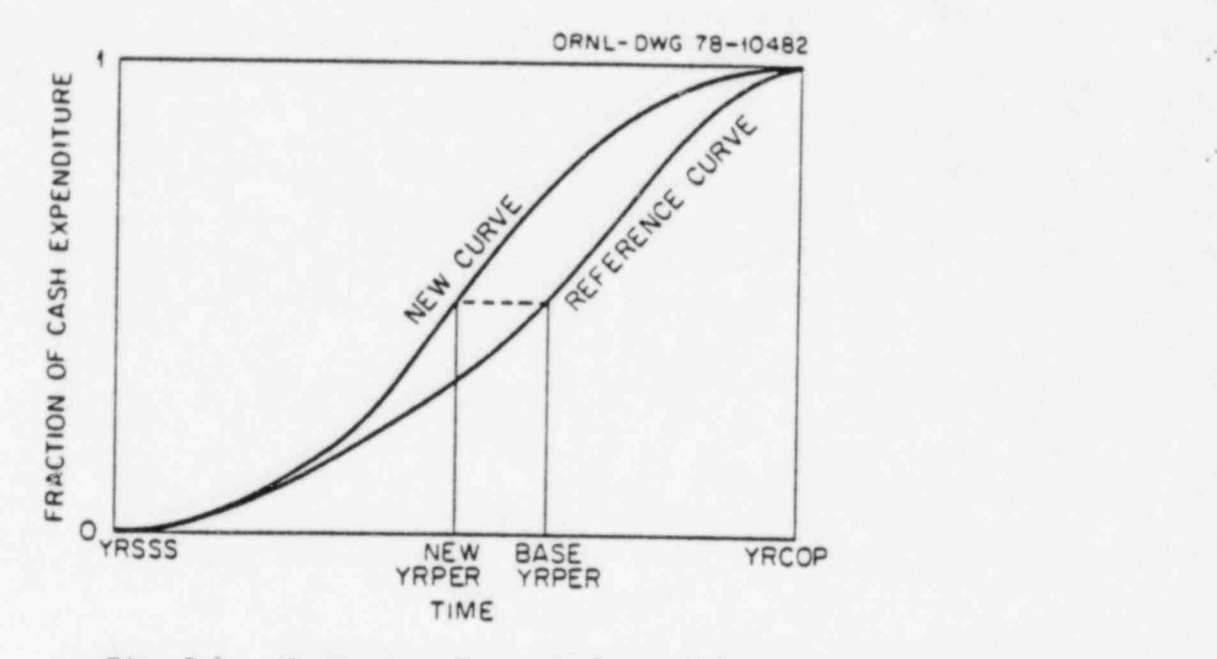

Fig. 5.1. Alteration of project's cash flow.

The procedure for mapping divides the reference array into two sections, one containing data before the construction permit date and the other after that date. Two straight lines with different slopes define the transformation as shown in Fig. 5.2. The units on the ordinate (L) and abscissa (I) are the subscript or index numbers of the reference cash flow array and the cash flow array for the particular case, respectively. There are  $50 \times P$  elements of the array prier to and including the construction permit. The reference model assumes  $50 \times P0$  elements prior to and including the construction permit. (All of these values are rounded to an integer format.) By taking the ratio of the number of elements in the reference case to the number of elements in the specific case in each of the two sections described above and requiring the  $P \times 50$  element in the new array be equated to the PO  $\times$  50 element in the reference array, a linear equation of the form

 $L = a + bI$  (2)

.

'is generated. From this, the Ich element of the adjusted array is defined by the Lth element of the reference array.

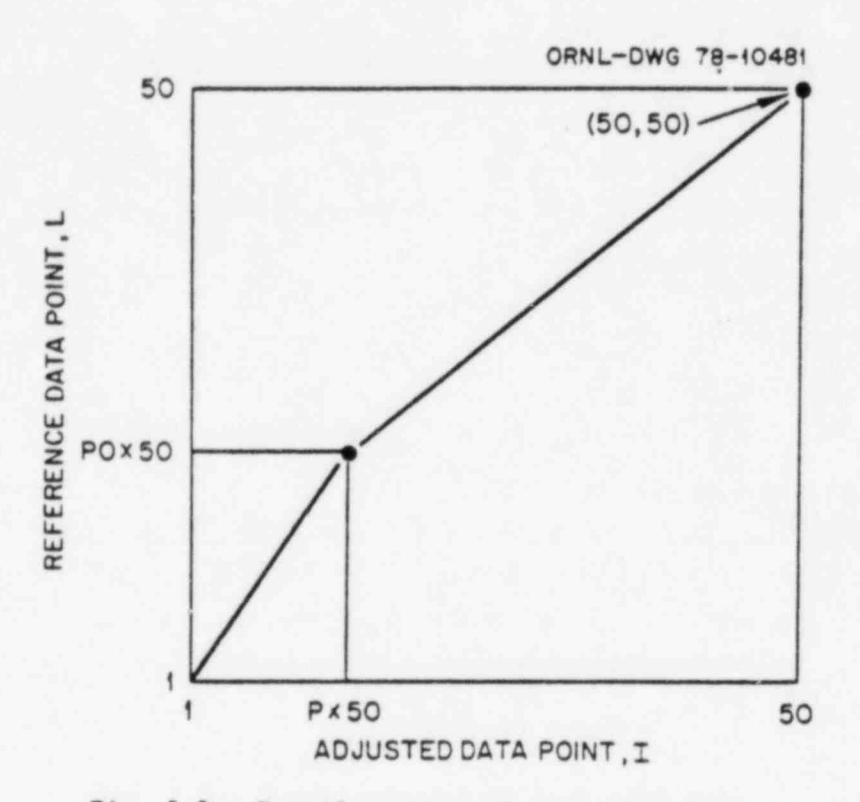

Fig. 5.2. Transformation of cash flow data.

## 5.2 Cost Index Generation and Alteration

The ability to adjust the reference cost data to various points in time comes from an analysis of historical equipment, labor, and materials unit costs and cost indices. The LAMA file contains 15 years of cost data on which a regression analysis provides escalation rates for each two-digit account. A separate escalation rate is developed for equipment, labor, and materials within each two-digit account.

As there are several equipment items, labor types, and types of materials in the LAMA file, the CONIV subroutine establishes a weighted average unit cost for each point in time in the LAMA file for equipment, labor, and materials. For each of the three categories, a weighted average unit cost can be represented by

$$
C_n = \sum_{k=1}^{k_{\text{max}}} f_k C_{kn} / \sum_{k=1}^{k_{\text{max}}} f_k
$$
 (3)

where  $f_k$  is the weighting factor for item k of the mix and  $C_{kn}$  is the historical cost data for item k at time n. The weighting factors are stored in the cost models and represent the relative amount of item k used in construction. The weighted average data can be expressed as a function of time according to

$$
C_n = C_0 (1 + \epsilon)^{\epsilon} \tag{4}
$$

Taking the logarithm of both sides, the linear equation

$$
\ln C_n = \ln C_0 + t \ln (1 + \epsilon) \tag{5}
$$

results which is of the form  $Y = a + Xb$ . The values for  $C_n$  and the corresponding t are known such that a linear regression can be performed on the data to find in  $C_0$  and in  $(1 + \varepsilon)$ . The average unit cost at the cost-model reference date and the rate of escalation  $(1 + \varepsilon)$  are obtained by taking the exponent of  $\ln C$  and  $\ln (1 + \epsilon)$ , respectively.

An additional feature of CONCEPT allows a combination of cities to be used in establishing a composite site. The above regression pro-. cedure is then performed for each city selected. The resulting escalation and the average unit cost at the reference date are combinations of data from each city weighted by proportions (summing to one) specified by the user.

Once the races of escalation are determined for the categories of equipment, labor, and materials in the various two-digit accounts, the design and construction period is divided into 50 elements, each representing a particular point in time. Using Eq. (4), cost indices for equipment, labor, and materials in each two-digit account are assigned to the 50 elements. The cost indices are used by the code to adjust the reference costs to the steam supply order date and to determine escalacion during construction, as described later.

Many times it is useful to modify the cost indices and/or rate of escalation at various points during or before the design and construction period. This is accomplished through the use of time-dependent escalation input data. The INDUSE subroutine reads this data and manipulates the

.

}

cost indices. As will be further explained in Chap. 7, should the cost index at a particular point in time (A) and the rate of escalation at a particular point in time (B) both be zero for a portion of the time- . dependent escalation data input, then no changes will be made to that portion of the cost index array.

Changes in the cost indices representing a given design and con- , struction period can be made using input data corresponding to dates prior to the steam supply order date. This is useful when the design and construction period is well into the future and cost index input data on hand is current. When time-dependent escalation data are input with an effective date prior to the steam supply order date, the INDUSE subroutine adjusts the input data to represent data at the steam supply order date. For example, if A and B are both nonzero, the adjustment is of the form

$$
A_{SSS} = A_{IN} \times B_{IN}^{YRSSS-YRIN},
$$
\n(6)

where sss and IN represent the steam supply date and the input values, respectively. An initial set of cost indices is present when the program enters INDUSE, and, if A or B should be zero, the initial A and B values will be used. If the input for A is nonzero and the input for B is zero, then the equation is

$$
A_{sss} = A_{IN} \times B_{OLD}^{YRSSS-YRIN} \tag{7}
$$

where OLD represents the initial A and B values. If the input for A is zero and B is nonzero, the expression

$$
A_{\text{sss}} = A_{\text{OLD}} \times (B_{\text{IN}}/B_{\text{OLD}})^{\text{YRSSS-YRIN}} \tag{8}
$$

discounts back in time at the old rate of escalation and escalates forward in time at the new rate. Once all the input data are for dates during the design and construction period, a substitution process is used to construct a modified array of cost indices.

. .

-

The escalation rate (B) will be the same for all 50 time periods unless specifically changed with time-dependent escalation input data. Likewise, a change in B holds until additional data, if any, are entered to change it again.

As part of the output produced by the program, the adjusted cost indices and escalation rates are listed. In view of the characteristics of B as explained in the previous paragraph, only the data at the steam supply order date are printed when there are no time-dependent escalation input data or when the effective date of such data is on or before the steam supply order date. If the effective date is after the steam supply order date, then the entire array is printed.

# 5.3 Adjustments to the Reference Costs

At the heart of the CONCEPT method are the adjustments to the base or reference costs to reflect a specific plant estimate. The goal is to take a reference plant cost estimate at reference conditions, to modify the estimate to reflect the specific characteristics of a particular case, and to express the estimate in dollars current to the steam supply order date. The cost data for the particular plant type selected from the COMO file are adjusted for size, time, location, overtime, productivity, and overhead burden, as shown in Eq. (9). These adjustments will be discussed in the order in which the COST subroutine considers them.

$$
Additional cost = \frac{reference \cos t}{f_1 f_3} f_2 f_4 f_5 f_6 \tag{9}
$$

The CONCEPT code uses 40 hr as a reference workweek. Should overtime be utilized, two factors influence the costs. First is an overtime ef ficiency relationship shown in Fig. 5.3. This represents the effects of sustained overtime on the efficiency or productivity of craft labor and can be expressed mathematically as

$$
f_1 = 1 - n(\text{HRS} - 40) \tag{10}
$$

.

-

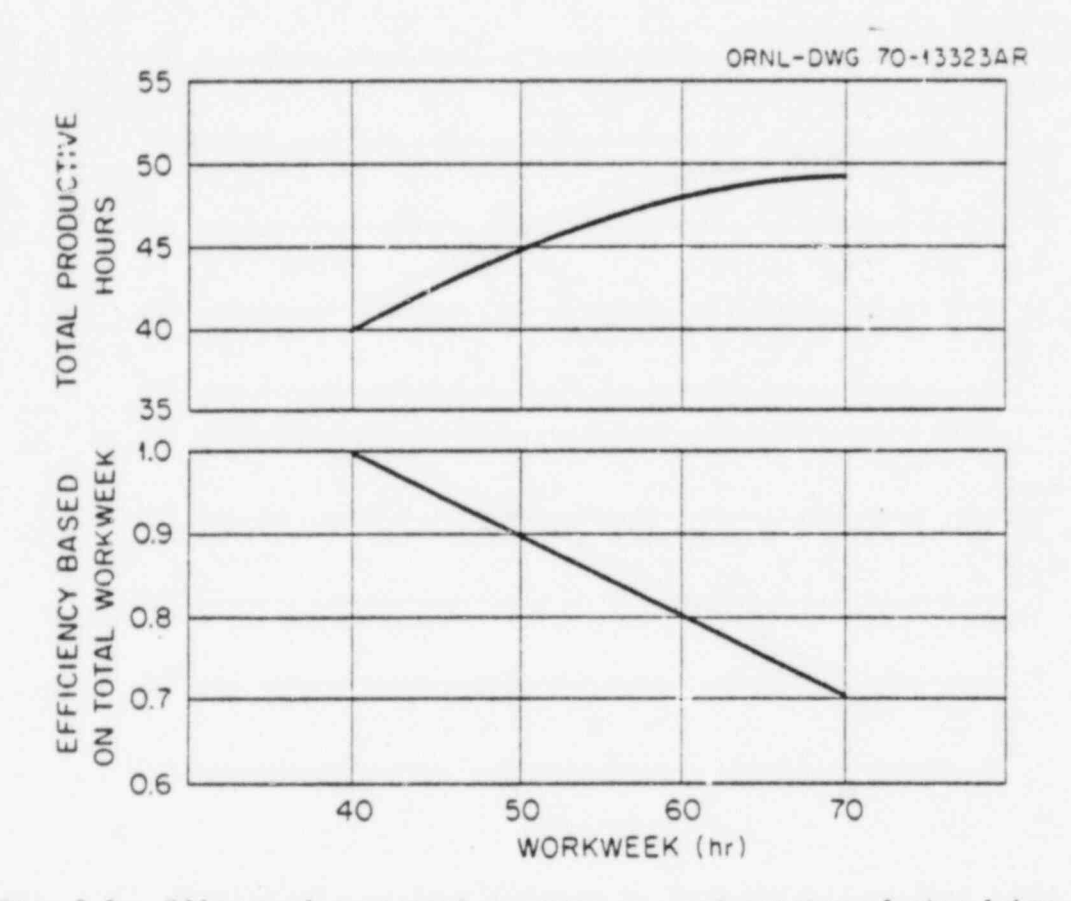

. Fig. 5.3. Effects of sustained overtime on productivity of site labor.

where  $f_1$  is an overtime efficiency factor,  $n$  is the incremental efficiency loss, and HRS is the number of hours in the workweek. The second cost influence is that of the overtime wage premium, which is assumed to be double time for craft labor and time and one-half for white collar workers. These assumptions can be altered temporarily through the NAMELIST feature or permanently by modification of the MAIN program if desired. The wage premium can be expressed mathematically as a weighted average wage rate factor or

$$
f_2 = [40 + 0TP(HRS - 40)]/HRS , \t(11)
$$

where OTP is the overtime wage premium.

The productivity of craft labor is difficult to define and, in practice, varies significantly, not only country-wide, but within a single

25

locale, depending on factors such as the general economy, project manage ment, labor relations, job conditions, availability of equipment, and weather conditions. No attempt was made to include productivity factors for the normal 40-hr workweek, either as a function of location or as a function of time. However, an equation of the form

$$
f_3 = a + b(YR)SS - YBC) \tag{12}
$$

is included in the program, where YRSSS is the steam supply' order date and YBC is the year of the reference costs. Coefficients a and b have default values of 1 and 0, respectively, in the program but can be modified by the user through the NAMELIST feature.

In many instances a contractor will apply a percentage to the direct labor costs to cover overhead burden such as insurance, taxes, and other labor-related costs of a general nature. Although the current cost models stored in the COMO file explicitly account for such overhead, provisions are in the CONCEPT program to adjust the reference labor costs by a factor expressed as -

$$
f_{\mu} = (1 + \cos)/(1 + \cos), \qquad (13)
$$

where COS is the decimal amount of overhead burden in the specific case and COB is the decimal amount of overhead burden in the reference model. Because overhead burden is explicitly considered in the CONCEPT-5 cost models, COS and COB have zero as their default values.

Adjusting the reference costs for time and location utilizes the function subprogram CLAB. Essentially, CLAB returns the ratio of the cost index for a specific location and time (as developed by the CONIV subroutine discussed in Sect. 5.2) to the reference cost index stored in the cost model (representing a reference time and location). To adjust for a specific site at the steam supply order date, the reference costs are multiplied by

$$
f_5 = \frac{A_{\text{LOC},\text{NSSS}}}{A_{\text{BASE},\text{YBC}}},\tag{14}
$$

26

where  $A_{\text{LOC},\text{NSSS}}$  represents the cost index at the specific location and at the steam supply order date and ABASE,YBC represents the cost index at the reference location (Middletown) and at the reference date (1976.5).

The reference model must also be adjusted for size. This is done through a classical exponential scaling relation of the form

$$
f_6 = a + b \left(\frac{MWe_{new}}{MWe_{base}}\right)^c
$$
 (15)

Each two-digit account has its own scaling coefficients (a, b, and c) stored in the cost models.

All of the factors discussed above are developed and applied to the reference costs in the COST subroutine.

### 5.4 Escalation During Construction

Escalation during construction is calculated in the COST subroutine . utilizing the cost indices for the design and construction period generated earlier. Taking the ratio of the cost index at a certain point in time to the index at the steam supply order date produces the change in cost over that interval. By use of the altered cash flow data discussed in Sect. 5.1, an escalation factor can be generated as

$$
\text{factor} = \sum_{t=2}^{50} \frac{A_t}{A_{\text{SSS}}} \left( \text{CF}_t - \text{CF}_{t-1} \right) \tag{16}
$$

where  $A_{\epsilon}$  represents the cost index at time t,  $A_{SSS}$  represents the cost index at the steam supply order date, and CF, represents the normalized cumulative cash expenditure up to and including time t.

The utility of this procedure can better be seen by observing that this factor is multiplied by total costs that are expressed in dollars current to the steam supply order date, or

$$
\text{rescalated costs = D} \quad \sum_{t=2}^{50} \quad \frac{A_t}{A_{\text{SSS}}} \quad (\text{CF}_t - \text{CF}_{t-1}) \quad , \tag{17}
$$

\*

where D is the total unescalated cost in the year of the steam supply order date. date. The contract of the contract of the contract of the contract of the contract of the contract of the contract of the contract of the contract of the contract of the contract of the contract of the contract of the cont

As explained in Chap. 7, the CONCEPT code produces a cost estimate with escalation during construction either broken out as a separate line item or included implicitly in the direct and indirect costs. Either way, the escalation is calculated in the manner described above.

# 5.5 Interest During construction

As mentioned earlier, the design and construction period is divided into 50 elements. Associated with each element is a point in time and a cumulative expenditure to date. This cumulative expenditure is developed in the MAIN program using the total costs from the SUM subroutine, the cash flow data from the cost models, and, when escalation is present, the cost indices from the COST subroutine. When escalation is present, the cumulative costs to date during the design and construction period are derived from the equation

$$
\text{rescalated cumulative costs to date = D} \quad \sum_{t=2}^{T} \frac{A_t}{A_{sss}} \quad (\text{CF}_t - \text{CF}_{t-1}) \quad , \quad (18)
$$

which is very similar to Eq. (17) except that the summation goes to T where T varies from 2 to 50. The cumulative cash flow in the first element  $(T = 1)$  is zero corresponding to time zero. When escalation is not considered, cumulative costs are derived from the more simple equation,

unescalated cumulative costs to date = D 
$$
\sum_{c=2}^{T} (CF_c - CF_{t-1}),
$$
 (19)

where D is the total unescalated cost.

.

When escalation is broken out as a separate line item, interest due solely to escalation is calculated separately from interest on direct and indirect costs. To do so requires a cumulative cost of escalation to date which is obtained by subtracting each element of Eq. (19) from the corresponding element of Eq. (18).

.
Regardless of whether the interest is being calculated on the escalated costs [Eq. (18)], the unescalated costs [Eq. (19)], or the escalacion itself  $[Eq. (18) - Eq. (19)],$  subroutine DELIN uses whichever cumulative cash flow array is provided to calculate the interest during construction. In addition to the cumulative expenditure to date, the subroutine is given the interest rate, the date associated with each expenditure element, and an indication whether the interest is to be simple or compound.

Subroutine DELIN first ensures that if compound interest has been specified the interest rate is on an annual basis. This must be done because the frequency of compounding for the 50-element cost array is generally more than once per year. Interest during construction is then calculated using either a simple or compound method as follows:

 $50$   $\left($ interest  $\bullet$   $\left.\right\}$  cash expended up to and including period i i=1 , + interest charges to date (if compounding) (20)

 $\times$  (interest rate)  $\times$  (length of period i)  $\rangle$ .

s

## 5.6 Multiunit Cost Summation

As multiunit plants may have different design and construction schedules, the dates associated with each 50-element cash flow array will differ, as will the time interval between elements. To obtain the total plant cash flow, a means for summing cash flows having dissimilar schedules must be provided. The ADYR subroutine does this by establishing an all-inclusive time line starting with the earliest steam supply order date and ending with the latest commercial operation date. Such a time line is shown as the lower line in Fig. 5.4. The upper line reflects the schedule of a specific unit. At each element (date) of the overall time line, subroutine ADYR checks the unit line in an effort to have two elements of the unit line straddle a single element of the overall line. As shown in Fig. 5.4, elements 24 and 25 of the unit line straddle element 17 of the overall time line. When this occurs, a linear interpolation of the unit cash expenditures for those two elements provides the

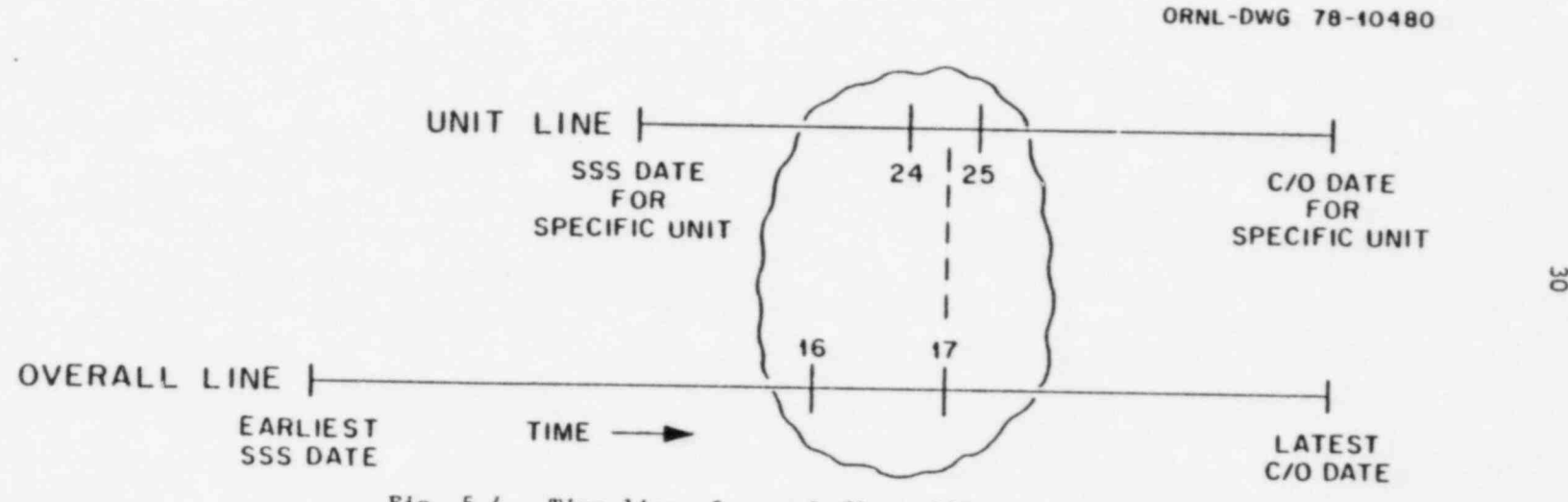

# Fig. 5.4. Time lines for cash flow additions.

.

 $\lambda$ 

 $\sim 10^{-10}$ 

.L

cash expenditure at the time associated with the element on the overall time line. The contract of the contract of the contract of the contract of the contract of the contract of the contract of the contract of the contract of the contract of the contract of the contract of the contract of the

Any previous overall time line and cash flow (resulting from previous units already calculated) must also be scanned in the same manner as the unit line to fit it to the new overall line. Summing the costs of the new unit and the previous total at each element (date) of the new total cash flow array provides the total plant cash flow.

## 6. DESCRIPTION OF CONCEPT-5 MAIN PROGRAM AND SUBPROGRAMS

A brief description of the functions of the CONCEPT-5 MAIN program and subprograms is presented here. The auxiliary programs, CONTAC and CONLAM, are described in Appendices A and B, respectively.

All programs and subprograms that make up the CONCEPT-5 package are written in FORTRAN IV for the IBM 360 and 370 class of computers. The CONCEPT-5 program consists of a MAIN program and 15 subprograms and requires about 240K of computer core for execution. Primary input data are read from punched cards, support data are read from direct access devices (COMO and LAMA), and the output report is listed by the system printer. Listings of the CONCEPT-5 MAIN program and subprograms are included in Appendix C, and several examples of output listings are included in Appendix D. A first-call sequence of the subprograms is illustrated in Fig. 6.1. This figure is intended only to indicate subprogram interactions and should not be considered a program flowchart. For simplicity, some of the calls to minor subprograms are not shown in the following individual flowcharts. The MAIN program and all subprograms are described in the following paragraphs.

## 6.1 MAIN Program

The MAIN program exercises control over all logical flows and decisions concerning the input data, calculations, and output. The first step in executing a case is concerned with data input; the MAIN program utilizes three on-line direct access devices to manipulate, pass, and save input data used throughout the calculations. The flowchart for MAIN is shown in Fig. 6.2. The upper portion of the diagram is concerned with manipulacing standard and nonstandard input data, and the lower portion' indicates the logic required for escalation options, multiple-unit plants, and output control.

.

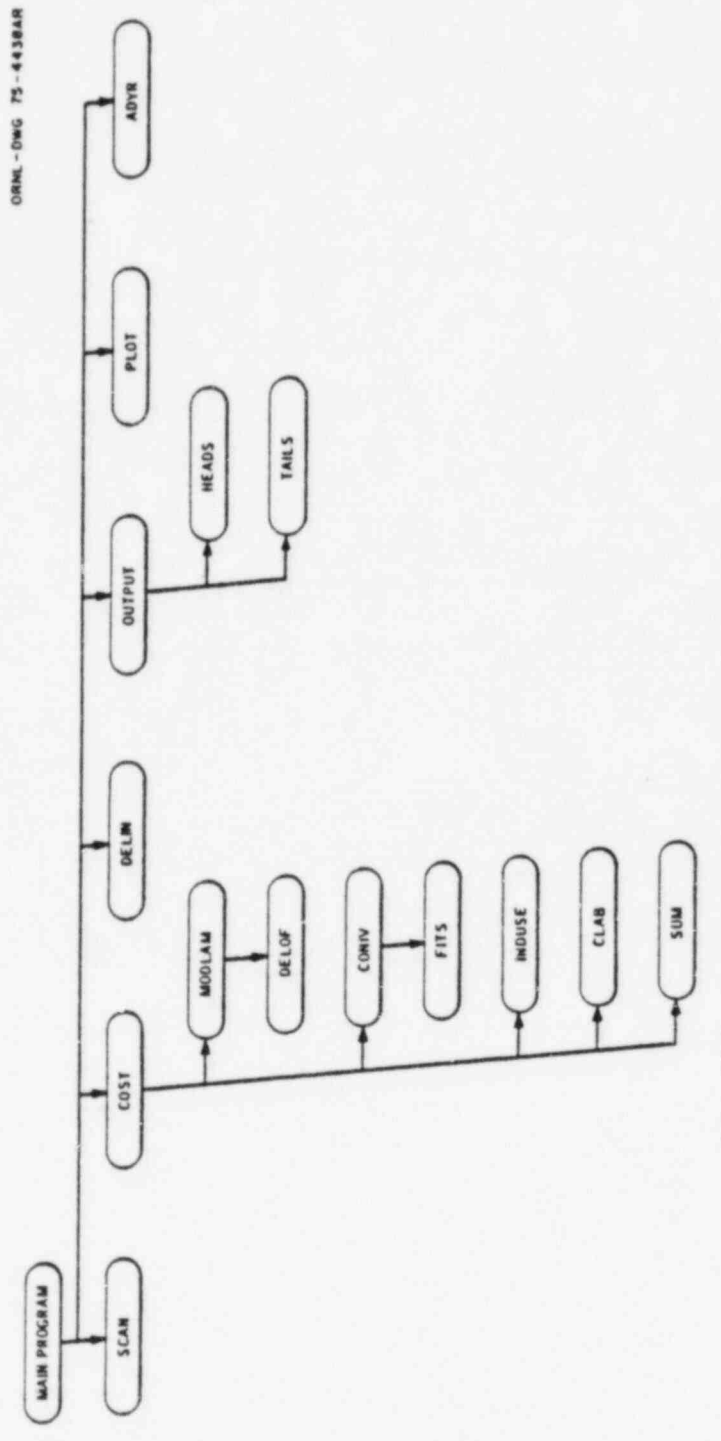

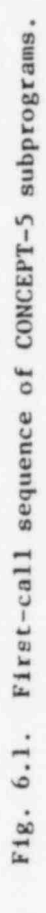

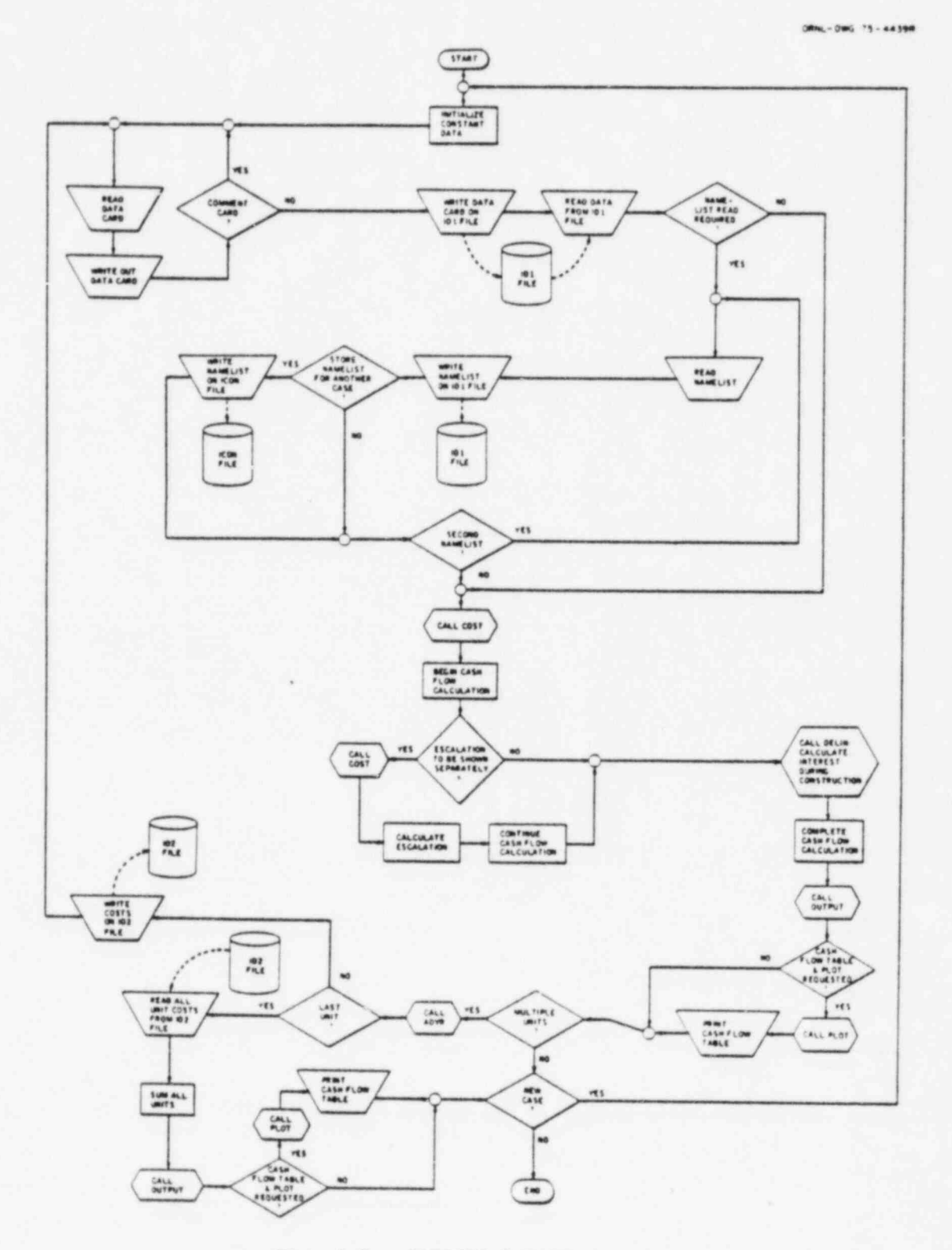

Fig. 6.2. CONCEPT-5 MAIN program.

 $34$ 

 $\ddot{\phantom{a}}$ 

# The Concept approach is extremely general and easily extends to extremely general and easily extends to extend

The CONCEPT approach is extremely general and easily extends to include other types of power plants or any large construction project. The result of this philosophy is that all subprograms are applicable to the most generalized calculations. Estimates for any type of project can be produced by adding a new cost-model data set to the COMO file, and any city can be studied by adding historical equipment, labor, and materials cost data to the LAMA file.

## $\frac{\text{SCAN}}{\text{SCAN}}$

. .

 $\mathcal{A}$ 

The subprogram SCAN scans the COMO and LAMA data files at the start of a job and provides the user with a listing of the available cost models and site locations. This listing is included in Appendix D. The flow diagram for SCAN is shown in Fig. 6.3.

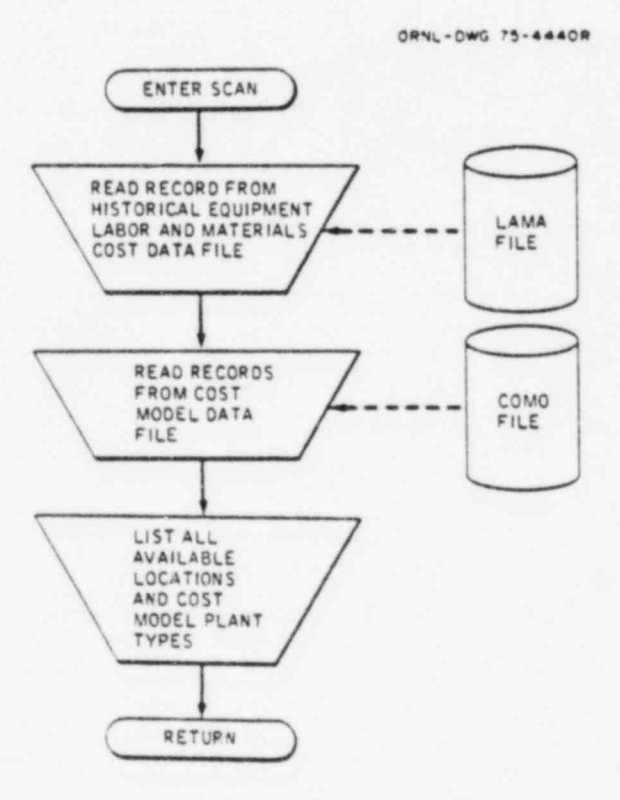

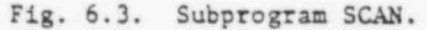

## 6.2.2 COST

The subprogram COST alters the reference plant costs as described in Sects. 5.3 and 5.4, controls logic associated with nonstandard input, and keeps track of the cost accounting structure. This subprogram exercises control over all cost index projections, escalation calculations, and cost summations. The flow diagram for COST is shown in Fig. 6.4

## 6.2.3 MODLAM

The subprogram MODLAM is called by subprogram COST and retrieves the cost-model data set for the specified plant type from the COMO file. It initiates adjustments to the reference cash flow data to reflect the specific design and construction schedule. It also checks for the specified location in the LAMA file and determines the date of the latest entry in that file. The flow diagram for MODLAM is shown in Fig. 6.5.

## 6.2.4 DELOF

The subprogram DELOF is called by subprogram MODLAM and maps the specified plant type reference cash flow curves (shown previously in Fig. 3.1) into those specified by the user's design and construction dates.

#### 6.2.5 CONIV

The subprogram CONIV calculates the escalation coefficients. CONIV is called by subprogram COST when regression analysis of historical equipment, labor, and materials cost data is required. The regression analysis can be specified to calculate weighted-average escalation rates for a multilocational environment. Up to 20 locations can be combined with independent weighting factors for each location. The selection and weighting of locations is accomplished by reading in data through the NAMELIST option. Weighting coefficients for the individual equipment, labor, and materials types are stored as part of each cost model. The raw cost data are selected from the LAMA file for the time period, YFIRST to YLAST, as specified by the user. The CONIV subprogram generates a separate escalation rate for equipment, labor, and material for each two-digit-level cost account. The time-dependent escalation arrays are

, .

.;

 $\overline{a}$ 

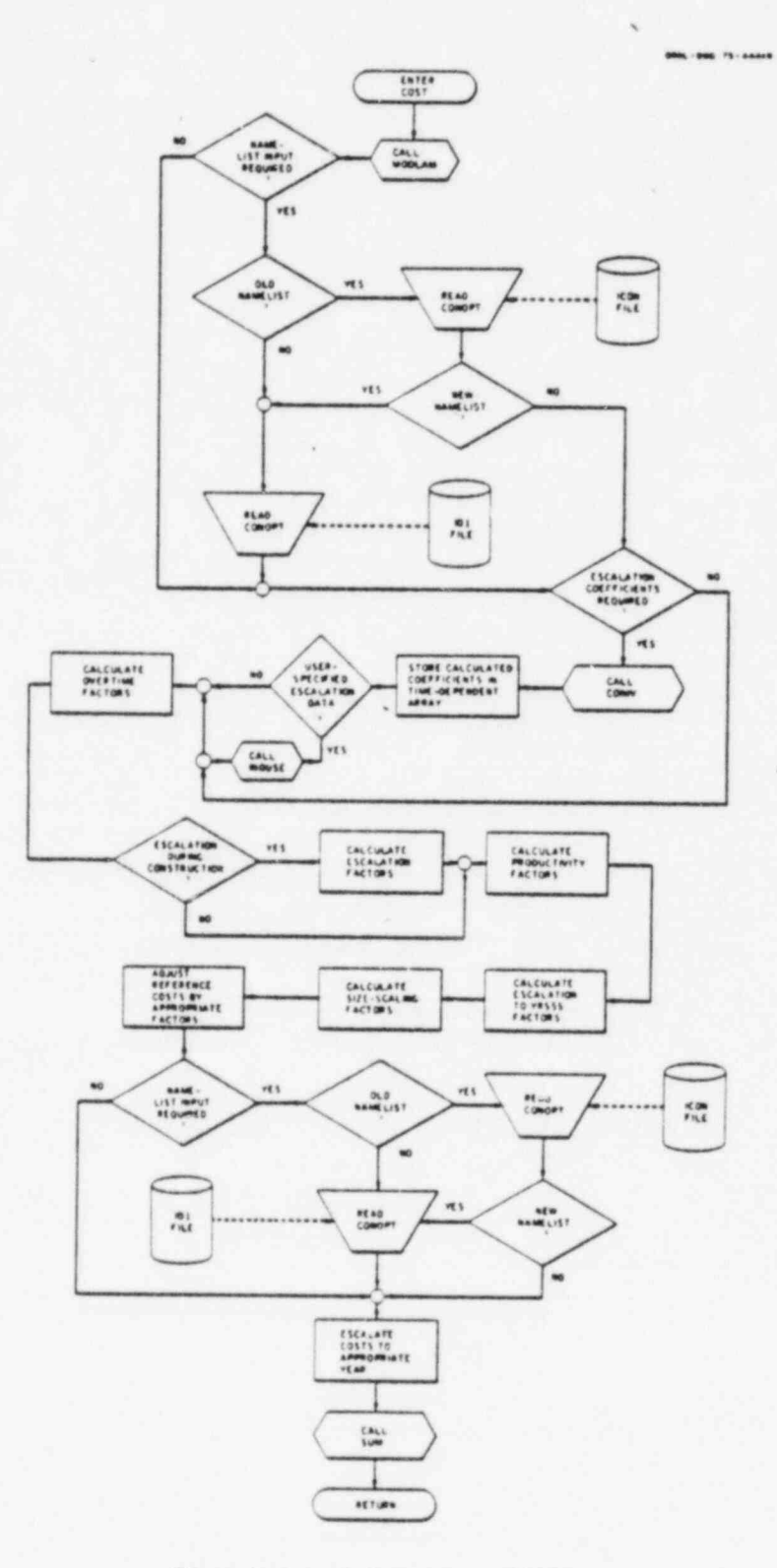

Fig. 6.4. Subprogram COST.

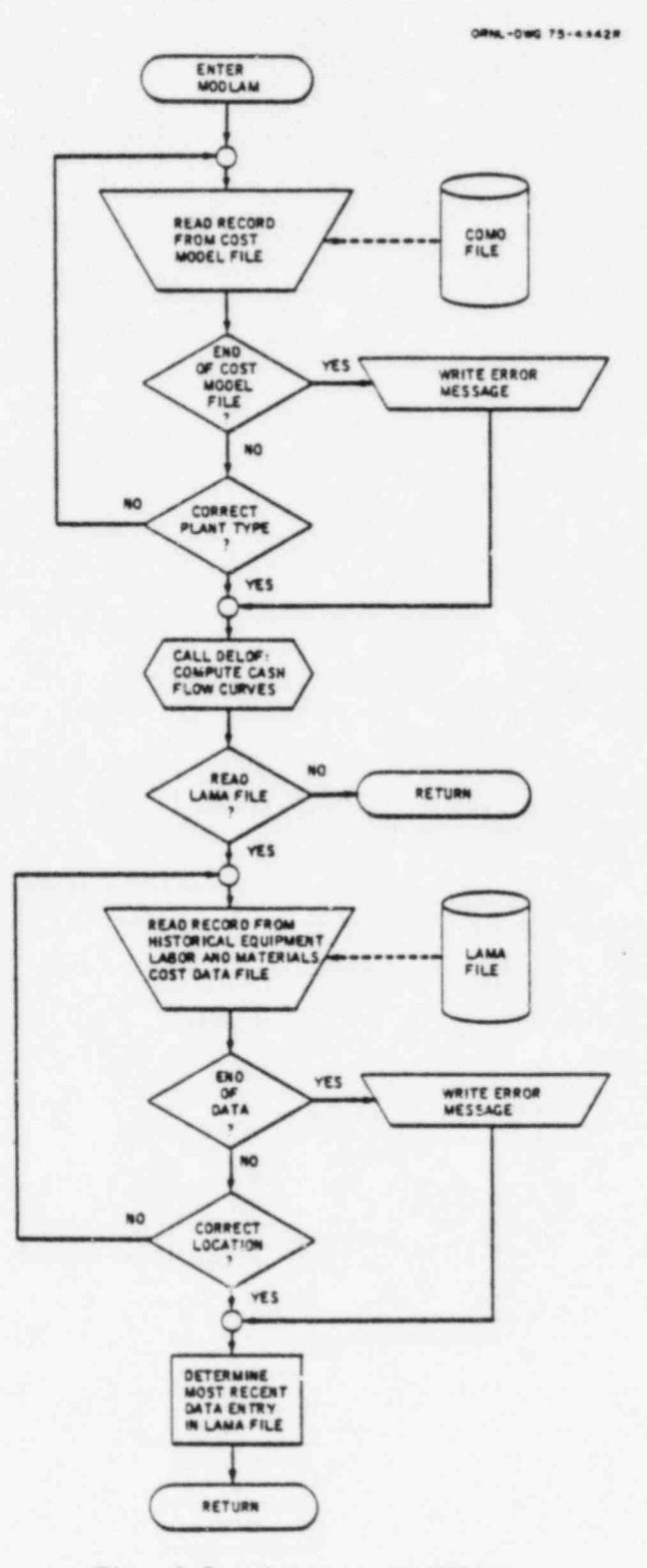

Fig. 6.5. Subprogram MODLAM.

 $224$ 

 $\mathcal{L}^{\mathcal{N}}$  .

developed after returning to the calling subprogram COST. The flow diagram for CONIV is shown in Fig. 6.6.

## 6.2.6 FITS

. ,

The subprogram FITS is called by subprogram CONIV and performs a linear least-squares fit on the logarithmic data set generated by CONIV. The A and B coefficients are returned for each 'two-digit account and specified location.

#### 6.2.7 INDUSE

The subprogram INDUSE is called by subprogram COST and is a data input routine designed to read the coefficients and dates specified by the user for changes to the time-dependent escalation arrays. This routine reads data card input and stores it on an on-line direct access device for subsequent cases. The flow diagram for INDUSE is shown in Fig. 6.7.

## 6.2.8 CLAB

The function subprogram CLAB is called by subprogram COST and is used to calculate cost indices for adjusting base plant costs to the specified site and time and for escalating costs to the year of commercial operation. The coefficients necessary to evaluate the cost indices are either calculated in CONIV or are input via INDUSE.

#### 6.2.9 SUM

The subprogram SUM is called by subprogram COST and sums all the detailed direct and indirect costs, which have been calculated in COST, to the two-digit level. These costs are in terms of the specified plant type, size, location, and date. SUM also calculates direct labor manhours and allowances for contingencies.

## 6.2.10 DELIN

The subprogram DELIN evaluates the cost of interest during construction.

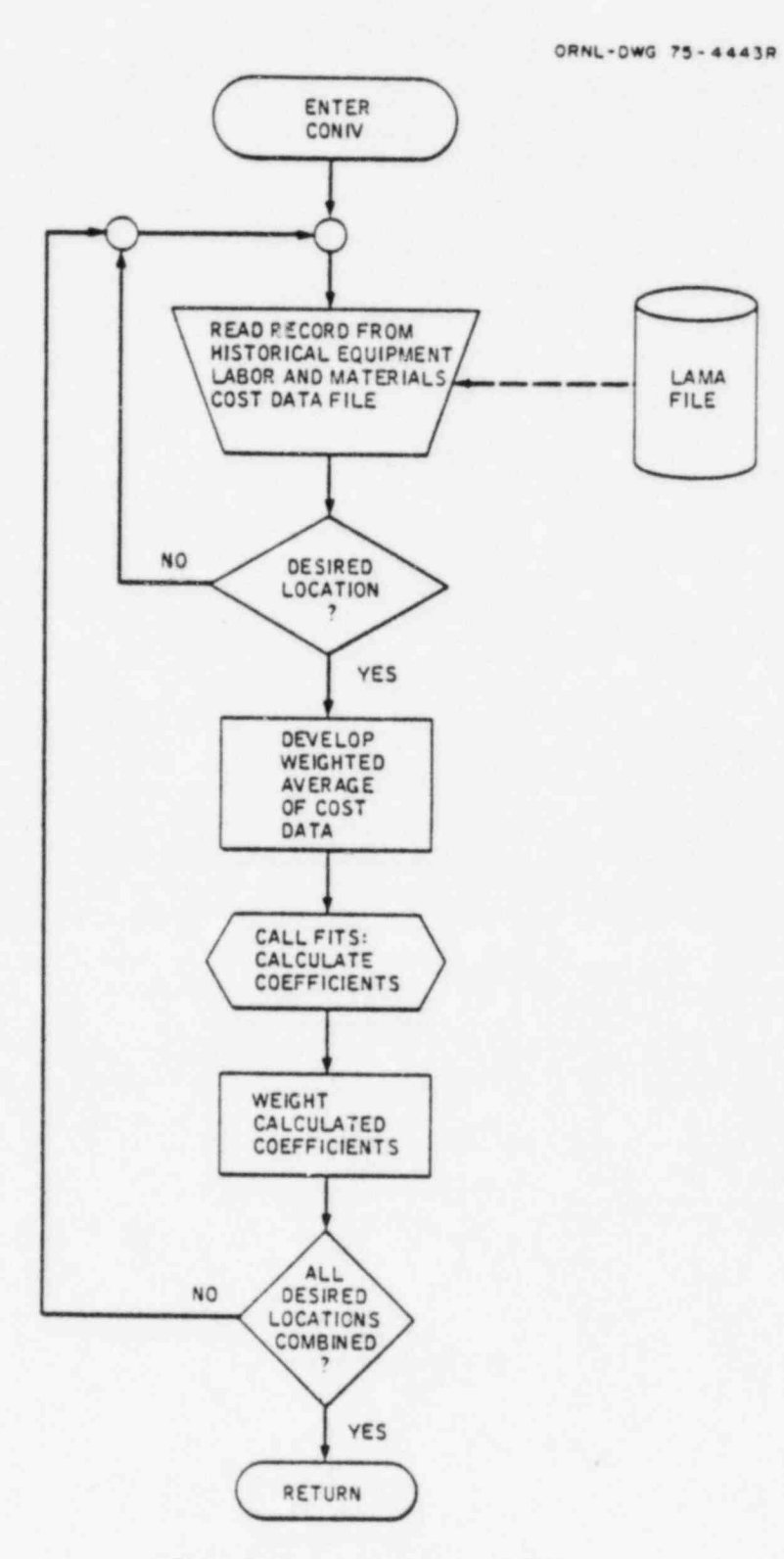

Fig. 6.6. Subprogram CONIV.

 $\mathbb{R}^{2\times 2}$ 

 $\mathcal{C}$ 

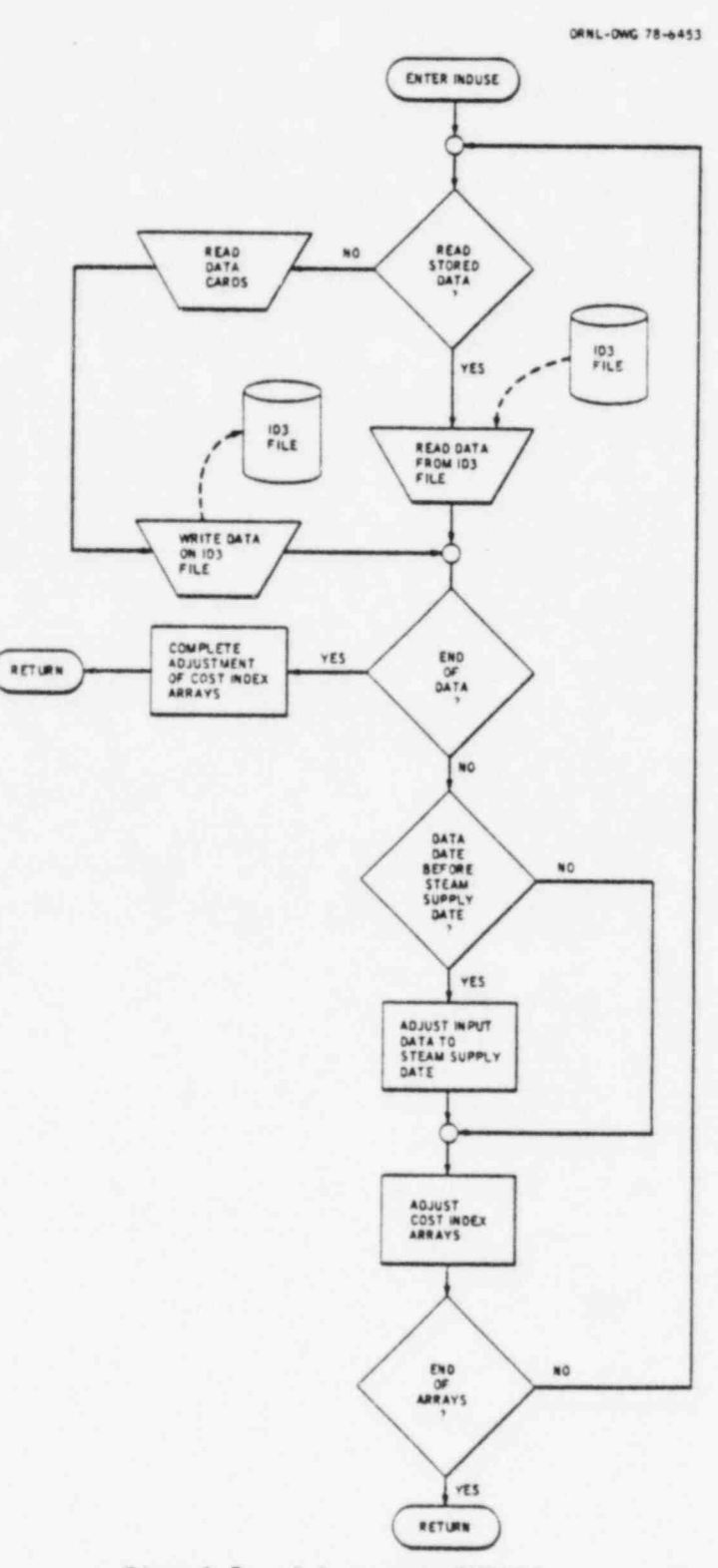

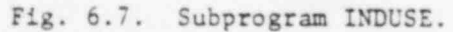

i.

## 6.2.11 OUTPUT

The subprogram OUTPUT always gives a one-page summary of the cost estimate for the specified plant. Two-digit-account direct and indirect costs are listed, along with contingency, escalation (when applicabla), interest, and the total plant capital investment. The two-digic-account direct costs are also broken down into equipment, labor, and materials components.

If a full report is requested, the three-, four-, and five-digit account costs are printed on subsequent pages, following a format similar to that presented in  $NUS-531$ .<sup>17</sup> These costs are also broken down into equipment, labor, and materials components. The flow diagram for OUTPUT is shown in Fig. 6.8. Examples of output listings are included in Appendix D.

#### 6.2.12 HEADS

The subprogram HEADS is called by subprogram OUTPUT to generate headings for the summary page of the output listing.

#### 6.2.13 TAILS .

The subprogram TAILS is called by subprogram OUTPUT to generate headings for the detailed output listings.

#### 6.2.14 PLOT

The subprogram PLOT uses the system printer to plot the cumulative expenditures from date of purchase of steam supply system to date of commercial operation. The output consists of a one-page graphical representation of cash flow during this period. The original PLOT subprogram was obtained from the IBM Corporation<sup>18</sup> and was modified to meet the needs of CONCEPT.

## 6.2.15 ADYR

The subprogram ADYR sums the individual-unit cumulative cash flow curves for a multiple-unit plant. The cash flow curves are adjusted to the earliest date of purchase of steam supply system and to the latest date of commercial operation.

.

- .

.

ORNL-DWG 75-4444R

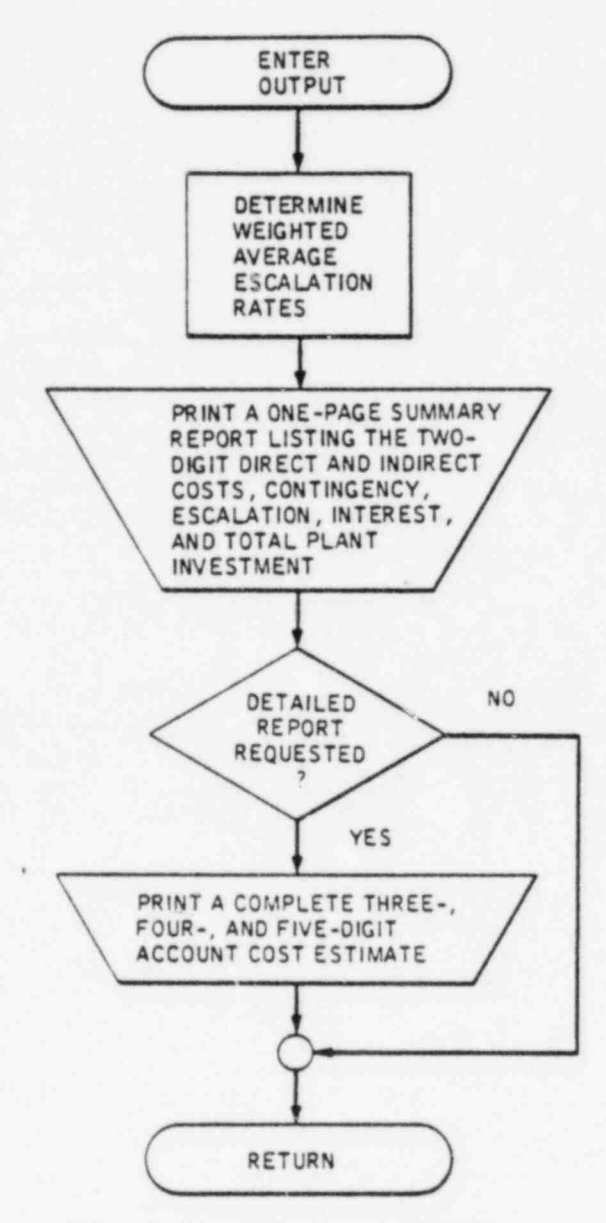

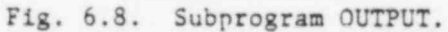

## 7. DATA INPUT

Preceding the first data card of any case, any number of comment cards can be included by placing a "C" in column 1 of each card. The program will print these comments at the top of the first output page if space is available or on a separate page if more than a few lines of comments are read in.

Coding forms are illustrated on example problems in Chap. S.

## 7.1 Standard Input Data

The first card contains the standard input data for a case and the optional output and nonstandard input flags. Any number of cases can be processed in one run, subject to time and output limitations. The entries on this card are the following:

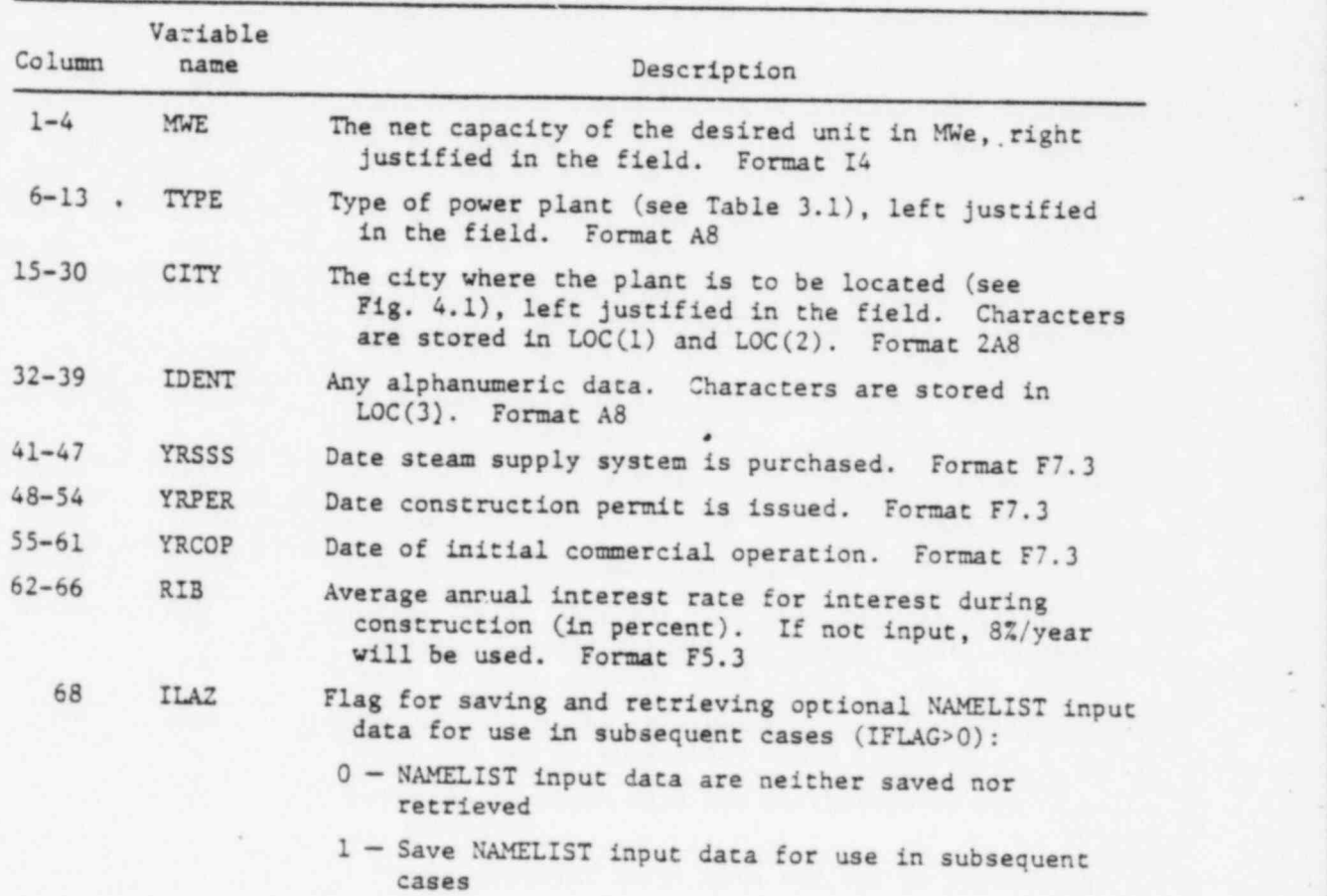

.

''

.

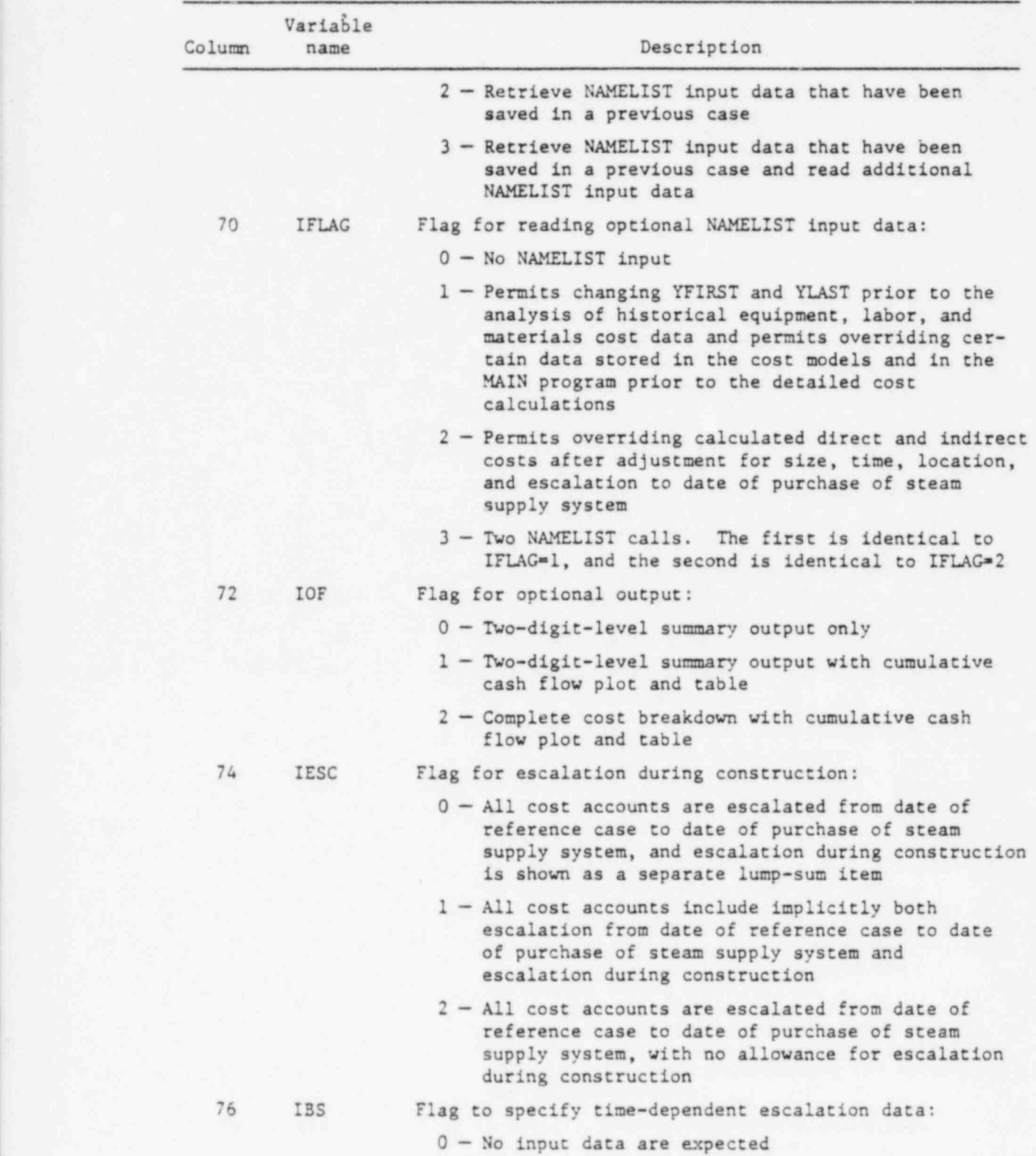

45

- .

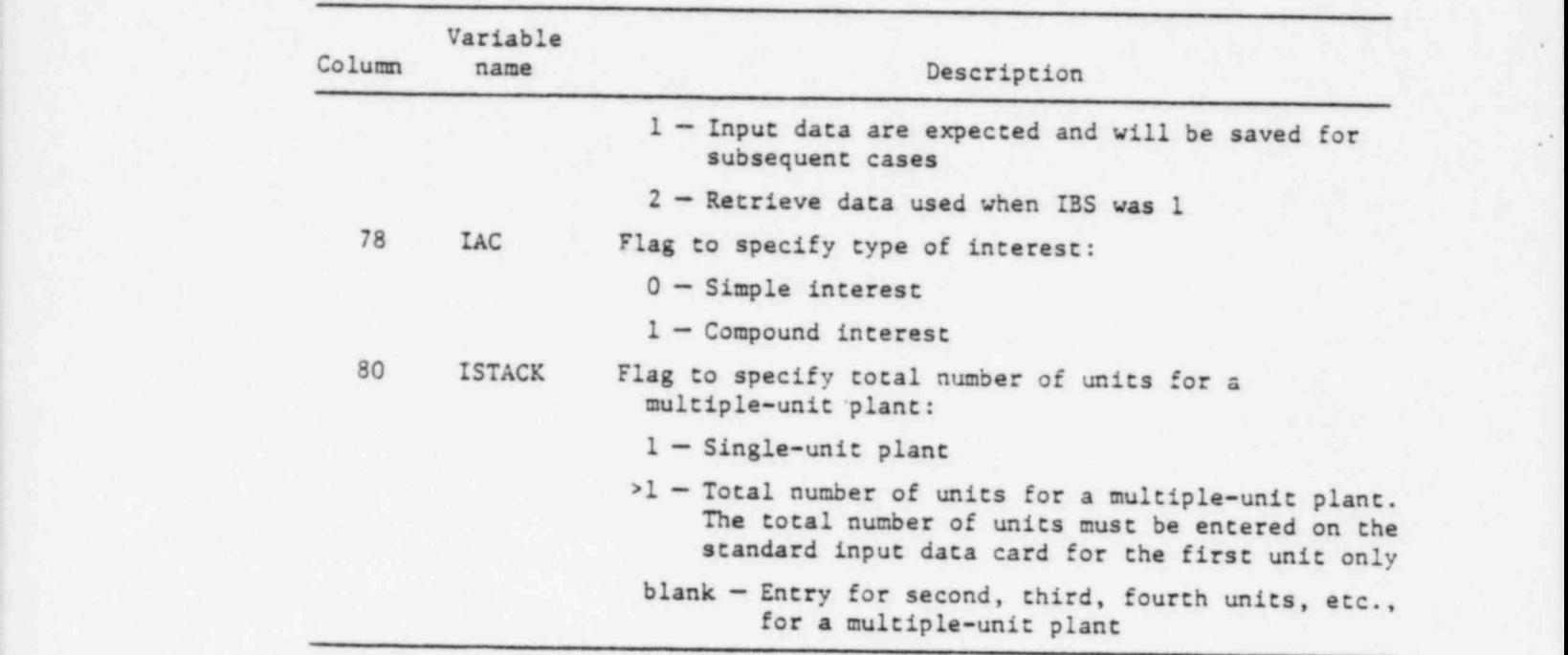

Each subsequent unit for a multiple-unit plant must be provided with a standard input data card similar to the card for the first unit, except that column 80 must be blank. The standard input data for a second unit, or subsequent units, can be identical to the data for the first unit, or it can be different in size, construction dates, interest rate, and even location. Multiunit plants should be of the same type (e.g., COALISMT, COAL2SMT, COAL3SMT) to prevent incorrect addition of costs for the total plant.

## 7.2 Nonstandard Input Data

Specific data stored in the cost-model data sets and the MAIN program and certain calculated costs can be changed at program execution time for one case or for a series of cases by setting the flags, IFLAG and ILAZ, on the standard input data card. These changes are effective for the current case only unless indicated By the ILAZ variable. The NAMELIST cards have

- .

.

..

the following form:

. .

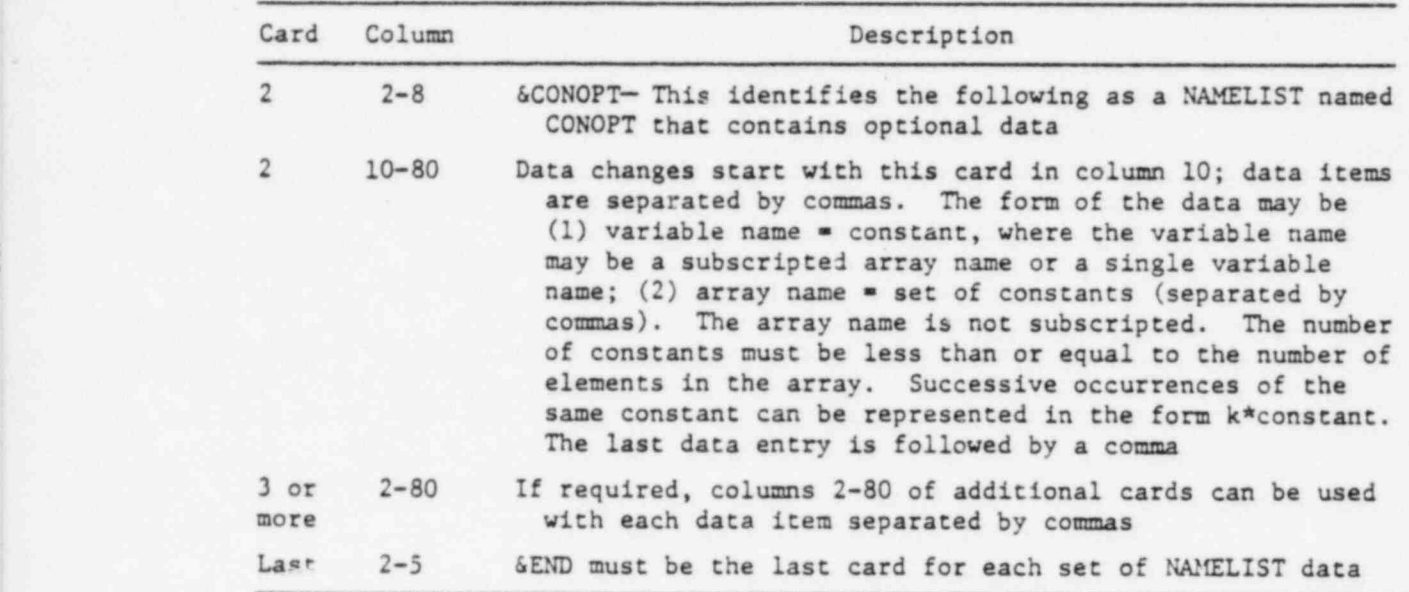

Lists and descriptions of the variables and arrays that can be changed by the NAMELIST input option for the various values of IFLAG follow. Examples of the use of this option and the save-and-retrieve option (ILAZ>0) are presented in Chap. 8 on example problems. The following variables may be changed when IFLAG-1 and in the first NAMELIST call when IFLAG=3:

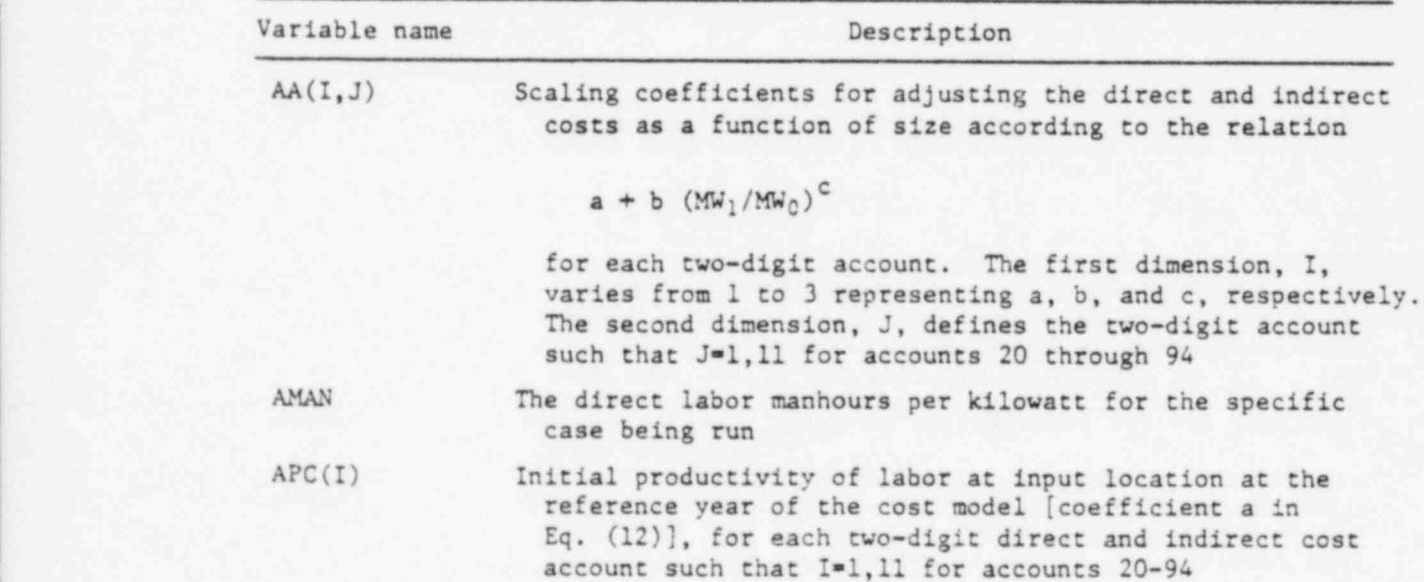

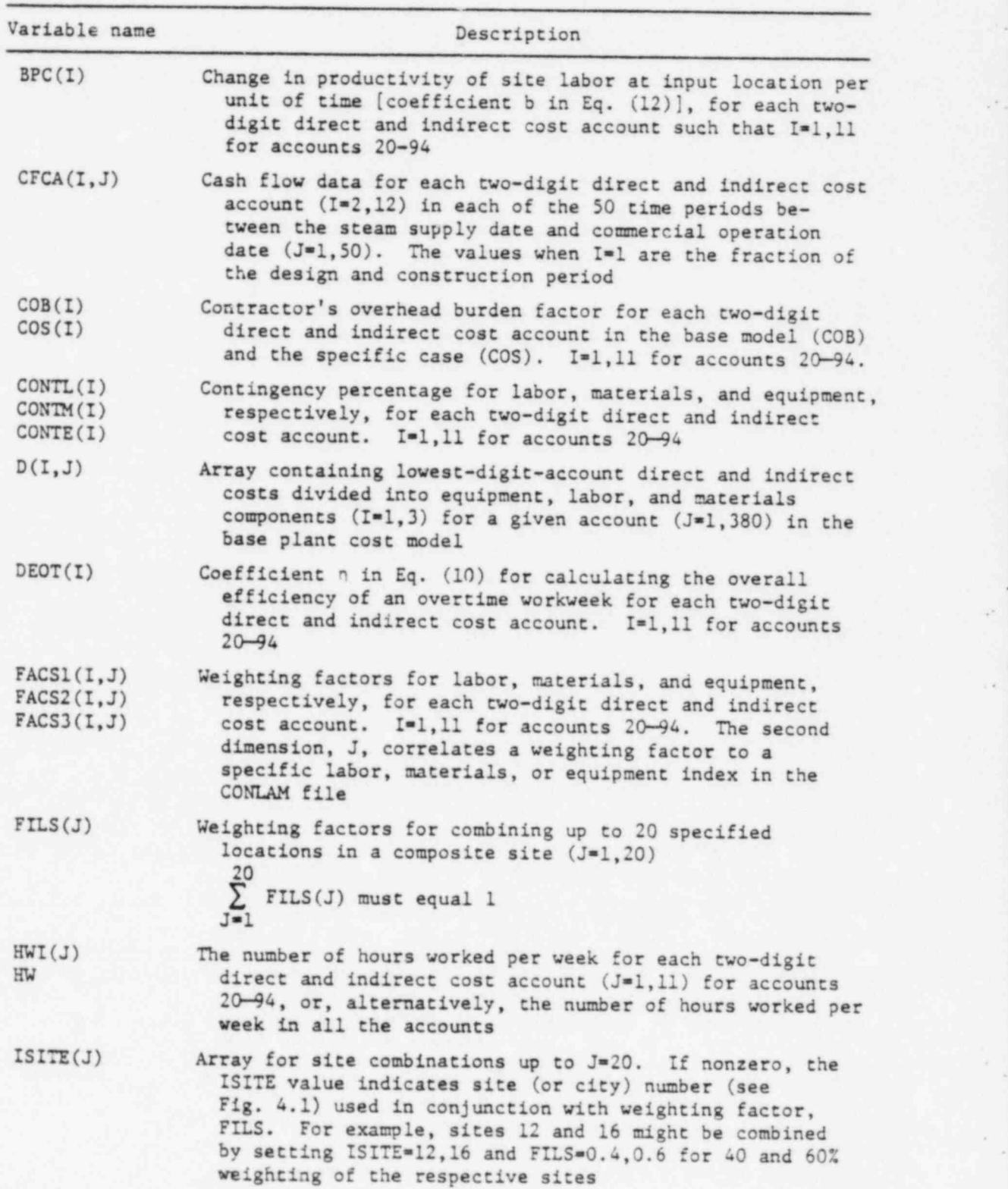

48

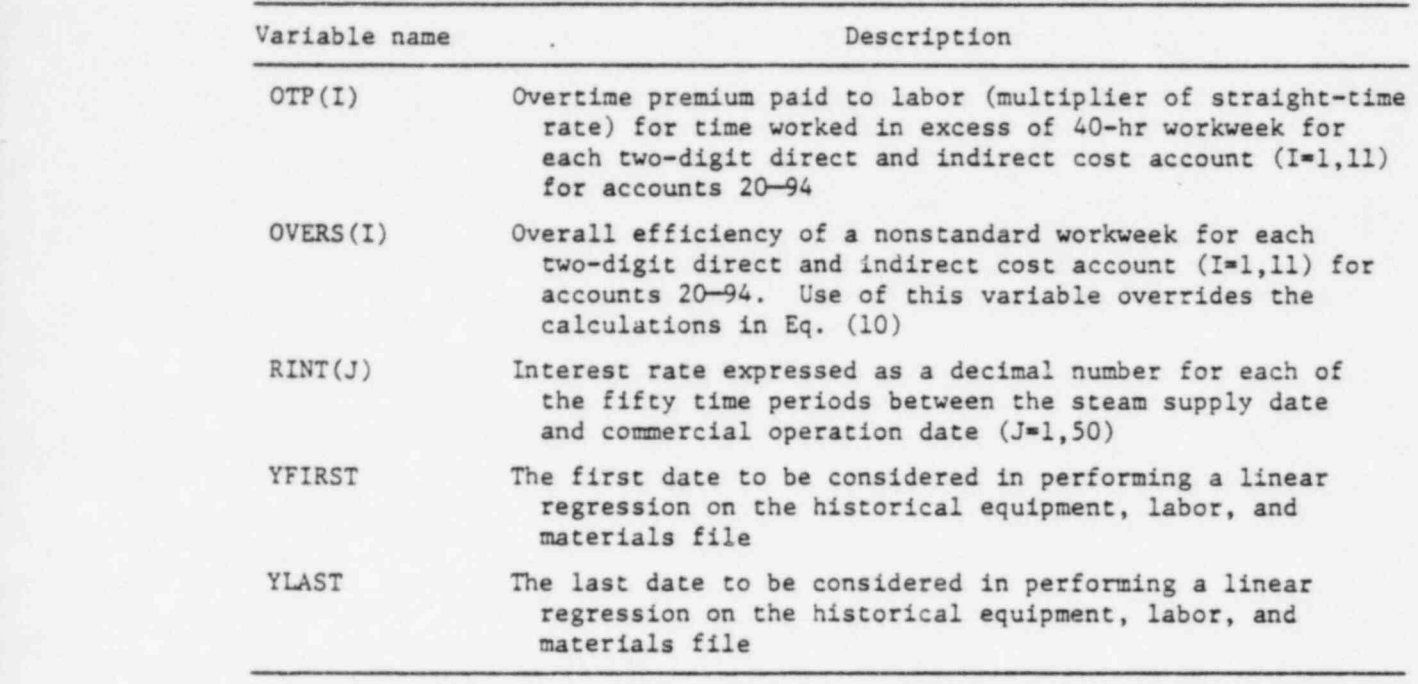

The following variables may be changed when IFLAG=1,2, or 3 (either NAMELIST call)

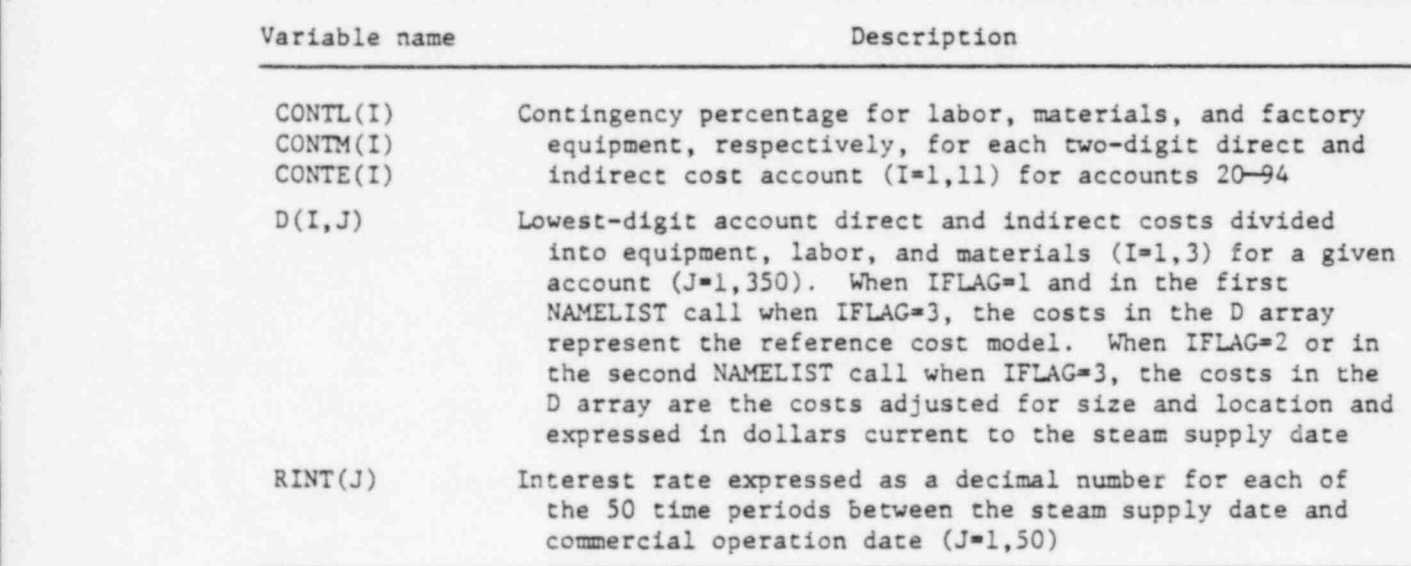

49

.

## 7.3 Time-dependenc Escalation Data

Time-dependent escalation input can be used to alter the escalation rates and cost indices for equipment, labor, and materials. To do so requires a set of six input cards which follows after the standard input and NAMELIST cards (when used). Figure 7.1 shows the form of the six cards. The first two are for factory equipment direct and indirect cost accounts, respectively. Labor and materials are treated in the same fashion. The "A" field in each of the two-digit accounts represents a cost index at a given point in time. The "B" field represents the escalation rate in the  $(1 + \varepsilon)$  form at a given point in time. If fields are left blank on the data cards, the current escalation coefficients in these fields will not be altered. The last field on the sixth card is for a date written in decimal notation. This is the "ef fective" date for the data being input. These data may be during or before the design and construction period.

Additional sets of six cards may be used in a sequential fashion with different dates in chronological order to change escalation parameters with time. However, following the last set a card with -1. in the last field must be input. This is true even if there is only one set of six cards being input.

As described in Sect. 7.1, the time-dependent escalation data input may be saved for subsequent cases.

Examples of this feature are given in Chap. 8.

.

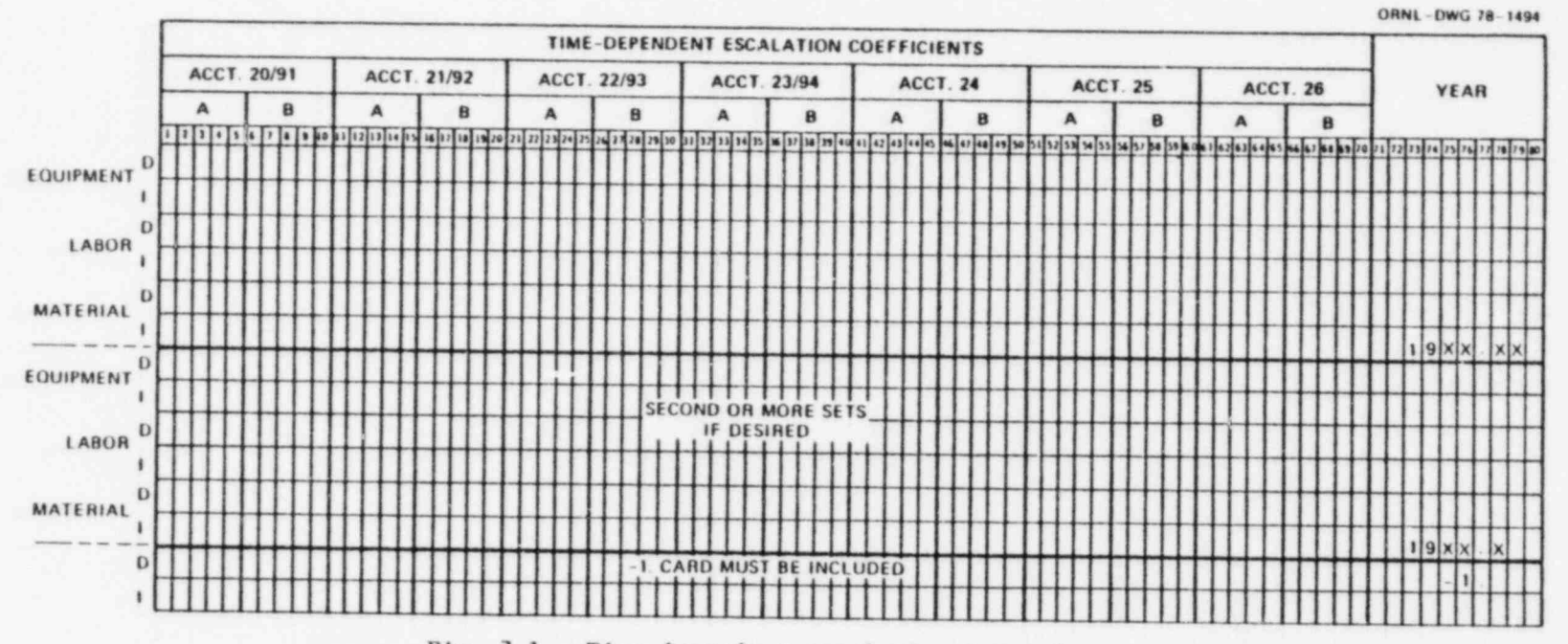

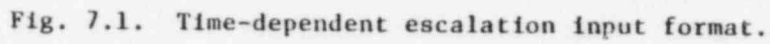

**All Street** 

#### 8. EXAMPLE PROBLEMS

This section illustrates the preparation of input data for the CONCEPT-5 program. Eight examples are presented which are designed to help clarify previous discussion concerning the various options, the use of the NAMELIST input feature, and the input of time-dependent escalation data. Input data for all examples are shown in Fig. 8.1, and complete output listings for problems 3, 6, and 7 are included in Appendix D.

Example problems 1 and 2 are simple cases of single- and multiunit plants. The IOF output variable is set to produce a two-digit-level summary only.

Example problem 3 illustrates the use of the NAMELIST feature for a single-unit plant. As determined by the value of IFLAG, the direct labor manhours per kilowatt and the cost of the site land will be set to the values in the NAMELIST prior to the detailed cost calculations. The output option has been set to produce a two-digit-level summary and a cash flow plot and table.

Example problem 4 is a three-unit coal plant using NAMELIST to modify ' the starting date for the LAMA file linear regression analysis. For the second and third units, ILAZ=2 to retrieve NAMELIST data used for the first unit, ISTACK is left blank signifying the multiunit case.

Example problem 5 is a single-unit illustration of the time-dependent escalacion data input option. Variable IBS is set to 1, which causes the escalation data cards to be read and saved internally, should a subsequent case need the same escalation input. The "effective" date for data input is allowed to be earlier than the steam supply order date. The effect of the time-dependent escalation data is to cause escalation of equipment and materials to occur at a rate of 6% per year and escalation of labor at 8% per year starting in 1977.

Example problem 6 demonstrates the time-dependent escalacion data input feature for multiunit plants. By setting IBS=2 for the second unit, the data input for the first unit is retrieved and applied to the second unit. The escalation option variable, IESC, has been set such that the escalation during congtruction is expressed implicitly within the direct

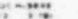

# CONCEPT (PHASE V)

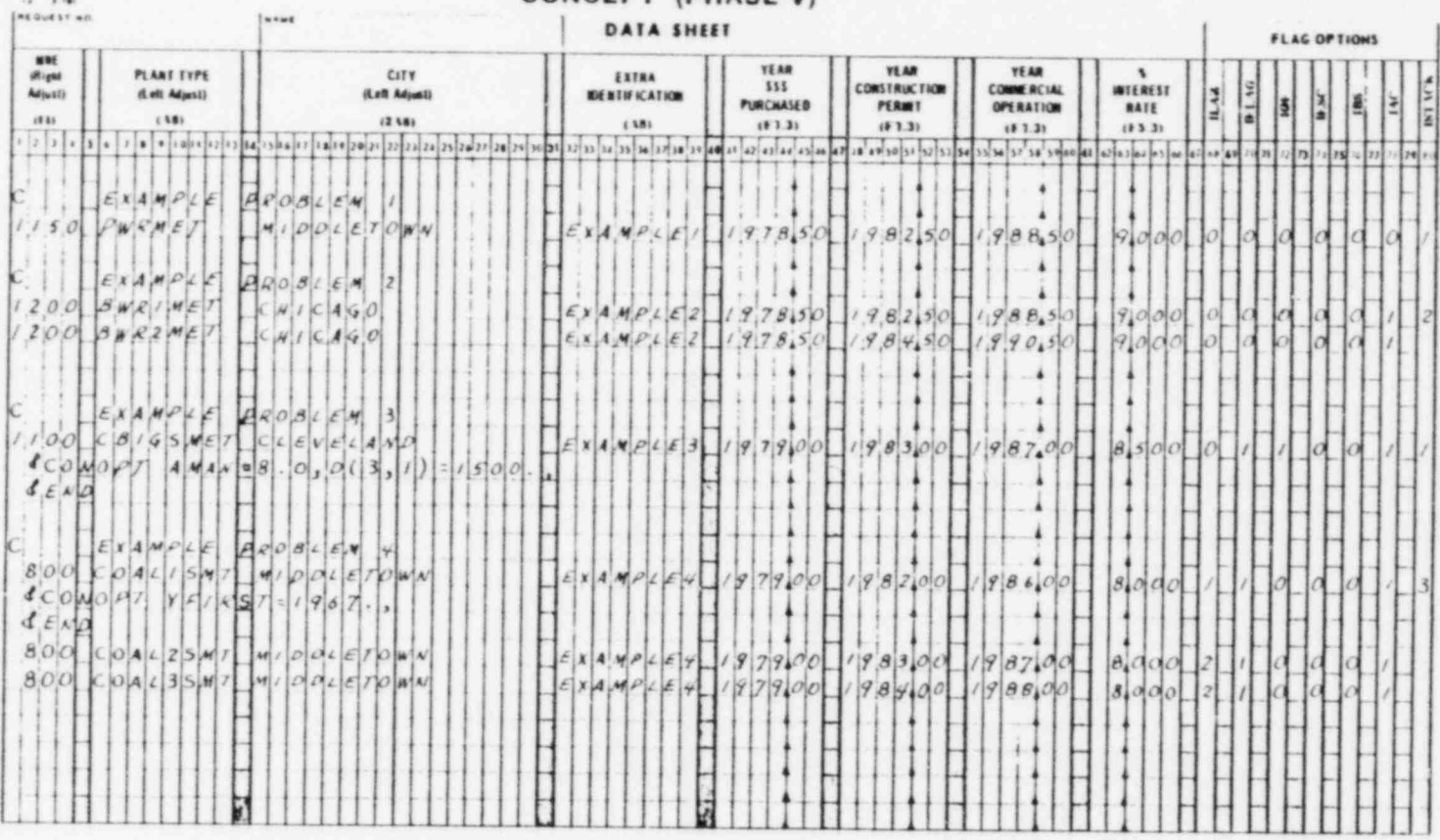

Fig. 8.1. Data input for example problems.

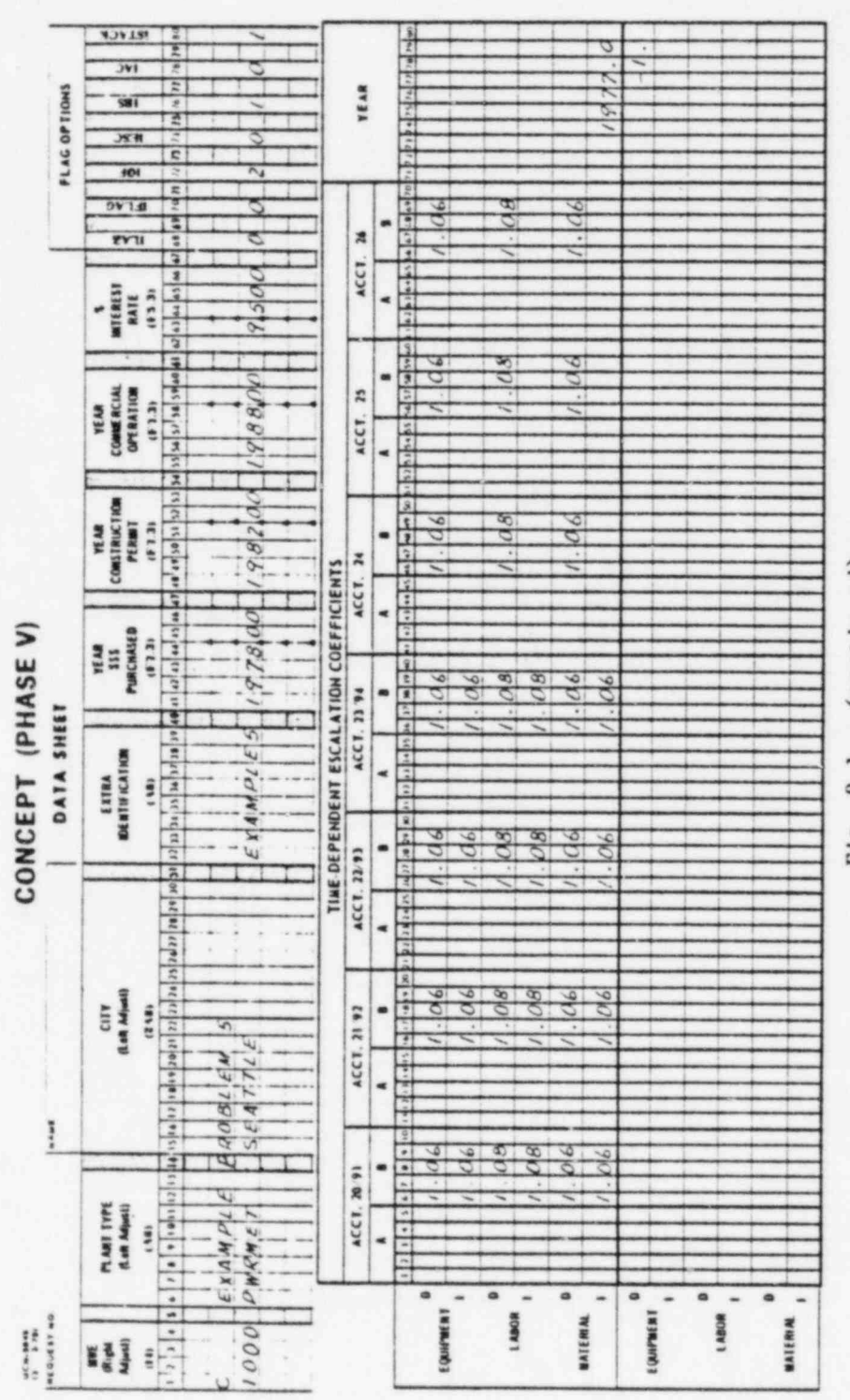

(continued) Fig. 8.1.

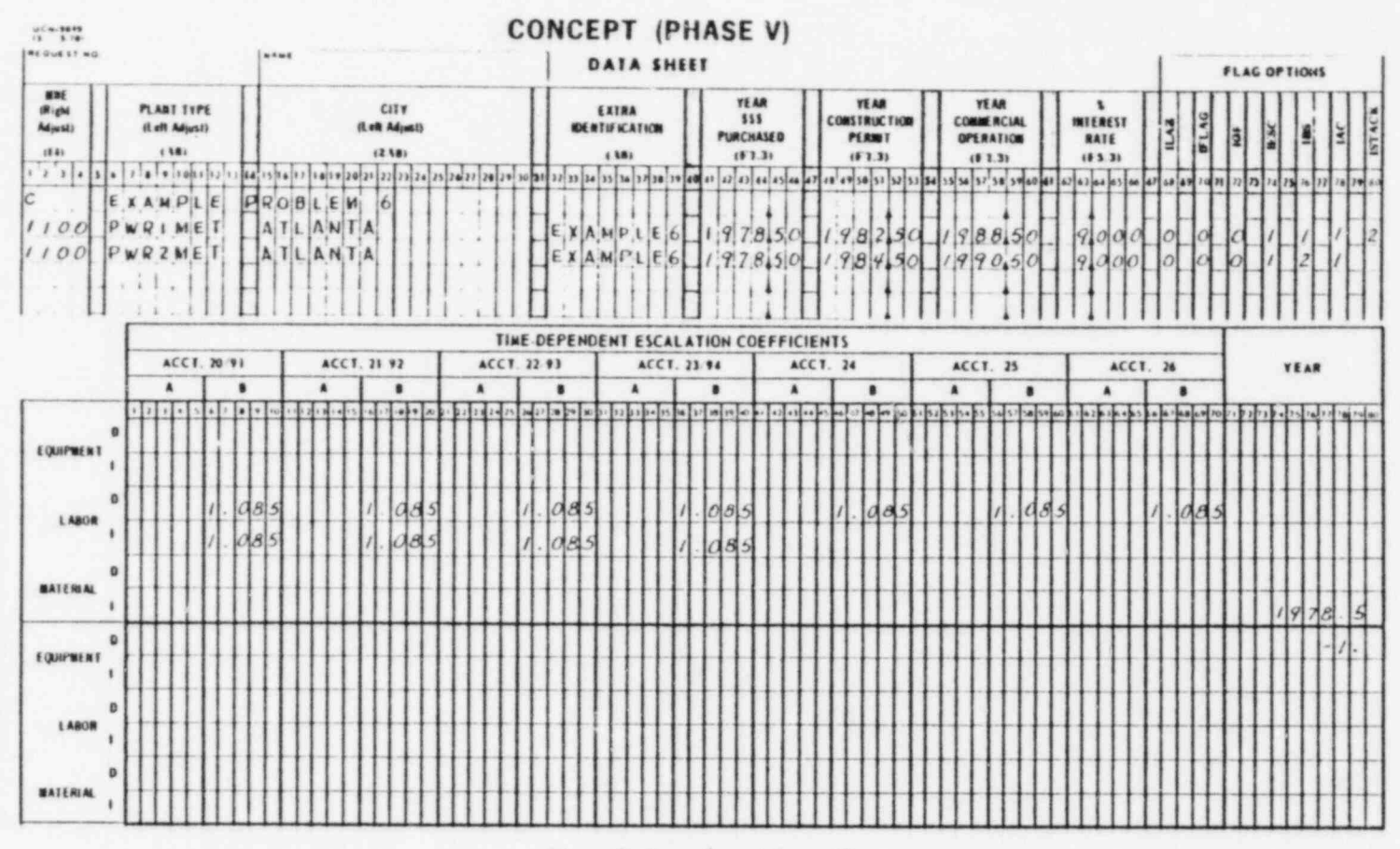

Fig. 8.1. (continued)

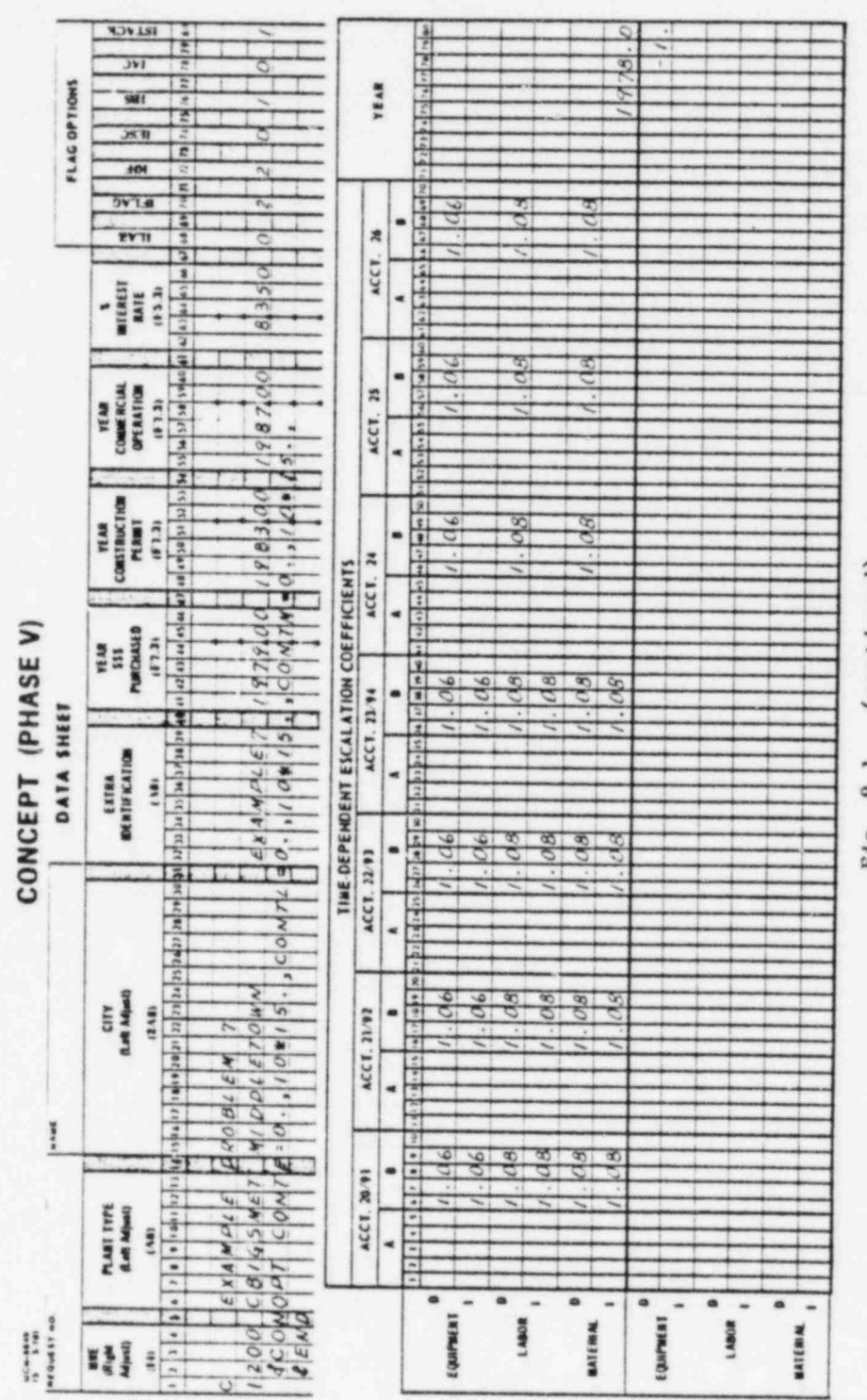

(continued) F1g. 8.1.

 $100 - 100$ 

## **CONCEPT (PHASE V)**

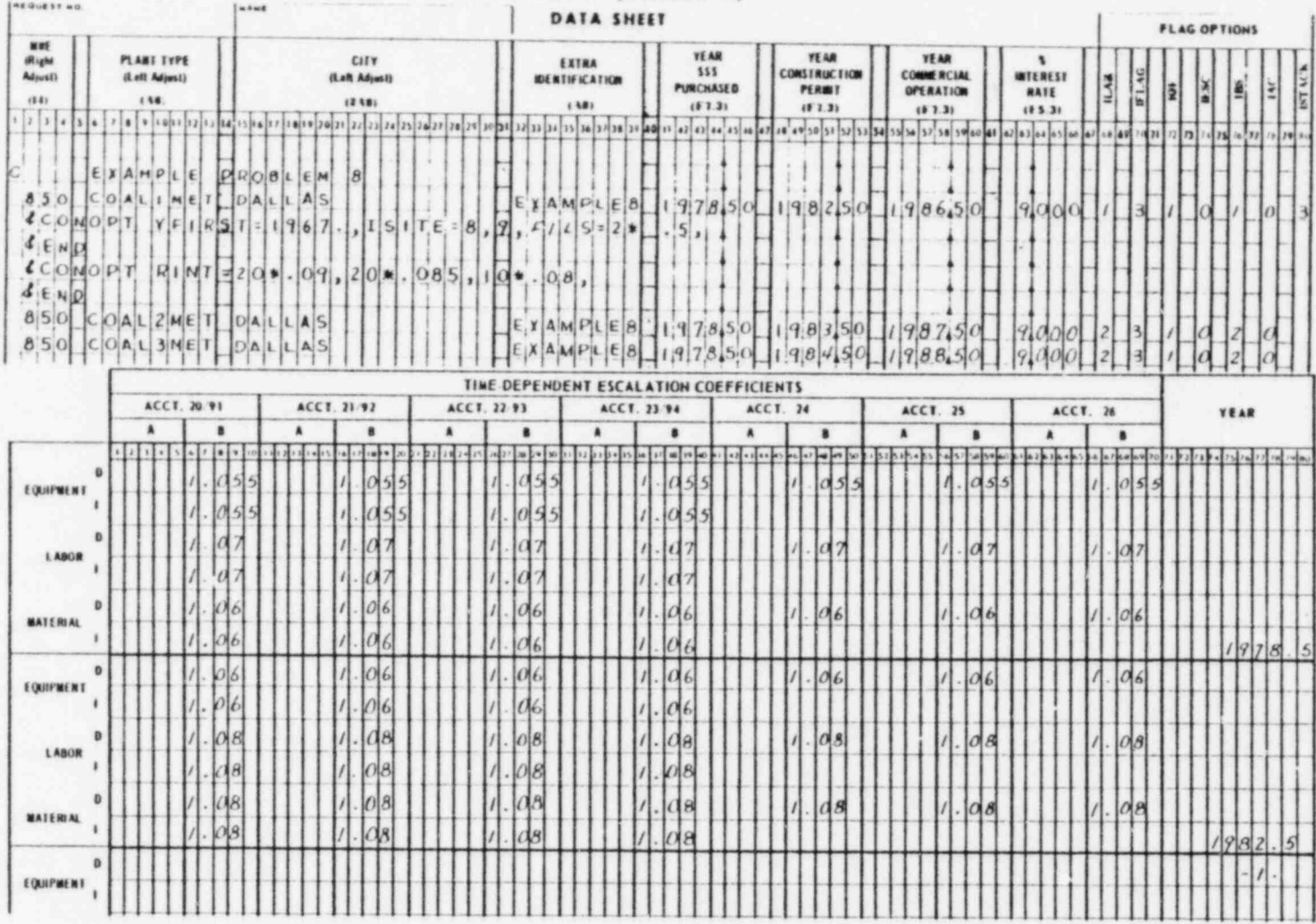

Fig. 8.1. (continued)

and indirect costs. Only the labor component is to be adjusted through the escalation data input. However, the number of cards in the input sequence must remain the same. Also, the time-dependent escalation input cards must follow the standard input data card for the first unit (i.e., the standard input data card for the second unit will be the final card in the input stream).

Example problem 7 makes use of both the NAMELIST and time-dependent escalation input features. The NAMELIST option variables have been set to call the NAMELIST input only after the costs have undergone size, time, and location adjustment (IFLAG=2). As contingency factors represent the NAMELIST input, this is perfectly acceptable. Again the effective date for escalation input data is before the steam supply order date.

Example problem 8 combines the NAMELIST and time-dependent escalation data input features in determining the capital cost of a three-unit coal-fired plant. The IFLAG variable is set to 3 so that there will be two NAMELIST calls; one before the detailed cost adjustments and one after. Because the interest is not calculated until the reference costs have been adjusted for size, time, and location, modifying RINT at the second NAMELIST call is acceptable. The time-dependent escalation data consist of two sets, one effective at 1978.5 and the second at 1982.5. This causes the escalation rates to change in 1982.5. The -1. card occurs only after all the sets are input. The NAMELIST and escalation data are used in the second and third units through the retrieval features of the ILAZ and IBS variables.

 $\cdot$  .

.\

Appendix A

CONTAC AUXILIARY PROGRAM

#### CONTAC AUXILIARY PROGRAM

Auxiliary program CONTAC is used to maintain the reference plant cost-model data file, COMO, by converting a card image cost-model data set to a single unformatted binary record. Each record is 50,148 bytes in length and contains all data relating to the cost model for a power plant type at some base location and base time. The CONTAC program can be used to create new records, update existing records, delete unwanted records, and list records that are on the updated file. Written in FORTRAN IV, CONTAC has approximately the same machine requirements as the CONCEPT program. CONTACT consists of only a main program, which exercises control over the option list. The data are entered on punched cards and are listed on the system printer.

Each set of data consists of about 800 cards, depending on the model. These cost-model data sets are defined as logical unit 4 (FT04F001) in the program and are read in sequentially. Each cost model has a control card which specifies the numerical position of the record on the file and a command instruction for the program. This control card is such that a new record may be added by specifying the number of the record preceding the one to be added and the letter A. A record may be changed, deleted, or listed by specifying the desired record number and C, D, or L, respectively, on the control card.

In addition to the control card for each model, there is an overall control card read from logical unit 5 (FT05F001) that instructs the program whether a completely new file is being built or whether an unformatted binary file already exists which is to be modified. A value of zero indicates the absence of an existing binary cost model file. A nonzero value indicates the existence of such a file. A new unformatted cost-model file is created on logical unit 9 (FT09F001) for each computer run regardless of the operations performed during that run.

Af ter all records have been read in and an unformatted binary file created, an output table is listed showing the new cost-model file record sequence with the appropriate plant type.

A description of the input cards is tabulated below, followed by a FORTRAN listing of the program and a listing of the cost model for a PWR

61

plant. The CONTAC program uses a local subroutine to obtain the date of the run in A8 format. CALL IDAY(DATE) is found at CONT1210 and initializes the variable DATE to the current date. A modification to reflect the specific local computer environment may have to be made to assign DATE the date-of-run.

 $\boldsymbol{\mathrm{s}}$ 

 $18.5$ 

# CONTAC program input card description

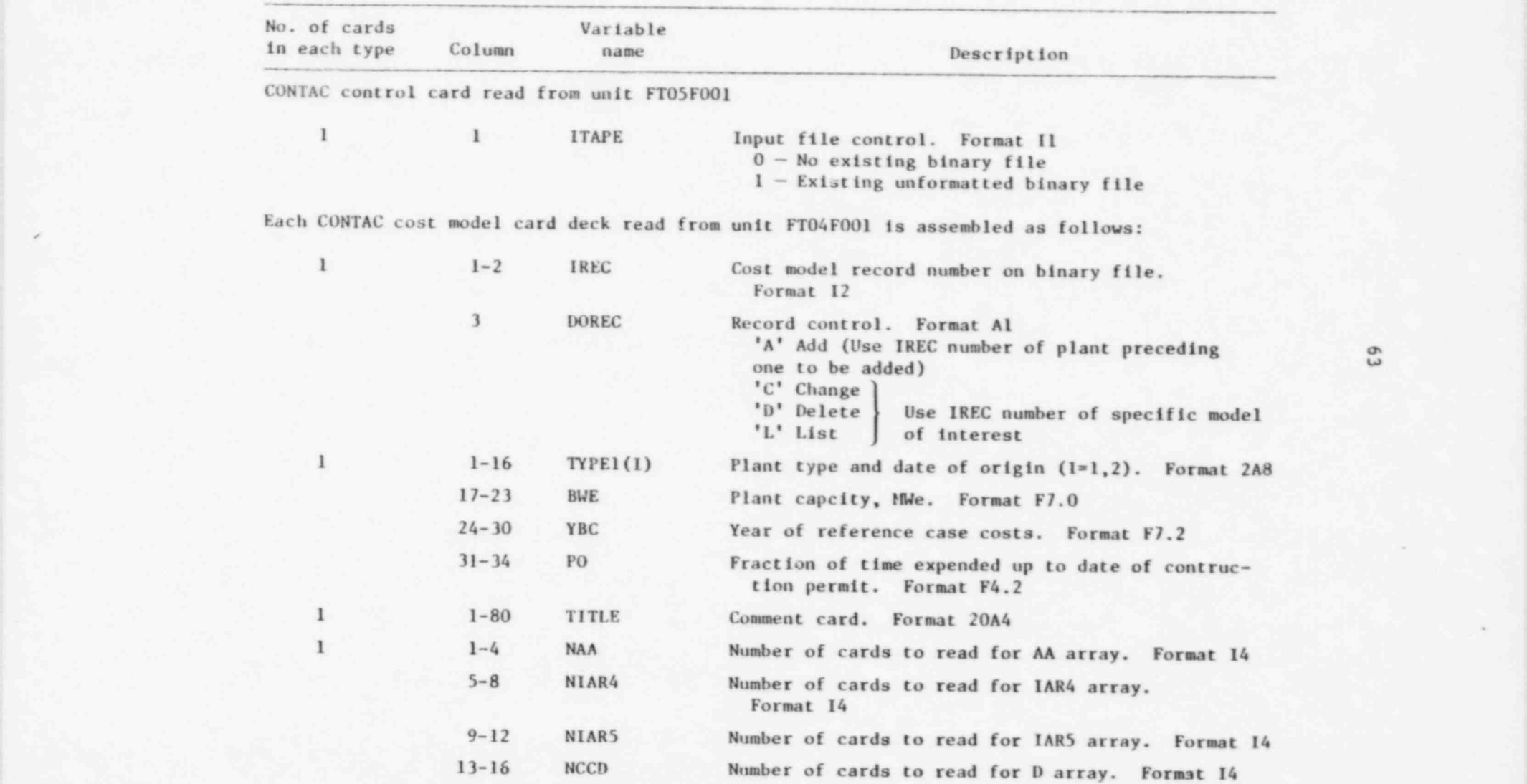

#

\*

\*

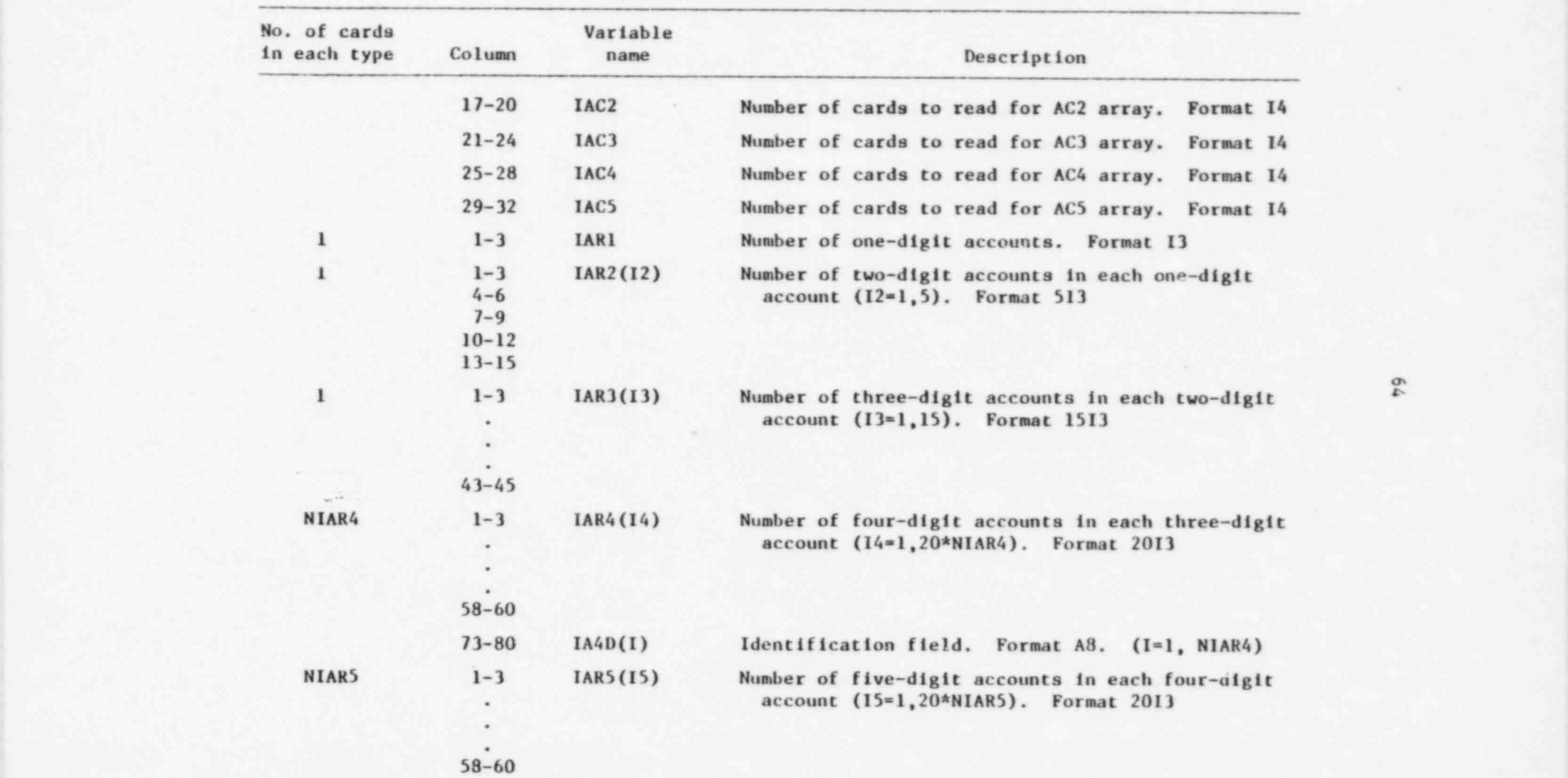

1

. .

CONTAC program input card description (continued)

\* \* .

. . ".

.

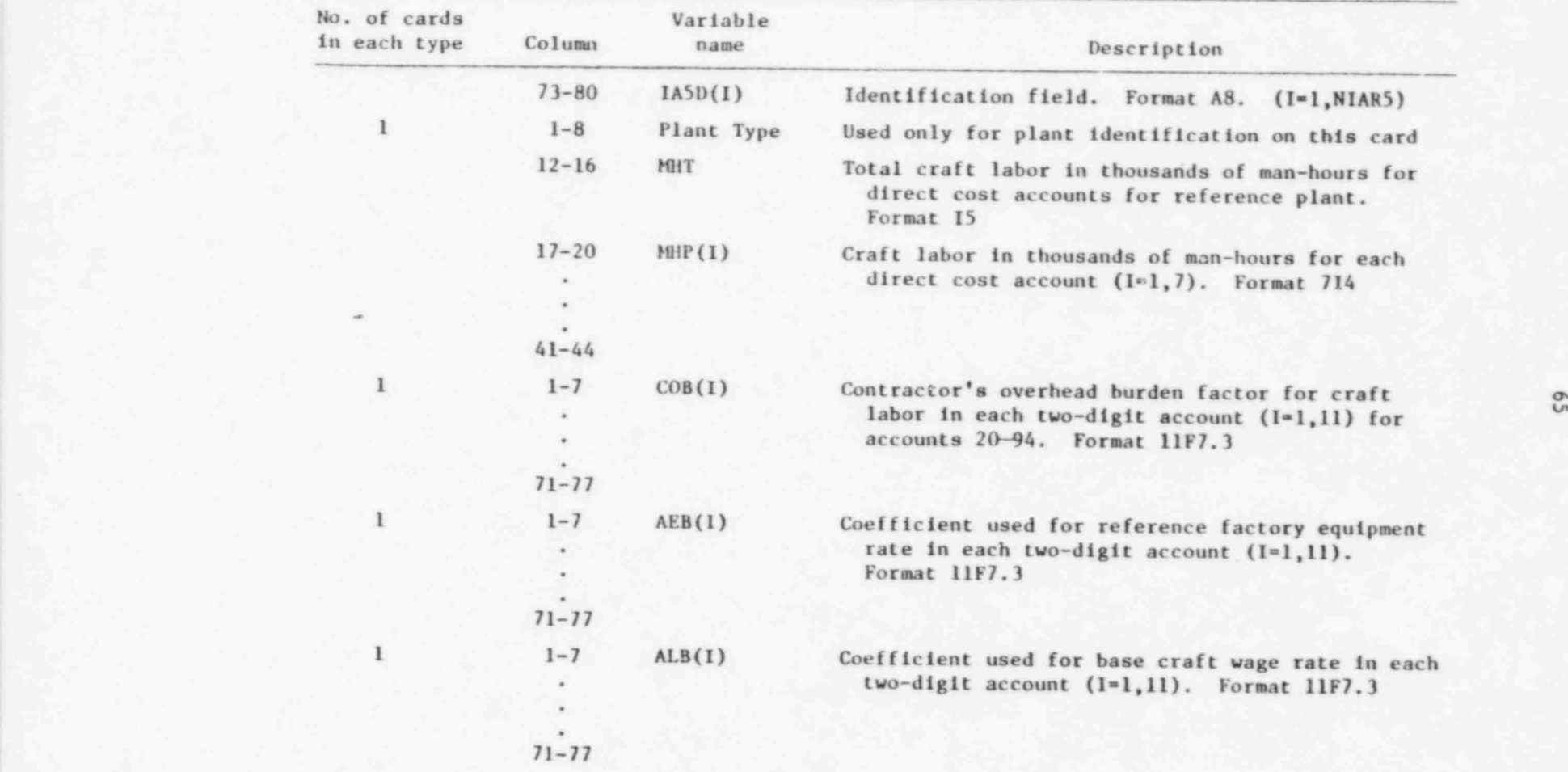

.

CONTAC program input card description (continued)

.

.
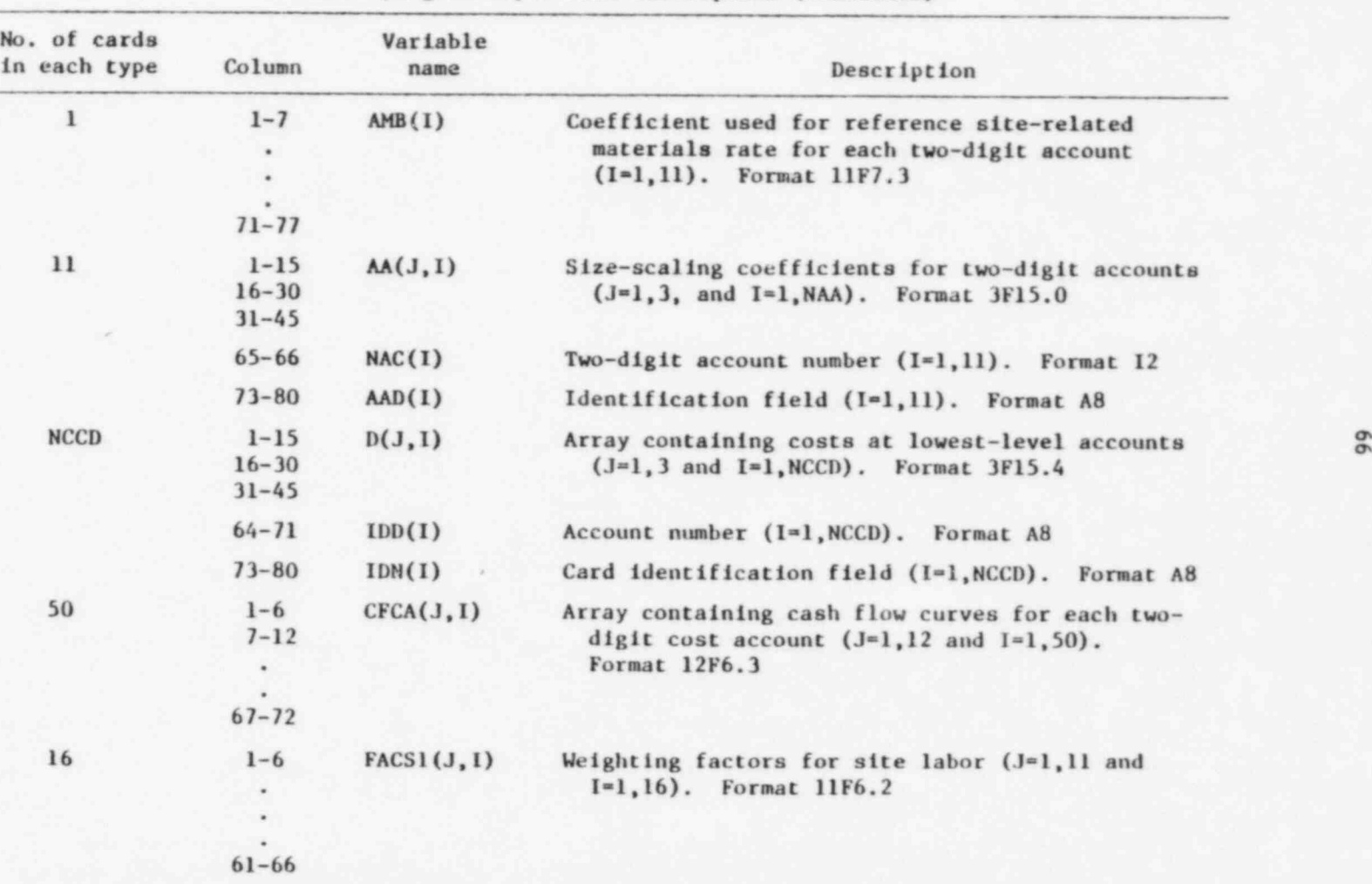

g

to exclude the contract of constant with the three states with the reduction of the contract of constant with the constant

CONTAC program input card description (continued)

. . .

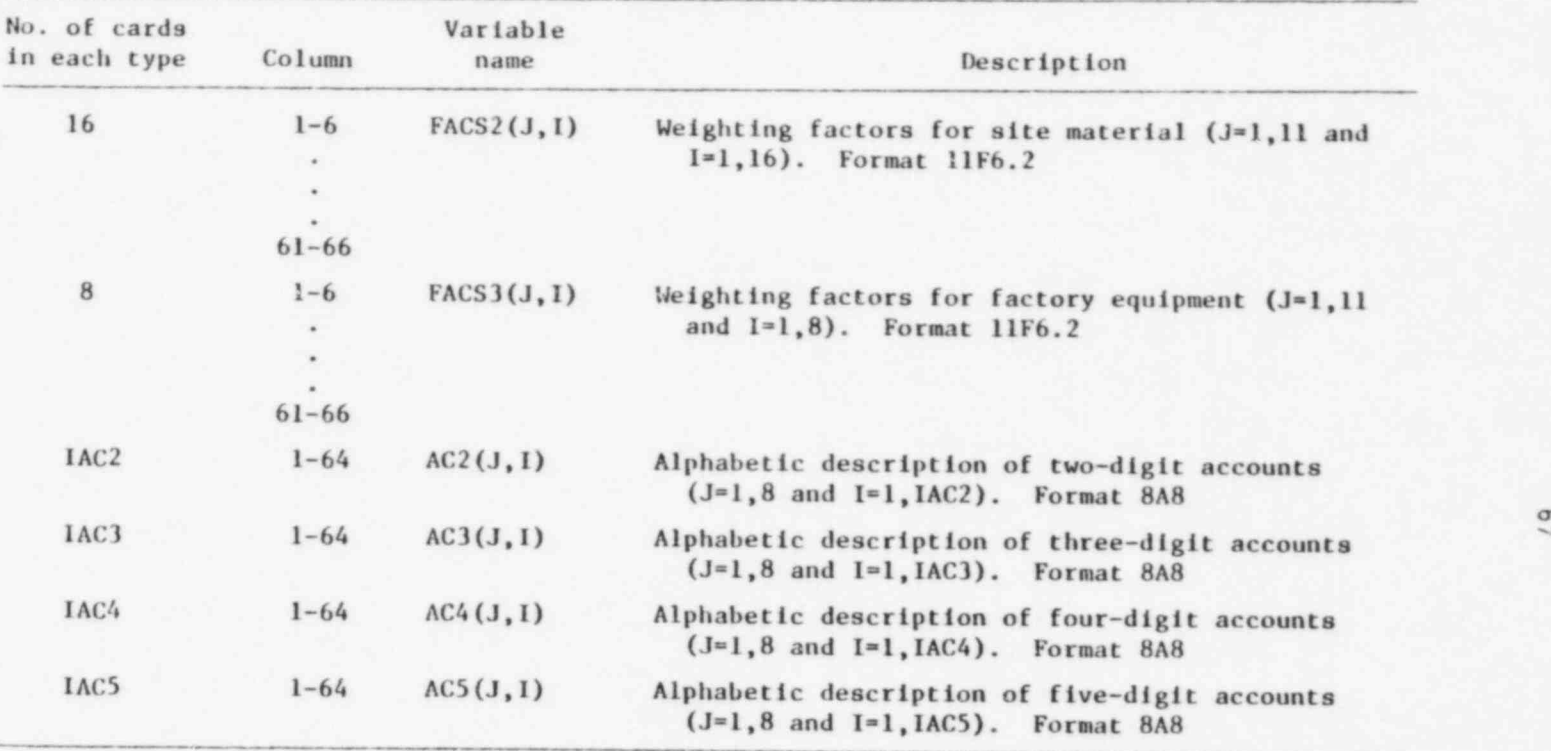

CONTAC program input card description (continued)

,

.

.

C \*\*\*\* CONTAC \*\*\*\* CONT 10<br>C \*\*\*\* PHASE S\*\*\*\* CONT 20 C  $\bullet$   $\bullet$   $\bullet$   $\bullet$   $\circ$   $\circ$   $\uparrow$   $\uparrow$   $\up$ C PROGRAM TO PRODUCE A MASTER COST MODEL DATA SET FOR INPUT TO THE CONT 30 C CONCEPT PRASE 5 PROGRAM.<br>C BY R. J. BARNARD MAY 1975 CONT 50 C BY R. J. BARNARD HAT 1975 CONT 50 . CONT 50 . CONT 50 . CONT 50 . CONT 50 . CONT 50 . CONT 60 . CONT 60 . CONT 60 . CONT 60 . CONT 60 . CONT 60 . CONT 60 . CONT 60 . CONT 60 . CONT 60 . CONT 60 . CONT 60 . CONT 60 . CONT C 50DIFIED BY : C. R. RUDSON OCTOBER 1977 CONT 60<br>C OAK RIDGE NATIONAL LABORATORY OCTOBER 1977 CONT 70 C CONT PORT RIDGE NATIONAL LABORATORY CONT 70<br>CONTRIDGE, TN. 37830 CONT 80  $C$  **CONT OAK RIDGE, TN. 37830** CONT 80 C |====================================================================lCONT 90 C | BRYWWW SYNG CURCI CONT (CONTROL CONTROL) C | NEITTEN NITE STMBOLIC INPUT/OUTPUT ADDRESSING TO FACILITATE USE | CONT 110 C | OF THE PROGRAM ON COMPUTERS IN GENERAL.<br>C | READ (5) CHANGED TO READ(INPT) | ICONT 130 C I B EATTE (5) CHANGED TO RRITE (IOUT) | CONT 140 C | NOTE THAT THERE IS STILL ONE STATEMENT TO READ (5) PER SE TO READ ICONT 150<br>C | A CONTROL CARD WHICH IS NOT INCLUDED AS PART OF THE COST MODEL | CONT 160 C | A CONTFOL CARD WHICH IS NOT INCLUDED AS PART OF THE COST HODEL | CONT 160<br>C | DATA SETS ON THE CONCEPT SYSTEM MASTER TAPE. THEFEFOPE, THE CONT-| CONT 170 C | ROL CARE IS READ FROM WHATEVER SYSIN FILE IS NUMBERED AND THE COST | CONT 180 C | MODELS ARE FROM A DIRECT ACCESS DEVICE STSDA PRESENTLY ASSIGNED | CONT 190<br>C | TO FT04F001 FOR OPDATING THE ENTIRE COST MODEL LIBRART. "INPT" | CONT 200 C | TO FT0a FOO1 FOR UPDATING THE ENTIRE COST HODEL LIBRART. "INPT" | CONT 200<br>C | MAY BE ALTERED FOR READING SINGLE COST HODELS IN CARD FORM PROM | LONT 210 C | MAY BE ALTERED FOR READING SINGLE COST HODELS IN CARD FORM FROM | CONT 210<br>C | SYSIN AS DESIRED. WHEN USING ALL COST HODELS FROM THE MASTER | CONT 220 C | SYSIN AS DESIRED. WHEN USING ALL COST HODELS FROM THE MASTER | CONT 220<br>C | CONCEPT SYSTEM TAPE, THE CONTAC OLD MASTER IS NOT NEEDED SO A CARDICONT 230  $C$  | GO. FT08 F001 DD DUNNY IS USED.  $|COMT|$  240 C I | CONT 250 REAL® IAD1, IAD2, IAD3, IDD(380), IDN(380), DATE, CONT 270<br>1 AC2(8,12), AC3(8,60), AC4(8,180), AC5(8,320), RECTAB(50), CONT 280 1 TIPE1(2), FACEQP(2,8), FACLAB(2,16), FACSAT(2,16), CONT 290<br>1 AAD (12), IA4D (3), IASD(9), DOM1, DOM2, DOM3 CONT 300 REAL\*4 F73(7), M73(7), F760 (5), M760 (12), F213 (8), CONT 310<br>1 F222 (7), A AB (12), ALB(12), AEB(12), D (3, 380), CONT 320 1 3DLT2(12), 80LT3(12), F5T1(22), .<br>1 F5T2(25), F5T3(27), F5T4(26), AA(3,12), CFCA(12,50), COB(12), CONT 340 1 FACS1 (12,16), FACS2 (12,16), FACS3 (12,8), TITLE (20) CONT 350<br>INTEGER NAC (12) / 12\* 0/, HM P ( 12) / 12\* 0/, IAR 1, IAR 2 (5), IAR 3 (15), CONT 360 1 IAR4(6@ , I A R 5 (180) CONT 370 <sup>~</sup> DATA AZ, AL, AN, IAD1, IAD2, IAD3/' AEB', 'ALB', 'ANB', CONT 390 CONT 390 11/<br>1'IAR1 1','IAR2 1','IAR3 1'/<br>DATA P760/ CONT 410 DATA F760/ CONT a10 1 ' ( 15 ' , ' , T7, ' , ' 6 (I' , ' 2,7 2' ,8 ) ) '/ CONT 820 D AT A 5 76 0/ \* 1 (I' , ' 2 (I' , ' 3 (I' ,' a (I' , ' 5 (I' ,' 6 (I' , ' 7 (I' , CONT e30 1 ' 8(I', ' 9(I', ' 10(I', ' 11(I', ' 12(I'/ CONT 440)<br>DATA FHTI/ CONT 450 DATA F5T1/ CONT #50 1' (12H',' CON','ST. ',' ',','AI,',' 7(I','3,5X','),1X',',4HC', CONT 460 1 ' A R D/' , ' 13 5 ' , ' PERI' , ' 0D 0 8 , '-1. 0 ' , ' ,T10 ' , '6,6 H ' , ' NU 5 8' , ' ER/1' , CONT #70  $1'$ H + ,  $1'$  ,  $'$  20(1', 'H\_) /', ')  $\qquad$  /'  $\qquad$  ()  $\qquad$  (200  $\qquad$  480 DATA BUIT2/', 1(',', 2(',', 3(',', a(',', 5(',', 6(',', 7(', CONT 490<br>1 ', 8(',', 9(',',10(',',11(',',12(' / DATA FET2 / CONT 510 1'(1RO',',5I,','20RM','AN-N','00RS',' \$IT' , ' E L A' , ' BO R/', ' 601, ' , CONT 520 1 '7 5 AC ' , 'COU N ' , ' T/5 2 ' , ' , 7 (' , \* I2, 7' , ' I) ,5 ' , ' NL A B ' , ' OR ,1 ' , ' 21,1 ' , CONT 530 1' 1RCA' ,' RD N', ' UHBE', ' R/18', ' +, 13', ' 0(18', ' \_) /) ' / CONT 540<br>DATA FRT3 / COUT 550 01 0087 550<br>1' (180' ,' ,5I,' ,'208' ,' ONIT' ,'S SI' ,'TE M' ,'ATER' ,'IAL/' ,'60I,' , CONT 560<br>1'7BAC' ,'COUN' ,'T/,5' ,'I,' (I2,' ,'7I) ,' ,'28HM' ,'ATER' ,'IAL' , COMT 570 1''ALC','COUN','T/,5','I, 7','(I2,','7X),','28HM','ATER','IAL', COMT 570<br>1' ',' ','CARD',' NUM','BER/','1H+,','130(','1H\_)','/) '/ CONT 580 DATA 50LT3 / 'I, 1','I, 2','I, 3','I, a','I, 5','I, 6','I, 7', CONT 590<br>1 'I, 8','I, 9','I,10','I,11','I,12'/ DATA FETTY CONT 610 1 ' ( 15 0 ' , ', 5 I, ' , ' 17 BP ' , ' ACTO' , ' R Y E ' , ' Q 7I P ' , ' = ENT' , ' /6 0 Z ' , ' ,7 E A ' , CONT 620 ' 1 'CCOU', 'NT/5', 'I, 7', ' (I2, ', '7I) , ', '11HE', 'QUIP', '. IT', 'EM, 6', CONT 630

o

. .

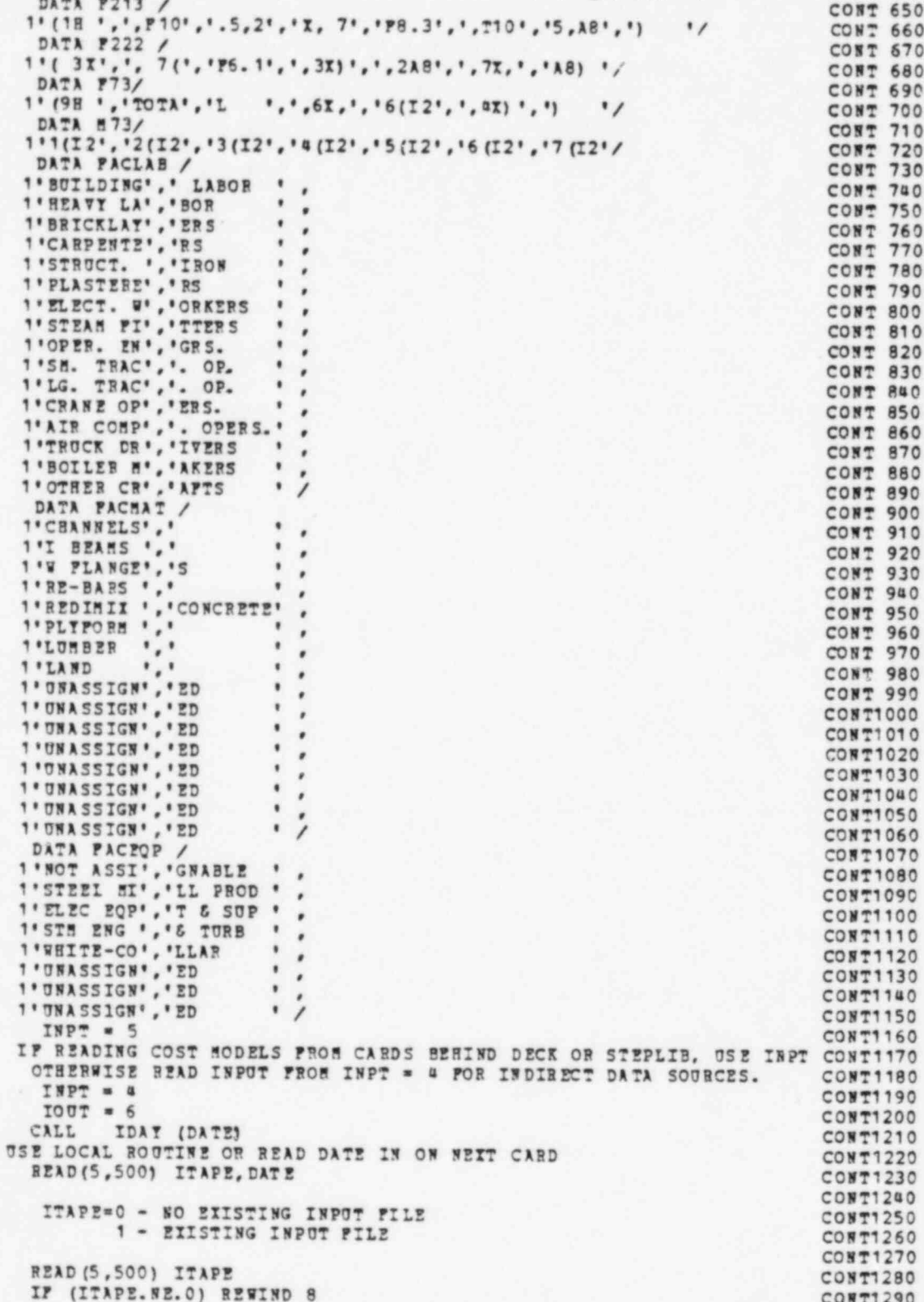

aaa

annan

1'X, 11', 'HCAB', 'D NU', 'MBER', '/1H+', ', 130', '(1H\_', ') / '/ CONT 640

CONT1290

REWIND 9 **CONT1300** NOREC =  $0$ **CONT1310** IFLAG = 0 **CONT1320** 8 READ (INPT.501, END=104) IREC. DOREC **CONT1330** IP (ITAPE.EQ.O) GO TO 18 CONT1340 10 IF (IFLAG. EQ. 1) GO TO 12 **CONT1350** READ(8, END=110) **CONT1360** TTPE1, IDD, TITLE, YBC, BWE, AA, IAR1, IAR2, IAR3,<br>IAR4, IAR5, CPCA, FACS1, PACS2, PACS3, AEB,<br>AMB, ALB, D, AC2, AC3, AC4, AC5, PO, COB,<br>MHT, MHP, NAA, NIAR4, NIAR5, NCCD, NAC, IAC2, ٠ **CONT1370** ٠ **CONT1380 CONT1390** IAC2.  $COMTI400$ IAC3,  $\mathbf{I}$ LAC<sub>5</sub> IAC4, **CONT1410** NOREC = NOFEC + 1 **CONT1420**  $IPLAG = 1$ **CONT1430** 12 IF (IRIC. NE. NOREC) GO TO 14 CONTIGGO IF (DOREC. EQ. ALIST) GO TO 68 CONTIUSO IF (DOREC. EQ.ADD) GO TO 67 **CONT1460** IF (DOBEC.NE.CHANGE.AND.DOREC.NE.DELETE) GO TO 14 **CONT1470**  $NOREC = NOREC - 1$ CONTINSO  $IPLAG = 0$ CONT1490 IP (DOREC. EQ. CHANGE) GO TO 18 **CONT1500** GO TO 8 **CONT1510** 14 RECTAB (NOREC) = TYPE1(1) **CONT1520**  $IPLAG = 0$ **CONT1530** WRITE(9) CONT1540 IDD, TITLE, TBC, BWE, AA, IAR1, IAR2, IAR3,<br>IAR5, CPCA, PACS1, PACS2, PACS3, AEB,<br>ALB, D, AC2, AC3, AC4, AC5, PO, COB,<br>SHP, BAA, NIAR4, NIAR5, SCCD, NAC, IAC2,  $\ddot{\phantom{a}}$ TYPE1, **CONT1550** IAR4,  $\mathbf{r}$ **CONT1560** AMB. 1 **CONT1570**  $\mathbf{I}$ MHT. CONT1580 IAC4, IAC5 1 IAC3. **CONT1590** GO TO 10 CONT1600 17 IFLAG=0 **CONT1610** 18 CONTINUE **CONT1620**  $IAB1 = 0$ **CONT1630**  $DO 2 I = 1, 180$ **CONT1640** IF (I.LE.5) IAR2(I) = 0 **CONT1650** IP (I.LZ.15) IAB3(I) = 0 **CONT1660** IF  $(I.LZ.60) IAB4(I) = 0$ **CONT1670**  $2$  IAR5(I) = 0 **CONT1680** DO & I = 1,50 **CONT1690**  $DO 4 J=1,12$ **CONT1700**  $4 CFCA (J, I) = 0.0$ CONT1710 SZAD (INPT, 502) TYPE1, BWE, YBC, PO, TITLE **CONT1720** WRITE(ICUT, 504) TYPE1, DATE, TITLE **CONT1730** WRITE (IOUT, 506) TYPE1, BWE, YBC, IREC, DOREC<br>NAA = NUMBER OF CARDS IN THE AA ARRAY CONT1740 **CONT1750** NIAR4 = NUMBER OF CARDS IN THE IAR4 ARRAY **CONT1760** NIARS = NUMBER OF CARDS IN THE IARS ARRAY<br>NCCD = NUMBER OF CARDS IN THE D ARRAY **CONT1770 CONT1780** IAC2 = NUMBER OF CARDS IN AC2 ARRAY CONT1790 IAC3 = NUMBER OF CARDS IN AC3 ARRAY CONT1800 IAC4 = NUMBER OF CARDS IN AC4 ARRAY  $CONT1810$ TACS = NOMBER OF CARDS IN ACS AREAT **CONT1820** READ(INPT.512) WAA. WIAR4, WIAR5, NCCD, IAC2, IAC3, IAC4, IAC5 CONT1830 READ (INPT, 518) IAR1 **CONT1840** READ (INPT, 518) (IAR2(I), I=1, 5) **CONT1850**  $NOT =  $122(1)$$ **CONT1860**  $80H1 = NAA + 1$ **CONT1870** READ(INPT, 518) (IAR3(I), I=1, 15) CONT1880  $L = 0$ **CONT1890** DO 20 I = 1, NIAR4 **CONT1900**  $K = L + 1$ **CONT1910**  $L = K + 19$ **CONT1920** READ (INPT, 520) (IAR4 (J), J=K, L), IA4D(I) **CONT1930** 20 CONTINUE CONT1940  $L = 0$ **CONT1950** 

c

 $\epsilon$ 

C

ċ

c

 $\mathbf{C}$ 

e

C

DO 22 I = 1, NIAR5  $K = L + 1$  $L = K + 19$ PEAD(INPT, 520) (IAR5(J), J=K, L), IASD(I) 22 CONTINUE READ(INPT, 508) MHT, (MHP(I), I=1, NUM) READ(INPT, 510) (COB(I), I=1, NAA) READ (INFT.510) (AEB(I).I=1, NAA) READ (INPT, 510) (ALB (I) , I=1, NAA) READ(INPT, 510) (AMB(I), I=1, NAA) DO 26 I = 1, NAA READ(INPT, 524) (AA(J, I), J=1, 3), NAC(I), AAD(I) 26 CONTINUE WRITE (IOUT, 526) NAA, NIAR4, NIAR5, NCCD, IAC2, IAC3, IAC4, IAC5 WRITE(IOUI, 532) BWE  $DO 30 I = 1, NAA$ WRITE(IOUT, 534) (AA(J, I), J=1, 3), WAC(I), AAD(I) 30 CONTINUE  $P73(5) = R73(H0H)$ WRITE (IOUT, 536) WRITE(IOUT, 538) WRITE(ICUT, F73) (NAC(I), I=1, NUM) WRITE (ICUT. 540) MHT, (MHP(I), I=1, NUM) WRITE(IOUT, 542) WRITE(IOUT, 538)  $7760(3) = 1760(8AA)$ WRITE(ICUT, F760) (NAC(I), I=1, NAA) WRITE (ICUT, 544) (AEB(I), I= 1, NAA), AE WRITE(IOUT, 544) (ALB(I), I=1, NAA), AL WRITE (IOUT, 544) (AMB (I), I=1, NAA), AM WRITE(IOUT, 543)<br>WRITE(IOUT, 538) WRITE (IOUT, F760) (NAC(I), I=1, NAA) WRITE(IOUT, 545) (COB(I), I=1, NAA)<br>WRITE(IOUT, 504) TYPE1, DATE, TITLE WRITE(IOUT, 546) IAR1, IAD1 WRITE(IOUT, 548) (IAR2(I), I=1,5), IAD2<br>WRITE(ICUT, 550) (IAR3(I), I=1,15), IAD3 WRITE (IOUT, 552)  $L = 0$ DO 32 I = 1, NIAR4  $R = L + 1$  $L = K + 19$ WRITE(IOUT, 554) (IARQ(J), J=K, L), IAGD(I) 32 CONTINUE WRITE(IOUT, 556)  $L = 0$ DO 34 I = 1, NIARS  $K = L + 1$  $L = K + 19$ WRITE(IOUT, 554) (IARS(J), J=K,L), IASD(I) 34 CONTINUE  $N22 = 0$  $N32 = 0$  $342 = 0$ WRITE(IOUT, 558) IAR1 WRITE (ICUT, 568) DO 40 I1 = 1, IAR1 WRITE(IOUT, 560) IAR2(I1) WRITE(IOUT, 568)  $B2 = IAR2(I1)$ IP (N2.EQ.0) GO TO 40<br>N21 = N22 + 1  $822 = 821 + 82 - 1$ DO 38 I2 = N21, N22 WRITE(IOUT, 562) IAR3(I2)

**CONT1980 CONT1990 CONT2000 CONT2010 CONT2020 CONT2030**  $COMT2040$ **CONT2050 CONT2060 CONT2070 CONT2080 CONT2090 CONT2100 CONT2110 CONT2120 CONT2130 CONT2140 CONT2150 CONT2160 CONT2170 CONT2180 CONT2190 CONT2200 CONT2210 CONT2220 CONT2230 CONT2240 CONT2250 CONT2260 CONT2270 CONT2280** CONT2290 **CONT2300 CONT2310 CONT2320** CONT2330 **CONT2340 CONT2350 CONT2360**  $CONT2370$ **CONT2380 CONT2390 CONT2400 CONT2410 CONT2420 CONT2430**  $CONT2000$ **CONT2450 CONT2460 CONT2470 CONT2480 CONT2490 CONT2500 CONT2510 CONT2520** CONT2530 **CONT2540 CONT2550 CONT2560 CONT2570 CONT2580 CONT2590 CONT2600 CONT2610** 

**CONT1960** 

**CONT1970** 

WRITE (ICUT, 568)  $N3 = IAR3(I2)$ IF (N3.EQ.0) GO TO 38  $N31 = N32 + 1$  $W32 = W31 + W3 - 1$ DO 36 I3 = 831, 832 WRITE (IOUT, 564) IAR4 (I3) WRITE(IOUT, 568)  $94 = IAP4(I3)$ IF (NG. 2Q. 0) GO TO 36  $341 = 342 + 1$  $X42 = X41 + X4 - 1$ WRITE(IOUT, 566) (IAR5(I4), I4=N41, N42) WRITE(IOUT, 568) WRITE(ICUT.570) 36 CONTINUE 38 CONTINUE 40 CONTINUE WRITE(IOUT, 572) N = 51 DO 46 I = 1, NCCD READ (INPT, 574) (D (J, I), J= 1, 3), IDO(I), IDN(I) IF (N.LE.50) GO TO 44 WRITE(IOUT, 504) TYPE1, DATE, TITLE WRITE(ICUT, 576)  $N = 1$ 44 WRITE(IOUT, 578) (D (J,I), J=1,3), IDD(I), IDN(I) **N = N + 1 46 CONTINUE** WRITE (IOUT, 504) TYPE1, DATE, TITLE WRITE(IOUT, 580) PO  $PTT1(6) = 7760(NAA)$ WRITE(IOUT, FHT1) (NAC (I), I=1, NAA)  $P213(4) = 50LT3(8AA)$  $DO 48 I = 1,50$ READ (INPT, 582) (CFCA (J, I), J=1, NUM1), DOM2 WRITE(IOUT, P213) (CPCA (J, I), J=1, MUM1), DUM2 48 CONTINUE WRITE(ICUT, 50ª) TYPE1, DATE, TITLE  $PMT2(13) = FULT2(BA)$ WRITE (IOUT, FHT2) (NAC (I), I=1, NAA)  $P222(2) = 50LT2(8AA)$  $DO 50 I = 1,16$ READ(INPT, 584) (PACS 1(J, I), J=1, NAA), DOM3<br>WRITE (IOUT, P222) (PACS 1(J, I), J=1, NAA), (PACLAB(J, I), J=1, 2), DUM3 50 CONTINUE PHT3(13) = NULT3(NAA) WRITE(IOUT, PHT3) (WAC(I), I=1, NAA)  $DO 52 I = 1,16$ EEAD (INPT, 584) (PACS 2(J, I), J=1, NAA), DUM3 WRITE(IOUT, P222) (PACS2(J,I), J= 1, NAA), (PACHAT(J, I), J=1, 2), OUH3 52 CONTINUE PHT4(12) = MULT3(NAA) WRITE(ICUT, FUTH) (NAC(I), I=1, NAA) DO 53 I=1,8 READ (INPT. 584) (PACS 3 (J.I). J= 1, NAA). DUM3 WRITE(IOUT, P222) (PACS3(J,I), J=1, NAA), (PACEQP(J,I), J=1,2), DUM3 53 CONTINUE WRITE(ICUT, 50%) TYPE1, DATE, TITLE WRITE (IOUT, 586) DO 54 I = 1, IAC2 READ(INPT, 588) (AC2(J,I), J=1,8), DUM1, DUM2 WRITE(IOUT, 590) (AC2(J, I), J=1,8), DUM1, DUM2 54 CONTINUE  $8 = 51$ DO 58 I = 1, IAC3

**CONT2620** 

**CONT2630** 

**CONT2640** 

CONTOASO

**CONT2660** 

**CONT2670** 

**CONT2680** 

**CONT2690** 

**CONT2700** 

**CONT2710** 

**CONT2720** 

**CONT2730** 

**CONT2740** 

**CONT2750** 

**CONT2760** 

**CONT2770** 

**CONT2780** 

CONT2790

CONTIBOO

CONT2810

CO7T2820

**CONT2830** 

**CONT2840** 

**CONT2850** 

**CONT2860** 

**CONT2870** 

**CONT2880** 

**CONT2890** 

**CONT2900** 

**CONT2910** 

**CONT2920** 

**CONT2930** 

**CONT2940** 

**CONT2950** 

**CONT2960** 

**CONT2970** 

**CONT2980** 

**CONT2990** 

CONT3000

**CONT3010** 

**CONT3020** 

**CONT3030** 

**CONT3040** 

**CONT3050 CONT3060** 

**CONT3070** 

**CONT3080** 

**CONT3090** 

**CONT3100** 

**CONT3110** 

 $CONT3120$ 

**CONT3130** 

CONT3140

**CONT3150** 

**CONT3160** 

**CONT3170** 

**CONT3180** 

**CONT3190** 

**CONT3200** 

 $CONT3210$ 

CONT3220

**CONT3230** 

**CONT3240** 

CONT3250

**CONT3260** 

CONT3270

IF (N.LE.50) GO TO 56 CONT3280<br>WRITE(ICUT,504) TYPE1, DATE, TITLE CONT3290 WRITE (ICUT, 592) CONT3300 CONT3310  $3 = 1$  CONT3310 56 READ(INPT, 588) (AC3(J, I), J=1,8), DUM1, DUM2 CONT3320<br>
WRITE(IOUT, 590) (AC3(J, I), J=1,8), DUM1, DUM2 CONT3330  $WRTTE (IOUT, 590) (AC3 (J, I), J=1,8)$ , DU51, DU52 CONT3330<br>  $M = M + 1$  CONT340 N = N + 1 CONT3340 58 CONTINUE CONT3350<br>N = 51<br>N = 51  $M = 51$  CONT3360 DO 62 I = 1,IAC4 CONT3370<br>IF (N.LE.50) GO TO 60 CONT3380 IF (N.LE.50) GO TO 60 CONT 3380<br>WEITE(IOUT,504) TYPE1, DATE, TITLE CONT CONT 3390  $\frac{WRTTZ(TC0T, 594)}{X = 1}$  CONT3400  $N = 1$  CONT3810 60 READ(INPT, 588) (AC4(J, I), J=1, 8), DUH1, DUH2 CONT3420<br>
WRITE(IOUT, 590) (AC4(J, I), J=1, 8), DUH1, DUH2 CONT3430 WRITE(IOUT, 590) (AC4(J, I), J=1,8), DUB1, DUB2 CONT3430<br>N = N + 1 CONT3440 5= N+ 1 CONT3440 62 CONTINUE CONTINUE CONTINUE CONTINUE CONTINUE  $N = 51$  CONT3460 DO 66 I = 1, IACS CONT3470<br>IF (N.LE.50) GO TO 64 CONT3480 IF (N.LE.50) GO TO 64 COMT3480<br>WRITE(IOUT.504) TTPE1, DATE, TITLE COMT3490 WRITE(IOUT,504) TYPE1, DATE, TITLE CONT3490<br>WRITE(ICUT,596) CONT3500 WRITE (ICUT, 596) CONT3500<br>N = 1 CONT3510  $5 = 1$  CONT3510 6a READ (INPT,588) ( AC5 (J ,I) ,J=1,8) , DUni, DUs2 CON T3 520 WRITE(IOUT,590) (AC5(J,I),J=1,8), DUM1, DUM2 CONT3530<br>N = N + 1 CONT3540  $N = N + 1$  CONT3540 66 CONTINUE CONTISSO CONTISSO CONTISSO CONTISSO 77 CONTINUE CON T3560 IF (IPLAG. 2Q. 1) RECTAB (NOREC) =  $TPPB1(1)$  CONT3570 WRITE(9) CONT3580<br>1 TYPE1, IDD, TITLE, YBC, BWE, AA, IAR1, IAR2, IAR3, CONT3590 1 IARA, IARS, CPCA, PACS1, PACS2, PACS3, AZB, CONT3600 1 AMB, ALB, D, AC2, AC3, AC4, AC5, PO, COB, CONT3610 1 5HT, SHP, NAA, NIAR4, NIARS, NCCD, NAC, IAC2, CONT3620<br>1 IAC3, IAC4, IAC5 1 IAC3, IAC4, IAC5 CONT3630 IF (DOREC. EC. ADD. AND. IFLAG. EQ. 1) GO TO 17 CONT3640 NOREC = NOFEC + 1  $\sim$ IF (IFLAG.EQ.0) RECTAB(BOREC) = TYPE 1(1) CONT3660<br>GO TO 8 CONT3670 68 CONTINUE CONT3680 BRITE(IOUT, 504) TYPE1, DATE, TITLE CONTROL CONT3690<br>BRITE(IOUT, 506) TYPE1, BBE, TREC, DOREC CONTROL CONT3700 WRITE (IOUT, 506) TYPE 1, BWE, YBC, IR EC, DOREC CONTS 700<br>WRITE (IOUT, 526) NAA, NIAR4, NIAR5, NCCD, IAC2, IAC3, IAC4, IAC5 CONT3710 WR ITE (IOUT, 526) NAA, NIAR4, NIARS, NCCD, IAC2, IAC3, IAC4, IACS CONT3710<br>NUM = IAR2(1) CONT3720 NUM = IAR2(1) CONT3720<br>NUM = NAA + 1 CONT3730 NU51 = NAA + 1 CONT3730<br>
WRITE(ICUT.532) BYE WRITE(ICUT, 532) BWE CONT3740<br>DO 72 I= 1, NAA CONT3750 DO 72 I= 1, NAA CONT3750<br>WRITE(IOUT, 535) (AA(J, I), J= 1, 3), NAC(I), I CONT3760  $W$ R ITE (IOUT, 535) (AA (J, I), J= 1, 3), NAC (I), I CONT3760<br>CONTINUE CONT3770 72 CONTINUE CONT3770<br>  $\overline{r}$ 73(5) = 873(NUB) CONT3780  $F73(5) = 573(\text{N05})$  CONT3780<br>
FRITE(IOUT.536) CONT3790 WRITE (IOUT, 536) CONT3790<br>
WRITE (ICUT, 538) CONT3800 WRITE (ICUT, 538) WRITE (IOUT, F73) (NAC (I), I= 1, NU 5) CONT3810<br>WRITE (IOUT, 540) MRT, (MRP (I), I= 1, NUM) CONT3820 WRITE(IOUT,540) 5HT, (SHP (I),I=1, NUS) CONT3820<br>WRITE(IOUT,542) CONT3830 BRITE(IOUT, 542) CONT3830<br>BRITE(IOUT, 538) CONT3840 WRITE (ICUT, 538) CONT 3840<br>P760 (3) = 9760 (NAA) CONT 3850 |- F760 (3 ) <sup>=</sup> 5760 (N A A) CONT 3850 TR ITE (IOUT, F76 0) (N AC (I) ,I= 1, N A A) CONT 3860  $\overline{W}$ RITE(IOUT,544) (AEB (I),I=1,NAA),AE CONT3870<br>  $\overline{W}$ RITE(IOUT,544) (ALB (I),I=1,NAA),AL CONT3880 WRITE(IOUT, 544) (ALB (I), I=1, NAA), AL CONT 3880<br>WRITE(IOUT, 544) (ABB (I), I=1, NAA), AB CONT 3890 | WRITE (ICUT, 544) (AMB (I), I= 1, NAA), AM<br>| WRITE (ICUT, 543) CONT 3900 WRITE (IOUT, 543) CONT3900<br>WRITE (IOUT, 538) CONT3910 WR ITE (IOUT, 538) CONT3910<br>WRITE (IOUT, F760) (NAC (I), I=1, NAA) CONT3920 WRITE (IOUT, F760) (NAC (I), I=1, NAA) WRITE(IOUT, 545) (COB (I), I=1, 5AA) CONT3930

.

```
WRITE(ICOT, 504) TYPE1, DATE, TITLE
    WRITE(IOUT, 546) IAR1, IAD1<br>WRITE(IOUT, 548) (IAR2(I), I=1, 5), IAD2<br>WRITE(IOUT, 550) (IAR3(I), I=1, 15), IAD3
    WRITE(IOUT, 552)
    L = 0DO 74 I = 1, NIAR4
    K = L + 1L = K + 19WRITE(IOUT, 555) (IAR4(J), J=K, L), I
74 CONTINUE
    WRITE (ICUT, 556)
    L = 0DO 76 I = 1, NIAR5
    R = L + 1L = K + 19WRITE(IOUT, 555) (IAR5(J), J=K, L), I
76 CONTINUE
    822 = 0W32 = 0$42 = 0WRITE(IOUT, 558) IAR1
    WRITE(IOUT, 568)
    DO 82 I1 = 1.IAR1
    WRITE (ICUT, 560) IAR2(I1)
    WRITE (IOUT, 568)
    N2 = IAR2(I1)IF (N2.20.0) GO TO 82
    M21 = M22 + 1822 = 821 + 82 - 1DO 80 12 = N21, N22
   WRITE(IOUT, 562) IAB3(I2)
   WRITE(IOUT, 568)
    M3 = IAB3(I2)IF (N3.EG.0) GO TO 80
   M31 = N32 + 1N32 = N31 + N3 - 1DO 78 I3 = N31, N32<br>WRITE(ICUT, 564) IARA (I3)
   WRITE (IOUT, 568)
   NG = IARG (I3)
   IF (N4.20.0) GO TO 78
   541 = 942 + 1342 = 341 + 34 - 1WRITE(ICUT, 566) (IARS(I4), I4mW41, N42)
   WRITZ (IOUT, 568)
   WRITE(IOUT, 570)
78 CONTINUE
80 CONTINUE
82 CONTINUE
   WRITE (IOUT, 572)
   N = 51DO 84 I = 1, NCCD
   IF (N. LE.50) GO TO 83
   WRITE (IOUT, 504) TYPE1, DATE, TITLE
   WRITE (IOUT, 576)
   N = 183 WRITE(ICOT, 398) (D(J, I), J=1, 3), IDD(I), I
   y = y + 184 CONTINUE
   WRITE(IOUT, 504) TYPE1, DATE, TITLE
   WRITE(IOUT, 580) PO
   PT1(6) = 760 (NAA)
   WRITE (ICUT, FMT1) (NAC(I), I=1, NAA)
   7213(4) = 50LT3(3AA)DO 86 I = 1,50
```
**CONT3940** CONTIGSO **CONT3960 CONT3970** CONT3980 **CONT3990 CONT4000** CONT4010 **CONT4020** CONT4030 **CONT4040 CONT4050 CONTRO60** CONT4070 CONT4080 CONTUGGS  $COH$  $T<sub>0</sub>$  100 CONT4110 **CONT4120 CONT4130** CONTA 140 CONT4150 **CONT4160**  $COMT4170$ **CONT4180 CONT4190 CONT4200 CONT4210 CONT4220 CONT4230** CONTG240 **CONT4250 CONT4260 CONT4270** CONTa280 CONT4290 **CONT4300 CONT4310 CONT4320** CONT4330 CONTA340 **CONT4350 CONT4360** CONT4370 **CONT4380** CONTU390 CONT4400 **CONT4410** CONT4420 CONT4430 CONTUGUO CONT4450 **CONT4460** CONT4470 CONTUASO CONTUG90 CONT4500 CONT4510 CONT4520 CONT4530 CONT4540 CONT4550 **CONT4560** CONT4570 CONT4580 CONT4590

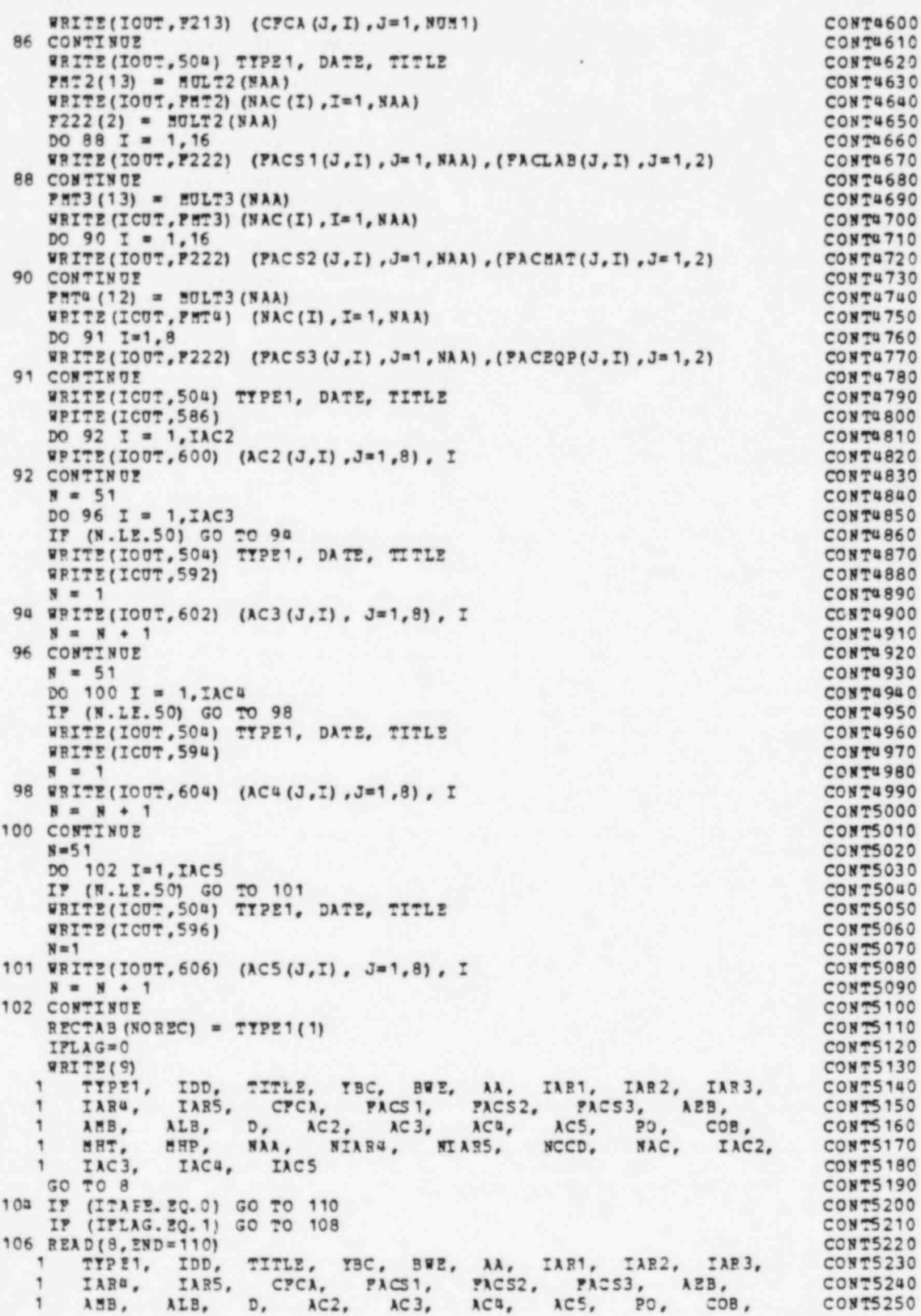

MHT. MHP. NAA. **NIARA**. NIAP5. NCCD. NAC. TAC2, **CONT5260** TAC?, IAC4, ٠ **IAC5 CONT5270** CONT5280 108 RECTAB(NOREC) = TYPE1(1) CONT5290 WRITE<sub>(9)</sub> **CONT5300** CPCA, PACS1, PACS2, PACS3, AEB,<br>D, AC2, AC3, AC4, AC5, PO, CO1<br>NAA, NIAR4, NTAP5, AC5, PO, CO1 ٠ TYPE1, IDD, TITLE, YBC, BWE, IAR3. **CONT5310** TAR5, IAR4. **CONT5320** AMB, ALB. CD<sub>R</sub> CONTS330 MHT. MHP. WAC. IAC2. **CONT5340** IAC3. IACS IAC<sup>a</sup>, **CONT5350** GO TO 106 **CONT5360** 110 END FILE 9 CONT5370 **RPRTHD Q** CONT5380  $T = 1$ **CONT5390** WRITE (ICUT, 608) CONTS400 112 READ (9, END=114) CONT5410 TITLE, TBC, EWE, AA, IAR1, IAR2, IAR3,<br>CTCA, FACS1, FACS2, FACS3, AEB,<br>D, AC2, AC3, AC4, AC5, PO, COB,  $\overline{1}$ TYPE1, IDD. CONT5420 IAR4, IAR5, CONTSUZO ANB, ALB, ١ CONT5440 MHT.  $\ddot{\phantom{1}}$ NIARA, NIARS, MHP. NAA. NCCD, MAC. IAC2. CONT5450  $\ddot{\phantom{a}}$ TAC3. TAC&. TAC<sub>5</sub> CONT5460 WRITE(IOUT, 610) I, IFPE1(1), TYPE1(2), (TITLE(J), J=1, 20) CONT5470  $I = I + 1$ CONT5480 GO TO 112 **CONT5490** 110 STOP **CONT5500** USE THE NEXT PORMAT IF DATE IS READ IN FROM UNIT 5  $\epsilon$ **CONT5510** C500 FORMAT (I1, 3X, A8) **CONT5520** 500 FORMAT (I1) **CONT5530** 501 FORMAT (I2, A1) CONT5540 502 PORMAT (2A8, F7.0, P7.2, P4.2/20A4) **CONT5550** 504 PORMAT('1', 30X, A8, 2X, A8, 10X, 'DATE', A8/'0', 20A4) CONTSS60 506 FORMAT('O C O S T SODEL DESCRIPTION'/ **CONT5570** CONT5580 1' BASE HODEL MWE = ', P6.0, SX, ' YEAR BASE MODEL COSTS = ', P9.2/ **CONT5590**  $1.0$ RECORD NO. = ', I2,' FUNCTION = ', A 11 PORMAT(11X, IS, 7I4) **CONT5600** 50R **CONT5610** 510 FORMAT (11F7.3) **CONT5620** 512 FORMAT (8I4) **CONT5630** 518 FORMAT (15I3) **CONT5640** 520 PORMAT (2013, 121, A8) **CONT5650** 524 PORMAT (3P15.0, T65, I2, T73, A8) **CONT5660** 526 FORMAT ('OINDICES FOR ARRAYS: AA IAR4 **IARS** NCCD ICONT5670  $11C2$ IAC3 IACG IACS'/' ', T21, 8(IB) / **CONT5680** 532 FORMAT ("OTABLE AA CONTAINS CONSTANTS FOR THE EQUATION"/ **CONT5690**  $1.0$ ',  $10X, Y = A + B - (X / BASE)$  \*\*\* **CONT5700** 1 'OWHICH DESCRIBES THE COST (IN THOUSANDS OF DOLLARS) '/ **CONT5710** 1 ' LESS CONTINGENCY OF EACH 2-DIGIT ACCOUNT AS A PUNCTION'/ **CONT5720** 1 ' OF PCWER LEVEL BASE SIZE = ', F7. 2/ **CONT5730** 1 '0', 11X,'A', 14X,'B', 14X, 'C', 15X, 'ACCOUNT', 8X, 'CARD NUMBER'/  $C0875740$ 1 \*\*\* , 84(\* -\*))<br>534 FORMAT(\* 7, 3F15.4, 15X, I2, 5X, A8) **CONT5750 CONT5760** 535 FORMAT (' ', 3P15.4, 15X, I2, 15X, I2) CONT5770 536 FORMAT ('O THOUSANDS OF MAN/HOURS IN EACH 2-DIGIT DIRECT COST ' CONT5780  $1'$ ACCOUNT'/) **CONT5790** 538 FORMAT(' ', T40, 'ACCOUNT'/'\*', 100('  $'$ **CONT5800** 540 FORMAT ('0', IS, T12, 7I6, T73, 'MA WHO URS' // CONT5810 542 FORSAT('O COEFFICIENTS USED FOR CALCULATING BASE RATE AND ESCALATCONT5820  $1108$ **CONT5830** 543 FORMAT (/\*OCONTRACTOR\*\*S OVERHEAD BURDEN (FRACTION IMPLICIT IN \* CONTS840 1'D-ARRAT LABOR ACCOUNTS)') CONTSASO 544 FORMAT ('0', 11F9.3, T103, A4) CONT5860 545 FORMAT ('0', 11F9.3) CONT5870 546 FORMAT ("OIAR1 DESCRIBES THE NUMBER OF 1 DIGIT ACCOUNTS", 15X, **CONT5880** 1 'CARD NUMBER'/ '\*',73('\_')/'0',I3,59X,A8/\<br>548 FORMAT('OIAR2 DESCRIBES THE NUMBER OF 2 DIGIT ACCOUNTS', 15X, **CONT5890 CONT5900** 1 'CARD NUMBER'/ '+', 73 ('\_')/'0', 5I3, 47X, A8/) **CONT5910** 

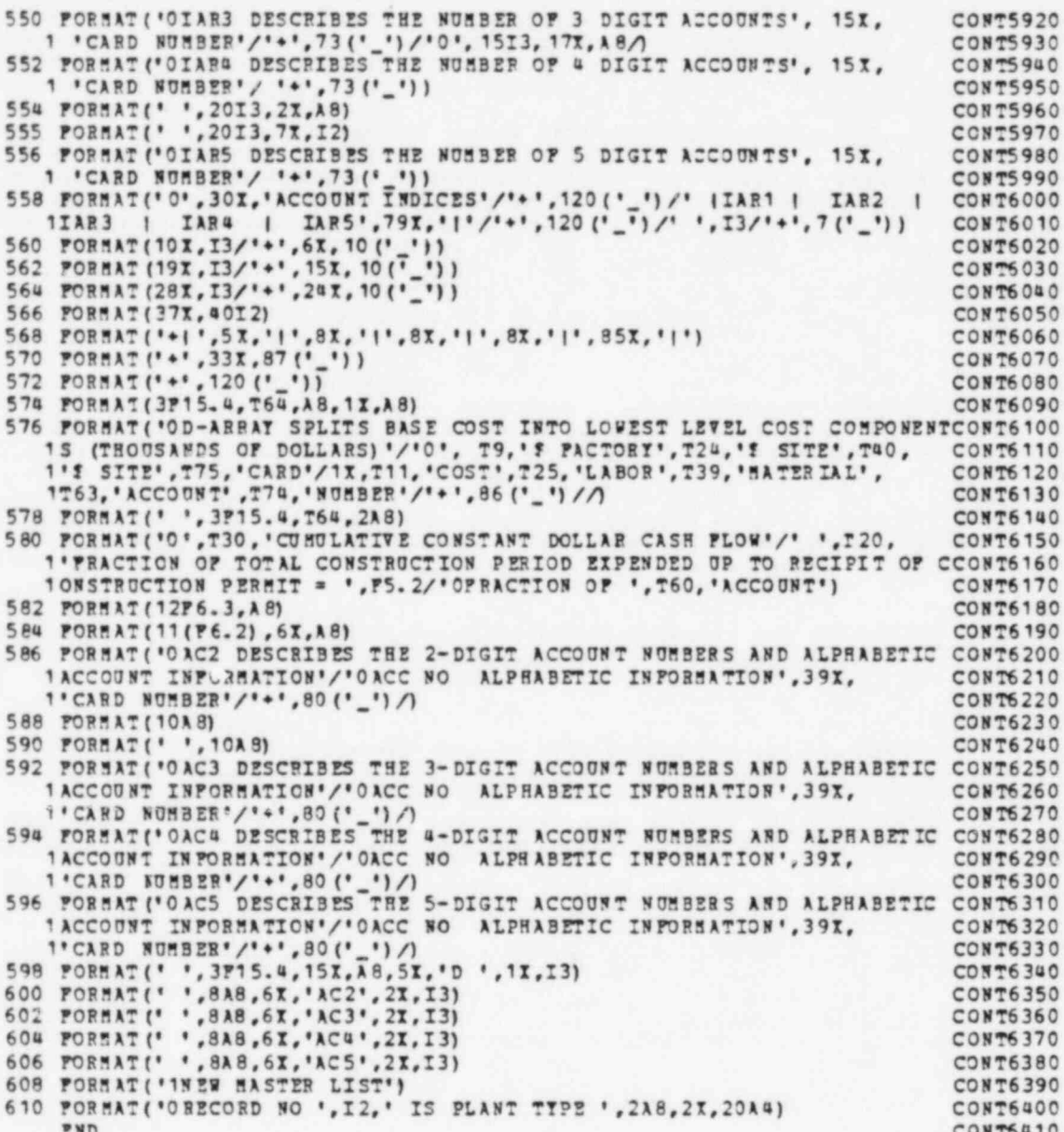

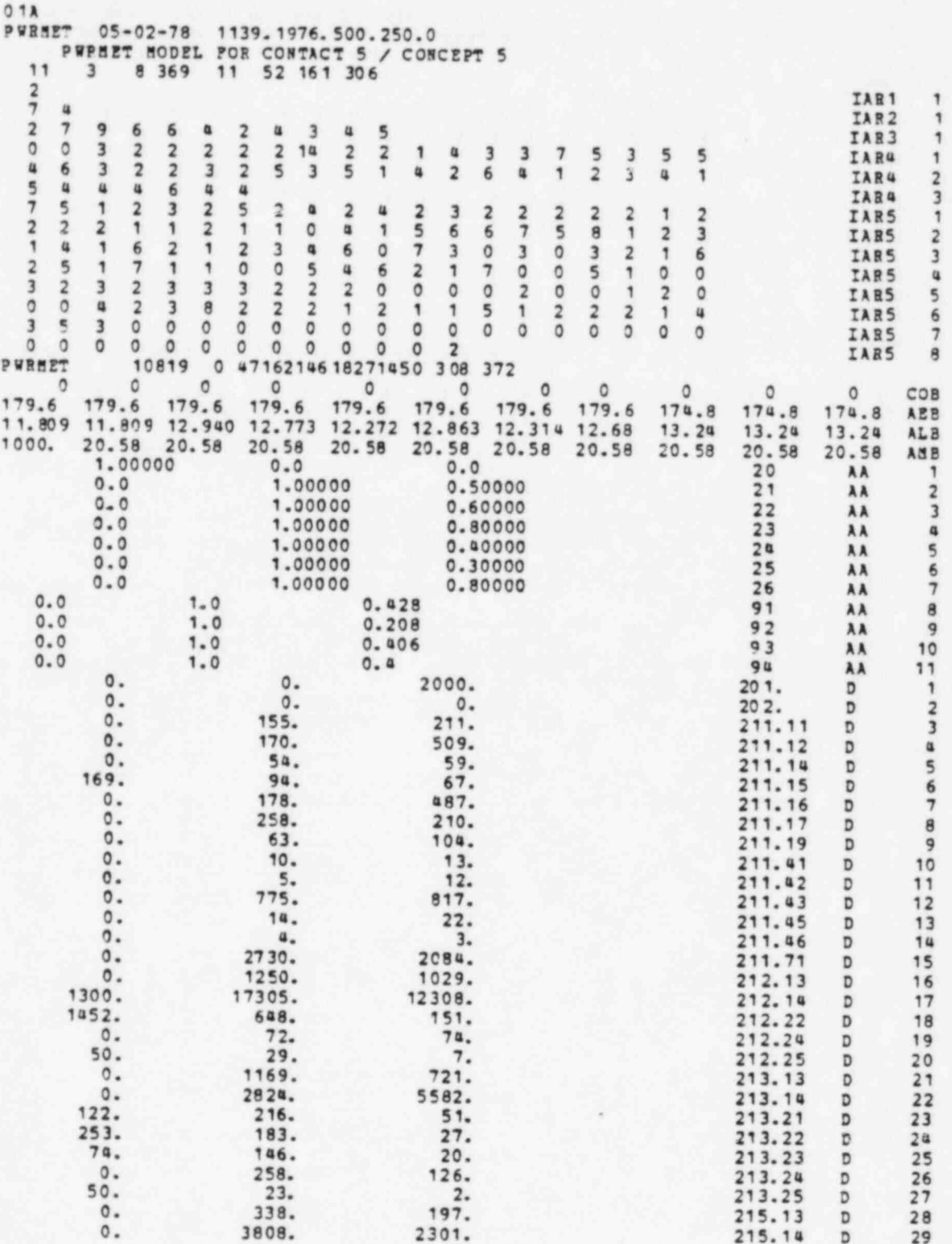

 $78\,$ 

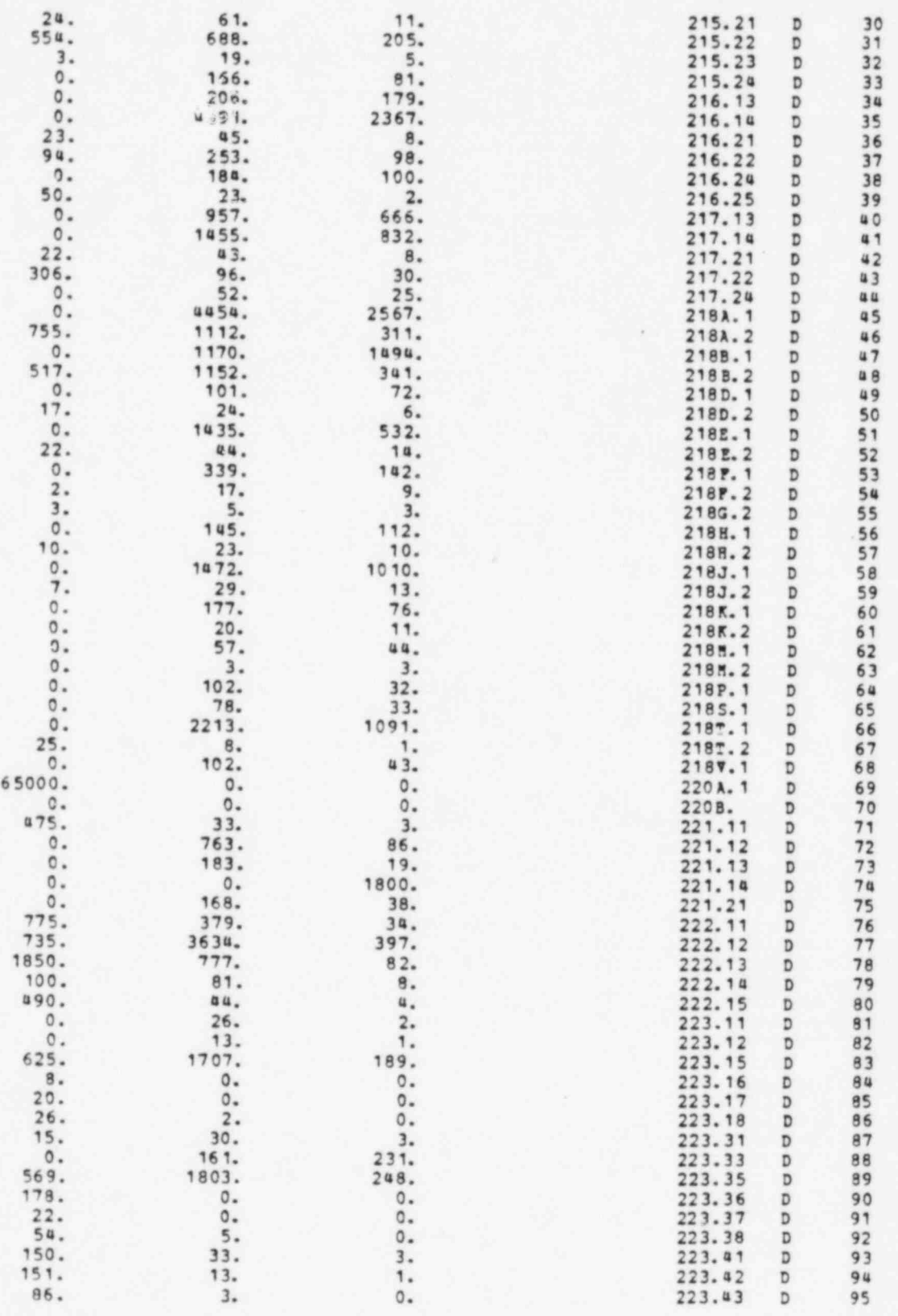

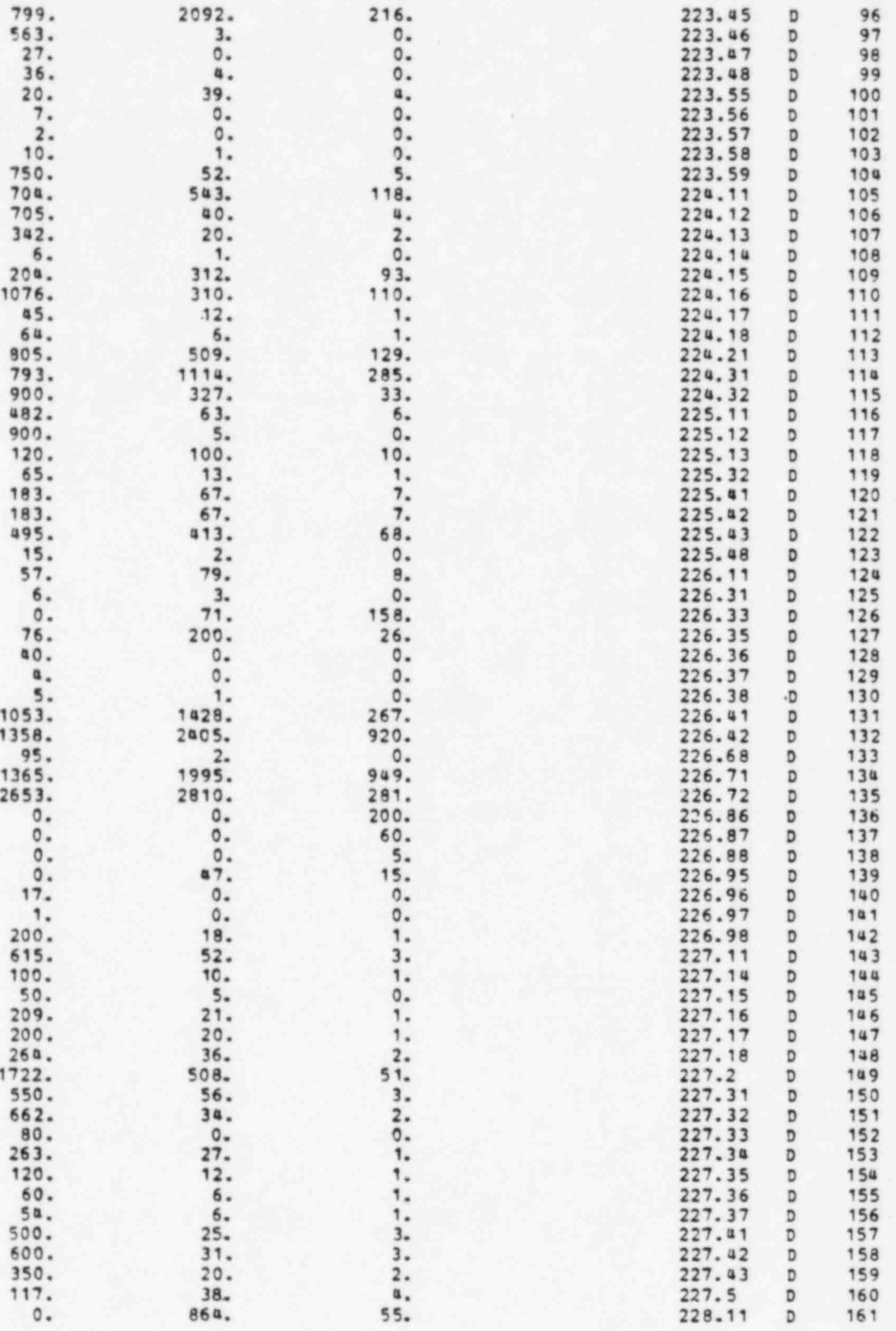

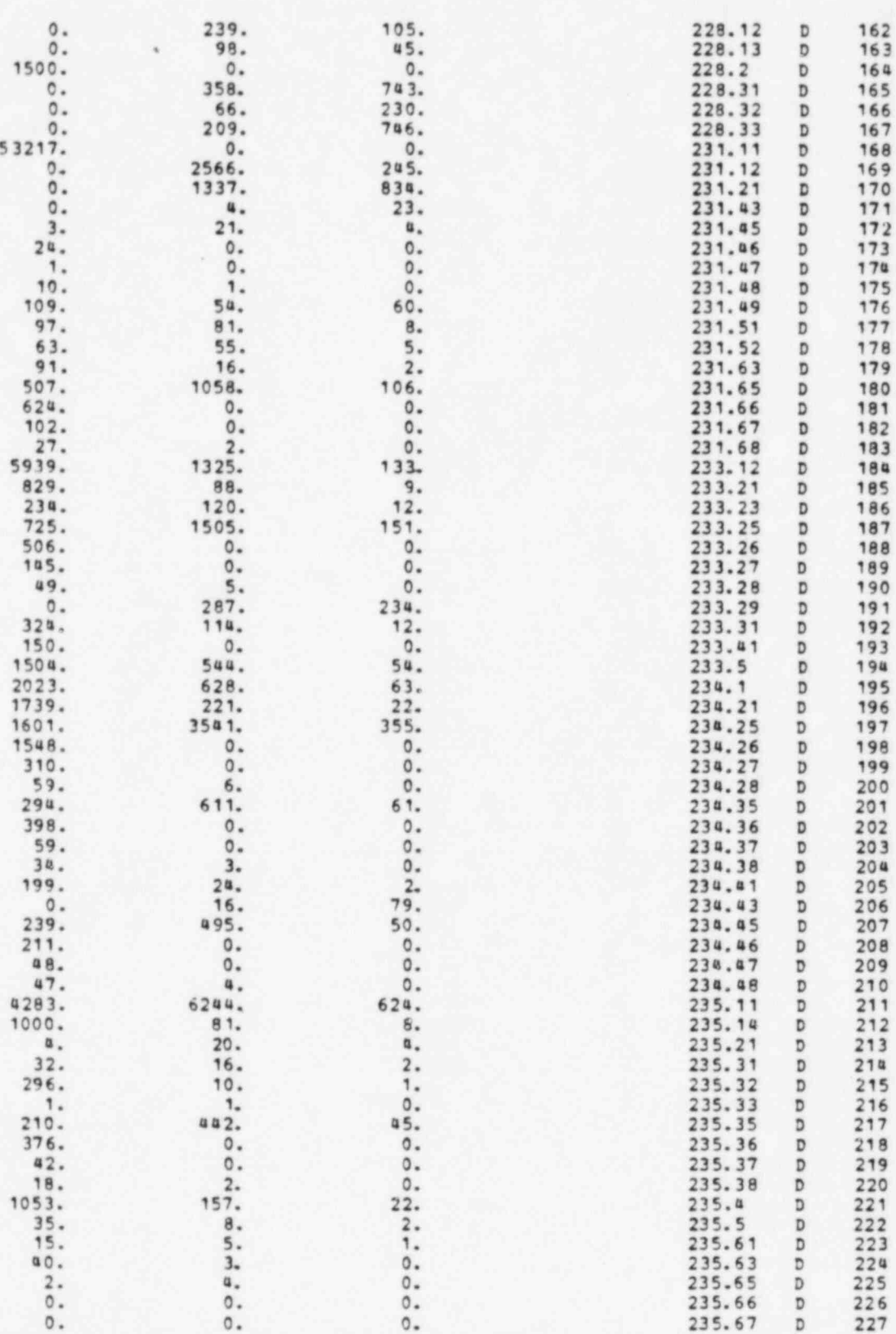

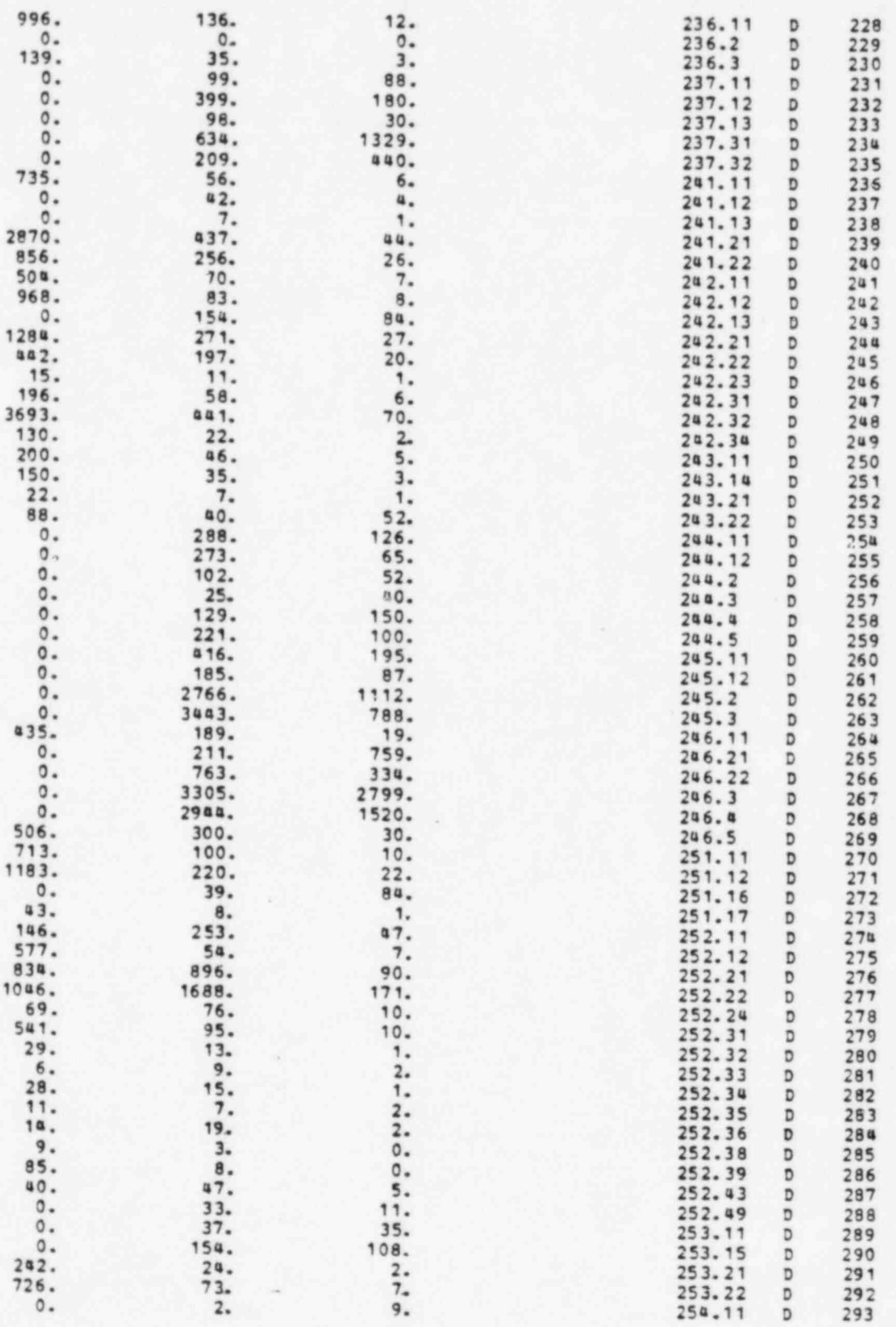

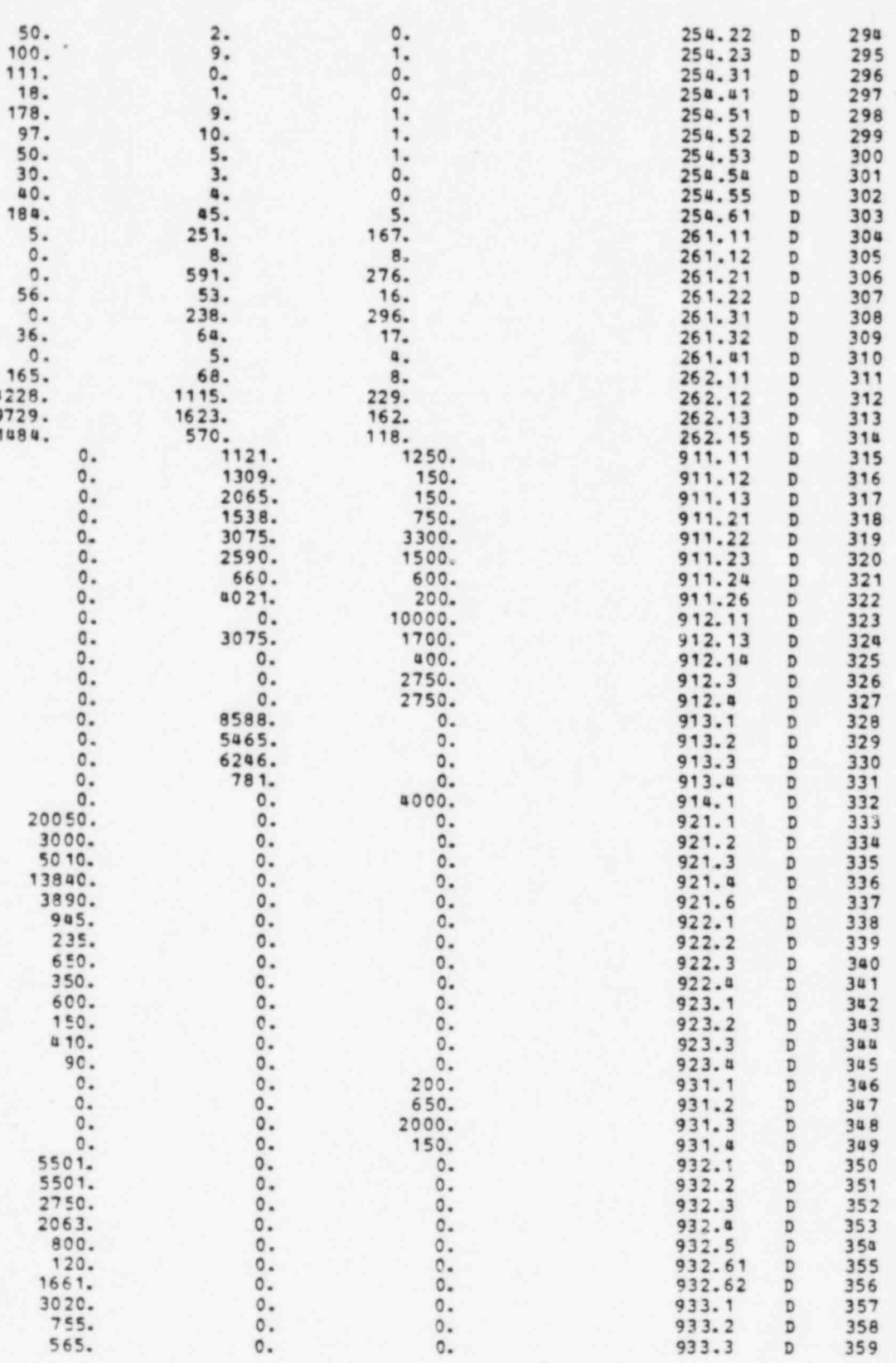

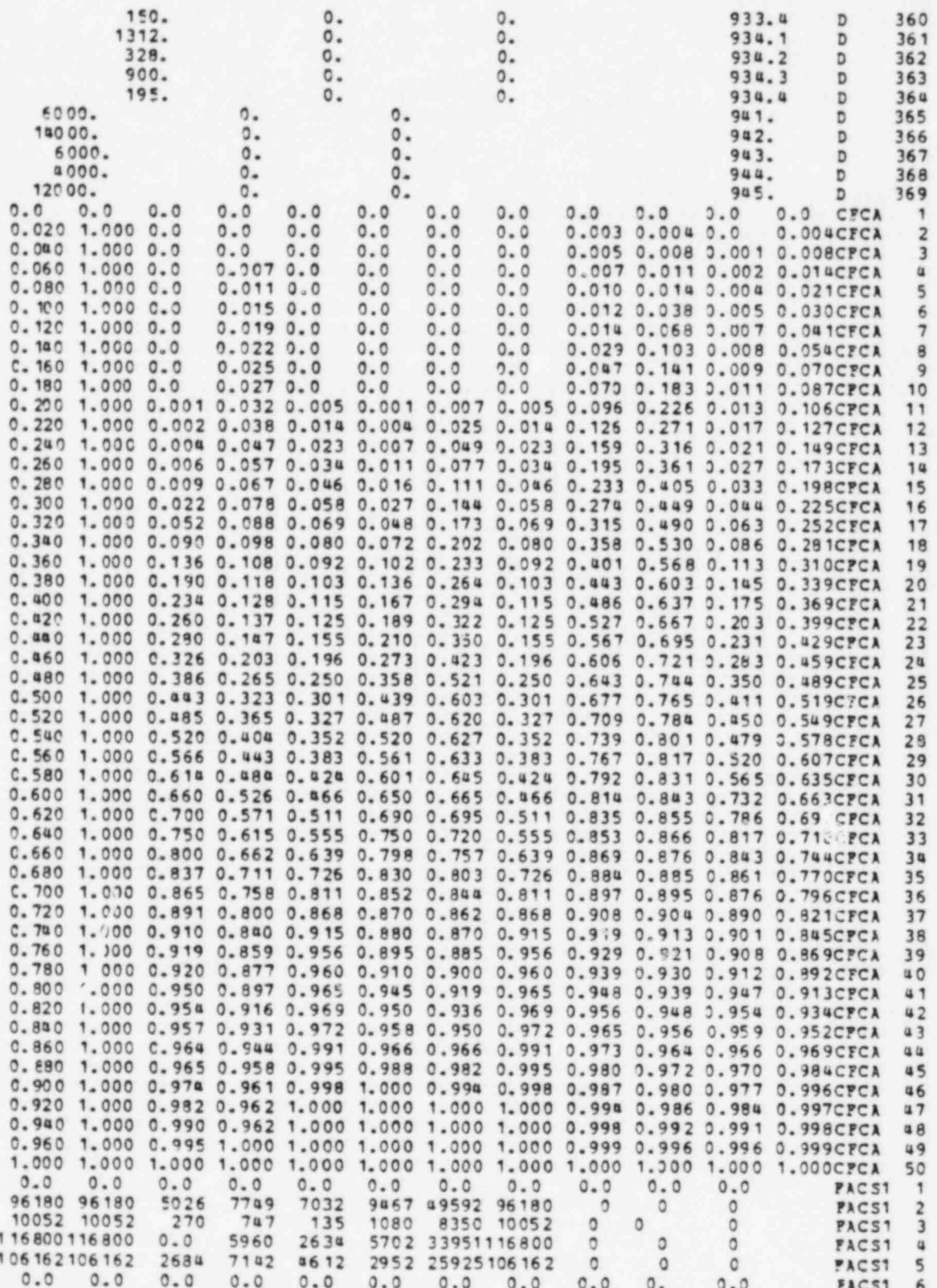

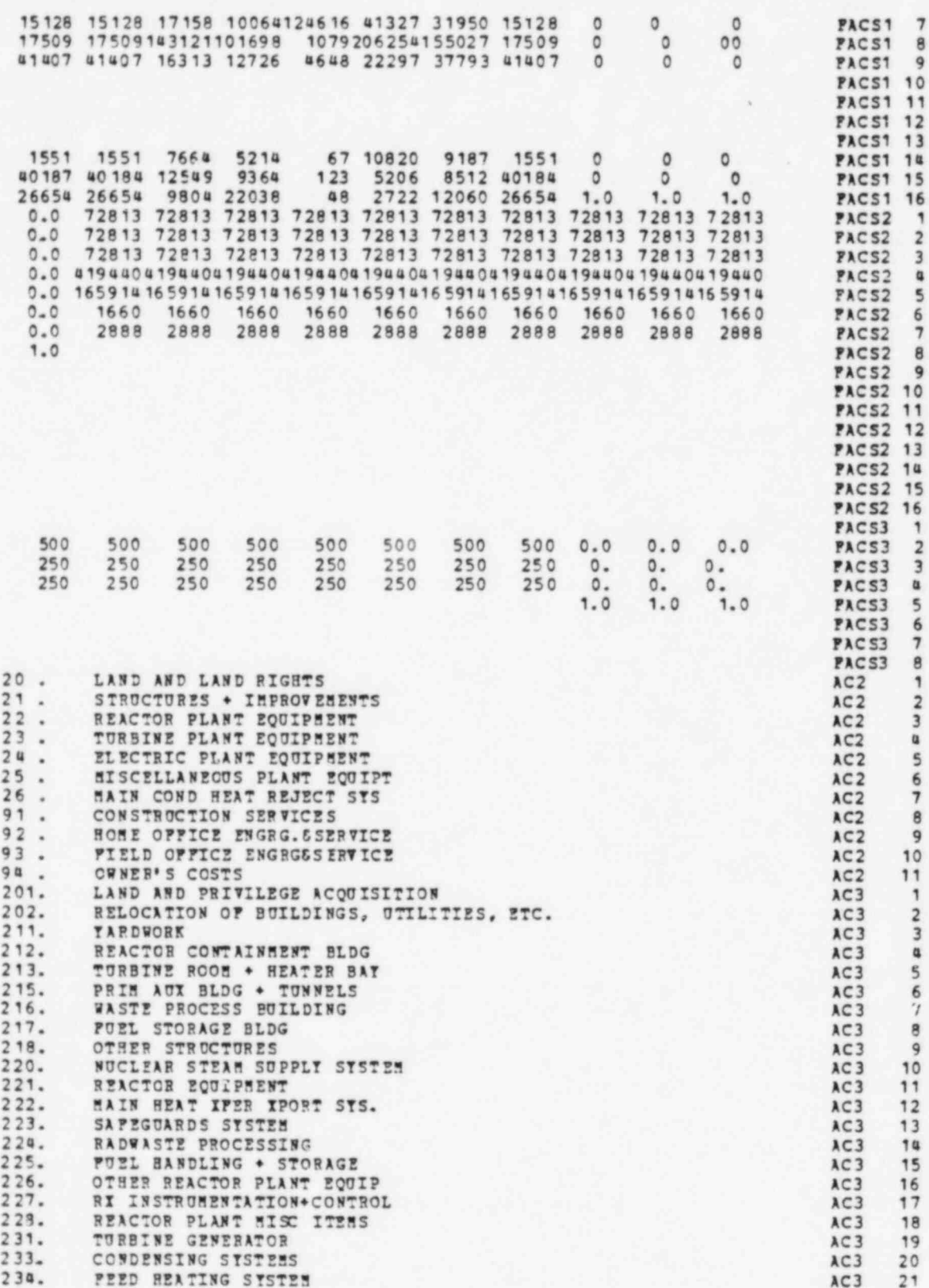

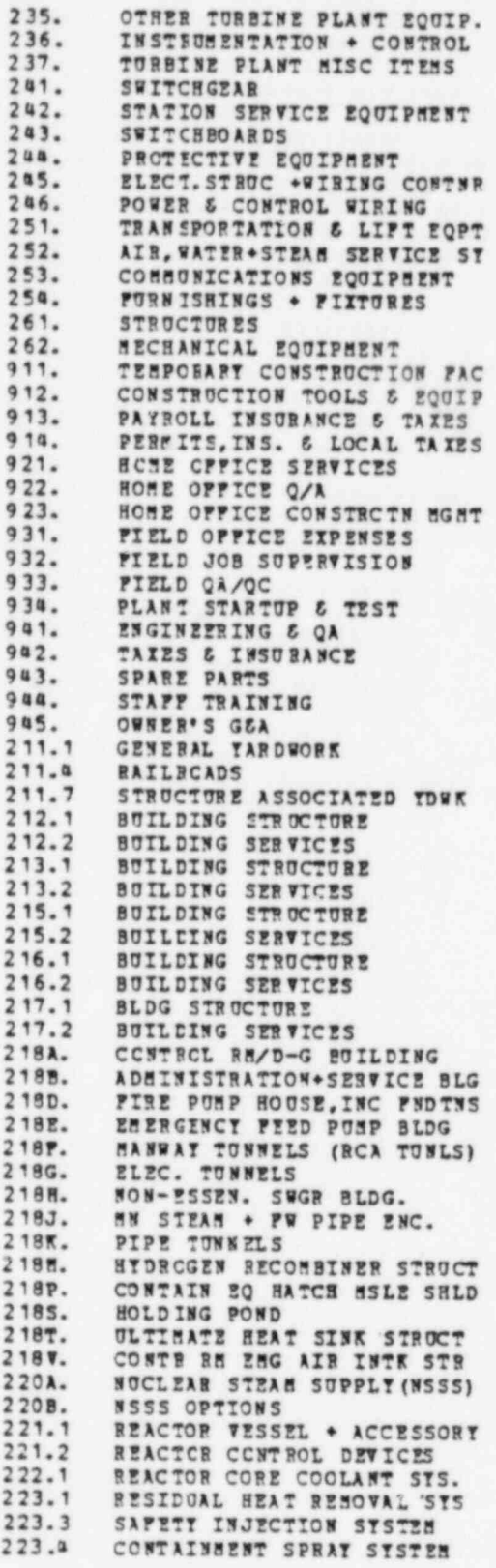

AC3<br>AC3<br>AC3<br>AC3<br>AC3<br>AC3<br>AC3<br>AC3 223456789012334  $AC3$ <br> $AC3$  $AC3$ <br> $AC3$ AC3<br>AC3<br>AC3<br>AC3 333334444444444455557234567890121111111122222222223335678901  $AC3$ <br> $AC3$ <br> $AC3$  $AC3$ AC3<br>AC3<br>AC3<br>AC3<br>AC3  $AC3$ <br> $AC3$  $AC3$  $AC3$ AC3<br>AC4<br>AC4 ACE<br>ACE<br>ACE<br>ACE<br>ACE<br>ACE AC4 ACS<br>ACS<br>ACS AC4<br>AC4  $AC4$ AC4  $AC4$ AC4<br>AC4 AC4  $AC4$  $AC4$  $AC4$ AC4 AC4<br>AC4 AC4  $AC<sub>a</sub>$  $AC4$  $AC4$  $\frac{32}{33}$ AC4  $AC4$ AC4 34  $AC4$ 35

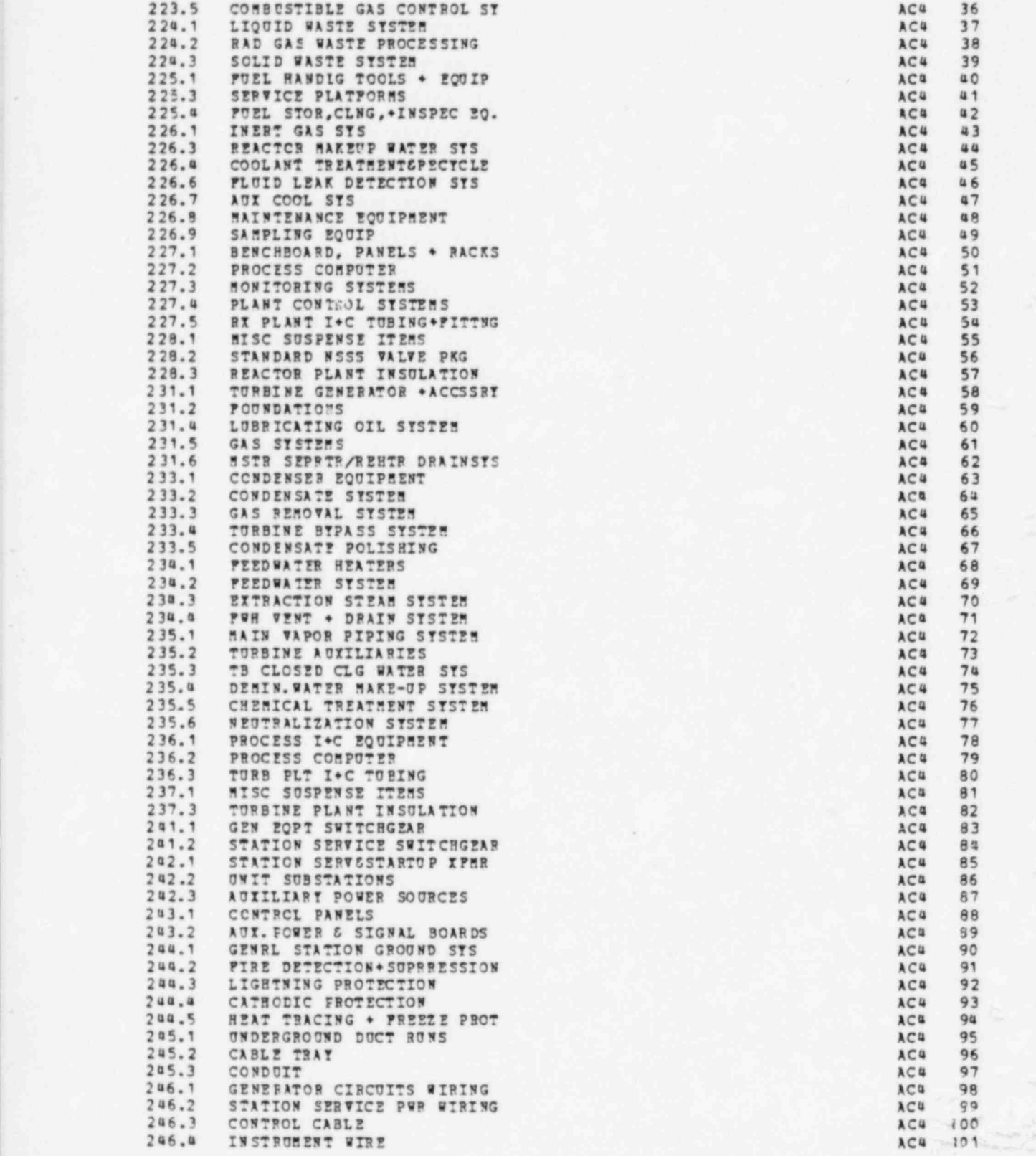

.

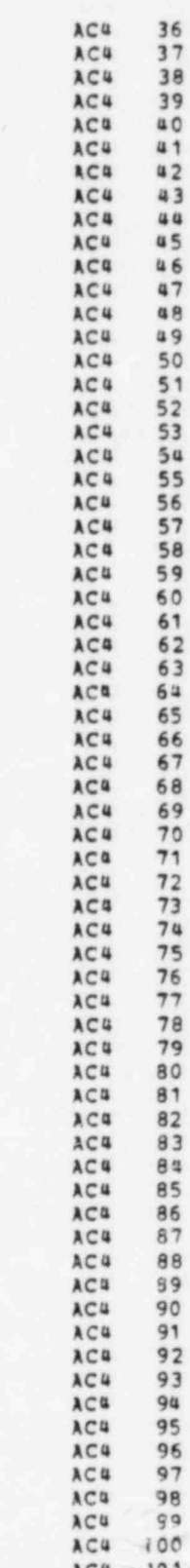

e

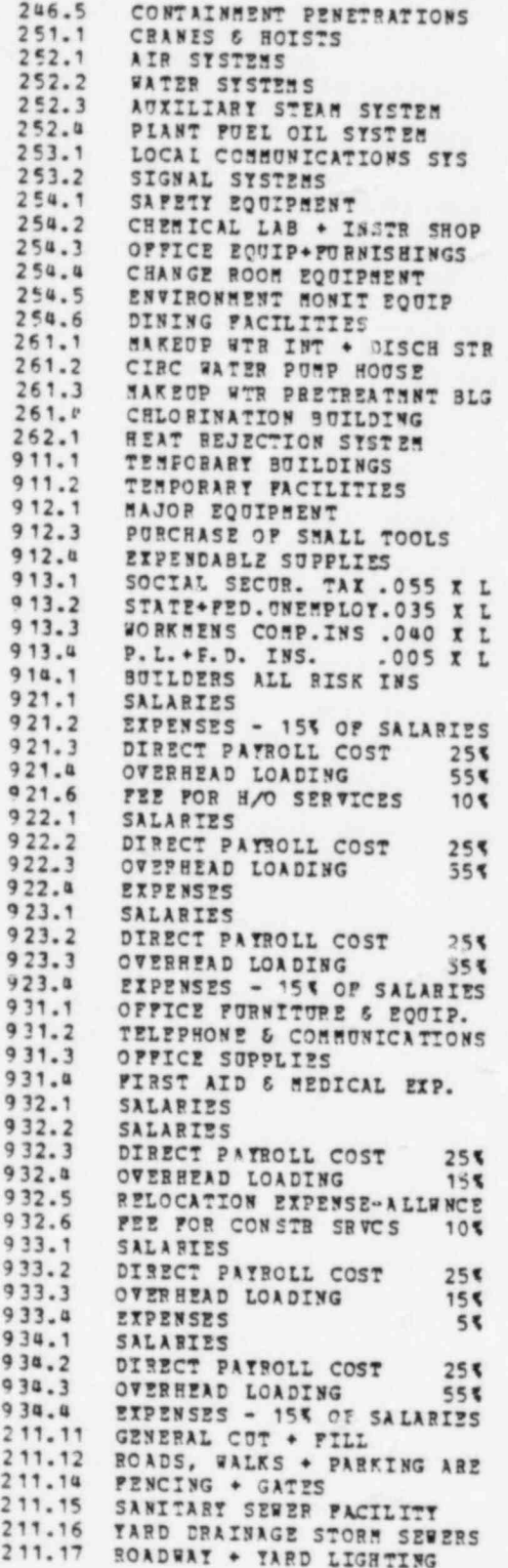

 $\frac{102}{103}$ AC4 AC<sup>5</sup>  $104$ <br> $105$ AC4  $AC4$  $\frac{106}{107}$ AC4  $AC4$  $AC4$ 108  $AC4$ 109  $\frac{110}{111}$ <br> $\frac{111}{112}$  $AC4$  $AC4$  $AC4$ AC4 113  $AC4$  $114$ AC4 115  $\frac{115}{117}$ AC4 ACO AC4 118  $AC4$ 119  $^{120}_{121}$ AC4  $AC4$  $\frac{122}{123}$  $AC4$ AC4  $AC4$ 124  $AC4$ 125  $AC4$  $\frac{126}{127}$ <br>127  $AC4$  $AC4$ AC4 129 AC4 130  $AC4$  $131$ AC4 132 AC4 133 AC4  $134$ ACQ 135 AC4 136  $AC4$ <br> $AC4$  $\frac{137}{138}$ AC4 139 AC4 140 AC4 141  $AC4$ 142  $AC4$  $143$  $AC4$ 144 145  $AC4$ 146  $AC4$ 147 ACa 148  $AC4$ 149  $AC4$ 150  $\frac{151}{152}$ <br>152<br>153 AC4  $AC4$  $AC4$  $AC4$ 154  $AC4$ 155  $156$ <br> $157$ ACU ACA 158<br>159  $AC4$  $AC4$ AC4 160 AC4 161  $AC5$  $\mathbf{1}$  $AC5$  $\frac{2}{3}$  $AC5$  $AC5$  $\mathbf u$ 5  $AC5$  $\boldsymbol{6}$ 

ų

211.19 SETTIING BASINS 211.41 CUT + PILL 211.42 GRADING TRACK (BALLAST, TIES, RAIL 211.43 211.45 SWITCHES+BUMPERS 211.46 RIP RAP (24 IN. THICK) CUT + PILL 211.71 212.13 SUBSIRUCTURE CONCRETE 212.14 **SUPEPSTRUCTURE** 212.22 HEATING, VENT . AIR COND 212.24 LIGHTING+SERVICE POWER 212.25 **ELEVATOR** SUBSIRUCTURE CONCRETE 213.13 213.14 SUPERSTRUCTURE 213.21 PLUMBING . DRAINS HEATING, VENT, + AIR COND. 213.22 213.23 FIRE PROTECTION 213.24 LIGHTING \* SER VICE POWER 213.25 **ELEVATOR** 215.13 SUBSIRUCTURE CONCRETE 215.14 SUPER STRUCTURE 215.21 PLUMBING + DRAINS 215.22 HEATING, VENT, + AIR COND<br>215.23 FIRE FROTECTION 215.24 LIGHTING & SERVICE POWER 216.13 SUBSIRUCTURE CONCRETE 216.14 SUPERSTRUCTURE 216.21 PLUMBING + DRAINS 216.22 HEATING, VENT + AIR COND 216.24 LIGHTING & SERVICE POWER 216.25 **ELEVATOR** 217.13 SUBSTRUCTURE CONCRETE 217.14 SUPERSTRUCTURE 217.21 PLUMBING + DRAINS 217.22 HEATING, VENT, + AIR COND 217.24 LIGHTING & SERVICE POWER  $218A.1$ BUILDING STRUCTURE  $218A.2$ **BUILDING SERVICES** 218B.1 BUILDING STRUC. 218B.2 BLDG. SERVICES 218C.1 BLDG. STRUC. 218D.2 BUILDING SERVICES 218E.1 BIDG. STRUCTURE 218E.2 **BUILDING SERVICES** 218F.1 BUILDING STRUCTURE 2 18P.2 BUILDING SERVICES  $218G - 2$ **BUILLING SERVICES** 2 188. 1 BIDG. STRUCT. 2185.2 BUILDING SERVICES  $218.7.1$ BLDG. STRUCT.  $218J.2$ BLDG. SERV. 218K.1 BLDG. STRUCT 218K.2 BLDG. SERV.<br>BLDG. STRUCTURES 2 18 . 1 2185.2 BUILUING SERVICES  $2187.1$ SHIELD STRUCTURE 2185.1 POND STRUCTURE 2187.1 BLDG. STRUCT 2187.2 **BOILDING SERVICES**  $2187.1$ BLDG. STRUCTURE  $220A.1$ QUOTED NSSS PRICE  $221.11$ REACTOR SUPPORT  $221.12$ VESSEL STRUCTURE 221.13 VESSEL INTERNALS 221.14 TRANSPORT TO SITE 221.21 CONTROL ROD SYSTEM

喌

**V** 

一个

**CAPTER** 

AC5  $\overline{7}$ AC5 8  $AC5$ q AC5 10  $AC5$  $11$ AC5 12  $AC5$  $13$  $AC5$  $1<sub>a</sub>$  $AC5$ 15  $AC5$ 16  $AC5$  $17$  $AC5$ 18 AC5 19 AC5 20  $AC5$  $21$  $AC5$  $22$ AC5  $23$  $AC5$  $24$  $AC5$  $25$ AC5 26  $AC5$  $27$  $AC5$  $28$  $AC5$ 29 AC5 30  $AC5$  $31$  $AC5$  $32$  $AC5$  $73$ **ACS** 34  $AC5$ 35  $AC5$ 36 AC5 37 AC5 38 AC5 39  $AC5$  $40$  $AC5$ **u** 1 AC5  $42$  $AC5$ 43  $AC5$ 40  $AC5$  $45$ AC5 46 47 AC5  $AC5$ 48 AC5 49  $AC5$ 50  $AC5$  $51$  $AC5$ 52  $AC5$ 53  $AC5$  $54$ AC5  $55$  $AC5$ 56 AC5 57 AC5  $58$  $AC5$ 59 AC5 60 AC5 61  $AC5$  $62$  $AC5$ 63  $AC5$ 64  $AC5$ 65 AC5 66  $AC5$ 67  $AC5$ 68  $AC5$ 69  $AC5$ 70  $AC5$  $71$ 72 AC5

Ŷ.

222.11 FLUIE CIRCULATION DR. STS. ACS 73<br>222.12 REACT.COOLANT PIPING STS. ACS 74 222.12 REACT.COOLANT PIPING SYS. ACS 74<br>222.13 STEAR GENERATOR EQUIPMENT ACS 75 2 2 22.13 STEAR GENEPATCR EQUIPMENT ACS 75 ACS 75 ACS 75 ACS 75 ACS 75 ACS 75 ACS 76 222.18 PRESSURIZING SYSTEM ACS 76<br>222.15 PRI COOL PIPE WHIP RESTRNT ACS 77 222.15 PRI COOL PIPE WHIP RESTRNT ACS 77 223.11 ROTATING MACHINERY AC5 78 223.12 BEAT TRANSFER EQUIPMENT ACS 79<br>223.15 PIPING AC5 80<br>223.16 BHR VALVES ACS 81 223.16 RER VALVES<br>223.17 PIPING - HISC. ITEMS<br>223.17 PIPING - HISC. ITEMS 223.17 PIPING - MISC. ITZMS<br>223.18 INSTRUMENTATION + CONTROL ACS 82 223.18 INSTRUMENTATION + CONTROL ACS 83<br>223.31 ROTATING MACHINERY ACS 84 223.31 ROTATING HACHINERY<br>223.33 TANKS AND PRESSURE VESSELS ACS 84 223.33 TANKS AND PRESSURE VESSELS ACS 85<br>223.35 PIPING ACS 86 223.35 PIPING AC5 86<br>223.36 VALVES AC3 87 223.37 PIPING - HISC.ITEMS<br>223.38 INSTRUMENTATION + CONTROL ACTES ACTES ACS 88 223.38 INSTRUMENTATION + CONTROL AC5 89 223.41 ROTATING BACHINERY ACS 90<br>223.42 HEAT TRANFER BOUTPHENT ACS 91 223.42 BEAT TRANFER EQUIPMENT<br>223.43 TANKS AND PRESSURE VESSELS ACS 92 223.43 TANKS AND PPESSURE VESSELS ACS 92<br>223.45 PIPING ACS 93 223.45 PIPING ACS 93 223.46 VALVES + FITTINGS<br>223.47 PIPING - RISC. ITERS<br>223.48 INSTRUMENTATION + CONTROL ACS 95 AC5 96 223.48 INSTRUMENTATION + CONTROL ACS 96<br>223.55 PIPING ACS 97 223.55 PIPING ACS 97 223.56 VALVES ACS 98 223.57 PIPING - BISC ITEMS AC5 99 223.58 INSTPUnENTATICW + CONTROL ACS 100 223.59 FOUNDATIONS / SKIDS ACS 101<br>224.11 EQUIPMENT DRAIN TRAIN 20 EQUIPMENT DRAIN TRAIN ACS 102<br>224.11 ESC PASTE TRAIN ACS 103 224.12 HISC WASTE TRAIN ACS 103<br>224.13 DETERGENT WASTE TRAIN ACS 104 224.13 DETERGENT WASTE TRAIN ACS 104<br>224.18 CHEMICAL WASTE TRAIN ACS 105 224.15 CHEMICAL WASTE TRAIN ACS 105<br>224.15 STE GEN BLOWDOWN ACS 106 224.15 STS GEN BLOWDOWN ACS 106<br>224.16 REGEN CHEM WASTE TRAIN 224.16 REGEN CHEM WASTE TRAIN ACS 107<br>224.17 MISC RADWASTE FOUIP ALSC RADWASTE EQUIP<br>224.17 MISCRIPTATION + CONTROL 2009 ACS 109 224.18 INSTRUMENTATION \* CONTROL ACS 109 224.21 RAD GAS WASTE PROCESS SYS ACS 110<br>224.31 SOLID WASTE PROCESSING SYS ACS 111 224.31 SOLID WASTE PROCESSING SYS ACS 111<br>224.32 VOLUME REDUCTION ACS 112 224.32 VOLUME REDUCTION ACS 112<br>225.11 CRAWES + HOISTS ACS 113 CRANES + HOISTS ACS 113<br>225.11 CRANELING TOOLS ACS 114 225.12 FUEL HANDLING TOOLS AND A LOS 114 225.13 TRANSFER SYSTEMS<br>225.32 PUEL STOR PGG) SERV PLATPM ACS 116 ACS 116 225.32 FUEL STOR PGQ', SERT PLATFH<br>225.41 NEW FUEL STORAGE RACKS MACS 117 225.41 NEW FUEL STORAGE RACKS ACS 117<br>225.42 SPENT FUEL STORAGE RACKS ACS 118 225.42 SPENT FUEL STORAGE RACKS ACS 118<br>225.43 SPENT FUEL POOL CLG+PURIF 225.43 SPENT FUEL POCL CLG\*PURIF ACS 119<br>225.48 INSTRUMENTATION + CONTROL ACS 120 225.48 INSTRUMENTATION + CONTROL ACS 120<br>226.11 H2/N2 GAS SUPPLY STS ACS 121 226.11 H2/N2 GAS SUPPLY SYS ACS ACS 121<br>226.31 ROTATING HACHINERY ACS 122 226.31 ROTATING MACHINERY ACS 122<br>226.33 TANKS AND PRESSURE VESSELS ACS 123 226.33 TANKS AND PRESSURE VESSELS ACS 123<br>226.35 PIPING ACS 124 226.35 PIPING ACS 124 226.36 VALVES ACS 125 226.37 PIPING-HISC ITEHS ACS 126<br>226.38 INSTRUMENTATION + CONTROL ACS 127 226.38 IN STRUMENTATION + CONTROL AC5 127 226.41 CHES & VOLUBE CONTROL ACT AND ACS 128<br>226.42 BORON RECTCLE STSTEM ACS 129 226.42 SORON RECYCLE SYSTEM ACS 129<br>226.58 INSTRUMENTATION\*CONTROL ACS 130  $\begin{array}{cccc}\n \texttt{ISTRUEENTATION*COHTROL} \\
 \texttt{NUC} & \texttt{ERT} & \texttt{NTR} & \texttt{STS} \\
 \texttt{NUC} & \texttt{2ERT} & \texttt{STS} & \texttt{ACS} & \texttt{131}\n \end{array}$ 226.71 NUC SERV WTR SYS ACS 131<br>226.72 PRI CHPNT COOLING WTR ACS 132 226.72 PRI CHPNT COOLING WTR<br>226.86 DECONTABINATION EQUIPMENT AC5 133 226.86 DECONTASINATION EQUIPSENT ACS 133<br>226.87 LAUNCET EQUIPSENT ACS 134 226.87 LAUNCRY EQUIPMENT ACS 134<br>226.38 HOT CHANGE AREA AND ACS 135 226.38 HOT CHANGE AREA AC5 135<br>226.95 PIPING AC5 136 226.95 PIPING AC5 136 226.96 SAMPLE SYSTEM VALVES ACS 137<br>226.97 PIPING-MISC ITEMS ACS 138 226.97 PIPING-HISC ITEMS

=

\*

-

\*

.

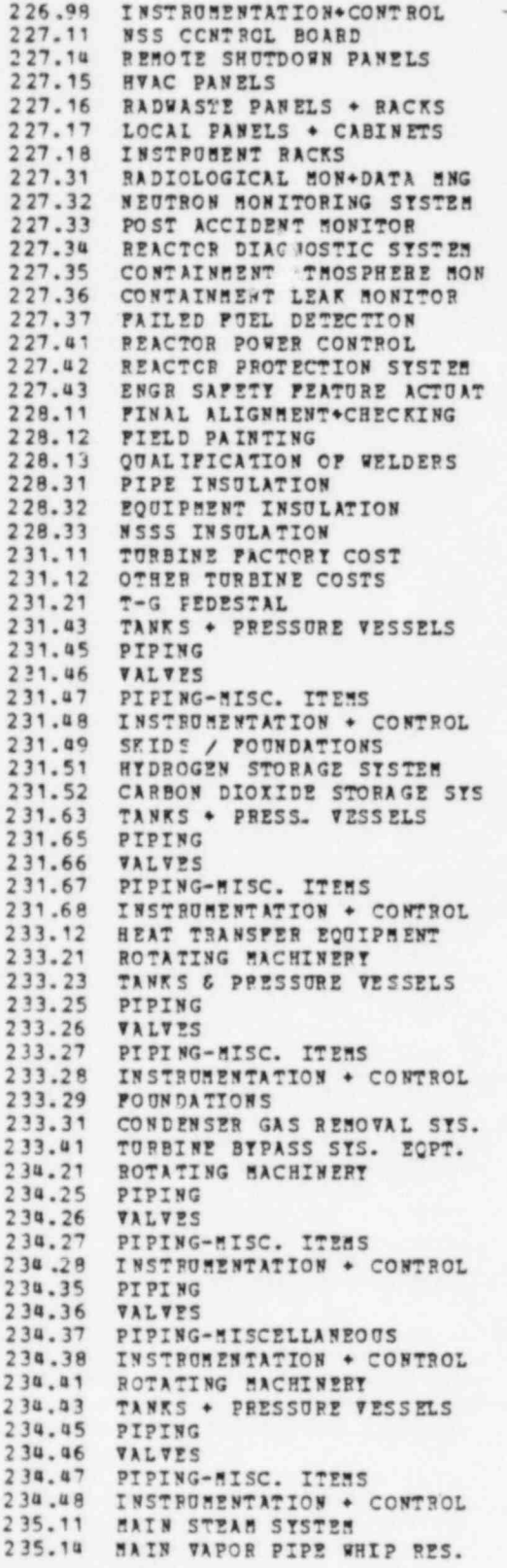

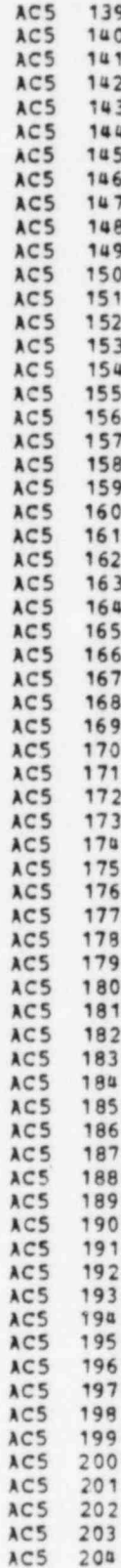

235.21 MN STM/REHEAT VENTS + DRNS ACS 205<br>235.31 ROTATING MACHINERY ACS 206<br>235.32 HEAT TRANSPER EQUIPMENT ACS 207 233-33 FART TRANSFER EQUIPERT<br>
235-33 FARKS + PRESUDE TESSELS<br>
235-37 FITTING-TIESC, ITERS<br>
235-37 PITTING-TIESC, ITERS<br>
235-37 PITTING-TIESC, ITERS<br>
235-47 PITTING-TIESC RESULT FOR ACCESS<br>
235-67 PITTING RACHIFERT TESSELS 243.14 GEN PROTECTIVE RELAY PANEL<br>
243.21 POWER DISTRIBUTION PANEL<br>
243.22 BATTERY CNTRLE DC DIST PNL ACS 240<br>
244.11 EQUIFRENT GROUNDING SYSTEM ACS 241 244.11 EQUIFRENT GROUNDING SYSTEM<br>
244.12 TARD + STRUCTURE GROUNDING<br>
245.11 NON-CLASS 1E DUCT BANKS<br>
245.12 CLASS 1E DUCT BANKS<br>
246.21 HIGH VOLTAGE BUS+CABLE<br>
246.22 LOW VOLTAGE BUS+CABLE<br>
246.22 LOW VOLTAGE BUS+CABLE<br>
2 251.12 BEACTOR CONTRET BLDG CPANE<br>
251.17 DIESEL SUILDING CRANES<br>
251.17 DIESEL SUILDING CRANES<br>
252.11 COPRESSED AIR SYSTEM<br>
252.12 CONTAIN BLDG INST AIR SYS<br>
252.21 SERVICE WATER SYSTEM<br>
252.22 TARD FIRE PROTECTION<br>
252. 252.33 AUX BOILER PEEDWATER STS<br>
252.33 AUX FUEL OIL SYSTEM<br>
252.33 AUX CHER PEED SYSTEM<br>
252.35 AUX CHER PEED SYSTEM<br>
252.35 AUX CHER PEED SYSTEM<br>
252.39 AUX STEAM-CONDENSATE RETRN<br>
252.39 AUX BOILER BLOWDOWN<br>
252.39 AUX 252.49 FOUNDATIONS/SKIDS<br>253.11 GEN. PURPOSE TELEPHONE SYS ACS 268<br>253.15 PA + INTERCON SYS. ACS 269<br>253.21 FIRE DETECTION SYSTEM ACS 270

,

.

=

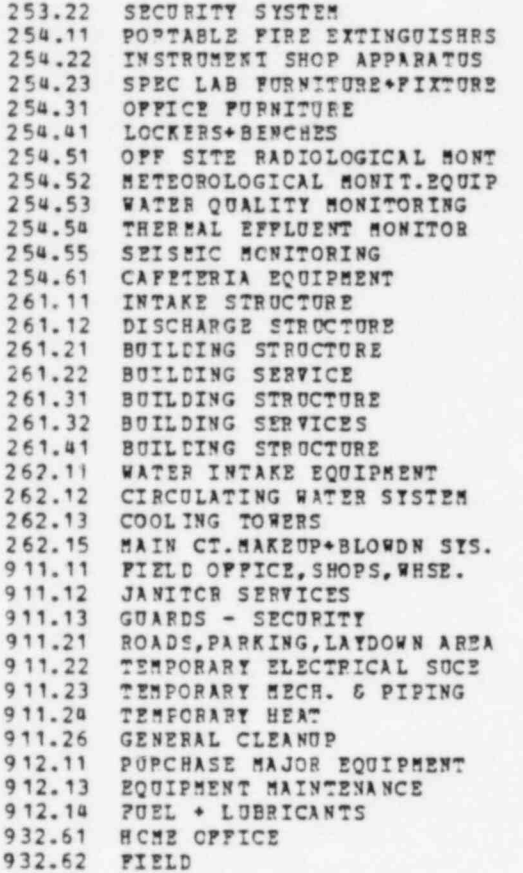

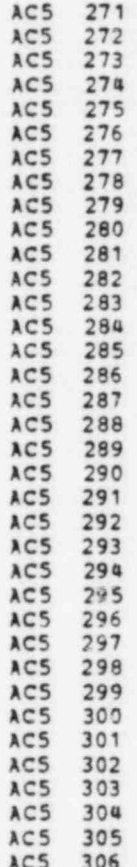

Appendix B

¥

CONLAM AUXILIARY PROGRAM

## CONLAM AUXILIARY PROGRAM

 $\ddot{}$ 

Auxiliary program CONLAM is used to generate the data file, LAMA, containing information on historical factory equipment, craft and white collar labor, and site-related materials costs for the 23 cities shown previously in Fig. 4.1. Data for other locations can also be entered through this program as they become available. However, normal application of CONLAM will be limited to updating cost data for the existing 23 cities at regular time intervals. Six-month intervals have been used; however, other time intervals are acceptable. The LAMA file currently contains 15 years of historical data.

Factory equipment data are obtained from the U.S. Department of I abor, Bureau of Labor Statistics, and are the same for all locations, reflecting the limited market. The items used are given on the following page. Craft labor and site materials data for the 22 actual cities are obtained from Engineering News-Record. The hypothetical Middletown site is a composite of Boston, New York, and Philadelphia weighted equally. The craft labor and materials items are listed on the following page.

Data can be read for a maximum of 30 time periods, as specified by the user, for each of the 22 actual locations. The hypothetical Middle-<sup>|</sup> town site is generated internally by the CONLAM program. At the user's 'ption, data can be read either from cards alone when initially generat- <sup>|</sup> ing a file (variable IRMOLD=1) or from an existing file in card images with update cards when updating or modifying an existing file (IRMOLD=0). In either case, one new file is produced in card images and another file is written in unformatted binary records. It is the unformatted binary record file (LAMA) that is used by the CONCEPT program. Options also exist for punching card decks of the data stored on the file and for producing the following listings: (1) card image output and (2) tabular output for equipment, labor, and materials for each site in the file. The program is designed to eliminate automatically the oldest time period as each new period is introduced, or it will add a new period if there are less than 30 total periods.

The program uses two wage duplications, as follows, by option of the user: (1) boilermaker wages are duplicated from steamfitter wages, and

97

 $*$  , ,

(2) other crafts' wages are duplicated from bricklayer wages. This is done since Engineering News-Record<sup>16</sup> does not include boilermaker wages or a combination of other crafts' wages. An option flag for both labor categories permits using data punched into standard input cards.

The remainder of this Appendix consists of a description of the input data requirements and a FORTRAN listing of the CONLAM program. (\*dhen updating an acisting file, Card 2 is not used; hence, the update card deck order must correspond to the city order of the old card image file.)

.

.

.

G

.

| Card         | Column    | Variable<br>name | Description                                                                                                    |
|--------------|-----------|------------------|----------------------------------------------------------------------------------------------------|
| $\mathbf{I}$ | $1 - 5$   | <b>NOPER</b>     | Number of actual data points stored on file, less<br>than or equal to MAXREC. Format 15                                             |
|              | $6 - 10$  | MAXREC           | Maximum number of time periods on file for each<br>location, not to exceed 30. Format 15                                            |
|              | $11 - 15$ | <b>NCITY</b>     | Number of locations on file, presently 23.<br>Format 15.                                                                            |
|              | $16 - 20$ | <b>IRMOLD</b>    | Flag for type of input. Format I5<br>$0$ - Update existing master files<br>1 - Establish new master files from card input           |
|              | $21 - 25$ | <b>IPUNCH</b>    | Flag for card output. Format 15<br>$0 - 0$ mits card output<br>1 - Produces card deck                                               |
|              | $26 - 30$ | NOLIST           | Flag for listing card images. Format I5<br>$0$ – Produces list<br>$1 - 0$ mits list                                                 |
|              | $31 - 35$ | <b>NOREF</b>     | Flag for table output.<br>Format 15<br>$0$ - Produces table<br>$1 - 0$ mits table                                                   |
|              | $36 - 40$ | <b>IBLMKR</b>    | Flag for boilermakers' wages. Format 15<br>$0$ - Uses steamfitters' wages<br>$1 -$ Boilermakers' wages must be supplied in $B(15)$  |
|              | $41 - 45$ | <b>IOCRFT</b>    | Flag for other crafts' wages. Format 15<br>$0$ - Uses bricklayers' wages<br>$1 -$ Other crafts' wages must be supplied, in<br>B(16) |
| $\mathbf{2}$ | $3 - 4$   | IC               | City number (see Fig. 4.1). Format 12                                                                                               |
|              | $7 - 8$   | <b>IS</b>        | Site number (not used by CONCEPT). Format I2                                                                                        |
|              | $11 - 12$ | <b>IR</b>        | Region number (not used by CONCEPT). Format I2                                                                                      |

CONLAM input card description

extra sta

.

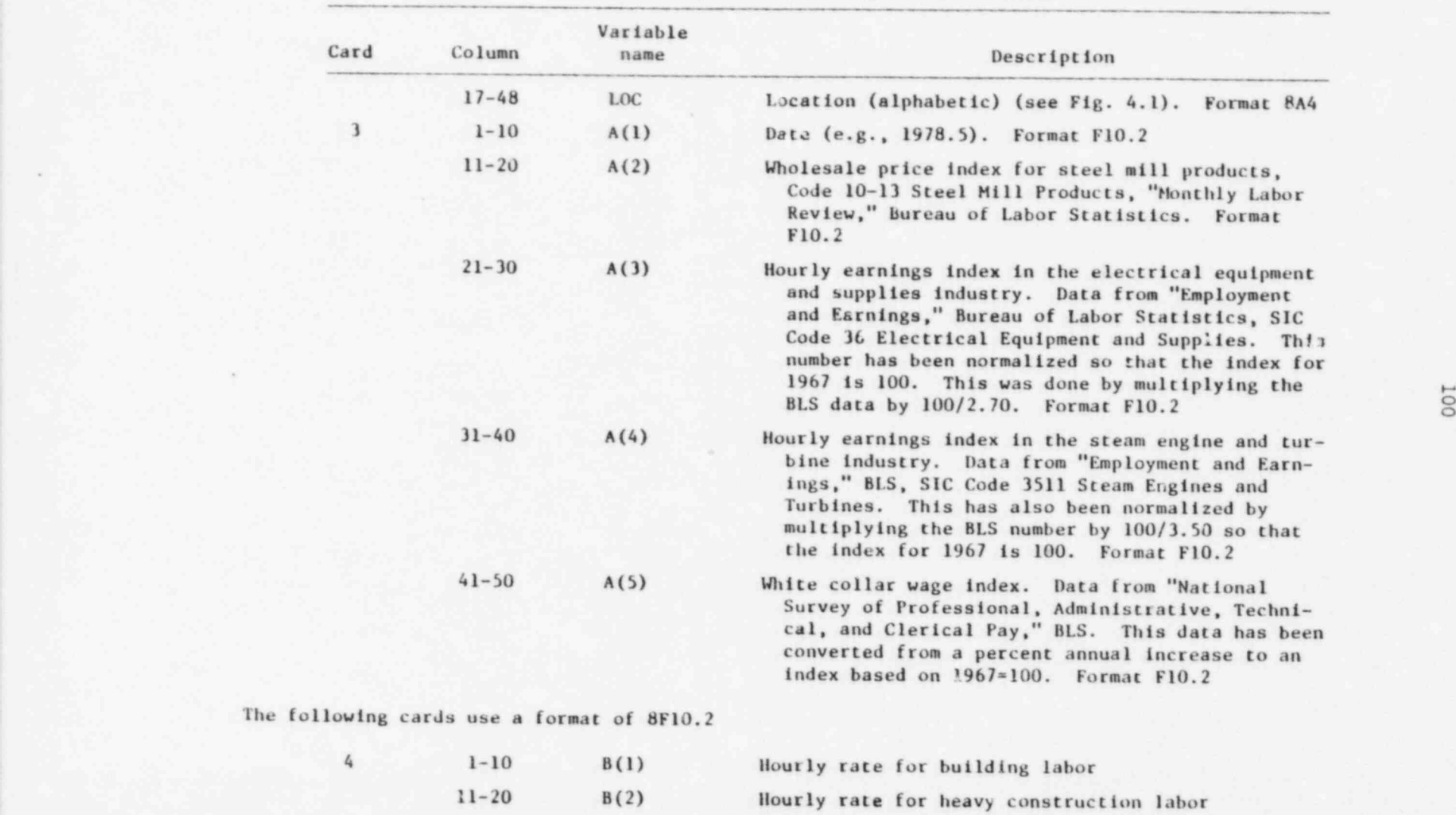

 $\gamma$ 

CONLAM input card description (continued)

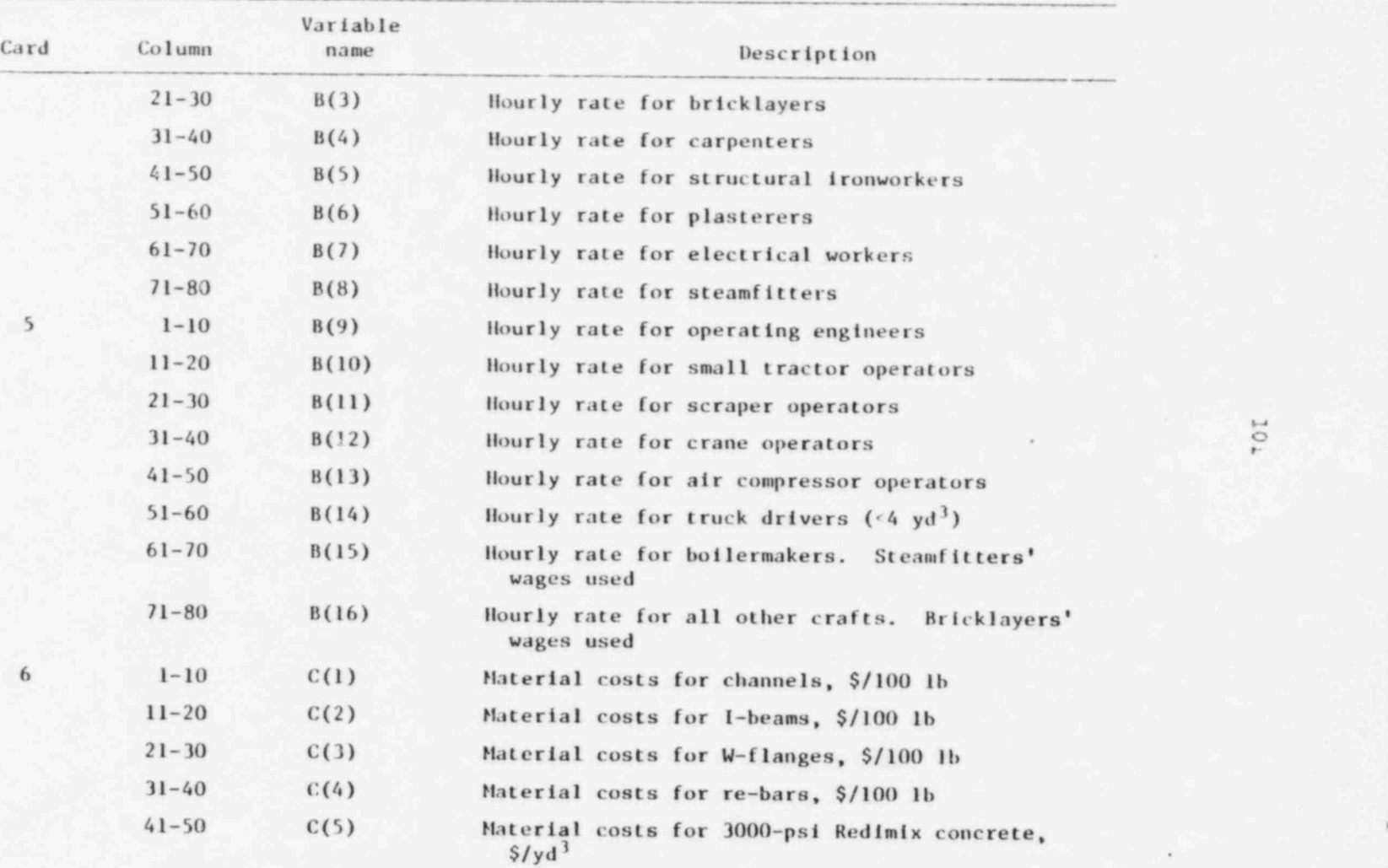

CONLAM input card description (continued)

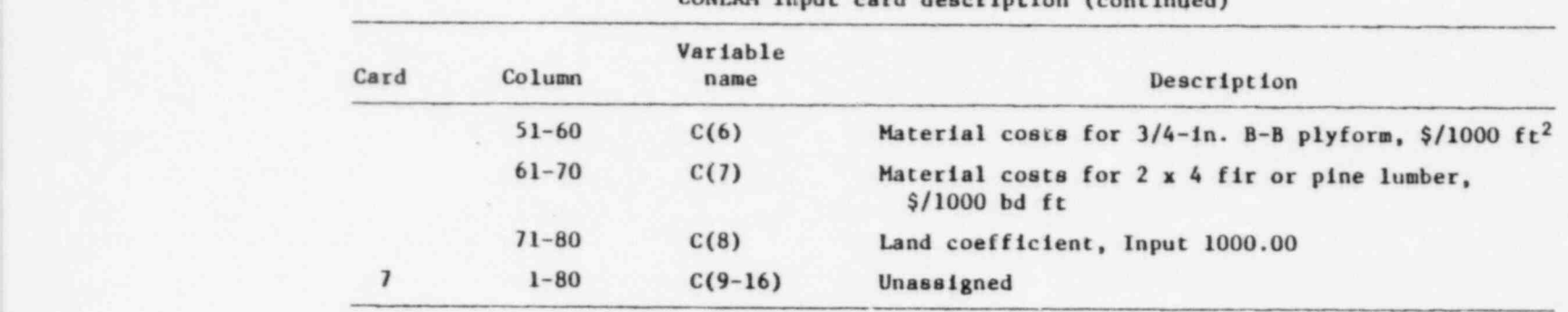

3 4 4

CONLAM input card description (continued)

I

.

\*

CLAM 10 C======================================================================CLA5 20 C | |CLAs 30 CONLA 5 PROGRAM ICLAS 40 C | PHASE 5 ICLAM 50 - C | | CLAM 60 C 1 (CONSTRUCTION 50 DEL EQUIP 5ENT, LABOR, AND SATERIAL COSTS) I I CLAS 70 C | AUTHOR: R. J. BARNARD | CLAM 80<br>C | JULY 1972 - REVISED SEPT. 1975 | CLAM 90 | CLAM 90<br>C | MODIFIET BY : C. P. HUDSON | JOTOBER 1977 | ICLAM 100 C | 50DIFIZE BT : C. P. HUDSON 3 CTOBER 1977 | ICLAS 100 C | OAK RIDGE NATIONAL LABORATORY | CLAS 110<br>C | CLASS 120 C | |CLA5 120 C====================================================================== CLAM 130 C I ICLAS 140 C I COST DATA ARE TAKEN FROM THE HAGAZINE "ENGINEERING NEWS RECORD" ICLAM 150 C | (ENR) EVERY JULY AND JANUARY FOR SELECTED LABOR AND BATERIALS. ICLAM 160<br>C | EQUIPMENT DATA ARE OBTAINED FROM U.S. DEPT. OF LABOR, BUREAU OF | CLAM 170 C I EQUIPMENT DATA ARE OBTAINED FROM U.S. DEPT. OF LABOR, BUREAU OF ICLAM 170 C | LABOR STATISTICS. A HYPOTHETICAL CITY CALLED "MIDDLETOWN" HAS | | CLAM 180 C | BEEN GENEBATED FROM AN EQUAL WEIGRTED MIX OF BOSTON, NEW YORK, ANDICLAM 190 C | PHILADELPHIA DATA TO APPROXIMATE A TYPICAL NORTHEASTERN CITY. | ICLAM 200<br>C | ICLAM 210 C| |CLAB 210 C====================================================================== CLAM 220 CLAM 230 C======================================================================CLAM 240 CI ICLAs 250 C I \* \* \* N.B. SINCE THE COST DA TA IS POSITIONALLY DEPENDENT FOR ICLAM 260 C | COPRECT PROCESSING AND SINCE THERE IS NO IDENTIFICATION PUNCHED INICLAN 270 C 1 THE DATA CARDS, AN OLD CARD IMAGE FILE (MOLD) AND A NEW CARD IMAGEICLAM 280<br>C 1 FILE (NEW) ARE MAINTAINED IN THE CORRECT CARD SEQUENCE SHIGH SILL (CLAM 290) C i FILE (NEW) ARE MAINTAINED IN THE CORRECT CARD SEQUENCE WHICH WILL (CLAM 290<br>C i PERMIT REPUNCHING A MASTER CARD FILE IN THE EVENT THE ORIGINAL ICLAM 300 C | PERMIT REPUNCHING A MASTER CARD FILE IN THE EVENT THE ORIGINAL | CLAM 300<br>C | CARD FILE IS COMPROMISED. \* \* \* C | CARD FILE IS COMPROMISED. \*\*\* | CLAS 310<br>C | CLAM 320 C 1 |CLAs 320 C======================================================================CLAs330 C CLAs 340 DIMENSION LOC ( 8) , D (30,8) , F (30,16) , F(30,16) CLAM 350 DIM ENSION DI(30,8), EX(30,16), FX(30,16), MI DDLE (8) CLAM 360 DIMENSION DX(30,8),EX(30,16),PX(30,16),MIDDLE(8) CLAM 360<br>DATA I,J.K/0,0,0/ CLAM 370<br>DATA MIDDLE/'USA',' ',' ',' ','HIDD','LETO','WN', CLAM 380 DATA MIDDLE/'USA ',' ',' ',' ',' "IIDD','LETO','WW ', CLAM 380 1  $\prime$  CLASS 390 C CLAM #00 C======================================================================CLA5 410 C 1 | CLAB 420 C | PILE NAMES ICLAS 430 C<sub>1</sub> (CLAM 440) C | MASCON = CONLAM UNFORMATTED MASTER COST PILE | CLAM 450 C 1 INP = SYSTEM INPUT FILE | CLAR 460<br>C 1 IOPT = SYSTEM OUTPUT FILE | CLAR 470 C I IOPT = SYSTEM OUTPUT FILE | ICLAM 470<br>C | IPUN = SYSTEM PUNCH FILE | CLAN 480 C | IPON = SYSTEM PONCH FILE | ICLAM 480<br>C | ICLAM = OPDATED FORMATTED EOUIP LABOR & MATLS MASTER | ICLAM 490 C | NEW = UPDATED FORMATTED EQUIP LABOR & MATLS MASTER | CLAN 490<br>C | MOLD = OLD FORMATTED EQUIP LABOR & MATLS MASTER | CLAN 500 C I MOLD = OLD FORMATTED EQUIP LABOR S MATLS MASTER ICLAM 500<br>C I ICLAM 510 C | |CLAH 510 C ============================'========================================= CLAM 520 CLAB 530 MASCON = 9 CLAM SAO INP = 5 CLAM 550  $IOPT = 6$  CLAM 560  $IPUN = 7$  CLASS 570  $NER = 8$  CLAM 580 MOLD = 4 CLAM 590 C CLASS 600 T======================================================================CLA5610 C 1 (CLAs 620 C | PR0CR A 5 0PTION 5 & I NPOT T A RIA BL ES | CLAM 630

 $\bullet$  , , , ,
C | NOPER FOR BAT I5 IN COL. 1-5 ICLAs 640 C1 | CLAM 650 C I NOPER = NUMBER OF TIME-PERIODS FOR 98ICH DATA IS AT BAND | ICLAN 660<br>C | INCLUDING THE UPDATE TIME-PERIOD. | ICLAN 670<br>C | ICLAN 680 C=====================================================================| CLAM 680 C |<br>C | ICLAM 700 REWIND NEW<br>CLASS 710 CLASS 710 CLASS 710 CLASS 710 CLASS 710 CLASS 710 C======================================================================CLAs720 CLA5 730 C I SAXEEC PORMAT IS IN COL. 6-10 ICLAR 750 C I MAIREC FORMAT IS IN COL. 6-10 ICLAM 750 CI HAAREC = ARSITRARY NUMBER OF TIME-PERIODS IN THE CSST DATA ARRAY. (CLAM 760 C | C======================================================================ICLAs770 CLA5 780 C<sub>CLAS</sub> 790 REWIND ROLD CLASS SOCIAL REGION CLASS SOCIAL REGION CLASS SOCIAL REGION CLASS SOCIAL REGION CLASS SOCIAL REGION C======================-=============================================CLAs810 CLA5 820 C I (CLAR 830 CITY FORMAT IS IN COL. 11–15 ICLAR 830 CL.<br>C I CLAR 840 CL. 11–15 ICLAR 850 CL. 11–15 ICLAR 850 CL. 11–15 ICLAR 850 CL. 11–15 C | NCITY = NUMBER OF CITIES IN THE CITY SET WHICH IS CURRENTLY LIMITEDI CLAM 860 C I TO THOSE CITIES NAMED IN THE ENR DATA PLUS THE COMPUTED TALUES FOR ICLAM 870<br>C | HIDDLETCBN, USA, MAKING A TOTAL OF 23 SETS. |<br>C | ICLAN 890 C======================================================================| CLAN 890 CLA5 900 <sup>C</sup> CLAs 910 REWIND HASCON CLAN 920 C CI====================================================================|CLAs930 CLA5 9eO C1 ICLAH 950 C I IRHOLD DETERNINES WHETHER AN OLD FORMATTED MASTER FILE IS USED (CLAM 980 C | FOR INPUT OR A MASTER CARD FILE DECK IS USED. ALL MASTER FILES OR (CLAM 990 C | THE FILE WEEDED TO WRITE MASCON FILE MUST BE CREATED FROM A MAST- (CLAM1000 C I ?5E FILE NEEDED TO WRITE EASCON FILE 5057 BE CREATED FR05 A H AST- | CLA51000 C | ER CARD CECK TILE. ICLA51010 C | IRMOLD = 0 UPDATE EXISTING M ASTER FILES ICLA51020 C| IR50LD = 1 EST ABLIS E N EW 5 ASTER FILJS ICLA51030 CI |CLA510n0 C===================== ============================================CL451050 C<br>
PULSEE CALIFORNIA HINDA HOTAL TOHOLE COMPANY AND CLASS CLASS 1060 READ (I NP, 500) NOPER, HAX R EC, NCITY, IRMOLD, IF UNCH, NOLIST, NOREF , CLA 51070<br>1 IBLEKB, IOCRFT CLA 61080 <sup>C</sup> CLA51090 <sup>l</sup> C=-=-===--=-======-===-======-=======-=====================CLA51100 C 1 |CLA51110 ; C I ' IPUNCE FORR AT 15 IN COL. 21- 25 1CLA51120 ' C | OPTION TO PUNCH AN ALTERED CARD DECK OF COST VALUES WHEN AN OLD | CLAM1140 C | DATA SET IS USED FOR INPUT AND A NEW DATA SET IS TO BE GENERATED | CLAM1150 C I WITH CORRECTIONS FOR A NEW VERSION OR REVISION OF THE MODEL. | |CLA51150 C<br>
C 1 IPUNCE = 0 SKIPS THE PUNCHING OF NEW CARDS . | |CLA51170 |<br>
C 1 IPUNCE = 1 PRODUCES A NEW DECK OF CITY COST DATA CARDS AS ALTERED. ICLA51180 C I IPUNCE = 1 PRODUCES A NEW DECK OF CITY COST DATA CARDS AS ALTERED I CLA51190<br>C | BT THE PROGRAM LOGIC.<br>C 1 CLA51210 C======================-==============================================(CLA51220 <sup>C</sup> CLA51230 <sup>C</sup> CL A 512a 0 C======================================================================CLA51250 C | |CLA51260 - C 1 60LIST FORSAT IS IN COL. 26-30 ICLAS1260<br>
C 1 NOLIST = 0 PRODUCES NORBAL CARD LIST FOR EACH CITY ICLAS1280 C | NOLIST = 1 NO CITY CARD LIST IS PRODUCED. | CLAS1290

```
C<sub>1</sub>ICLAR1300
\mathfrak{m}1 - -- - - - - - WOREP PORMATIS IN COL. 31-35 - - - - - - - - - - - - | CLAM1310
\mathsf{C}- 1
\epsilonNOPEF = 0 PRODUCES NORMAL COST REFERENCE TABLES FOR EACH CITY
  \ddot{\phantom{1}}ICLAM1330
\mathbf{C}NOREF = 1 REFERENCE TABLES ARE OMITTED.
 \blacksquareICLAM1340
\mathbf{C}\mathbf{I}ICLAN1350
\epsilonCLAM1370
     WRITE(IOPT, 502) NOPER, MAXREC, NCITY, IRMOLD, IPUNCH, NOLIST, NOREP.
                                                                   CLAM1380
     1 IBLAKE, IOCRFT
                                                                   CLAM1390
      DO 3 I=1, MAXREC
                                                                   CLAM1400DO 3 J=1,16CLAM141C
      IF (J.LT.9) DX(T,J) = 0.0CLAM1420
      EX(I,J) = 0.0CLAM1430
      PT(I,J) = 0.0CLAM1440
    3 CONTINUE
                                                                   CLAM1450
      IF (IRECLD. GT. 0) GO TO 20
                                                                   CLAM1460
      WRITE (IOPT, 504)
                                                                   CLAM1470
C
                                                                   CLAM1480
\epsilon\epsilonICLAMISON
C I THE POLLOWING ROUTINES UPDATE AN OLD MASTER TAPE WITH AN INPUT FILE(CLAMIS10
C | CARD DECK OF RECENT COST DATA FOR EQUIP., LABOR, & MATERIAL.
                                                                  ICLAM1520
\epsilon\ddot{\phantom{1}}ICLAM1530
 \mathbf CC
                                                                  CLAM1550
     DO 18 K = 1, NCITY
                                                                   CLAM1560
e
 C<sub>1</sub>ICLAM1580
    FOR UPDATING AFTER NOPER REACHES MAXREC, THE D, E, AND P ARRAYS (CLAM1590)
\epsilon\mathbf{1}Č
 \mathbf{I}e
    MAXIMUM OF THIRTY (30) PERIODS. THIS IS DONE IN THE "DO LOOP"
 \mathbf{r}CLAM1610
    STARTING WITH CARD SCLAM1870 THRU CARD SCLAM1960, A ROUTINE
C |
                                                                  CLA 81620
    WHICH POSITIONS THE SECOND AND POLLOWING PERIODS OF OLD DATA IN
\epsilon\mathbf{I}I CLAM1630
ö
    THE FIRST AND POLLOWING ARRAY LOCATIONS AND ZEROES THE MAXREC
 \mathbf{I}ICLAM1640
 I LOCATION FOR STORAGE OF THE MOW PERIOD DATA TO BE ADDED.
c
                                                                  ICLA 81650
\epsilon\sqrt{2}ICLAN1660
  C.
\epsilonCLAM1680C
                                                                   CLAM1690
\epsilon\epsilonICLAM1710
    READ IN ONE CITY DATA SET FROM OLD MASTER FILE
C<sub>1</sub>ICLAN1720
C<sub>1</sub>ICLAM1730
 \mathbb C\overline{c}CLAN1750
     READ(MCLD, 510) IC, IS, IR, LOC
                                                                   CLAM1760
     WRITE(NEW, 510) IC, IS, IR, LOC
                                                                  CLAM1770
     WRITE(ICPT, 512) IC, IS, IR, LOC
                                                                  CLAM1780
     DO 2 I = 1, MAXPEC
                                                                  CLAM1790
     READ (MOLD, 508) (D(I,J), J=1,8)
                                                                  CLAM1800
     READ(MOLD, 508) (E(I,J), J=1,16)
                                                                  CLAM1810
     READ(MOLD, 508) (F(I,J), J=1,16)
                                                                  CLAM1820
     P(I, 8) = 1000.
                                                                  CLA 51830
     IP (I. GT. NOPER) P(T, 8) = 0.0CLAS1840
   2 CONTINUE
                                                                  CLAM1850
       IF (NOPER.LT.30) GO TO 8
                                                                  CLAM1860
     DO 6 I = 2, MAXREC
                                                                  CLAM1870
     DO 4 J = 1,16CLAM1880
     IP (J. LT. 9) D(T-1, J) = D(T, J)CLAM1890
     E(I-1, J) = E(I, J)CLAN1900
     P(T-1, J) = P(T, J)CLAM1910
     IF (I.EQ.HARTEC.AND.J.LT.9) D(I,J) = 0.0CLAM1920
     IF (I.EC. MAXREC) Z(I,J) = 0.0CLAM1930
     IF (I.EC. MAXREC) F(I,J) = 0.0CLAM1940
```
**CLA 81950** 

4 CONTINUE

```
105
```
6 CONTINUE CLAMS CONTINUE CLASS CONTINUE CLAS1970<br>| exacusare excesses assesses assesses assesses assesses assesses asses class 9990 ======================================================================cLAg19g0 C1 (CLA51990 C | N0TICE NOTICE <sup>|</sup> N0TICE NOTICE N O ! I C ECLAs2000 ' C I BEGIN THE UPDATE FOR A CITY IF IT IS NOT MIDDLETOWN (CLAE2020)<br>C ICLAE2020 C======================================================================ICLA52030 CLAs20a0 <sup>C</sup> 8 IF (K.E.C.23) GO TO 10 CLAE2060 CLAE2060 C======================================================================CLAs2070 CLAs2080 C 1 |CLA52090 C| S ARPLE UPDATE DECK INPUT FORs AT | CLA 52100 Ci (FIRST CITY IN UPDATE DECK) I CLA s2110 <sup>C</sup> C 1975.5 195.50 170.74 162.57 168.70 0.0 0.0 0.0 0.0<br>
C 5.95 5.95 9.46 9.12 9.19 9.02 11.27 9.94<br>
C 8.97 8.55 19.25 17.00 23.25 349, 144, 1000.00<br>
C 0. 0, 0, 0. 0<br>
C 1 (A BLANK CARD IS USED GEERE ONLY ZEROES ARE TO BE PUNC C======================================================================ICLAs2220 CLA52230 C======================================================================CLA52240 <sup>C</sup> C | (SECOND CITT IN UPDATE DECK)<br>C | 1975.5 195.50 170.74 162.57 168.70 0.0 0.0 | CLAM2270<br>C 7.14 7.14 10.57 10.24 11.14 0.0 0.0 0.0  $\begin{array}{cccccccc} c & 1975.5 & 195.50 & 170.7a & 162.57 & 168.70 & 0.0 & 0.0 & 0.0 \end{array}$  ICLAN2270  $C$  7.18 7.14 10.57 10. 24 11.16 9. 20 10.50 11.13<br>  $C$  9.63 9.63 9.63 10.18 8. 22 7.99 11.13 10.57  $C$  7.18 7.14 10.57 10.24 11.16 9.20 10.50 11.13<br>  $C$  9.63 9.63 9.63 10.18 8.22 7.99 11.13 10.57<br>  $C$  19.85 19.75 19.15 17.50 30.10 325. 165. 1000.00<br>  $C$  0. 0. 0. 0. 0. 0.<br>  $C$  1 CLAE2330<br>  $C$  =========================== EXD(INF, 508) (D(NOPER, J), J=1, 8)<br>
FRID(INF, 508) (D(NOPER, J), J=1, 8)<br>
FRID(INF, 508) (E(NOPER, J), J=1, 8)<br>
FRID(INF, 508) (E(NOPER, J), J=1, 8)<br>
IF (IOCRT. LT. 1) E(NOPER, J), J=1, 8)<br>
IF (IOCRT. LT. 1) E(NOPER, J), IF (K. NE. 4. AND. K. NE. 15. AND. K. NE. 16) GO TO 14<br>
DO 9 J=1,16<br>
IF (J.LT.9) DI(NOPER,J) = DI(NOPER,J) + D(NOPER,J)/3.<br>
EX(NOPER,J) = EI(NOPER,J) + F(NOPER,J)/3.<br>
FI(NOPER,J) = FI(NOPER,J) + F(NOPER,J)/3.<br>
SCONTINUE<br> CLASSA CLASS CONTROL CONTROL CONTROL CONTROL CONTROL CONTROL CONTROL CONTROL CONTROL CONTROL CONTROL CONTROL CONTROL CONTROL CONTROL CONTROL CONTROL CONTROL CONTROL CONTROL CONTROL CONTROL CONTROL CONTROL CONTROL CONTROL C CLA52550 C=====================================================s================CLAs2560 C I BEGIN UPDATE FOR MIDDLETOWN USING PREVIOUS PERIOD DATA AND COST ICLAM2580 C I SEGIN UPDATE FOR HIDDLETOWN USING PREVIOUS PERIOD DATA AND COST (CLAM2580<br>C 1 PROJECTION FACTORS. ICLASS90<br>C 1 CLAM2600 C=====================================================================|CLAa26to

, -

106

```
CLAM2620
\mathcal{C}10 CONTINUE
                                                                                      CLAM2630
       DO 12 J=1, 16CLAN2640
       IP (J.LT.9) D(NOPER, J) = DX(NOPER, J)
                                                                                      CLAY2650E(NOPER, J) = EX(NOPER, J)CLAM2660
       P(NOPER, J) = PT(NOPER, J)CTAM2670
    12 CONTINUE
                                                                                      CLAM2680
       WRITE (IOPT, 522) (D (NOPER, J), J=1, 8)<br>WRITE (IOPT, 522) (E (NOPER, J), J=1, 8)
                                                                                      CLAM2690
                                                                                      CLAM2700
       WPITE(IOPT, 522) (E(NOPER, J), J=9, 16)
                                                                                      CLAM2710
       WRITE (IOPT, 522) (P (NOPER, J), J=1, 8)
                                                                                      CLAM2720
       WRITE(IOPT, 522) (F(NOPER, J), J=9, 16)
                                                                                      CLAM2730
\epsilonCLAM2740
\mathtt{C}\mathbf{1}ICLA 52760
    COMPLETED CITY UPDATE NOW STORED ON NEW FORMATTED MASTER FILE.
                                                                                     I CLAM2770
\epsilon-1
C<sub>1</sub>ICLAM2780
\mathsf{C}CLAM2800
    14 DO 16 I = 1, MARREC
                                                                                      CLAM2810
       WRITE(NEW, 508) (D(I,J), J=1, 8)<br>WRITE(NEW, 508) (E(I,J), J=1, 16)
                                                                                      CLAN2820CLAM2830
                                                                                      CLAM2840
       WRITE (NEW, 508) (P(I, J), J=1, 16)
   16 CONTINUE
                                                                                      CLAM2850
    18 CONTINUE
                                                                                      CLAM2860
       50 - 70 - 32CLAM2870
\texttt{C} \texttt{xxxx} \texttt{zzx} \texttt{zzx} \texttt{zzx} \texttt{zzx} \texttt{zzx} \texttt{zzx} \texttt{zzx} \texttt{zzx} \texttt{zzx} \texttt{zzxz} \texttt{zzxzzzzzzzzzz} \texttt{zzz} \texttt{zzzz} \texttt{zzzzz} \texttt{zzzzz} \texttt{zzzzz} \texttt{zzzzz} \texttt{zzzzz} \texttt{zzzzzz} \texttt{zzzzzz} \texttt{zzzzzz} \texttt{zzzzzzz} \texttt{zzzzzzzz} \texttt{zzzzICLA #2890
C 1C<sub>1</sub>START HERE FOR READING ENTIRE CARD FILE
                                                                                     I CLA #2900
C II CLAN2910
20 \text{ NC} = \text{NCITI} - 1CLAM2930
       DO 30 K=1, NC
                                                                                      CLAM2940
       READ(INP, 510) IC, IS, IR, LOC
                                                                                     CLAM2950
                                                                                      CLAM2960
\mathtt{C}ICLAN2970
c
  \blacksquareC = we s a su on shake na san e conse u ou an s s a s c ou s n we same no so so s con s s an s s on c = c L ), M2980
\mathbf{C}\ddot{\phantom{1}}ICLA #2990
  I READ IN ONE CITY DATA SET FROM A MASTER CARD DECK INPUT PILE
                                                                                     I CLAM3000
\mathbb C\mathbb CICLAM3010
  \ddot{\phantom{0}}\mathbf{C}\mathsf{C}CLAM3030
       WRITE(NEW, 510) IC, IS, IP, LOC<br>WRITE(IOPT, 512) IC, IS, IR, LOC
                                                                                      CLAM3040
                                                                                      CLAM3050
       DO 22 I = 1, NOPERCLAM3060
       READ (INF, 508) (D(I, J), J=1, 8)
                                                                                      CLAM3070
       READ(INP.508)(E(I.J).J=1,16)
                                                                                      CLAM3080
      IP (IBLWRR.LT.1) E(I, 15) = E(I, 8)CLAM3090
                                                                                      CLAM3100
       IP (IOCRPT.LT. 1) E(I, 16) = E(I, 3)READ(INF, 508) (F(I, J), J=1, 16)
                                                                                      CLAM3110
                                                                                      CLAM3120
       P(T, 8) = 1000.22 CONTINUE
                                                                                      CLA 53130
                                                                                      CLAM3140
       IF (MAXREC.EQ.NOPER) GO TO 26
       NZ = NOPER + 1CLAM3150
       DO 24 I = NZ, MAXREC
                                                                                      CLAM3160
       DO 24 J = 1,16CLAM3170
       IF (J.E.E.8) D(I,J) = 0.0CLAM3180
                                                                                      CLAM3190
       E(I,J) = 0.0Y(I,J) = 0.0CLAM3200
                                                                                      CLAM3210
   2ª CONTINUE
   26 DO 28 I = 1, MAIREC
                                                                                      CLAM3220
       WRITE (NEW, 508) (D(I,J), J=1, 8)
                                                                                      CLAM3230
                                                                                      CLAM3240WPITE(NEW, 508) (E(I,J), J=1,16)
                                                                                      CLAM3250
       WRITE(NEW, 508) (P(I,J), J=1, 16)
                                                                                     CLAN3260
   28 CONTINUE
                                                                                    I CLA #3270
C I DATA GENERATION FOR MIDDLETOWN
```

```
107
```
IP (K. NE.4.AND. K. NE. 15.AND. K. NE. 16) GO TO 30 **CLAM3280** DO 29 I=1, MAXREC **CLAM3290**  $DO$  29  $J=1, 16$ **CLAM3300** IP (J. IT.9) DX(I,J) =  $LT(T, J)$  + D(I,J)/3.  $CLAN3310$  $\mathbb{E}[\mathfrak{T}, \mathfrak{I}] = \mathbb{E}[\mathfrak{T}, \mathfrak{I}] + \mathbb{E}(\mathfrak{T}, \mathfrak{I})/3.$ **CLAM3320**  $\mathbb{P}(\mathbb{I}, \mathbb{J}) = \mathbb{P}(\mathbb{I}, \mathbb{J}) + \mathbb{P}(\mathbb{I}, \mathbb{J})/3.$  $CLAN3330$ 29 CONTINUE  $CLA13340$ 30 CONTINUE **CLAM3350**  $C<sub>1</sub>$ MIDDLETCHN GENERATION **ICLAS3360**  $TC = 23$ **CLAM3370**  $TS = 1$ CLAM3380  $IR = 1$ **CLAM3390** WRITE(NEW, 510) IC, IS, IR, MIDDLE **CLAM3400** WRITE(ICPT, 512) IC, IS, IR, MIDDLE<br>DO 31 I=1, MAXREC **CLAM3410** CLAM3420 WRITE (NEW, 508) (DX(I, J), J=1, 8) CLAM3430 WEITE(NEW, 508) (EX(I,J), J=1, 16) CLAM3440 WITE(NEW, 508) (PX(I,J), J=1, 16) CLAM3450 31 CONTINUE **CLAM3460**  $\epsilon$ **CLAM3470**  $\epsilon$  $\epsilon$ **ICLAM3490**  $\mathbb C$ WRITE NEW PORMATTED MASTER PILE HERE TO ORIGINATE A TAPE MASTER - 1 **ICLAM3500** C  $\mathbf{I}$ **ICLAM3510**  $\epsilon$  $\epsilon$ **CLAM3530**  $\epsilon$ CLAM3540  $\mathfrak{C}$  $\overline{c}$  $\mathbf{I}$ **ICLAN3560**  $\epsilon$ BOTH UPDATE METHODS, FROM TAPE OR FROM CARD, CONVERGE AT THIS  $\mathbf{r}$ ICLAM3570 POINT AND FOLLOW THE SAME PATH OF WRITING AN UNFORMATTED MASTER  $\overline{c}$  $\mathbf{I}$ **ICLA 83580**  $\overline{ }$ USED IN THE MODELING PROGRAM WITHOUT CONTINUALLY ENDANGERING THE (CLAMB590  $\mathbf{I}$ TAPES USED FOR UPDATING THE COST DATA, SINCE THE COST DATA CARDS (CLAM3600  $C<sub>1</sub>$ NOR THE TAPE RECORDS ARE IDENTIFIED UNIQUELY, BUT ARE IN UNIQUE  $\mathfrak{C}$  $\ddot{\phantom{1}}$ ICLA 83610 POSITIONS IN THE DATA SET AND IN EACH CITY RECORD IN EACH PERIOD. (CLAM3620  $\epsilon$  $\mathbf{I}$  $\mathbf{C}$  $\mathbf{I}$ ICLA M3630  $\mathbf C$ **CLAM3650** 32 END PILE NEW **CLAM3660** REWIND NEW **CLAM3670** WRITE(IOPT, 516) **CLAM3680**  $\epsilon$ **CLAM3690**  $C$  *muns*  $C<sub>1</sub>$ ICLA 53710  $\mathsf{C}$ READ NEW PORMATTED MASTER FILE AND WRITE NEW UNFORMATTED MASTER  $\mathbf{I}$ **ICLAM3720**  $C<sub>1</sub>$ FILE **ICLAM3730**  $C<sub>1</sub>$ **ICLAN3740** C  $\mathbf{H}$ C **CLAM3760** DO 38 K = 1, NCITY **CLAM3770** READ(NEW, 510, END=40) IC, IS, IR, LOC CLAM3780 IF (IPUNCH. GT. 0) WRITE (IPUN, 510) IC, IS, IR, LOC **CLAM3790** WRITE (ICPT, 518) **CLAM3800** WRITE(IOPT, 520) IC, IS, IR, LOC **CLAM3810** DO 36 I = 1.5AIREC CLAM3820 **BEAD(NEW, 508)** (D(I,J), J=1,8) CLAM3830 READ(NEW, 508) (E(I,J), J=1,8) CLAM3840 READ (NEW, 508) (E(I, J), J=9, 16) **CLAM3850** READ (NEW, 508) (P(I,J), J=1,8) **CLAM3860** READ(NEW, 508) (F(I,J), J=9, 16) **CLAM3870**  $\epsilon$ **CLAM3880**  $\mathfrak{C}$  $\mathbf{C}$  $\mathbf{I}$ ICLAM3900  $C$   $|$ DO TOU WANT A NEW DECK PUNCHED WITH A CHANGED DATA SET7??? IF SO (CLAM3910  $C<sub>1</sub>$ MAKE CHANGES BEFORE BUT PUNCH THE CARDS HERE. **ICLAN3920**  $C$  | ICLA 53930

. .

.

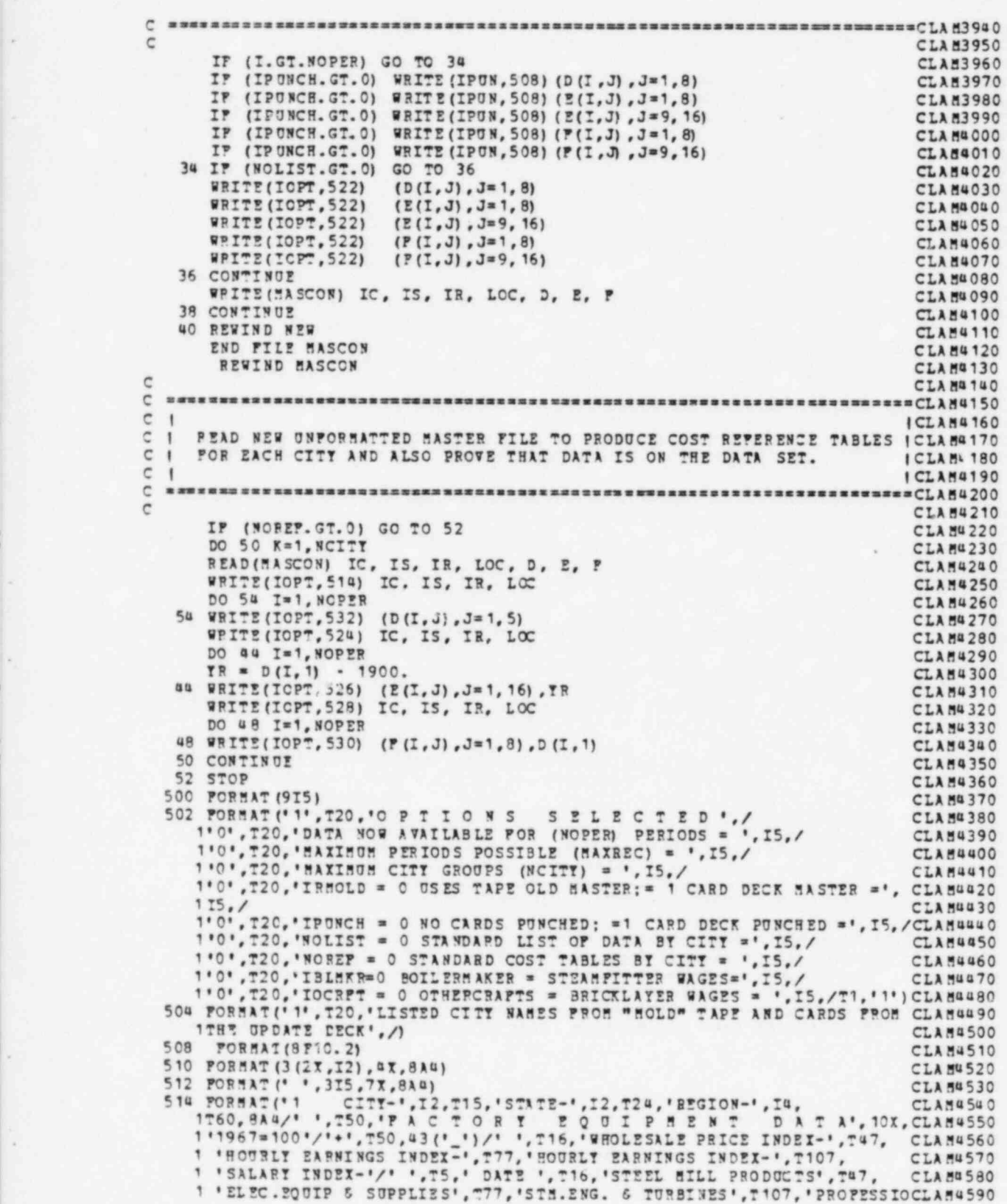

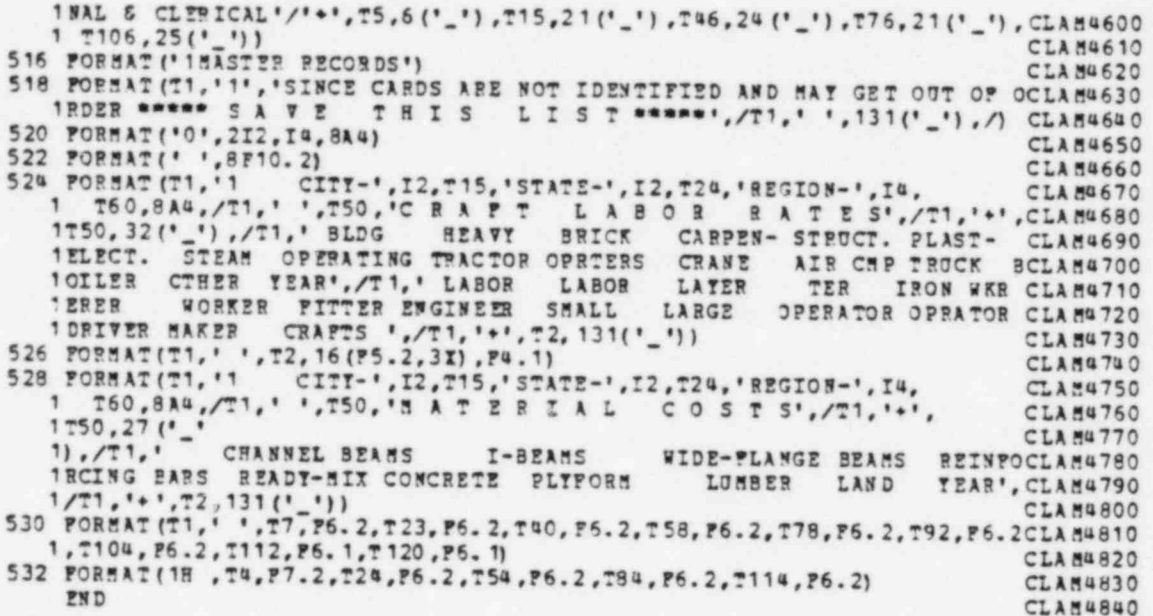

Appendix C

CONCEPT-5 PROGRAM LISTING

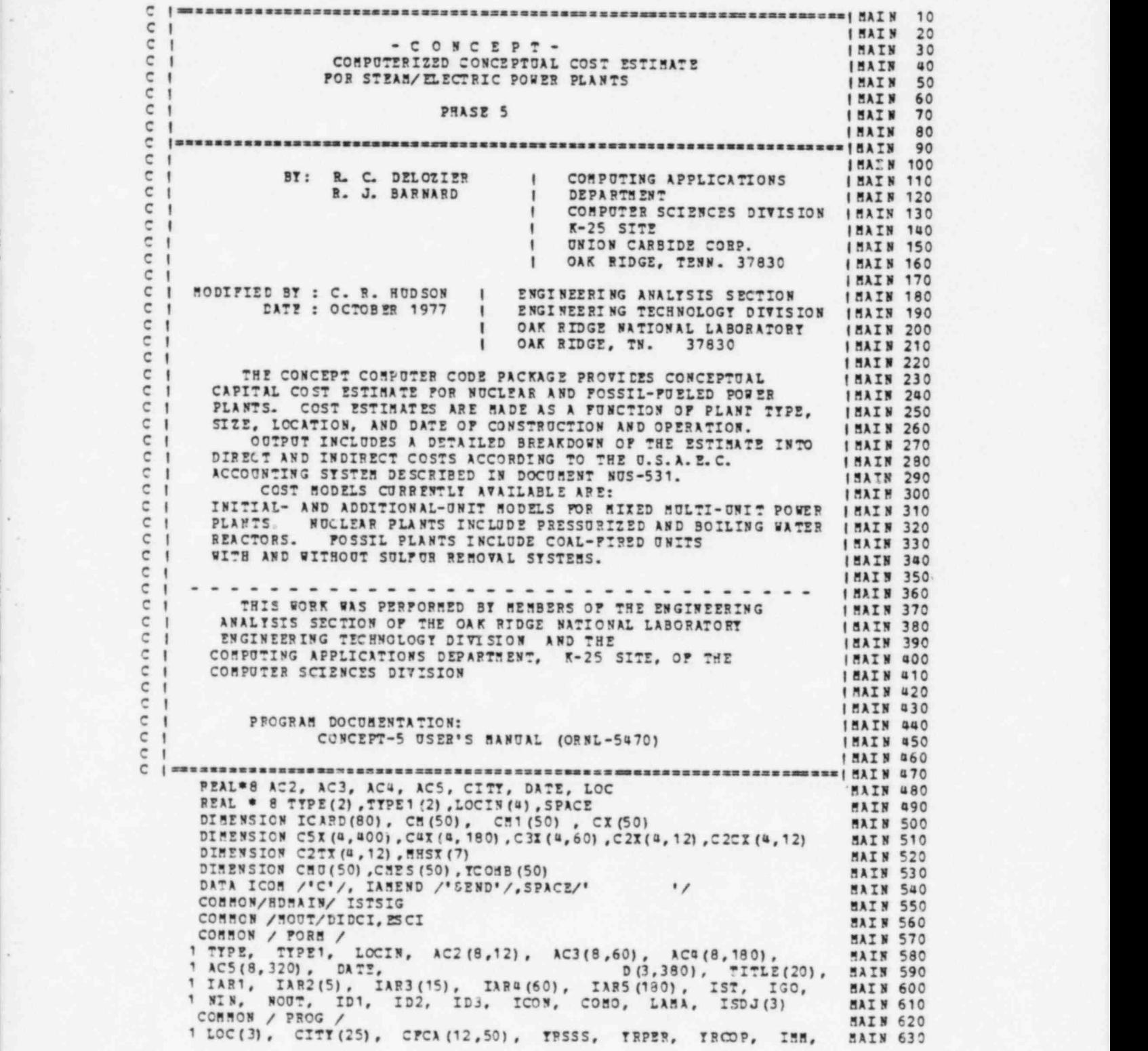

. , -

\*

- .

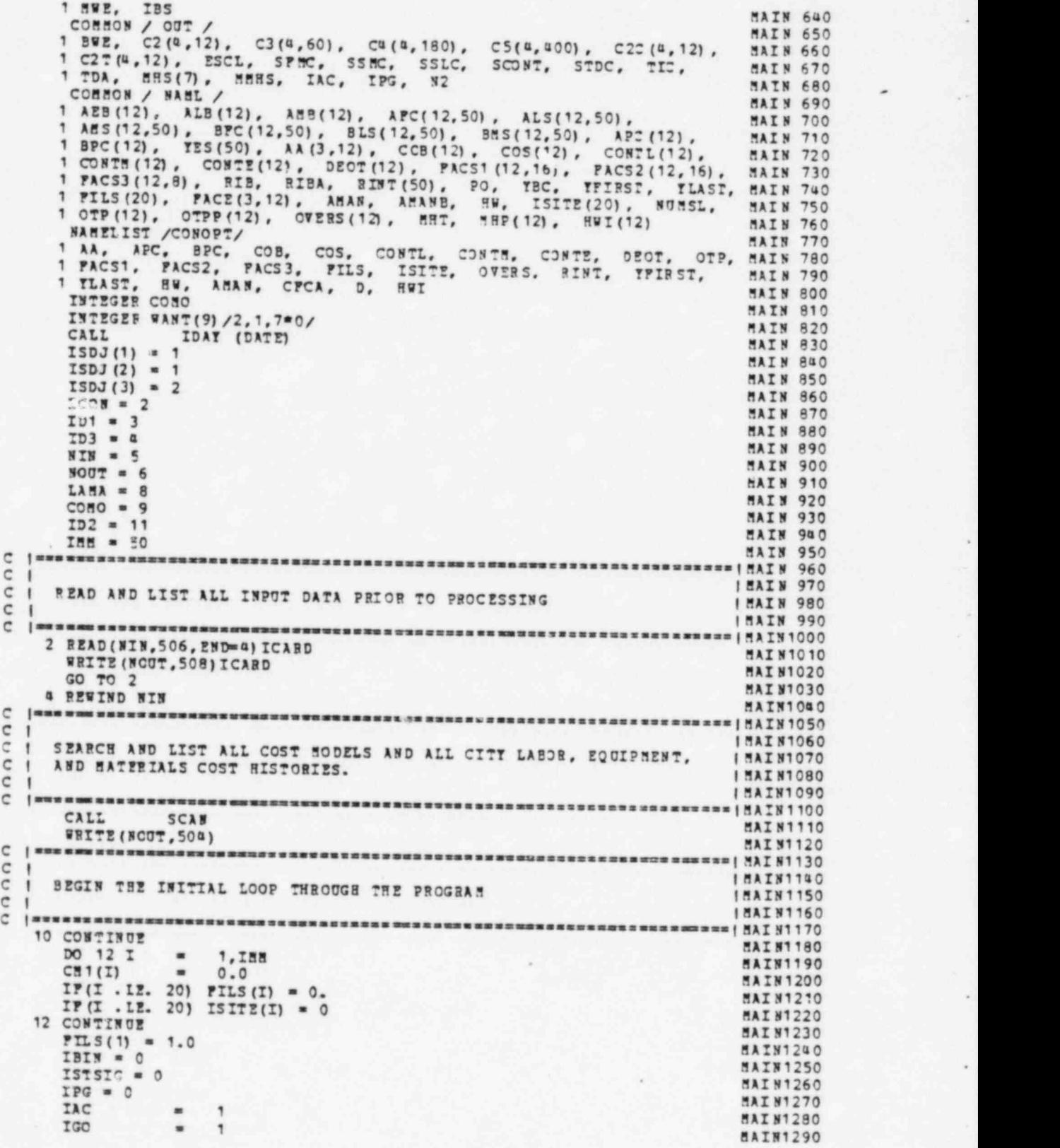

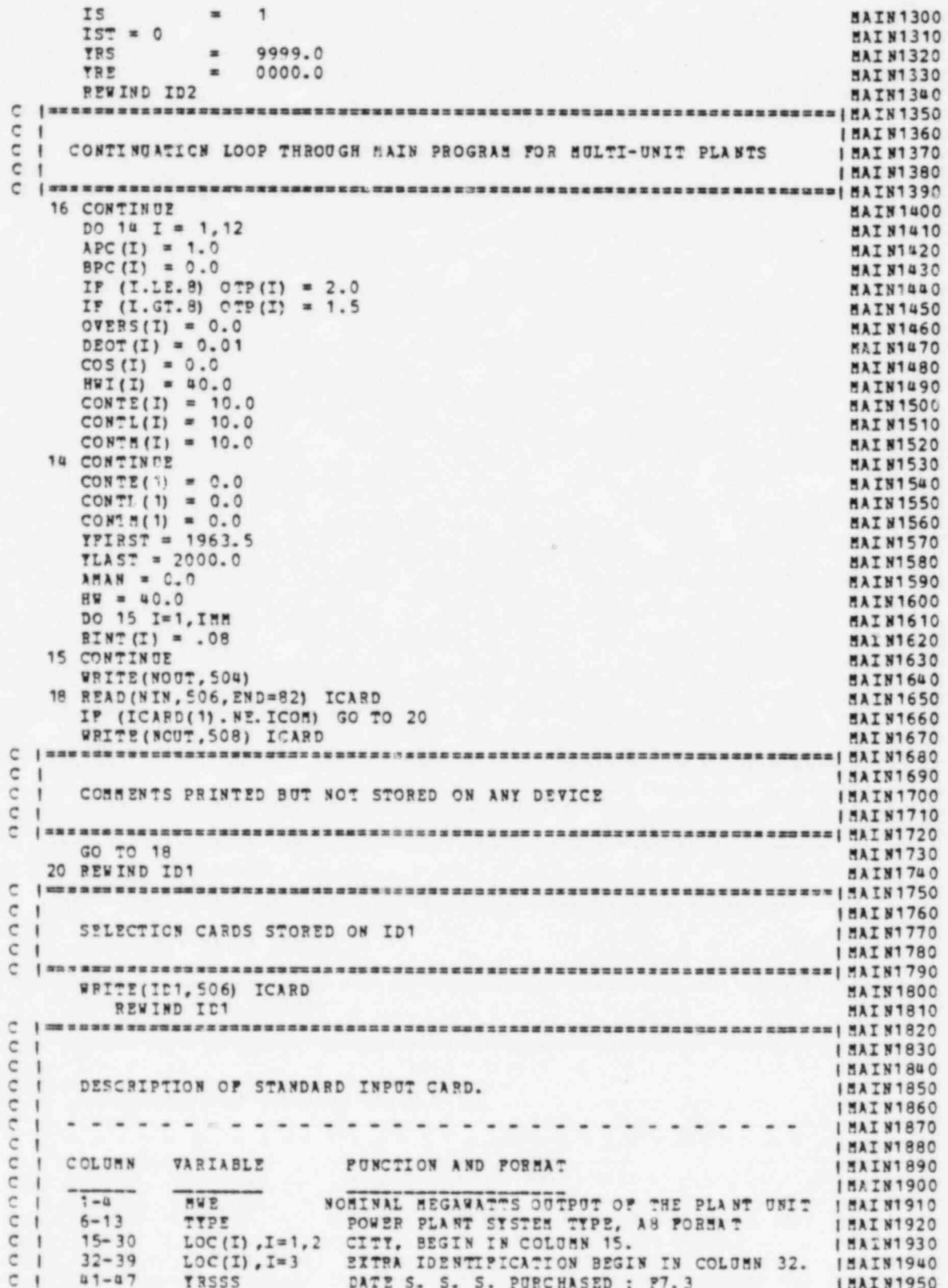

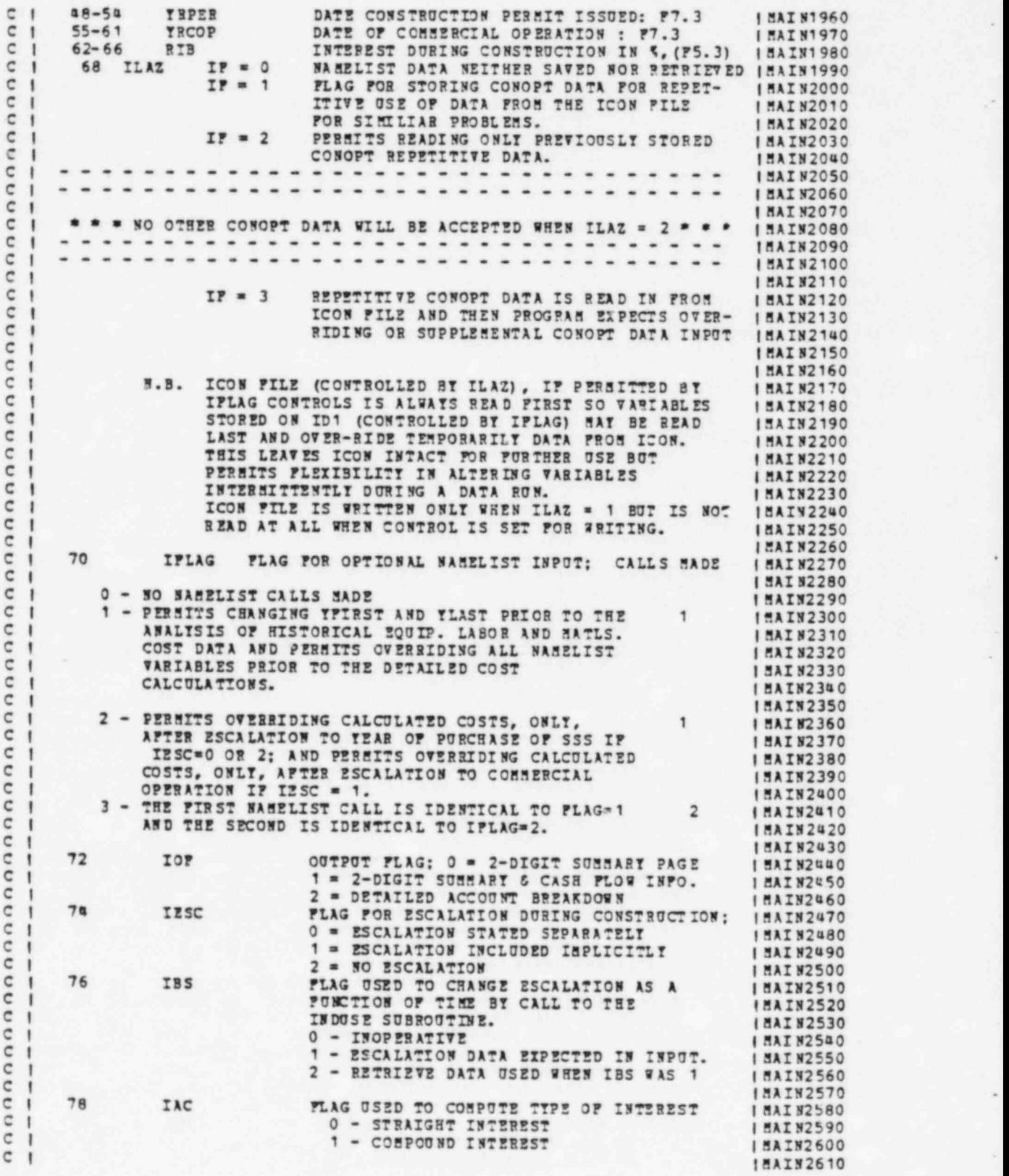

a .

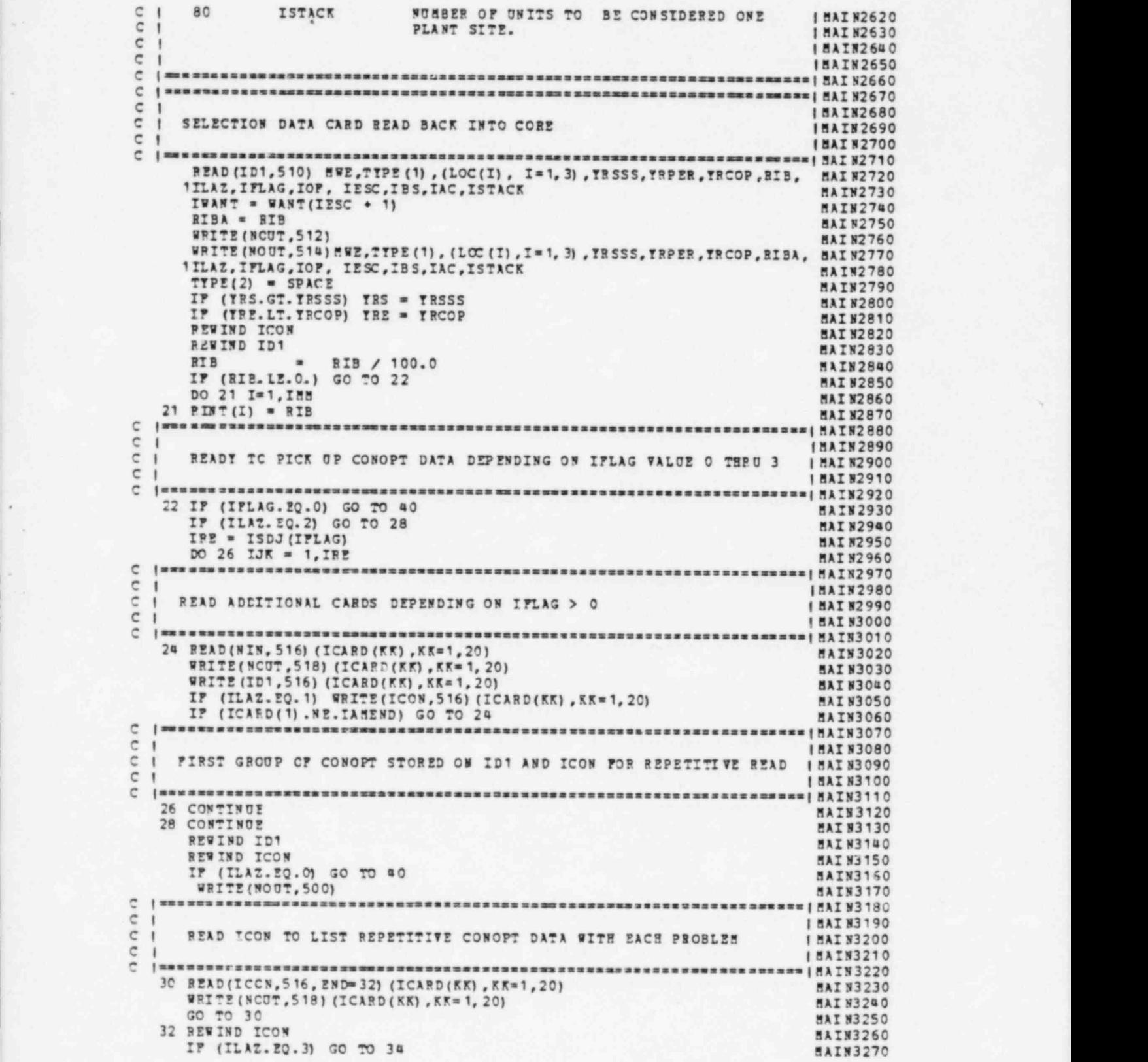

-

.

, .

.

GO TO GO **MAIN3280** 3ª WPITE (NCUT, 502) **MAIN3290**  $C<sub>1</sub>$ **IMAIN3310**  $\overline{c}$ READ ID1 TO LIST THE OVER-RIDING CONOPT DATA WITH EACH PROBLEM  $\mathbf{1}$ **IMAIN3320** c  $\overline{1}$ **IMAIN3330** 36 READ (ID1, 516, END=38) (ICARD(KK), KK=1, 20) **MATN3350** WRITE(NOUT, 518) (ICARD (KK), KK=1, 20) **MAIN3360** GO TO 36 MAIN3370 38 REWIND ID1 MAIN3380 40 CONTINUE MAIN3390 IST  $\blacksquare$  $IST+1$ MAI N3400 CALL HEADS (DATE, IST, HWE, TYPE, LOC, TRSSS, IRPER, IRCOP, IWANT, MAIN3810 1 NOUT, IPG) MATN36JO IST  $TST - 1$  $\blacksquare$ **MAI 83430**  $\texttt{ESCL} = 0.$ MATNIGUO **IWANTS**  $=$   $IWAAT$ MAI N3450 IP (IWANT. 20.2) IWANTS =  $-1$ MAIN3460  $KONTRL = 1$ MAIN3470 CALL CCST(IWANTS, IFLAG, KONTRL, ILAZ) **MAIN3480** IST  $=$  IST + 1 MAI N3490 DO 35 I=1, IMM **MAIN3500**  $CNOT(I) = 0.$ **MATN3510**  $35 CH(I) = 0.$ **MAIN3520**  $CT = 0$ . **MAIN3530** IF (IWANT. 20.0) GO TO 42 MAI N3540 DO 39 I=2, IMM **MAIN3550**  $T1D = TES(T)$ **MAIN3560**  $CME = 0.$ MAIN3570 DO 37 J=1, N2 **FAIN3580** CPPAT = CPCA(J+1, I) - CPCA(J+1, I-1) **MAI N3590** DO 37  $K=1,3$ **MAI N3600** CPPAC = CPPAT/CLAB(J, K, TRSSS) MAIN3619 CHE = CHE + CPFAC\*CLAB(J, K, Y1D) \*C2T(K, J)/PACE(K, J) **MA 583620** 37 CONTINUE **MAIN3630**  $CH(I) = CHZ + CHT$ **MAIN3640**  $CHT = CHT$  (I) MA1 73650 39 CONTINUE MAIN3660 GO TO 43 **MAIN3670** 42 DO 41 I=2, IMM **MAIN3680** CHE=0. **MAT N3690** DO 49 J=1, N2 NWT N3 FOO CPPAC = CPCA(J+1, I) - CPCA(J+1, I-1) **JAIN3710**  $DO 49 K=1,3$ MAIN3720 CHE = CHE + CPPAC=C2T(K.J) **MAIN?730** 49 CONTINUE **MAIN3740**  $CSI(I) = CSE + CST$ **MAIN3750**  $CUT = CU(I)$ MAIN2760 **41 CONTINUE MAIN3770** 43 RIBA = 0. **MAIN3780**  $ROCH = 0.$ **MAIN3790** DO 48 J=1, IMM **MAIN3800** RIBA = RIBA + RINT (J) \* CH(J) **MAIN3810**  $PCB = ROCB + CS(J)$ **MAIN3820** 48 CONTINUE **MAIN3830** RIBA = RIBA/RUCH\*100. **MATN3840** IF (IWANT. LT. 2) CALL DELIN (RINT, CH, CPCA, TRSSS, TRCOP, DIDCI, IMM, IAC) MAI N3850 IF (IWANT. LT. 2) GO TO GO **MAI N3860** C  $\mathbf C$ л **IMAIN3880**  $\mathbb{C}$  $\blacksquare$ BREAK OUT ESCALATION IMATN3890  $\sim$  1 **IMAIN3900** C = I MAI N3910  $IWANTS = 0$ **MAI N3920** SVIC = TDA **MAIN3930** 

**TOW** 

 $-18.5$ 

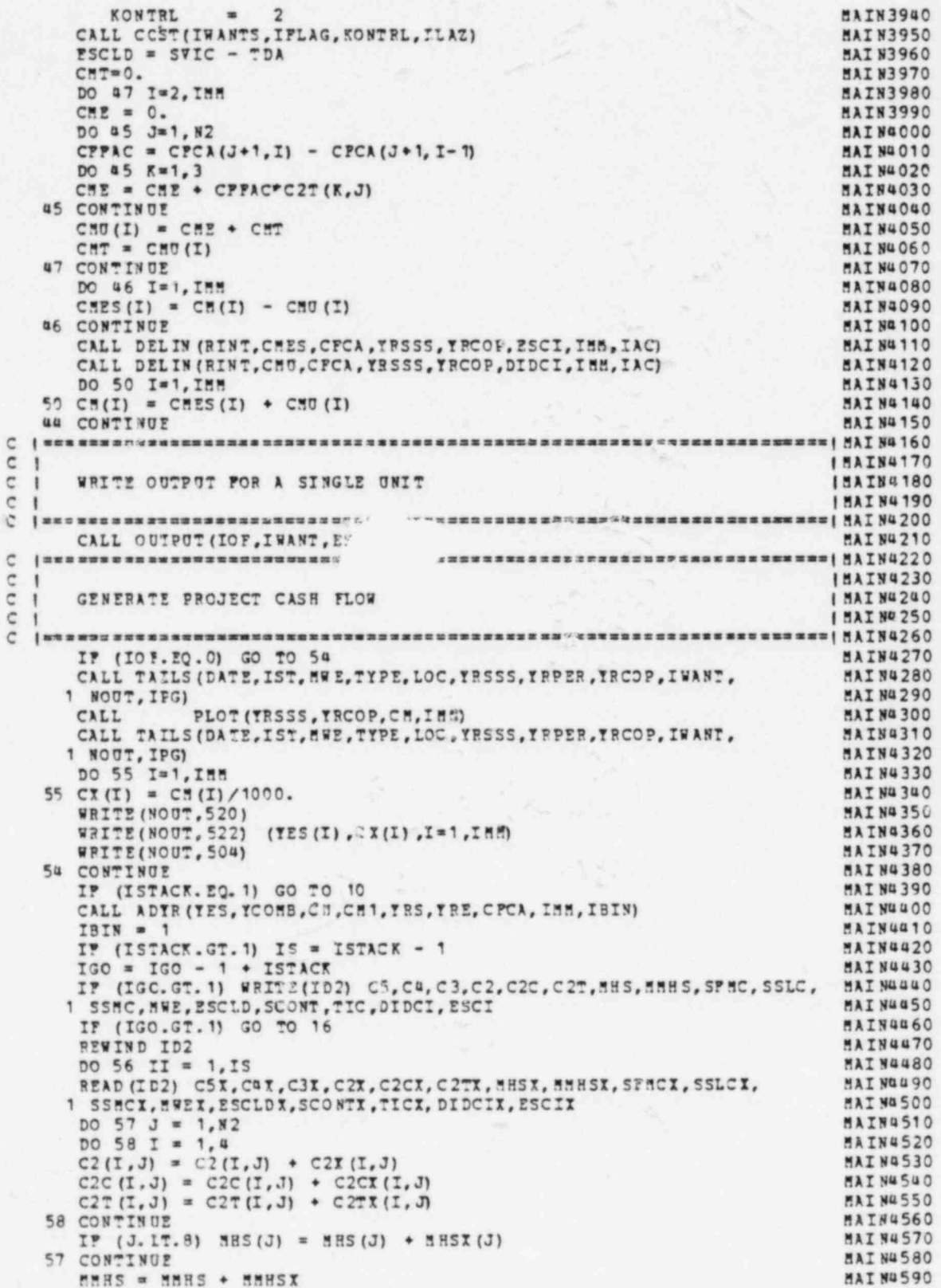

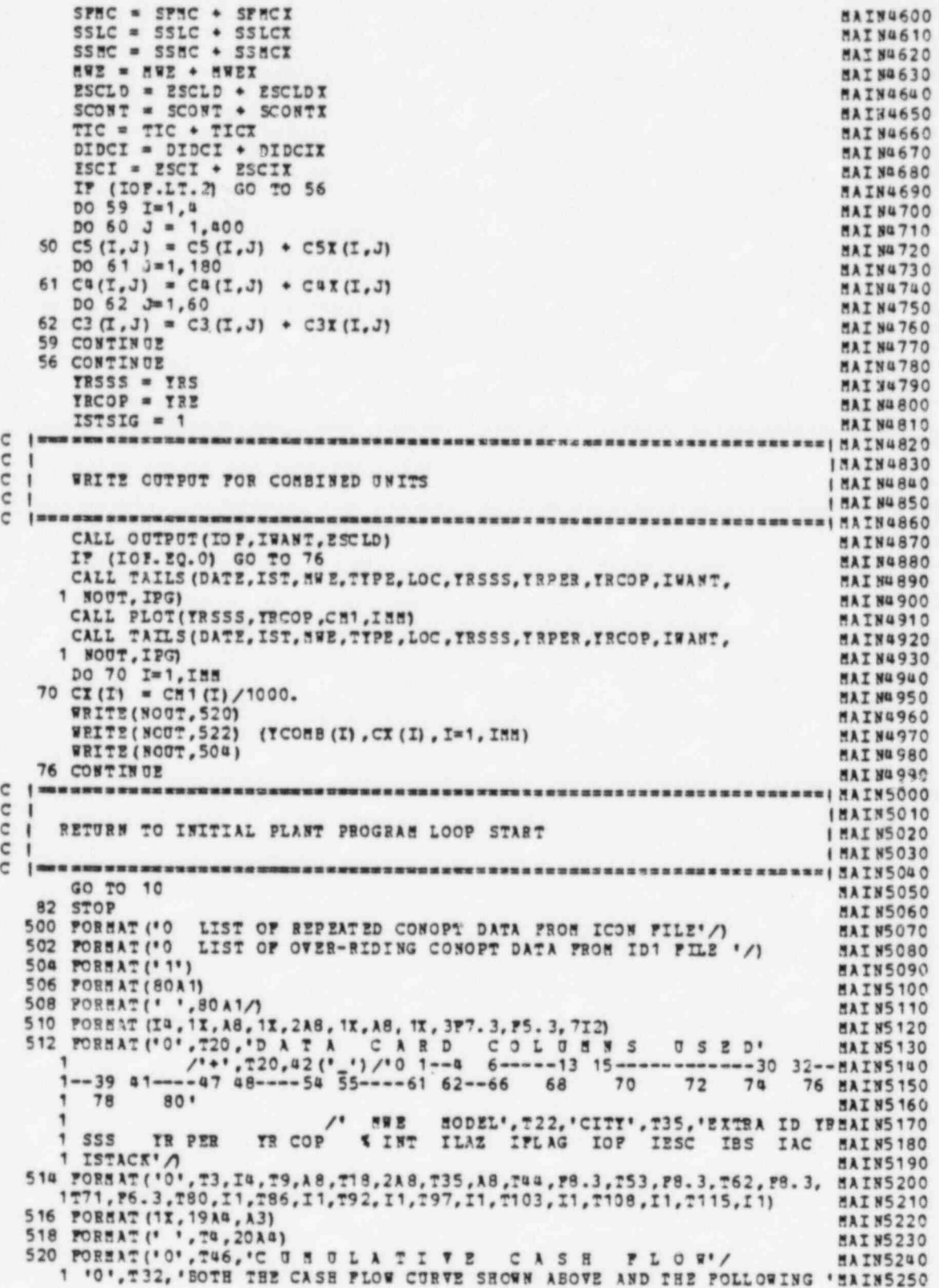

1 . CASH FLOW TABLE'/' ', T32, ' HAVE COSTS EXPRESSED AS TOTAL COST ' MAIN5260 .'INCURRED TO DATE (INCLUDING INTEREST CHARGES TO DATE) .'/ **MAIN5270** 1 '0', T46, 'DATE', T66, 'COST TO DATE (MILLIONS OF DOLLARS)'/ **MAT N5280** 522 FORMAT(1H, T44, P8.3, T75, P8.3) **MATN5290 MATN5300 PHD**  $\epsilon$  $ISCAN$  30 c j. SCAN SUBPROGRAM ITEMIZES THE CONTENTS OF THE COMO FILE FOR ALL ISCAN 40  $\overline{c}$ - 1 **ISCAN 50** COST MODELS AND THE LAMA FILE FOR ALL CITY NAMES  $\overline{\mathbb{C}}$  $\mathbf{I}$  $\overline{c}$  $\mathbf{r}$ ISCAN 70 **\*\*\*\*\*\*\*\*\*\*\*\*** Č ISCAN 80  $\mathbf{C}$ - 1 BY: R. J. BARNARD, MAY 1975 ISCAN 90  $\epsilon$ **ISCAN 100** Ć ĕ REAL\*6 AC2, AC3, AC4, AC5, CITT, DATE, LOC **SCAN 120** REAL \* 8 TYPE(2), TYPE1(2), LOCIN(4), IDD(380) **SCAN 130** DIMENSION AT(30,8), BL(30, 16), CMT(30, 16), NAC(12) SCAN 140 COMMON / FORM /<br>1 TIPE, TIPE1, LOCIN, AC2(8,12), AC3(8,60), AC4(8,180), SCAN 160<br>1 AC5(8,320), DATE, AC2(8,12), AC3(8,60), AC4(8,180), TITLE(20), SCAN 170 1 TAR1, IAR2(5), IAR3(15), IAR4(60), IAR5(180), IST, IGO,<br>1 NIN, NOUT, ID1, ID2, ID3, ICON, COMO, LAMA, ISDJ(3) **SCAN 180 SCAN 190 SCAN 200** COMMON / FROG / **SCAN 210** CITY (25), CPCA (12, 50), TRSSS, TRPER, TRCOP, ISS,  $1$  LOC $(3)$ , **SCAN 220** IBS 1 HWE. **SCAN 230** COMMON / 00T / 1 BWE, C2(4,12), C3(4,60), C4(4,180), C5(4,490), C2C(4,12),<br>1 C2T(4,12), PSCL, SPRC, SSRC, SSLC, SCONT, STDC, TIC, **SCAN 240 SCAN 250** MHS(7), MMHS, IAC, IPG, N2 **SCAN 260** 1 TDA. **SCAN 270** COMMON / NAML / 1 AEB (12), ALB(12), AMB(12), APC(12,50), ALS(12,50), **SCAN 280** 1 ABS(12,50), BPC(12,50), BLS(12,50), BBS(12,50), APC(12),<br>1 BPC(12), TES(50), AA(3,12), COB(12), COS(12), CONTL(12), **SCAN 290** 1 BPC(12), TES(50), AA(3,12), COB(12), COS(12), CONTL(12), SCAN 300<br>1 CONTR(12), CONTE(12), DEOT(12), PACS1(12,16), PACS2(12,16), SCAN 310<br>1 PACS3(12,8), RIB, RIBA, RINT(50), PO, TBC, YFIRST, TLAST, SCAN 320<br>1 PILS(20), PA **SCAN 350** *THTEGER COMO* **SCAN 360** REWIND COMO **SCAN 370** REWIND LAMA **SCAN 380**  $IND8 = 0$ **SCAN 390**  $LTN = 0$ SCAN 00  $IND9 = 0$ SCAN 410  $NOTSL = 0$ SCAN 420 WRITE(NOUT.500)  ${1\textcolor{red}{\textbf{m}}\textcolor{red}{\textbf{m}}\text$  $\epsilon$ ISCAN 440  $C<sub>1</sub>$ I SCAN 450 READ THE CONLAM PRODUCED LABOR EQUIP & MATL FILE "LAMA" AND č  $\overline{\phantom{a}}$ **ISCAN 460** STORE AND DISPLAY THE CITY NAMES AVAILABLE.  $\epsilon$  $\mathbf{I}$ ISCAN 070  $\mathcal{C}$ **SCAN 490** DO 16 I = 1,100 IP (INDB) 6,2,6 **SCAN 500** 2 READ (LAMA, END=4) IR, IS, IT, LOCIN, AT, BL, CMT **SCAN 510** SCAN 520 CITY (I) = LOCIN(3) **SCAN 530** NUMSL = NUMSL + 1 **SCAN 540** GO TO 6 **SCAN 550**  $u$  TNDS  $\approx$  1 **SCAN 560** 6 IP (IND9) 12,8,12 ISCAN 580  $C$   $I$ READ THE CONTAC PRODUCED FILE "CONO" CONTAINING THE COST MODELS ISCAN 590 č  $\overline{1}$ **ISCAN 600**  $C<sub>1</sub>$ AND DISPLAY THE COST MODEL TYPES AVAILABLE. **ISCAN 610**  $C<sub>1</sub>$ 

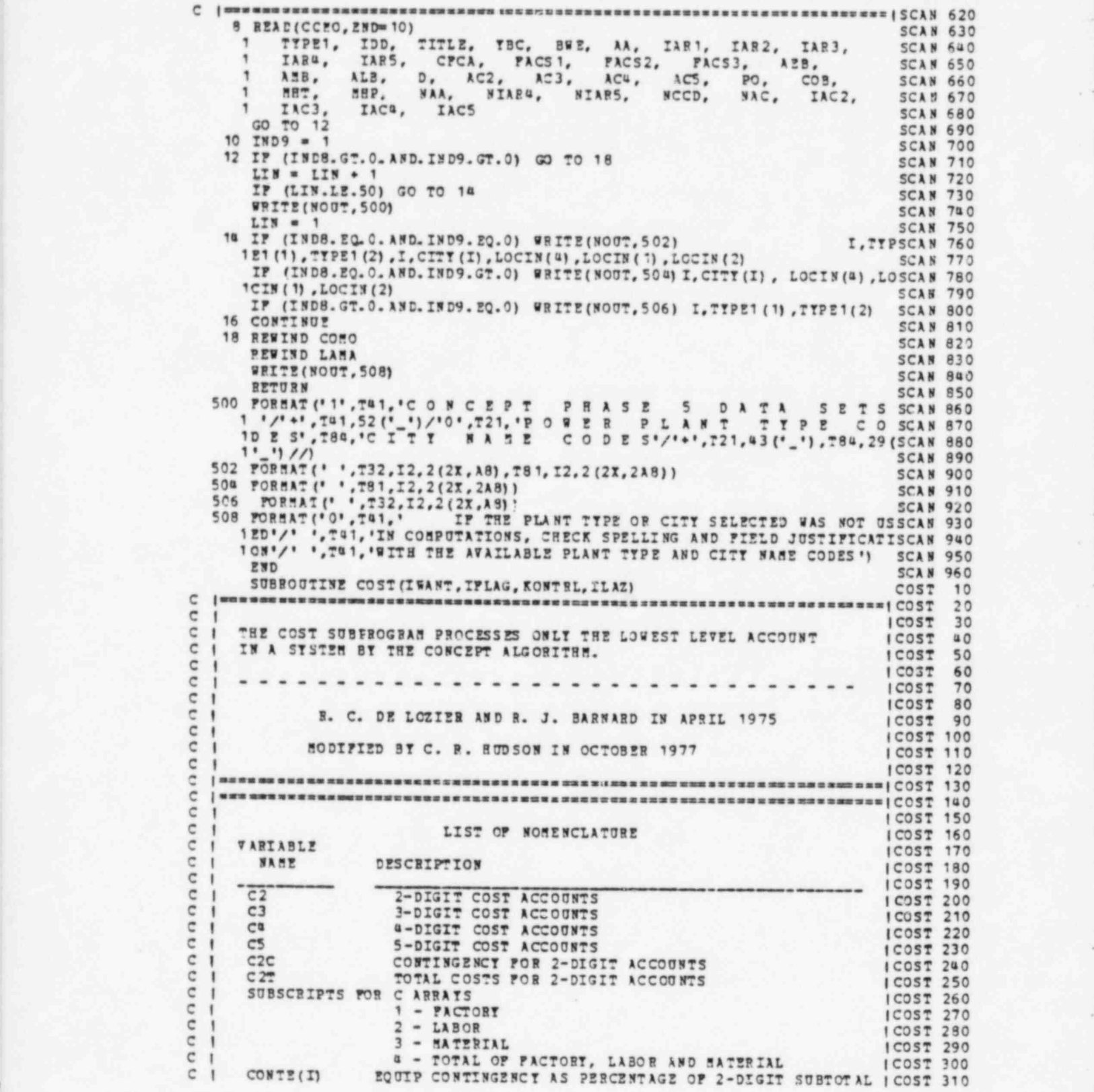

-

. . ,

C | CONTL (I) LABOR CONTINGENCY AS PERCENTAGE OF 2-DIGIT SUBTOTAL | COST 320<br>C | CONTM (I) MTL CONTINGENCY AS PERCENTAGE OF 2-DIGIT SUBTOTALS | COST 330 C i CONTH(I) HTL CONTINGENCY AS PERCENTAGE OF 2-DIGIT SUBTOTALS | COST 330<br>C i dubben berger berger berger berger processes PRIS PRIS PROFESSIONS CONTROL CONTROL COST 250 REAL \* 8 TYPE (2) , TYPE1 (2) , LOCIN (8) COST 360 COST 360 COST 370 COST 370 DIMENSICN BLSS(12), BMSS(12), BFCC(12), ALSS(12), ANSS(12), AFCC(12) COST 380 DIMENSICA PAD(3,12), OVER(12)<br>
COST 390<br>
1 TIPE, TIPE1, LOCIN, AC2(8,12), AC3(8,60), AC4(8,180), COST 400<br>
1 AC5(8,320), DATE, LOCIN, AC2(8,12), AC3(8,60), AC4(8,180), COST 410<br>
1 IAR1, IAR2(5), IAR3(15), IAR4(60), IAR5(18 1 NIN, NOUT, ID1, ID2, ID3, ICON, COMO, LAMA, ISDJ(3) COST 430<br>
COMMON / PROG /<br>
1 LOC(3), CITI(25), CPCA(12,50), YRSSS, YRPER, YRCOP, IMM, COST 440<br>
1 LOC(3), CITI(25), CPCA(12,50), YRSSS, YRPER, YRCOP, IMM, COST 460<br>
COS CORRON / OUT /<br>
1 BWE, 22(4,2), C3(4,50), C4(4,180), C5(4,400), C22(4,12), COST 490<br>
1 C2T(4,12), ESCL, SPNC, SSNC, SSLC, SCONT, STDC, TIC, COST 490<br>
1 TDA, NHS(7), NHHS, IAC, IPS, N2<br>
1 TDA, NHS(7), NHHS, IAC, IPS, N2<br>
1  $N2 = 0$  COST 640  $COST$  650<br>  $R2 = R2 + IAR2$  (I)<br>
COST 660<br>
COST 660<br>
COST 670<br>
COST 680<br>
COST 680<br>
COST 680 IF (IFLAG.EQ.0) GO TO 8 COST 690<br>IF (IFLAG.EQ.2) GO TO 8 COST 690 COST 690 g====================================================================| COST 700 <sup>C</sup> C | IF IFLAG = 1 READ CONOPT ONE TIME ONLY HERE | COST 710<br>
C | IF IFLAG = 3 READ CONOPT FOR THE FIRST TIME HERE | COST 730<br>
COST 740 C | IF IFLAG = 1 READ CONOPT ONE TIME ONLY HERE ICOST 730 IF IFL AG = 3 READ CONOPT FOR TME FIRST TIME HERE ICOST 740 C| | COST 150 <sup>C</sup> IF (ILAZ.GT.1) READ(ICON,CONOPT, END=6)<br>
6 CONTINUE<br>
IF (ILAZ.EQ.2) GO TO 8<br>
IF (ILAZ.EQ.2) GO TO 8<br>
IF (KONTINUE<br>
8 CONTINUE<br>
IF (KONTINUE<br>
IF (KONTINUE<br>
IF (KONTINUE<br>
IF (KONTINUE<br>
IF (KONTINUE<br>
IF (KONTINUE<br>
IF (KONTINU CALL CONTY(APCC, BPCC, ALSS, BLSS, AMSS, BMSS, ISITE, PACS1, PACS2, COST 830<br>1 PACS3, FILS, TPIRST, TLAST, TBC, N2, LAMA) COST 840<br>DO 12 JJ = 1, IMM<br>TES(J) = TRSSS + (CPCA(1, JJ) \* (TRCOP-TRSSS)) COST 860<br>VTIME = TRSSS + ( 123(JJ) = 'HSSS + (CPCA(1,JJ) \* (TRCOP-TRSSS))<br>
TTIME = IES(JJ) - TBC<br>
DO 10 JI = 1,N2<br>
IF (BMSS(JI).LE.0.0) BLSS(JI) = 1.0<br>
IF (BMSS(JI).LE.0.0) BMSS (JI) = 1.0<br>
COST 990<br>
COST 900 IF (BFCC(JI) .LE. 0. 0) BFCC(JI) = 1.0<br>
ALS(JI,JJ) = ALSS(JI) \* BLSS (JI) \*\* YTIME COST 910<br>
AMS (JI,JJ) = AMSS (JI) \* BRSS (JI) \*\* YTIME COST 940<br>
COST 940 AMS (JI,JJ) = AMSS (JI) \* BMSS (JI) \*\* YTIME COST 940<br>BMS (JI,JJ) = BMSS (JI) \* BMSS (JI) \*\* YTIME COST 950 BMS (JI,JJ) = BMSS (JI)<br>APC (JI,JJ) = APCC (JI) \* BPCC (JI) \*\* ITI EE COST 950 COST 960<br>BFC(JI,JJ) = BFCC (JI) \* BFCC (JI) \*\* ITI EE COST 970 =

- . ,

..

```
10 CONTINUE
                                                                               COST 980
    12 CONTINUE
                                                                               COST 990IF (IBS.GT.O) CALL INDUSE (N2)
                                                                               COST1000
    14 CONTINUE
                                                                               COST1010
       IVANT = IABS(IWANT)
                                                                               COST1020
       DO 18 I = 1,4COST1030
       DO 16 J = 1,400COST1040
       IP (J.LT.13) C2(I,J) = 0.0COST1050
       IF (J.LT.61) C3(I,J) = 0.0COST1060
       IF (J.LT.181) Ca(I,J) = 0.0COST1070
       CS(I,J) = 0.0COST1080
   16 CONTINUE
                                                                               COST1090
      CONTINUE
    18
                                                                               COST1100
       IP (HW.2Q.40.) GO TO 22
                                                                               COST1110
       DO 21 3 = 1, 82COST1120
       HVI(J) = HQCOST1130
    21 CONTINUE
                                                                               COST1140
   22 DO 19 J=1, N2
                                                                               COST1150
       OVER (J) = 1.0 - DEOT (J) * (HWI(J) - 40.0)<br>IP (OVERS(J).GT.0.001) OVER(J) = OVERS(J)
                                                                               COST1160
                                                                               COST1170
       OTPP(J) = (40. + OTP(J) = (HWI(J) - 40.)) /HWI(J)
                                                                               COST1180
    19 CONTINUE
                                                                               COST1190
       DO 20 I = 1,3COST1200
       DO 20 J = 1,12COST1210
       FACE (I.J) = 1.0
                                                                               COST1220
          IF (IWANT. EQ. 1) PACE(I, J) = 0.
                                                                               COST1230
   20 CONTINUE
                                                                               COST1240
      IF (IWANT. 2Q.0) GO TO 30
                                                                               COST1250
       DO 28 K = 1,3COST1260
      DO 26 J = 1, N2<br>DO 24 I = 2, IMM<br>T1D = TRSSS + ((TRCOP - TRSSS) * CPCA(1, I))
                                                                               COST1270
                                                                               COST1280
                                                                               COST1290
      CPPAC = CPCA(J+1, I) - CPCA(J+1, I-1)<br>CPPAC = CPFAC/CLAB(J, K, TRSSS)
                                                                               COST1300
                                                                              COST1310
       FACE (K, J) = FACE (K, J) + CLAB (J, K, Y1D) * CPFAC
                                                                              COST132024 CONTINUE
                                                                               COST1330
      IP (PACE(K, J) .LE.O.) FACE(K, J) = 1.0
                                                                               COST134026 CONTINUE
                                                                               COST1350
   28 CONTINUE
                                                                               COST1360
   30 DO 52 I = 1,3COST1370
       IC = 1COST1380
       $32 = 0COST1390342 = 0COST1400
       852 = 0COST1410
      DO 50 I2 = 1,82COST1420
       PRATIO = 1.0
                                                                               COST1430
      ORATIO = 1.0
                                                                               COST1440
      IP (I. NE. 2) GO TO 32
                                                                               COST1450
      PRATIO = APC(I2) + BPC(I2) * (YPSSS - YBC)
                                                                              COST1460
      CRATIO = OTPP(I2) / OVER(I2) * (1. + COS(I2)) / (1. + COB(I2))
                                                                               COST1470
   32 CONTINUE
                                                                              COST1480
      PAD(I, I2) = CLAB(I2, I, TRSS3)COST1490
\mathtt{C}\mathbf{I}IC0ST1510
\mathsf{C}COST LEVELING FROM BASE POWER OUTPUT TO PROBLEM MEGAWATT LEVEL
  \mathbf{I}I COST1520
\mathfrak{C}-1
                                                                              ICOST1530
C | wessex second
                PACH = 1.0COST1550
      PAC1 = AA(1,I2) + AA(2,I2) * (NWE/BWE) ** AA(3,I2)<br>IF (ANAW.GT.O.) FACN = AMAN/AMANB / PAC1 *HWP<br>CONBP = PAC1*FAD(I,I2)/PRATIO*ORATIO
                                                                               COST1560
                                                                               CCST1570
                                                                              COST1580
      IF (IAR3(I2). EQ.0) GO TO 46
                                                                              COST1590
      331 = 332 + 1COST1600
      N32 = N31 + IMR3(12) - 1COST1610
      DO 44 I3 = 931, 932
                                                                              COST1620
      IF (IAB4(I3). EQ.0) GO TO 42
                                                                              COST1630
```
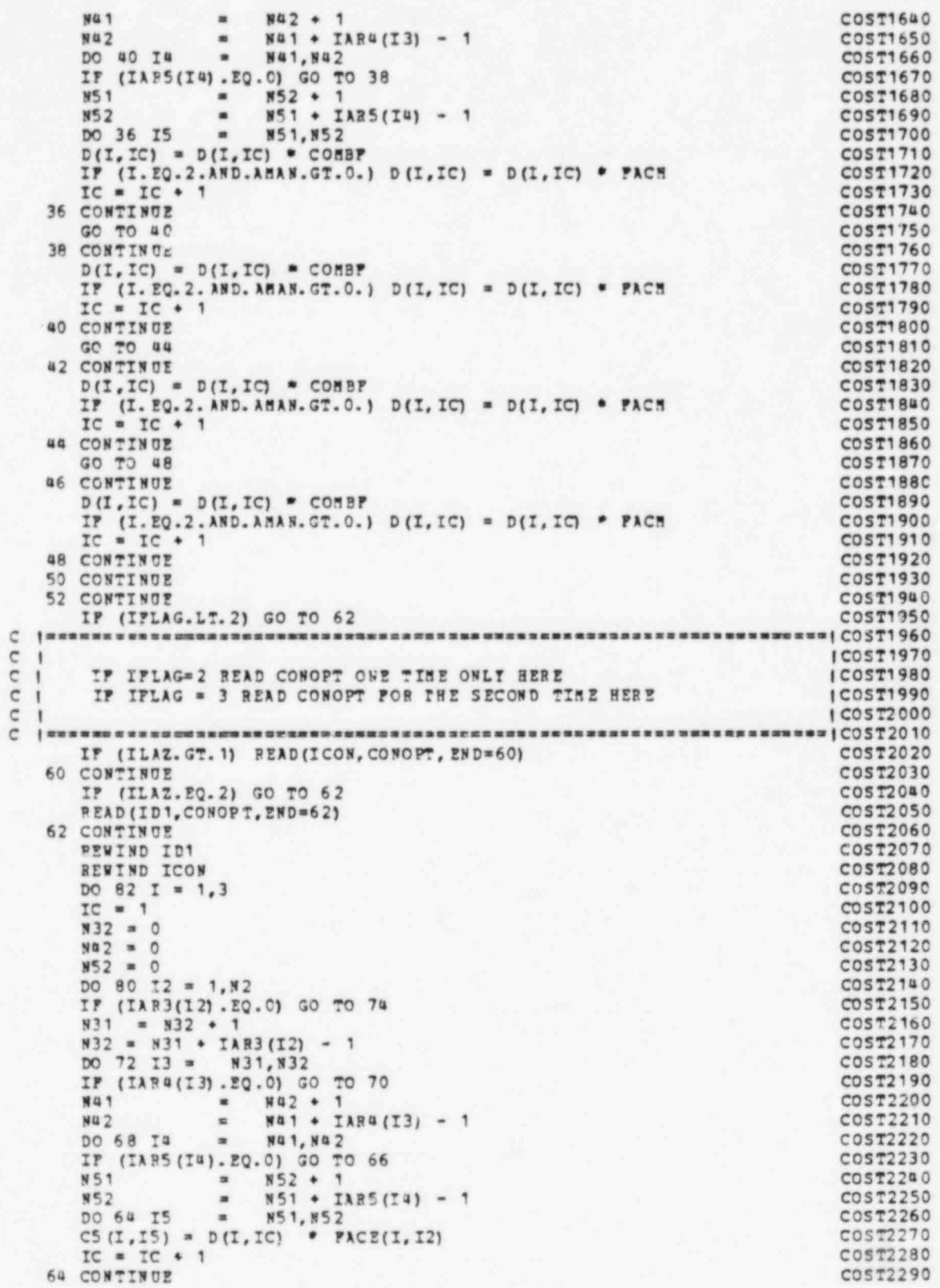

GO TO 68  $C0572300$ 66 CONTINUE COST2310  $C<sup>a</sup>(I, I<sup>a</sup>) = D(I, IC)$  \* PACE(I.I2) COST2320  $IC = IC + 1$ COST2330 68 CONTINUE COST2340 GO TO 72 **COST2350** 70 CONTINUE COST2360  $C3 (I, I3) = D(I, IC)$  . PACE(I, I2) COST2370  $IC = IC + 1$ COST2380 72 CONTINUE COST2390 GO TO 76 COST2400 70 CONTINUE COST2410  $C2 (I, I2) = D(I, IC)$  \* PACE(I, I2) COST2420  $IC = IC + 1$ COST2430 76 CONTINUE  $COST2440$ 80 CONTINUE  $C$ <sup>O</sup> $R$ <sup> $f$  $2$ </sup> $4$ <sup> $5$ </sup> $0$ 82 CONTINUE COST2460 CALL SUN(PAD) COST2470 RETURN COST2480 END.  $COST2490$ SUBROUTINE MODLAM (KONTRL) HODL 10  $\epsilon$ MODI 20 c 30  $\epsilon$  $\blacksquare$ IMODL 40  $C<sub>1</sub>$ BY R. J. BARNARD **NOV 1974** 150DL 50  $\epsilon$  $\sqrt{ }$ -------------IMODL 60 ---------- $\mathbb C$  $\mathbf{I}$ 70 I HOD T  $1<sub>n</sub>$  $\epsilon$ HODLAN SUBPROGRAH CONTROLS THE ENTRY OF COST HODEL DATA FROM - INODL 90  $C<sub>1</sub>$ THE COMO FILE AND THE LABOR EQUIP & MATL DATA FROM LAMA FILE.  $\mathbf{C}$  $\mathbf{I}$ 180DL 100  $\epsilon$  $\mathbf{I}$ EACH FILE HUST BE SEARCHED FOR SPECIFIC DATA RECORDS THEN **IMODL 110** PROCESSING CONTINUES WITH PROPER DATA IF FOUND OR THE LAST  $\mathfrak{C}$  $\ddot{\phantom{1}}$ 150DL 120 RECORD ON EITHER FILE IS USED IF INPROPER SELECTIONS HAVE BEEN | MODL 130  $\overline{c}$  $\mathsf{c}$ REQUESTED IN THE INPUT DATA CARDS.  $\mathbf{r}$ **I HODL 140**  $\epsilon$  $\blacksquare$ **| 50DL 150** REAL\*8 AC2, AC3, AC4, AC5, CITY, DATE, LOC<br>REAL \* 8 TIPE(2), TIPE1(2), LOCIN(4), IDD(380) **SODL 170 MODL 180** DIMENSION AT (30,8), BL (30, 16), CMT (30, 16), NAC(12) **MODL 190** DIMENSION P(50) **MODL 200 MODL 210** 1 TYPE. 1 IER1, IAR2(5), IAR3(15), IAR4(60), IAR5(180), TITLE(20),<br>1 NIM, NOUT, ID1, ID2, ID3, ICON, COHO, LAHA, ISDJ(3)<br>COHOCH / PROG / **MODL 220** MODL 230 **MODL 240** MODL 250 MODL 260  $1 \text{LOC}(3)$ , CITY (25), CPCA (12, 50), TRSSS, TRPER, TRCOP, INN. **MODL 270** NWE, IBS<br>CONNON / OUT / 1 HWE. **MODL 280 MODL 290** 1 BWE, C2(4,12), C3(4,60), C4(4,180), C5(4,400), C2C(4,12), 1 C2T(4,12), ESCL, SFMC, SSMC, SSLC, SCONT, STDC, TIC, 1 TDA, MHS(7), MHHS, IAC, IPG, N2 **MODL 300** MODL 310 **MODL 320 COMMON / NAML /** MODL 330 1 AES(12, ALB(12), AES(12, APC(12, 50), ALS(12, 50), BODL 340<br>1 AES(12, 50), BPC(12, 50), BLS(12, 50), BES(12, 50), APC(12), BODL 350<br>1 BPC(12), YES(50), AA(3, 12), COS(12), COS(12), CONTL(12), BODL 360<br>1 CONTR(12), CONTR( INTEGER CONO **MODL 410** REWIND COMO **SODL 420 REWIND LAMA MODL 430** C | was sno opsen on canuas sonse e sasson anno como a com a sua como canveza na successa ( 500 L 440  $\mathbb C$  $\mathbf{I}$ **I MODI, 450** c  $\mathbf{I}$ IF KONTRL = 1 BOTH THE COST HODEL FILE (COMO) AND THE 150DL 460

126

C 1 EQUIP LABOR 6 MATL COST FILE (LA MA) WILL BE READ IN. . . . . 150DL 470 Cl...\_\_\_\_\_\_\_\_\_\_\_\_\_\_\_\_\_\_\_\_\_\_\_\_\_\_\_\_\_\_\_ls0DL480 C | IF KCNTRL = 2 THE COST MODEL FILE (CONO) IS READ IN AND THE 180DL 490 C<br>C ! EQUIP LABOR & BATL COST FILE (LAMA) WILL BE SKIPPED. l and 180DL 500  $C_1$  iii 150DL 510 . C |====================================================================150DL520 2 PEAE(CCEO, END=a) BODL 530 1 TYPE1, IDD, TITLE, YBC, BWE, AA, IAR1, IAR2, IAR3, BODL 540 1 IAP4, IAR5, CFCA, FACS1, FACS2, FACS3, AEB, 50DL 550 1 AMB, ALB, D, AC2, AC3, AC4, AC5, PO, COB, HODL 560 1 MHT, MRP, NAA, NIAR4, NIAR5, NCCD, NAC, IAC2, HODL 570<br>1 IAC3, IAC4, IAC5 189, NAA, NIAR4, NIAR5, NCCD, NAC, IAC2, HODL 570<br>1AC4, IAC5<br>1). EQ. TIPE(1) GO TO 8 00DL 590 60DL 590 IF (TYPE1(1). EQ. TIPE(1)) GOTO8 BODL 590<br>GOTO 2 BODL 600 GO TO 2 500 BODL 600 a WRITE(NCUT,500) TYPE (1) BODL 610 DO 6 L = 1,20<br>WRITE(NOUT,502) and 1620 6 WRITE (NOUT, 502) 500 1630 500 1630 500 1630 500 1630 500 1630 500 1630 500 1630 500 1630 500 1640 8 CONTINUE MODL 640 AMANB = MHT 500L 650 REWIND COMO BODL 660<br>
TTPE(1) = TTPE1(1) BODL 670  $TPE (1) = TIPE1 (1)$  500  $570$ <br> $TIPE (2) = TIPE1 (2)$  500  $580$ 1 TYPE (2) = 1 TPE1 (2)<br>
1 (1 RPER – 1 RSSS) / (1 RCOP – 1 RSSS) 50DL 690<br>
1 SODL 700<br>
1 BODL 700  $P = (TRPER - TRSSS) / (TRCOP - TRSSS)$ NI = N 2 + 1 50DL 700 DO 14 I=2,NX MODL 710<br>DO 10 K = 1,IMM MODL 720  $P(K) = CPCA (I, K)$ <br> $P(K) = CPCA (I, K)$ <br> $P(K) = CPCA (I, K)$ 10  $P(K) = CPCA(T,K)$ <br>CALL DELOP(P, P, PO, IMM) MODL 740 DELOF (F, P, PO, IMM) 50DL 740<br>= 1, IMM 50DL 750  $DO 12 K = 1, IRM$ <br>  $CPCA(I,K) = P(K)$ <br>  $CONTINGP$ <br>  $HODL 750$ CFCA  $(L, K) = F(K)$ <br>12 CONTINUE 12 CONTINUE BODL 770 14 CONTINUE 2012 1990 12:00 12:00 12:00 12:00 12:00 12:00 12:00 12:00 12:00 12:00 12:00 12:00 12:00 12:00 12:0<br>1900 12:00 12:00 12:00 12:00 12:00 12:00 12:00 12:00 12:00 12:00 12:00 12:00 12:00 12:00 12:00 12:00 12:00 12: . IF (KONTRL.EQ.2) RETURN 50DL 790  $\mathtt{c}$  , as a come as  $\mathtt{z}$  as  $\mathtt{z}$  as  $\mathtt{z}$  as  $\mathtt{z}$  as  $\mathtt{z}$  as  $\mathtt{z}$  as  $\mathtt{z}$  as  $\mathtt{z}$  as  $\mathtt{z}$  as  $\mathtt{z}$  as  $\mathtt{z}$  as  $\mathtt{z}$  as  $\mathtt{z}$  (  $\mathtt{X}$  )  $\mathtt{X}$  (  $\mathtt{X}$  )  $\mathtt{X}$ C I CHECK FOR LOCATION IN GEOGRAPHIC TABLE 1800 LOCATION 1800 LOCATION OF RECOGRAPHIC TABLE C I == NO DEFAULT OPERATIONS - ERRORS UTILIZE THE LAST LOCATION FOR IMODL 830 C I CONTINUING EXECUTION WITH ERROR NOTICE GIVEN. 150DL 840<br>C I 150DL 850  $C<sub>1</sub>$  150DL 850 C !====================================================================l50DL860 DO 16 J = 1, NUMSL<br>READ(LAMA, ZND=18) IR, IS, IT, LOCIN, AT, BL, CMT MODL 800 HODL 880 READ (LAMA, ZND=18) IR, IS, IT, LOCIN, AT, BL, CHT MODL 880 MODL 890 MODL 890 IF (LOC (1) . NE. LOCIN (31 ) CO 10 16 50DL 890 GO TO 22 50DL 900 16 CONTINUE MODE 910 18 REWIND LAMA <br>
WRITE(NOUT, 504) (LOC(I), I=1,3) <br>
MODL 930 WRITE(NOUT, 504) (LOC(I), I=1,3) 50DL 930<br>DO 20 L = 1,20 50DL 940 DO 20 L = 1,20 500L 940<br>WRITE(NOOT,502) 500L 950 20 \*NITE (NOUT, 502) 500 and 500 L 950<br>  $J = N \text{UMSL}$  500 L 960  $J = N \cup M \subset L$  and  $N \subset L$  both  $M \subset L$  both  $M \subset L$ C MODL 970 C !====================================================================l50DL980 C I including the contract of the contract of the contract of the contract of the contract of the contract of the contract of the contract of the contract of the contract of the contract of the contract of the contract of C | DETERMINE LATEST TEAR OF LABOR AND MATERIAL COSTS FOR THIS | 150D L1000 C 1 LOCATION. 150DL1010 C i 150DL1020 C l====================================================================lMODL1030 i. C 50D L10a 0  $10D$   $1050$ <sup>i</sup> RAT = 0.0 50DL1060 DO 24 I = 1,30 mod L1070 mod L1070 mod L1070 mod L1070 mod L1070 mod L1080 mod L1080 mod L1080 mod L1080 mod L1080 mod L1080 mod L1080 mod L1080 mod L1080 mod L1080 mod L1080 mod L1080 mod L1080 mod L1080 mod L1080 mod L10  $2<sup>a</sup>$  IF (AT (I,1).GT. BAT) HAT = AT (I, 1) MOD L1080 MOD L1090 YLAST = HAT<br>RETURN RETURN MODL1100<br>500 FORMAT(''',T12,A8,' TYPE OF PLANT NOT FOUND ON COST MODEL TAPE, CHMODL1110 1 ECK REQUESTED TYPE FOR SPELLING AND CARD POSITION'//) MODITI20

. .

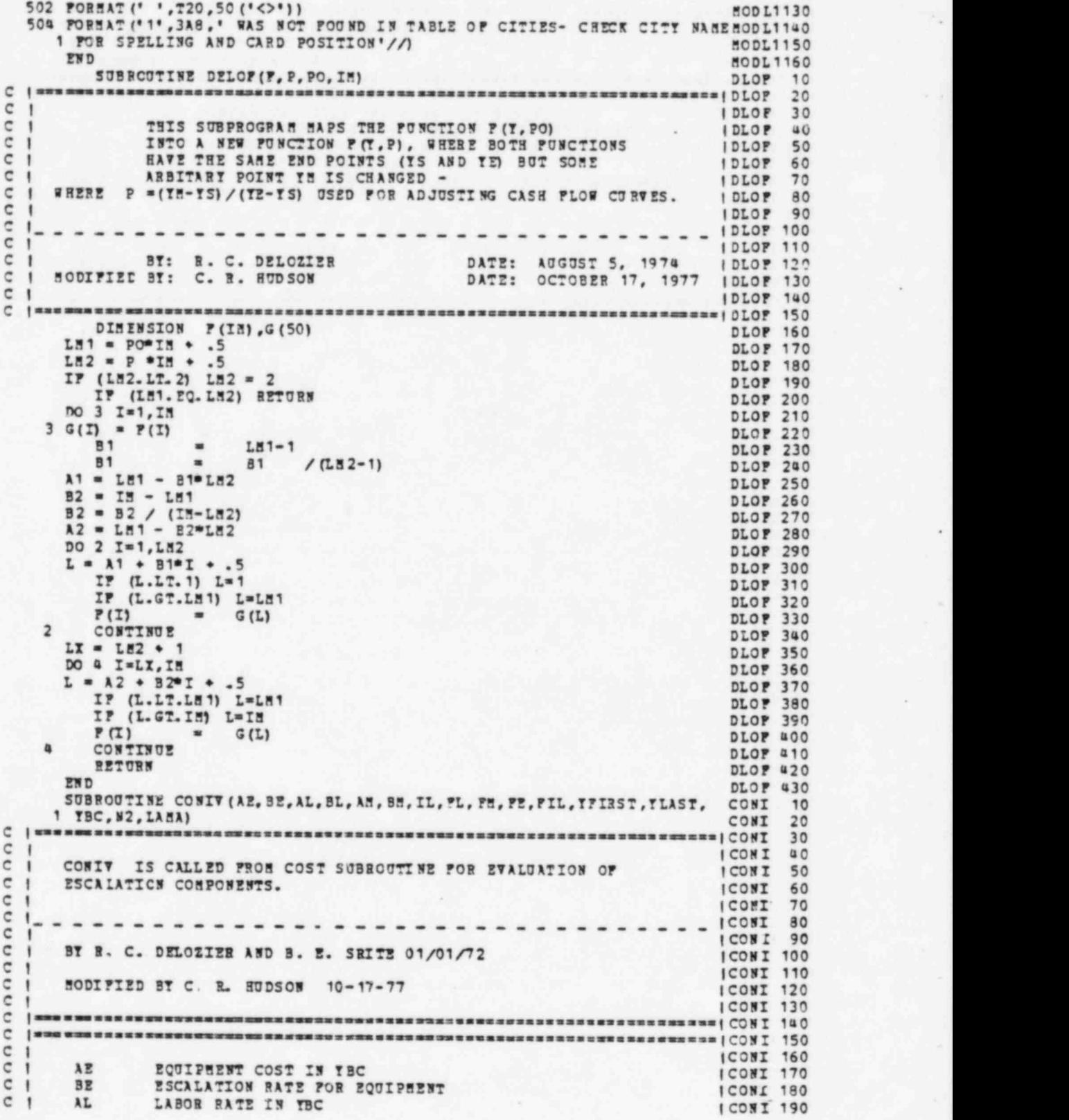

\* .

 $\mathcal{H}$  . The set of the set of the set of the set of the set of the set of the set of the set of the set of the set of the set of the set of the set of the set of the set of the set of the set of the set of the set of t

C I BL ISCALATION RATE FOR LABOR (CONI 200)<br>C I AM INTERIAL COST IN TBC (CONI 210) C | AM MATERIAL COST IN YBC | CONI 210 C | 55 ESCALATION RATE FOR MATERIAL | CONI 220 CI IL LOCATIONS TO BE STUDIED **| CONI 230**<br>CI PE PACTOR POR EQUIPMENT TIPE | CONI 240 C 1 FE FACTOR FOR EQUIPMENT TIPE I CONI 240<br>C 1 FL FACTOR FOR LABOR TIPE I CONI 250 C | FL FACTOR FOR LABOR TYPE ICONI 250 \* C i FM FACTOR FOR MATERIAL TYPE | CONI 260<br>C i FIL FACTOR FOR LOCATION | CONI 270<br>C i TFIRST FIRST TEAR PERTAINING TO LAMA FILE DATA | CONI 280 C | FIL FACTOR FOR LOCATION | CONI 270 C | YFIRST FIRST YEAR PERTAINING TO LAMA FILE DATA | CONI 280 C I TLAST LAST YEAR PERTAINING TO LABA FILE DATA | CONI 290<br>C | N2 | NUMBER OF 2-DIGIT ACCOUNTS | DIRECTS & INDIRECTS | CONI 300 C I N2 NUMBER OF 2-DIGIT ACCOUNTS (DIRECTS & INDIRECTS) I CONI 300<br>C I TBC YEAR OF BASE HODEL COSTS ICONI 310<br>C I ICONI 320 CI | CONI 320  $\mathrm{C}$  | we summer under common components and common some and common semi-semi-semi-semi-semi- $\mathrm{conv}(X)$ C CONI 340 DIMENSION A2(12), BE(12), AL(12), BL(12), AM(12), BM(12), PL(12, 16), CONI 350 1 FM(12,16), FE(12,8), FIL(20), A(30, 8), B(30, 16), C(30, 16), TR(30), COMI 360<br>2 RE(30), RM(30), RL(30) COMI 370 2 RE (30), RM (30), RL (30) CONI 370 DIMENSION IL (20), SAE (12), SAM (12), SAL (12), SBE (12), SB, SB, SB, L(12) CONI 380 DIMENSION LOCIN(8) CONI 390<br>REFINO LAMA CONI 400 REFIND LAMA CONI 400<br>DO 2 I = 1,20 CONI 410  $DO 2 I = 1,20$  CONI 410 IF  $(II(I), EQ, 0)$  Go To a coni m20 2 CONTINUE CONI a30  $I = 21$  CONI  $\mu$ 40 4 CONTINUE CONI 450  $\frac{1M}{100}$  =  $IL (I-1)$  CONI 460 DO 6 I = 1, N2 CONI 470  $SAE (I) = 0.0$  CONI 480<br> $SBE (I) = 0.0$  CONI 490  $SBE (I) = 0.0$  CONI 490<br> $SAB (I) = 0.0$  CONI 500 SAM (I) = 0.0 CONI 500  $= 0.0$  CONI 510  $SL(I) = 0.0$  CONI 520 SBL(I) <sup>=</sup> 0. 0 CONI 530 6 CONTINUE CON I 540 l- Contract Contract Contract Contract Contract Contract Contract Contract Contract Contract Contract Contract Contract Contract Contract Contract Contract Contract Contract Contract Contract Contract Contract Contract Con C |====================================================================lCONI560 - C | ICONI 570 C | SEARCH FOR MAXIMUM OF 20 LOCATIONS WHICH CAN BE COMBINED FOR | CONI 580 C 1 REGIONAL PROJECTIONS.<br>
C 1 CONI 590 C | | CONI 600 C |====================================================================|CONI 610 CONI 620 IC <sup>=</sup> <sup>1</sup> CONI 630 Do 18 I <sup>=</sup> 1,Ist CONI 640 READ (LAMA, END= 22) IR, IS, IT, LOCIN, A, B, C CONI 650 IF (IL(IC).NE.I) GO TO 18 CONI 660<br>WRITE(6,500) LOCIN CONI 670 WRITE (6,500) LOCIN CONI 670<br>IC = IC + 1 CONI 680  $IC = IC + 1$  CONI 680 C CONI 690 C |====================================================================|CONI 700 C | | CONI 710 C I PROCESS THE 2-DIGIT ACCOUNTS | CONI 720<br>C | CONI 730 C | | CONI 730 C |======================================================a=============lCONI7a0  $CDO 16 J = 1, N2$ <br>  $CDN1 750$ Do 16 J <sup>=</sup> 1,N2 CONI 760  $DO 8 K = 1,30$  CONI 770 00 8 K = 1,30 CONI 770<br>RE(K) = 0.0 CONI 780<br>RL(K) = 0.0 CONI 750 RL (K) <sup>=</sup> 0.0 CONI 750 RM (K) = 0.0 CONI 800 8 CONTINU! CONI 810 KK <sup>=</sup> 0 CONI 820  $DO 12 K = 1,30$  CONI 830 IF  $(A(K,1), 20.0.0)$  GO TO 14 CONI 840<br>IF  $(A(K,1), GT, TLAST)$  GO TO 18 CONI 850 IF  $(\lambda(\kappa,1)$ . GT. YLAST) GO TO 18

129

.

. .

IF (TFIRST.GT.A(K,1)) GO TO 12 CONI 860  $508207 = 0.$ CONI 870  $\Omega$ SUMLAB  $\blacksquare$ CONT 880  $\circ$ . SUMMAT  $\blacksquare$ CONI 890  $KK + 1$ KK.  $\sim$ CONI 900 DO 10 L  $\blacksquare$ 1, 16 CONT 910  $=$  SUMMAT+PM(J,L) SUMMAT CONI 920  $\sim$ SUMLAB SUMLAB+PL(J,L) CONI 930 IP (L. 1T.9) SUMEQT = SUMEQT + PE(J. L)<br>IP (L. 1T.9) RE(KK) = RE(KK) + A(K. L) - PE(J. L) CONI 940 CONI 950 RL(KK) =  $RL(KK)$  +  $B(K, L)$  \*  $PL(J, L)$ **CONI 960**  $RH(KK)$  +  $C(K, L)$  \*  $PH(J, L)$  $RH(KK)$  $\blacksquare$ CONI 970 10 CONTINUE CONI 980 IP (SUMECT. WE.O.) BE(KK) = BE(KK)/SUMEQT CONI 990 IP (SUBLAB. N2.0.) RL (KK) = RL (KK) /SUBLAB<br>IP (SUBBAT.N2.0.) RB (KK) = RB (KK) /SUBBAT CONI1000 **CONI1010** IF(RE(KK).GT.O.) BE(KK) = ALOG(RE(KK)) **CON I1020** IF (RL (KK). GT. 0.) RL (KK) = ALOG (RL (KK))<br>IF (RH (KK). GT. 0.) RH (KK) = ALOG (RE (KK)) **CON I1030** CONT1040 TR(KK)  $A(K, 1) - TBC$ CONI1050 12 CONTINUE **CONI1060** 14 CONTINUE **CON I1070** CALL FITS (TR, RE, KK, AE1, BE1) CONI1080 CALL FITS (TR, RL, KK, AL1, BL1)<br>CALL FITS (TR, RS, KK, AS1, BS1)<br>SAE(J) = SAE(J) + FIL(IC-1) = AE1 **CONT1090 CONT1100** CONT1110  $SAL(J)$ =  $SL(J)$  +  $PL(IC-1)$  \* AL1 CONI1120  $SAB(J)$ =  $SAH(J)$  + PIL(IC-1) \* AMT CON I1130  $SBE(J) = SSE(J) + PIL (IC-1) = BZ1$ CONT1140  $SBL(J)$  =  $SBL(J)$  + PIL(IC-1) = BL1 **CONI1150** SBM (J)  $\equiv$  $SBB(J)$  + PIL(IC-1) \* BM1 **CONI1160** 16 CONTINUE **CON I1170** 18 CONTINUE **CONI1180** DO 20 J  $= 1, 82$ **CONI1190**  $AE(J) = SAE(J)$ **CONT1200**  $BE(J) = SBE(J)$ CONI1210  $AL(J)$  $\qquad \qquad \bullet$ **SAL (J) CON I1220** BL (J)  $\blacksquare$  $SBL(J)$ **CON I1230**  $AB(J)$  $\blacksquare$  $SAB(J)$ **CONI1240**  $BH(J)$  $\blacksquare$  $SBE(J)$ **CONI1250** 20 CONTINUE **CONI1260** 22 RETURN **CON T1270** 500 FORMAT ('OCONIV CALLED - DATA FIT DONE ON ', 8A4) **CONI1280 ZND CONI1290** SUBROUTINE FITS (X, Y, N, A, B) FITS 10 FITS 20  $\mathsf{C}$  $|$  and a no a se on the context of a semi-second sequent of  $\sim$ 30  $c<sub>1</sub>$ **IPITS** 40 EVALUATE COEFFICIENTS A AND B OF LN(I) = LN(A) + B LN(X)  $\blacksquare$ IFITS 50  $C<sub>1</sub>$ \*\*\*\*\*\*\*\*\*\*\*\*\*\*\*\*\*\*\*\*\*\*\*\*\*\*\*\*\*\*\*\*\* IFITS 60  $C<sub>1</sub>$ LINEAR FIT .... R.C. DELOZIER ..... 5/17/72 IFITS 70  $C<sub>1</sub>$ **IPITS** 80  $1$  and make an as me answers assessed and as a season and a season and an answers and and and as  $17175 - 90$ **FITS 100** REAL I(N), Y(N) **FITS 110**  $\mathbb{R}$  $\blacksquare$  $\bullet$ **FITS 120** ST  $\blacksquare$  $\circ$ . **FITS 130**  $512$  $\blacksquare$  $\circ$ . **FITS 140** SY  $\blacksquare$  $\circ$ . **PITS 150** SIT  $\blacksquare$  $\circ$ . **FITS 160** DO 2 I  $\blacksquare$ **PITS 170**<br>PITS 180  $1, 8$  $\blacksquare$ SI  $ST + T(T)$  $5I2*I(I)$ SX<sub>2</sub>  $\blacksquare$  $...$ **PITS 190** SY  $\cdot$  $ST + T(I)$ **FITS 200**  $=$  SIT+T(I) SIT  $\bullet$  X (I) **PITS 210** 2 CONTINUE **FITS 220** 

 $\epsilon$ 

 $\mathcal C$ 

C C

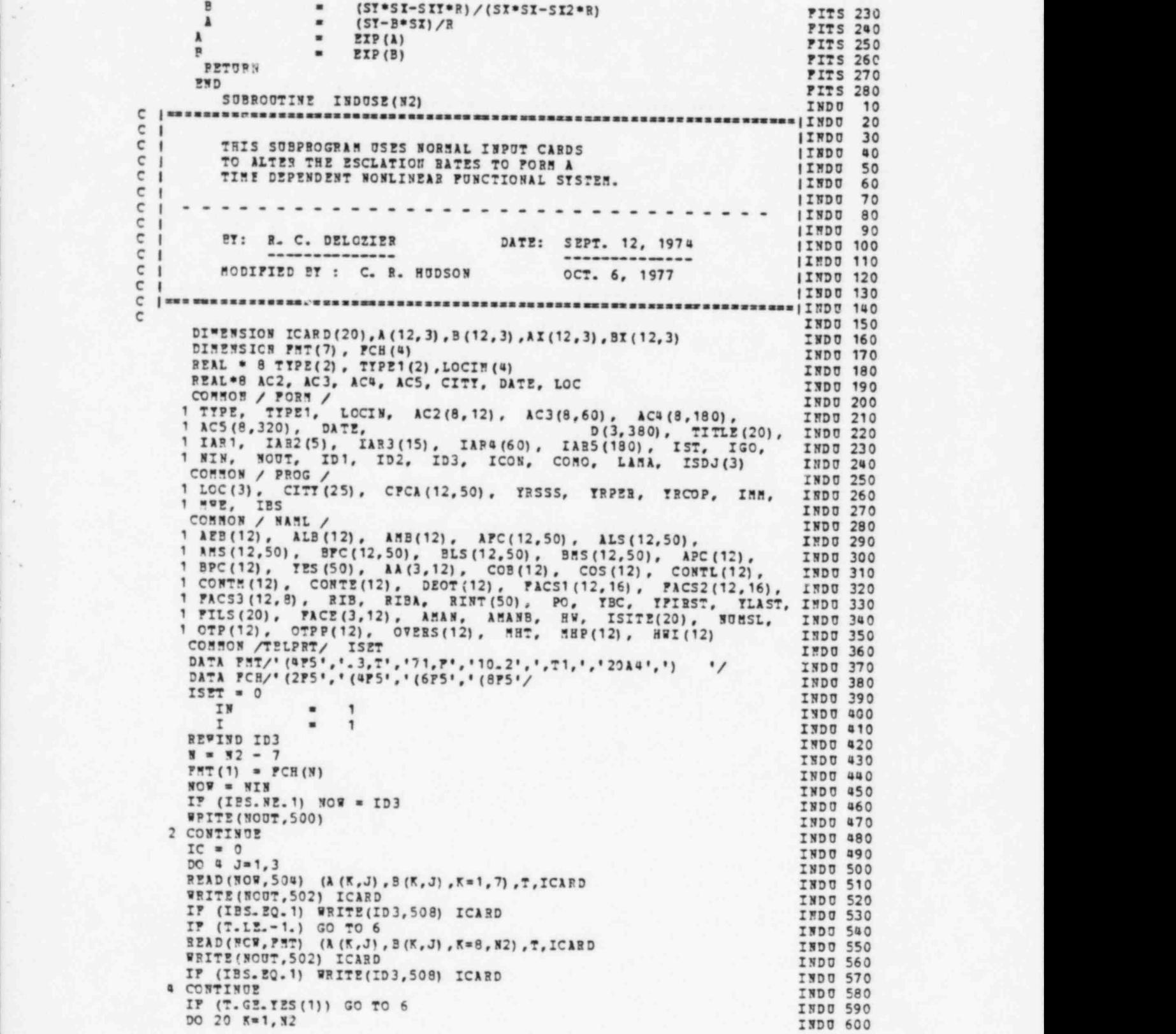

. ,

-

 $AT(K, 1) = AFC(K, 1)$ INDU 610  $\lambda X(K, 2) = \lambda L S(K, 1)$ INDU 620  $AT(K, 3) = AHS(K, 1)$ INDU 630  $BX(K, 1) = BPC(K, 1)$ INDU 640  $B X (K, 2) = B LS (K, 1)$ **INDU 650**  $BX(K,3) = BHS(K,1)$ **INDU 660** 20 CONTINUE INDU 670  $IP = 1$ **INDU 680**  $I = 1$ INDU 690  $TR = TES(1) - T$ INDU 700  $T = TES(1)$ INDU 710  $TC = 1$ INDU 720  $DO$  30  $J=1,3$ **INDU 730** DO 30 K=1, N2 INDU 740 IF (A(K,J).LE. 0.AND. b'K.J).LE.0.) GO TO 30 INDU 750 IP (B(K, J) - LE. 0.) B(K, ) = BI(K, J)<br>IP (A(K, J) - GT. 0.) GO T. 15 INDU 760 INDU 770  $\lambda(K, J) = \lambda X(K, J) = (B(K, J)/BX(K, J))$  \*\*\*\* INDU 780 INDU 790 GO TO 30 15  $\lambda(K, J) = \lambda(K, J)$  \*  $B(K, J)$  \*\* T **INDU 800** 30 CONTINUE INDU 810 £. CONTINUE INDU 820 IP  $(I.SZ.1) INI=I-1$ INDU 830 IN<sub>1</sub>  $\mathbf{1}$ INDU 840  $\cdot$ IP (I.GT.ISS) RETURN **INDU 850** DO 10 II = I, IMM INDU 860 IP (II. NE. 1) IN1=II-1 INDU 870 DY  $TES (II) - TES (IN)$ INDU 880  $\bullet$ DO 8 KK = 1, N2 **INDU 890** APC (KK, II) = APC (KK, IN) \*SPC (KK, IN) \*\* DT<br>ALS (KK, II) = ALS (KK, IN) \*BIS (KK, IN) \*\* DT INDU 900  $ALS(KK, II) =$ ALS (KK, IN) \*BLS (KK, IN) \*\* DT INDU 910  $AMS (KK, II) =$ AMS (KK, IN) \*BOS (KK, IN) \*\* DY INDU 920 BPC (KK,IN)  $BPC(KK,II)$  = INDU 930  $BLS(KK,II)$  = BLS(KK,IN) INDU 940  $BMS(KK,II) =$ BES (KK, IN) **INDU 950**  $\theta$ CONTINUE **INDU 960** IP (T. GZ. TES (IB1). AND. T. LE. (TES (II) +. 001) ) GO TO 14 INDU 970 10 CONTINUE **INDU 980** INDU 990 RETURN 14 CONTINUE **TND01000**  $\mathbf{r}$ II INDU1010 DO 16 K  $= 1, 82$ INDU1020 IP  $(A(K, 1) - GT - 0-)$   $APC(K, II) = A(K, 1)$ IND01030 IF  $(A(K, 2) - GT - 0)$   $ALS(K, II) = A(K, 2)$ IMD01040 IP  $(A(K,3) . GT. 0.)$   $AHS(K, II) = A(K, 3)$ **INDU1050** IF  $(B(K, 1) . GT . 0.)$  BFC $(K, II) = B(K, 1)$ IND01060 IP  $(B(K, 2) - GT - 0 -)$  BLS(K, II) = B(K, 2) INDU1070 IF  $(B(K,3) - GT - 0-)$  BMS(K, II) = B(K, 3) INDU1080 CONTINUE 16 INDU1090 IP  $(T. NE. TS5(1))$  ISET=1 INDU1100 **TES (II)**  $\blacksquare$ Ŧ INDU1110 IF (IC.EQ. 1) GO TO 2 IND01120  $I = I + 1$ INDU1130 GO TO 2 INDU1140 500 FORMAT ('OINFUT CARDS TO PRODUCE TIME DEPENDENT ESCALATION RATES' INDU1150 502 PORMAT (11, 710, 2014) INDU1160 IND01170  $50a$  $(1475.3, 710.2, 71, 2014)$ PORMAT INDU1180 508 FORMAT (2014) INDU1190 **FWD** INDU1200 FUNCTION CLAB(K, ITTP, I) CLAB<br>CLAB 10 20  $c<sub>1</sub>$ ICLAB 40

c

 $\overline{a}$ C I EVALUATE PROJECTED INDEXES FOR LABOR OR MATERIAL (CLAE 50)<br>C I QCLAB 60 C 1 | CLAB 60<br>
a | Clab 60<br>
Clab 60 C I K = ACCOUNT INDEX ICLAR 70<br>C i Then is account contract in the second code in the second code in the second code in the second in the second  $C$  I  $TTP$  = ACCOUNT COST TYPE WHERE:  $1$  = PACTORY COSTS | CLAL 80 C | 2 = SITE LABOR COSTS | CLAB 90<br>C | 2 = SITE MATERIAL COSTS | CLAB 100 C | 3 = SITE BATERIAL COSTS | CLAB 100<br>C | 3 = TEAR OF COST INDEX PROJECTION | CLAB 110 C I T = TEAR OF COST INDEX PROJECTION | CLAB 110 = ICLAB 120 C| |CLAB 120 C1 ICLAB 130 --------------------------------  $\sim$  I . ICLAB 140 C | BY R. C. DE LOZIER AND B. E. SRITE NOV. 1972 | ICLAB 150 C | |CLAB 160 C l====================================================================lCLAB170 CLAB 190 REAL\*8 LOC, CITY CLAB 190<br>
COMMON / WAML / CLAB 200 CONSON / NAML / CLAB 200 1 AEB(12), ALB(12), AMB(12), APC(12,50), ALS(12,50), CLAB 210 1 AMS (12,50), BPC (12,50), BLS (12,50), BMS (12,50), APC (12), CLAB 220 1 BPC (12), TES (50), AA(3,12), COB (12), COS(12), CONTL (12), CLAB 230  $1$  CONTM (12), CONTE (12), DECT (12), PACS1 (12,16), PACS2 (12,16), CLAB 240 1 F ACS 3 (12,8) , RIB, R IB A , RINT (50) , Po, TBC, YFIRST, YLAST, CLAB 250 1 FILS ( 20) , FACE (3,12), ABAN, ABANE, B U, ISITZ (20) , NURSL, CLAB 260 1 PACS3(12, 0), RIB, RIBA, RINT(50), PO, TBC, TPIRST, TLAST, CLAB 250<br>1 FILS(20), PACE(3,12), ABAN, ABANB, HW, ISITE(20), NOBSL, CLAB 260<br>1 OTP(12), OTPP(12), OVERS(12), HHT, HHP(12), HWI(12) CLAB 270<br>COMMON / PROG / CLAB COMMON / PROG / ' CLAB 280<br>CLAB 290 1 LOC(3), CITY (25), CFCA (12,50), YRSSS, YRPER, YRCOP, IMM, CLAB 290<br>1 MWE, IBS (CLAB 300) 1 MWE, IBS<br>
IM1 = IBM - 1<br>
DO 2 J = 1,1M1<br>
CLAB 320<br>
CLAB 320<br>
CLAB 320<br>
CLAB 320  $DQ 2 J = 1, I = 1$  CLAB 320 IF  $(Y \cdot \text{GE} \cdot \text{TES}(J) \cdot \text{AND} \cdot Y \cdot \text{LE} \cdot \text{TES}(J+1))$  GO TO 4 CLAB 330 2 CONTINUE CLAB 340  $J = IBB$  CLAB 350 **a** CONTINUE CLAB 360  $IP$  (f.LE. YES(1))  $J=1$  CLAB 370  $CLAB$  370  $CLAB$  380  $ID = T - TES(J)$  CLAB 380<br>
GO TO  $(6,8,12)$ , ITTP CLAB 390 GO TO (6,8,12), ITTP CLAB 390<br>6 CONTINUE CLAB 400 6 CONTINUE CLAB 400 CLA B= A FC (K,J) \* BPC (K,J) \*\* IID / AZB(K) CLAB 410 RETURN CLAB 420 8 CONTINUE CLAB 430 10 CLAB = ALS(K,J) \* BLS(K,J) \*\* IID / ALB(K) CLAB 440 PETURN CLAB 450 12 CONTINUE CLAB 460 14 CLAB =  $\overline{MS(N,J)}$  \* BMS(K,J) \*\* IID / AMB(K) CLAB 470 RETURN CLAB 480 END CLAB 490<br>SUBROUTINE ADYR(YES, YCOMB, CM, CM1, YRS, YRE, CPCA, IMM, IBIN) ADYR 10 : !===================================================================2: 4DYR 20 C | ; ADTR 30 C I ADYR SUBPROGRAM ADDS THE MULTIPLE UNIT'S CASHFLOW CURVES TOGET3ER IADYR  $40$ C | |ADYR 50 C I BY C. R. HUDSON OCTOBER 1977 | IADYR 60 C | |ADTR 70  $\sigma$  ) as corresponding to the set of  $\sigma$  . As the set of  $\sigma$  is the set of  $\sigma$  and  $\sigma$  and  $\sigma$  and  $\sigma$  and  $\sigma$  and  $\sigma$  and  $\sigma$ DIMENSION TES (50), TCOMB (50), CM (50), CM1 (50), CM2 (50), CM3 (50) ADTR 90<br>DIMENSION TI (50), CPCA (12, 50) DIMENSION TI(50), CFCA (12,50) <br>TIM = TRE - TRS ADYR 110 TIM = YRE - YRE - YRE ADTR 110<br>DO 14 I=1, IMM  $\overline{D}$ O 1a I=1,IM5 ADTR 120<br>CN2(I) = 0. ADTR 130  $CR2(I) = 0.$  ADYR 130  $t = \begin{pmatrix} 10 & 0 & 0 \\ 0 & 0 & 0 \\ 0 & 0 & 0 \end{pmatrix} = 0.$  ADYR 140  $J=2$  ADTR 150  $K = 2$  ADTR 160 DO 15 I=1,IMM<br>IX(I) = TRS + CPCA(1,I)=TIM  $YI(I) = YRS + CPCA(1, I) = TIR$ <br>  $I = TSIN. EQ.0)$  GO TO 30 IF (IBIN. 2C. 0) GO TO 30 ADYR 190<br>IF (J.GT.IMM) CM2(I) = CM1(IMM) ADYR 200  $45$  IF (J.GT.IMS) CM2(I) = CS1(IMS)  $APR$  200<br>IF (J.GT.IMM) GO TO 30

IF (J. GT. ISM) GO TO 30

\* .

```
IF (TCOMB(J-1).GT.TI(I)) GO TO 30
                                                                                        ADYR 220
        IP (ICCHB(J). LT. II(I)) GO TO 25
                                                                                        ADYR 230
        CE2 (I) = CH1 (J-1) + (IX (I) - ICOH3 (J-1) ) / (ICOH3 (J) - ICOH8 (J-1) )
                                                                                        ADYR 240
       1 * (CH1 (J) - CH1 (J-1))
                                                                                        ADYR 250
        GO TO 30
                                                                                        ADYR 260
    25 J = J + 1ADYR 270
        GO TO 45
                                                                                        ADYR 280
    30 IP (K. GT. INN) CH3 (I) = CH(INN)
                                                                                        ADYR 290
        IF (K.GT.ISS) GO TO 15
                                                                                        ADYR 300
        IP (YES(K-1).GT.IX(I)) GO TO 15
                                                                                        ADYR 310
        IF (TES(K).LT.TX(I)) GO TO 35
                                                                                        ADYR 320
        CH3(I) = CH(K-1) + (YI(I)-YES(K-1))/(7ES(K) - YES(K-1))
                                                                                        ADY 2 330
      1 * (CH(K) - CH(K-1))ADYR 340
        GO TO 15
                                                                                        ADYR 350
    35 K = K +\overline{\mathbf{1}}ADTR 360
       GO TO 30
                                                                                        ADTR 370
    15 CONTINUE
                                                                                        ADTR 380
        DO 50 I=1, INM
                                                                                        ADYR 390
       CH1(I) = C32(I) + CH3(I)ADYR 400
    50 TCOMB(I) = TX(I)ADTR 410
        RETURN
                                                                                        ADYR 420
       END
                                                                                        ADYR 430
       SUBROUTINE SUM (PAD)
                                                                                        SUM
                                                                                               10
\epsilonSUM
                                                                                               20\epsilon30
c
  -
                                                                                      150Ma<sub>0</sub>\epsilonSUM SUBFROGRAM SUMS ALL THE LOWEST LEVEL COSTS TO THEIR HIGHEST
  \mathbf{1}50
                                                                                      I SIIN
c
      LEVEL.
  \mathbf{I}I SOM
                                                                                               60
\epsilon\bullet150M70
             BY R. C. DE LOZIER AND R. J. BARNARD APRIL 1975
c
  \mathbf{I}157<sub>m</sub>80
\mathbf c\mathbf{1}150<sub>m</sub>90
\mathbf CMODIFIED BY : C. R. HUDSON
  \mathbf{I}OCTOBER 1977
                                                                                      ISON
                                                                                             100
c
                                                                                      I SUM
                                                                                              110
\epsilon120REAL * 8 TIPE(2), TIPE1(2), LOCIN(4)
                                                                                       508130
       SEAL*8 AC2, AC3, AC#, AC5, DATE
                                                                                       SUM
                                                                                              140DIMENSICN PAD(3, 12)
                                                                                        SUN
                                                                                              150
      COMMON / FORM /<br>1 TTPE, TTPE1, LOCIN, AC2(8,12), AC3(8,60), AC4(8,180),<br>1 AC5(8,320), DATE, DESIGN DESIGN DESIGN DESIGN DESIGN
                                                                                       SUM
                                                                                              160
                                                                                       SUM
                                                                                             170
      1 ACS(8,320), DATE,<br>
1 IAR1, IAR2(5), IAR3(15), IAR4(60), IAR5(180), IST, IGO,<br>
1 NIN, NOUT, ID1, ID2, ID3, ICON, CONO, LAMA, ISDJ(3)
                                                                                       SUM
                                                                                              180
                                                                                       SUM
                                                                                              190SUM
                                                                                             200
       COMMON / OUT /
                                                                                       SUM
                                                                                             210
      1 BWE, C2(4,12), C3(4,60), C4(4,180), C5(4,400), C2C(4,12), 1 C2T(4,12), ESCL, SFEC, SSEC, SSEC, SCONT, STDC, TIC, 1 TDA, MBS(7), MMBS, IAC, IPG, N2<br>1 TDA, MBS(7), MMBS, IAC, IPG, N2<br>COMMON / NAML /
                                                                                       SUM
                                                                                              220
                                                                                       SUN
                                                                                              230
                                                                                       SUN
                                                                                             740SUM
                                                                                             250
      1 \ \lambdaEB(12), \lambdaLB(12).
                               AMB(12), APC(12,50), ALS(12,50),
      1 AES(12,50), AES(12,50), AES(12,50), SUB<br>
1 AES(12,50), BFC(12,50), BLS(12,50), BES(12,50), APC(12), SUB<br>
1 BPC(12), TES(50), AA(3,12), COB(12), COS(12), CONTL(12), SUB<br>
1 CONTH(12), CONTE(12), DEOT(12), PACS1(12,16), PAC
                                                                                       SUN
                                                                                             260
                                                                                             270
                                                                                              280
                                                                                       SUM
                                                                                              290
                                                                                             300
                                                                                       SUN
                                                                                             310
                                                                                             320
       INTEGER COMO
                                                                                       SUM
                                                                                             330
\mathbb C340
с
  \mathbf{r}150H350
C | CLEAR ALL COST COLLECTING ARRATS
                                                                                      150M360
C
  \mathbf{I}1508370
c
  380
       DO 18 I = 1,3SUM
                                                                                              390
       332 = 0SUM
                                                                                             400
       342 = 0SUN
                                                                                             410
       952 = 0SUM
                                                                                             420
       DO 16 I2 = 1.82SUN
                                                                                             430
       IF (IAR3(I2). EQ. 0) GO TO 12
                                                                                       508 440
```
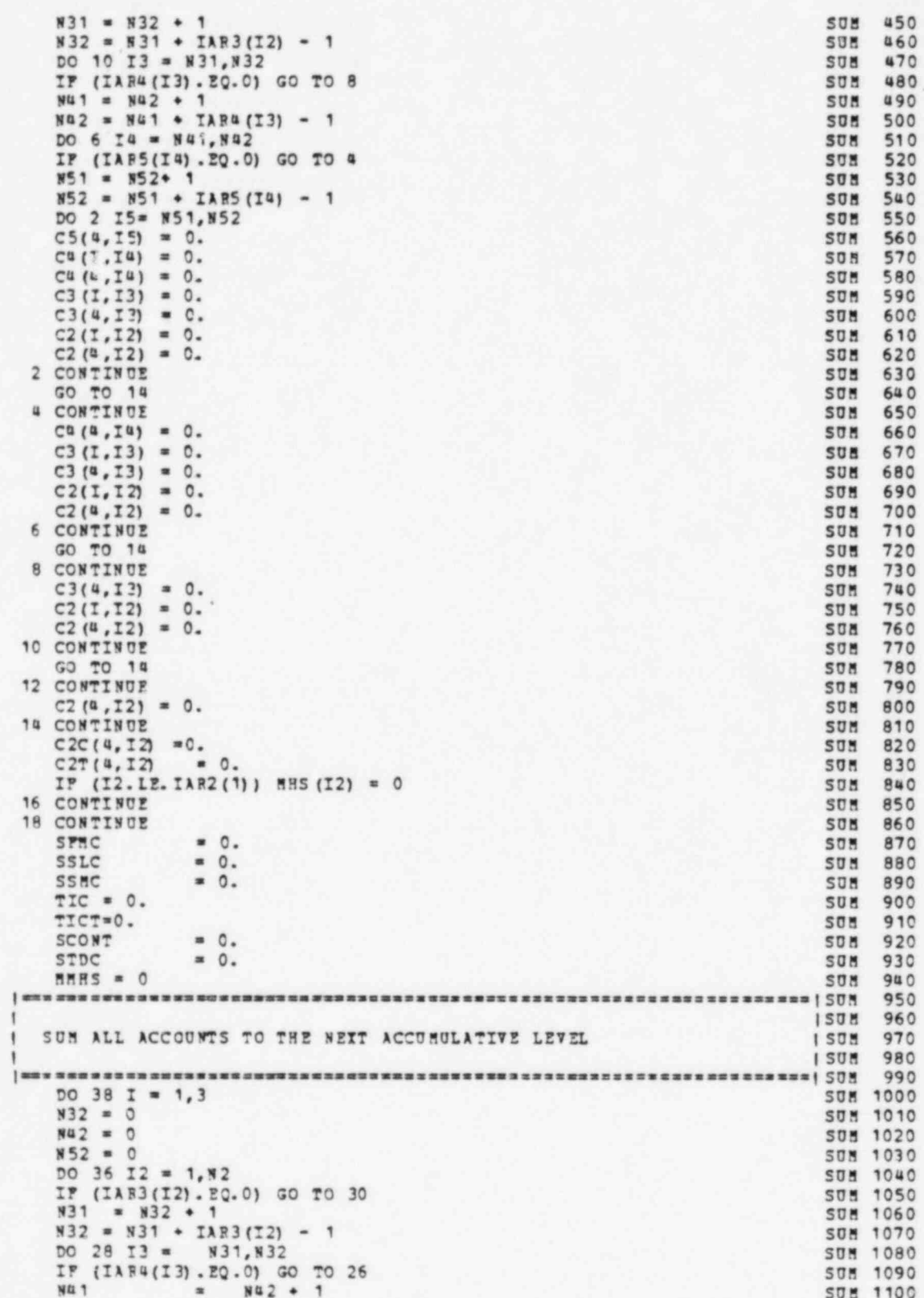

 $\alpha$ 

135

 $1002a$  Iu =  $101 + 1324(13) - 1$ <br>DO 24 Iu =  $101, 142$  $892$ **SUM 1110 SUM 1120** IP (IAR5(I4).EQ.0) GO TO 22 SUM 1130 **N51**  $M = 852 \cdot 1$ SUM 1140 **852**  $851 + 7AB5(14) - 1$ **SUM 1150 NS1, NS2** DO 20 IS  $\equiv$ **SUM 1160**  $CS(4, 15) = CS(4, 15) + CS(1, 15)$ SUN 1170  $C4(I, I4) = C4(I, I4) + C5(I, I5)$ **SUM 1180**  $C4(4,14) = C4(4,14) + C5(1,15)$ **SUN 1190**  $C3(I,I3) = C3(I,I3) + C5(I,I5)$ **SUM 1200**  $C3(4,13) = C3(4,13) + C5(1,15)$ **SUM 1210**  $C2 (I, I2) = C2 (I, I2) + C5 (I, I5)$ **SUM 1220**  $C2(4,12) = C2(4,12) + C5(1,15)$ **SUN 1230** 20 CONTINUE SUM 1240 GO TO 24 **SUM 1250** 22 CONTINUE **SUM 1260**  $C^{a}(\alpha, \alpha) = C^{a}(\alpha, \alpha) + C^{a}(\alpha, \alpha)$ **SUM 1270**  $C3(1,13) = C3(1,13) + C4(1,14)$ **SUN 1280**  $C3(0,13) = C3(4,13) \cdot C4(I,14)$ **SUN 1290**  $C2(I, I2) = C2(I, I2) + C4(I, I4)$ **SUM 1300**  $C2(1,12) = C2(1,12) + C4(1,14)$ **SUM 1310** 24 CONTINUE **SUN 1320** GO TO 28 **SUM 1330** 26 CONTINUE **SUN 1340** C3 (4, I3) = C3 (4, I3) + C3 (1, I3)<br>C2 (I, I2) = C2 (I, I2) + C3 (I, I3) SUM 1350 **SUM 1360**  $C2(4,12) = C2(4,12) + C3(1,13)$ **SUM 1370** 28 CONTINUE **SUN 1380** GO TO 32 S08 1390 30 CONTINUE **SUN 1400**  $C2(0,12) = C2(0,12) + C2(1,12)$ **SUM 1410** 32 CONTINUE **SUM 1420** IF  $(I.EQ.2.AND.T2.LE.IAR2(1))$  SHS $(I2) = C2(2,I2) / ALB(T2)$ **SUM 1430** 1 / PACE(2, I2) / PAD(2, I2) / OTPP(I2) / (1. \* COS(I2))<br>IP (I. EQ. 2. AND. I2. LE. IAR2(1)) SHES = MMHS + MHS(I2) **SUM 1440 SUM 1450** IF (I.20.2) C2C(I,I2) = CONTE(I2) = C2(I,I2) / 100.<br>IF (I.20.3) C2C(I,I2) = CONTE(I2) = C2(I,I2) / 100.<br>C2C(4,I2) = C2C(4,I2) = CONTE(I2) = C2(I,I2) / 100.<br>C2C(4,I2) = C2C(4,I2) + C2C(I,I2)<br>C2T(I,I2) = C2(I,I2) + C2C(I,I2 IP (I. EQ. 1)  $C2C(T,T2) = C0NTZ(T2) = C2(T,T2) / 100$ . **SUM 1460 SUM 1470 SUN 1480 SUN 1490 SUM 1500 SUN 1510** IF (I.20.1.AND.I2.L2.IA?2(1)) SPMC = SPMC + C2(1,I2)<br>IP (I.20.2.AND.I2.L2.IAR2(1)) SSLC = SSLC + C2(2,I2) **SUM 1520** SUM 1530 IP  $(I. 2Q. 3.$ AND.I2.LE.IAR2(1)) SSHC = SSHC + C2(3, I2) **SUN 1540** 36 CONTINUE **SUN 1550** 38 CONTINUE **SUM 1560** IX =  $IAB2(1)$ **SUM 1570** DO 34 I2 = 1, IX **SUM 1580** SCONT = SCONT + C2C (4,12) **SUM 1590** STDC  $=$  STDC  $\div$  C2T(4, I2) SUM 1600 3ª CONTINUE **SUM 1610**  $I = IAR2(1) + 1$ **SOM 1620** DO 35 12 =  $I,M2$ SUN 1630 TIC = TIC +  $C2(4, 12)$ **SUM 1640** TICT = TICT + C2T (4, I2) SUM 1650  $SCONT = SCCFT + C2C(4, 12)$ **SUM 1660** 35 CONTINUE **SUM 1670** TDA = STDC + TICT **SUM 1680** RETURN SUM 1690 END **SUN 1700** SUBROUTINE DELIN (R.C.G. IS. IE, CI. S. IAC) DLIN<sub>10</sub> DLIN  $20$  $\lambda$ IDLIN 40  $\blacksquare$ THIS SUBPROGRAM EVALUATES THE INTEREST AND IDLIN 50  $C<sub>1</sub>$ ESCALATION INTEREST DURING CONSTRUCTION

C

 $\subset$ 

 $\mathbf C$ 

 $\mathbb C$ 

 $C<sub>1</sub>$ IDLIN 70  $\epsilon$ \*\*\*\*\*\*\*\*\*\*\*\*\*\*\*\*\*\*\*\*\*\*\*\*\*\*\*\*\*\*\*\*  $\mathbf{r}$ IDLIN 80  $\mathbf{C}$  $\mathbf{I}$ IDLIN 90 BY R. C. DELOZIZR DATE: JULY 21, 1975  $\overline{\mathbf{C}}$ **IDLIN 100**  $\mathbf{r}$  $\mathbb C$  $\overline{1}$ --------------------------IDLIN 110  $\mathbb C$ -**(DLIN 120)** ë HODIFIED BY : C. R. HUDSON  $\mathbf{I}$ OCTOBER 1977 IDLIN 130 Ć IDLIN 140  $\ddot{\phantom{1}}$ e DIMENSION R(50), C(50), G(12, 50) **DLIN** 160  $DT = TE-TS$ **DLIN** 170  $CA = (B - 1) / (TE - TS)$ **DLIN** 180  $CY = 1./CA$ DLIN 190  $C1$  $\circ$ . **DLIN** 200 DC  $= 0.$ DLIN 210  $DO 4 1 = 2.8$ DLIN 220 F1 ADJUSTS INTEREST RATE TO REFLECT FREQ. OF COMPOUNDING **DLIN** 230<br>**DLIN** 240 c  $R1 = R(I)$ IF (IAC. EQ. 1) B1 = CA\* ((1. +B(I)) \*\* CX - 1.) **DLIN 250** PAC = R1\* (G(1, I) -G(1, I-1)) \*DT<br>CI = CI+ (C(I) +DC) \*PAC DLIN 260 DLIN 270 IP  $(IAC.EQ.1) DC = CI$ **DLIN** 280  $C(I) = C(I) + CI$ **DLIN** 290  $\overline{a}$ CONTINUE **DLIN 300** RETURN DLIN 310 **PND DLIN** 320 SUBROUTINE OUTPUT (IOF, IWANT, ESCLD) OUTP 10 20  $C<sub>1</sub>$ 100TP 30 C ! ROUTINE TO GENERATE OUTPUT REPORTS **IOUTP 40** Č 100TP 50  $c<sub>1</sub>$ . . . . . . . . . . . . . . .  $C<sub>1</sub>$ 100TP 70  $C<sub>1</sub>$ **| OUTP 80** c  $\mathbf{1}$  $BT$ : **IOUTP** 90  $C<sub>1</sub>$ R.C.DELOZIER **IOUTP 100**  $\mathfrak{C}$  $\overline{\mathbf{1}}$ R. J. BARNARD **IOUTP 110**  $\mathsf{C}$ **|OUTP 120**  $\mathbf{I}$ MODIFIED BY : C. R. HUDSON SEPTEMBER 1977  $\mathbf{C}$ 100TP 130  $\ddot{\phantom{1}}$  $C<sub>1</sub>$ ENGINEERING TECHNOLOGY DIVISION **| OUTP 140**  $\mathbb C$ OAK RIDGE NATIONAL LABORATORY **IOUTP 150**  $\mathbf{I}$ e **IOUTP 160**  $\mathbf{I}$  $\ddot{c}$ **OUTP 180** REAL \* 8 TYPE(2), TYPE1(2), LOCIN(4) OUTP 190 **OUTP 200** REAL . 8 SIMP/'SIMPLE'/, COMP/'COMPOUND'/, TINT REAL\*8 AC2, AC3, AC4, AC5, CITT, DATE, LOC<br>REAL\*a AL(12)/12\*'A '/, BL(12)/12\*' B '/ **OUTP 210 OUTP 220** DIMENSION IC2R (12), PMHS (7), XC2(4, 12), NX (12) OUTP 230 COMMON /MOUT/DIDCI, ESCI OUTP 240 COMMON / RDMAIN/ ISTSIG **OUTP 250** COMMON / FORM /<br>1 TIPE, TIPE1, LOCIN, AC2(8,12), AC3(8,60), AC4(8,180),<br>1 AC5(8,320), DATE, <br>D(3,380), TITLE **OUTP 260 OUTP 270** D(3,380), TITLE(20), OUTP 280 1 ACS (8,320), DATE, b (3,380), TITLE (20<br>1 IAR1, IAR2(5), IAR3(15), IAR4(60), IAR5(180), IST, IGO,<br>1 NIN, NOUT, ID1, ID2, ID3, ICON, COMO, LAMA, ISBJ(3) IAR5 (180), IST, IGO, **OUTP 290 OUTP 300** COMMON / PROG / OUTP 310  $1$  LOC $(3)$ . CITY (25), CPCA (12, 50), TRSSS, TRPER, TRCOP, IMM. OUTP 320 HWE, IBS<br>COMMON / OUT / 1 OUTP 330 **OUTP 340** 1 BWE, C2(4,12), C3(4,60), C4(4,180), C5(4,400), C2C(4,12),<br>1 C2T(4,12), ESCL, SPMC, SSMC, SSLC, SCONT, STDC, TIC,<br>1 TDA, MHS(7), MMHS, IAC, IPG, N2 OUTP 350 **OUTP 360** OUTP 370 COMMON / NAML / **OUTP 380** 1 AEB(12), ALB(12), AMB(12), APC(12,50), ALS(12,50), OUTP 390 1 AMS(12,50), BPC(12,50), BLS(12,50), BMS(12,50), APC(12), OUTP 400

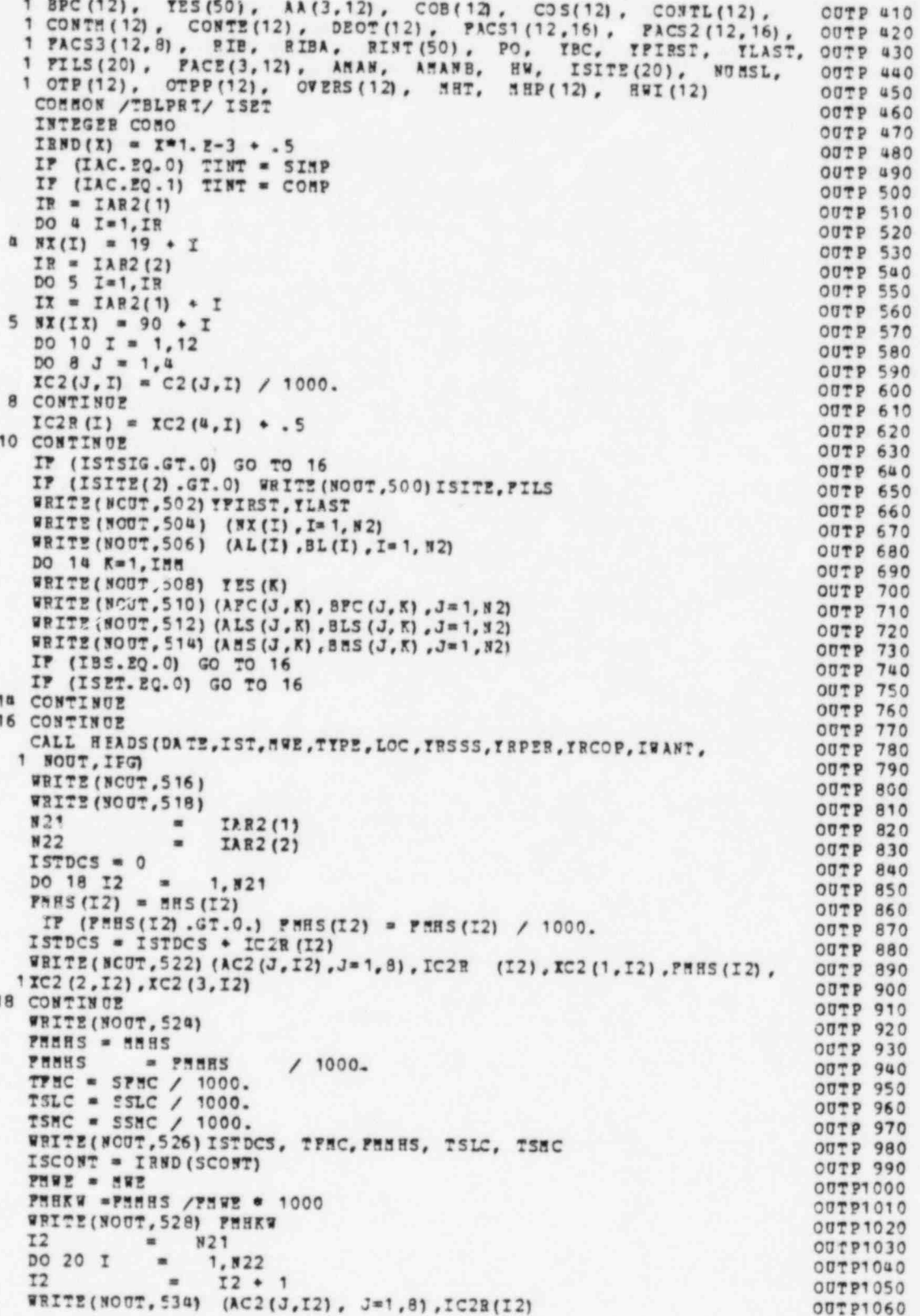

20 CONTINUE OUTP1070 WRITE (NCUT, 524) OUTP1080 ITIC = IRND(TIC) OUTP1090<br>WRITE(NOUT,530)ITIC OUTP1100 WRITE (NOUT, 530) ITIC OUTP1100<br>ITPCSC = ISTDCS + ITIC OUTP1110 ITPCSC = ISTDCS + ITIC OUTP1110  $ICKW = 1000$ . \* PLOAT (ITPC SC) /HWE + 0.5 CUTP1120 CUTP1120 **BRITE (NCUT,531) ICKW,ITPCSC OUTP1130**<br> **BRITE (NOUT,532) ISCONT** OUTP1140 PRITE(NOOT,532) ISCONT CUTP1140<br>
PRITE(NOOT,536) CUTP1150 WRITE (NOUT, 536) 00TP1150<br>ITPCSC = ITPCSC + ISCONT 00TP1160 ITPCSC = ITPCSC + ISCONT<br>ICSW = 1000. \* PLOAT(ITPCSC) / MWE + .5 00TP1170 ICSW = 1000. \* FLOAT(ITPCSC) / HWE + .5 0UTP1170<br>WRITE(NCUT.538)ICSW.ITPCSC 0UTP1180 WRITE(NCUT,538) ICSW,IT PCSC OUTP1180<br>TTPCOP = IT PCSC OUTP1190 ITPCOP = ITPCSC 00TP1190<br>IP (IWANT.NE.2) GO TO 24 00TP1200 IF (IWANT.NE.2) GO TO 24 00TP1200<br>WRITE(NOUT,539) cutp1210 INU MTR = 0. 00TP1220 IDEN05 =0. 00TP1230  $X$ N1 = 0. 00TP1240 IN2 = 0. OUTP1250  $XN3 = 0.$  CUTP1260  $ID1 = 0.$  00TP1270 ID2 = 0. OUTP1280 ID3 = 0. OUTP1290 00 21 I2 = 2,N2 OUTP1J00 INUMER = INUMER +  $XC2$  (1,12) \*BPC (12, 1) +  $XC2$  (2, 12) \*BLS (12, 1) + 00TP1310  $1$  IC2 (3,I2)\* BMS (I2, 1) 00TP1320<br>IDENON = IDENON + IC2(4,I2)  $I = \begin{bmatrix} 1 & 0 & 0 \\ 0 & 1 & 1 \\ 0 & 1 & 1 \\ 0 & 0 & 0 \\ 0 & 0 & 1 \end{bmatrix}$  +  $\begin{bmatrix} 1 & 0 & 0 \\ 0 & 0 & 0 \\ 0 & 1 & 1 \\ 0 & 0 & 1 \end{bmatrix}$  +  $\begin{bmatrix} 0 & 0 & 0 \\ 0 & 0 & 0 \\ 0 & 0 & 1 \\ 0 & 0 & 1 \end{bmatrix}$  $XN1 = XN1 + XC2(1,12) * BPC(12,1)$  OUTP1340<br> $XN2 = XN2 + XC2(2,12) * BLS(12,1)$  OUTP1350  $XN2 = XN2 + XC2(2,12) * BLS (I2,1)$  OUTP1350<br> $XN3 = XN3 + XC2(3,12) * BRS (I2,1)$  OUTP1360  $XN3 = XN3 + XC2(3, I2) = BRS (I2, 1)$  OUT P1360<br> $XD1 = XD1 + XC2(1, I2)$  OUTP1370  $\begin{array}{rcl} \texttt{xD1} &=& \texttt{xD1} + \texttt{xC2(1, I2)} \\ \texttt{xD2} &=& \texttt{xD2} + \texttt{xC2(2, I2)} \end{array}$  $\frac{xD2}{xD3} = \frac{xD2 + xC2(2,12)}{xC2(3,12)}$  OUTP1380  $ID3 = TD3 + TC2(3, I2)$  OUTP1390<br>21 CONTINUE OUTP1400 21 CONTINUE OUTPIAGO PES = (XNUMER/XDENOM -1.) \* 100. 00TP1410<br>P1 = (XN1/XD1 - 1.) \* 100. 00TP1420 P1 = (XN1/XD1 - 1.)\*100.<br>
P2 = (XN2/XD2 - 1.)\*100. 00TPla30  $P2 = (XN2/XD2 - 1.) \cdot 100.$  OUTP1430<br> $P3 = (XN3/XD3 - 1.) \cdot 100.$  OUTP1440 P3 = (XN3/XD3 - 1.)\*100.<br>IESCL = IRND(ESCLD) 00TP1450 IESCL = IRND(ESCLD) OUTP1450<br>ITPCOP = ITPCSC + IESCL OUTP1460 ITPCOP = ITPCSC + IESCL<br>WPITT(NGUT.540) PES.IESCL.P1.P2.P3 0UTP1470 WRITT (NCUT, 540) PES, IESCL, P1, P2, P3 OUT P1470<br>  $P(X|X) = 1000$ . \* PLOAT(ITPCOP) / NWF + .5 OUTPLAQ ICKW = 1000. \* FLOAT (ITPCOP) / MWE + .5 00TP1480<br>WRITE(NOUT.524) 00TP1490 WRITE(NOOT, 524) 00TP1490<br>WRITE(NOOT, 542) ICKW, ITPCOP 00TP1500 WRITE(NOUT, 542) ICKW,ITPCOP OUTP1500<br>WRITE(NCUT, 536) OUTP1510 WRITE(NCUT, 536) CUTP1510<br>
24 CONTINUE CUTP1520 24 CONTINUE OUTPI520 <sup>|</sup> IDIDCI = IRND (DIDCI) OUTP1530 WPITE(NOUT, 544) TINT, RIBA<br>IP (IVANT. NE. 2) GO TO 26 00T P1550 IF (IWANT.NE.2) GO TO 26 00TP1550<br>IESCI = IRND(ESCI) 00TP1560 IESCI = IRND(ESCI) 00TP1560<br>WRITE(NCUT, 546)IDIDCI 00TP1570  $\begin{array}{ll}\n\texttt{WRTTE} \texttt{(NOTP1570)}\\
\texttt{PRTTE} \texttt{(NOTP1580)}\\
\texttt{OPTSE} \texttt{(NOTP1580)}\\
\end{array}$ FRITE (NOUT,54 8) IESCI OUTP1580 WRITE (NOOT, 524) OUTP1590<br>CONTINUE OUTP1600 26 CONTINUE 00TP1600<br>
IF(IWANT . WE, 2) IESCI = 0 00TP1610  $IP$ (IWANT .WE. 2) IESCI = 0 00TP1610 00TP1610 00TP1610 00TP1610 ITIDC = IDIDCI + IESCI 00TP1620<br>INKW = 1000. - PLOAT(ITIDC) / NWE + .5 00TP1630 INKW = 1000. = PLOAT(ITIDC) / 3WE + .5 00TP1630<br>WRITE(MOUT, 550)INKW, ITIDC 00TP1640 WRITE (NOOT, 550) INKW,ITIDC<br>WRITE (NOOT, 536) 00TP1640 WRITE(NOUT, 536) OUTP1650<br>
ITPCIT = ITFCOP + ITIDC ITPCIT = ITFCOP + ITIDC<br>ICKWT = 1000. \* FLOAT(ITPCIT) / NWE + .5 00TP1670 ICKWT = 1000. \* FLOAT (ITPCIT) / SWE + .5 00TP1670<br>WRITE(NOUT.552) ICKWT.ITPCIT 00TP1680 WRITE (NOUT, 552) ICKWT, ITPCIT<br>IP (IOP.LT.2) GO TO 62<br>IP (IOP.LT.2) GO TO 62 IF (IOF.LT.2) GO TO 62 00TP1690<br>  $\begin{array}{ccc}\n 0 & 0 & 0 \\
 0 & 0 & 0\n \end{array}$  $12 = 0$  00TP1700  $\frac{13}{13}$  = 0 00TP1710  $I<sup>a</sup>$   $O(TP1720$ 

139

<sup>=</sup> .

 $75$  $\Omega$ OUTP1730 . DO 58 J 1,82 OUTP1740  $T<sub>2</sub>$  $\blacksquare$  $I2 + 1$ **OUTP1750**  $53$ IAR3(I2)  $\overline{\phantom{a}}$ OUTP1760 CALL TAILS (DATE, IST, MWE, TYPE, LOC, YRSSS, YRPER, YRCOP, IWANT, **OUTP1770** 1 NOUT, IPG) **OUTP1780** WRITE(NOUT, 554) OUTP1790  $T T N = 0$ **OUTP1800** WRITE (NOUT, 558) (AC2(LL, I2), LL=1,8)  $00771810$ IF (N3.EQ.0) GO TO 50 **OUTP1820** DO 50 K  $\qquad \qquad \blacksquare$ 1,83 OUTP1830 I3  $\blacksquare$  $13 + 1$ OUTP1840 **NU**  $\blacksquare$ IAR4 (I3) OUTP1850 IF (NG.EQ.0) GO TO 40 **OUTP1860** WRITE(NOUT, 560) (AC3(LL, I3), LL=1,8) OUTP1870 LIN LIN + 1  $\blacksquare$ **OUTP1880** DO 38 L = 1, Na **OUTP1890** Tu  $I4 + 1$  $\blacksquare$ **OUTP1900** 85 IAR5 (I4) OUTP1910 IF (N5.20.0) GO TO 36 OUTP1920 WRITE(NOUT, 562) (AC4 (LL, I4), LL=1,8) OUTP1930 **LTN**  $LIN + 1$  $\blacksquare$ **OUTP1940**  $DO 34 B = 1,85$  $01771950$ I5 TS + 1 OUTP1960  $\blacksquare$ WRITE(NOUT, 562) (ACS(LL, IS), LL=1,8), CS(1, IS), CS(2, IS), OUTP1970  $1C5(3,15)$ ,  $C5(4,15)$ **OUTP1980 LIN**  $LIR + 1$  $\sim$ **OUTP1990** IP (M. EQ. 1) WRITE (NOUT, 564) OUTP2000 34 CONTINUE OUTP2010 WRITE(NOUT, 566) C4(1, I4), C4(2, I4), C4(3, I4), C4(4, I4)  $007P2020$ LIN  $LIN + 1$  $\blacksquare$ OUTP2030 GO TO 37  $0.07792040$ 36 CONTINUE **OUTP2050** WRITE (NOUT, 562) (ACA (LL, I4), LL= 1, 8), Ca (1, I4), Ca (2, I4), OUTP2060  $1C4(3,14)$ ,  $C4(4,14)$ OUTP2070 LIN LIN +  $\blacksquare$  $07722080$ 37 IF (LIN. LT. 45) GO TO 38 OUT P2090 CALL TAILS (DATE, IST, NWE, TYPE, LOC, TRSSS, IRPER, YRCOP, IWANT, OUTP2100 1 NOUT, IPG)  $00TP2110$ WRITE(NOUT, 554) OUT P2120  $LIN = 0$  $007P2130$ 38 CONTINUE OUTP2140 WRITE(MOUT, 566) C3(1, I3), C3(2, I3), C3(3, I3), C3(4, I3) **OUTP2150** LIN  $\blacksquare$  $LIN + 1$ 00722160 GO TO 44 OUT P2170 40 CONTINUE  $00TP2180$ WRITE(NOUT, 560) (AC3 (LL, I3), LL=1,8), C3 (1, I3), C3 (2, I3), OUTP2190  $1C3(3,13)$ ,  $C3(4,13)$ **OUTP2200** LIN  $LIM + 1$ **OUTP2210** WRITE (NOUT, 564) 00 - 92220 44 IF (LIN.LT.45) GO TO 50 **OUTP2230** CALL TAILS (DATE, IST, NWE, TYPE, LOC, TRSSS, TRPER, TRCOP, IWANT, **OUTP2240** 1 NOUT, IPG) OUTP2250 WRITE (NOUT, 554) **OUTP2260**  $LTN = 0$ **OUTP2270** 50 CONTINUE **OUTP2280** WRITE(NOOT, 570) C2(1, I2), C2(2, I2), C2(3, I2), C2(4, I2) OUTP2290<br>WRITE(NOOT, 572) CONTE(I2), CONTE(I2), CONTE(I2), C2C(1, I2), C2C(2, I2), OUTP2300  $1C2C(3, 12)$ , C2C(a, I2)<br>WRITE(NOUT, 576) **OUTP2310 OUTP2320** WRITE(NOUT, 582) AC2(1, I2), C2T(1, I2), C2T(2, I2), C2T(3, I2), OUTP2330  $1C2T(1,12)$ OUTP2340 56 CONTINUE OUT P2350 62 RETURN OUT P2360 500 FORMAT('0 OPTIONAL COMBINED COSTS BT CITY AND WEIGHTING FACTORS'OUTP2370  $1/10$ CITY ', 20(2X, I4) /\*\*\*, T10, 20(2X, 4('\_')) /\*0 FACTOR ', 20 F6. 2/ 0UTP2380
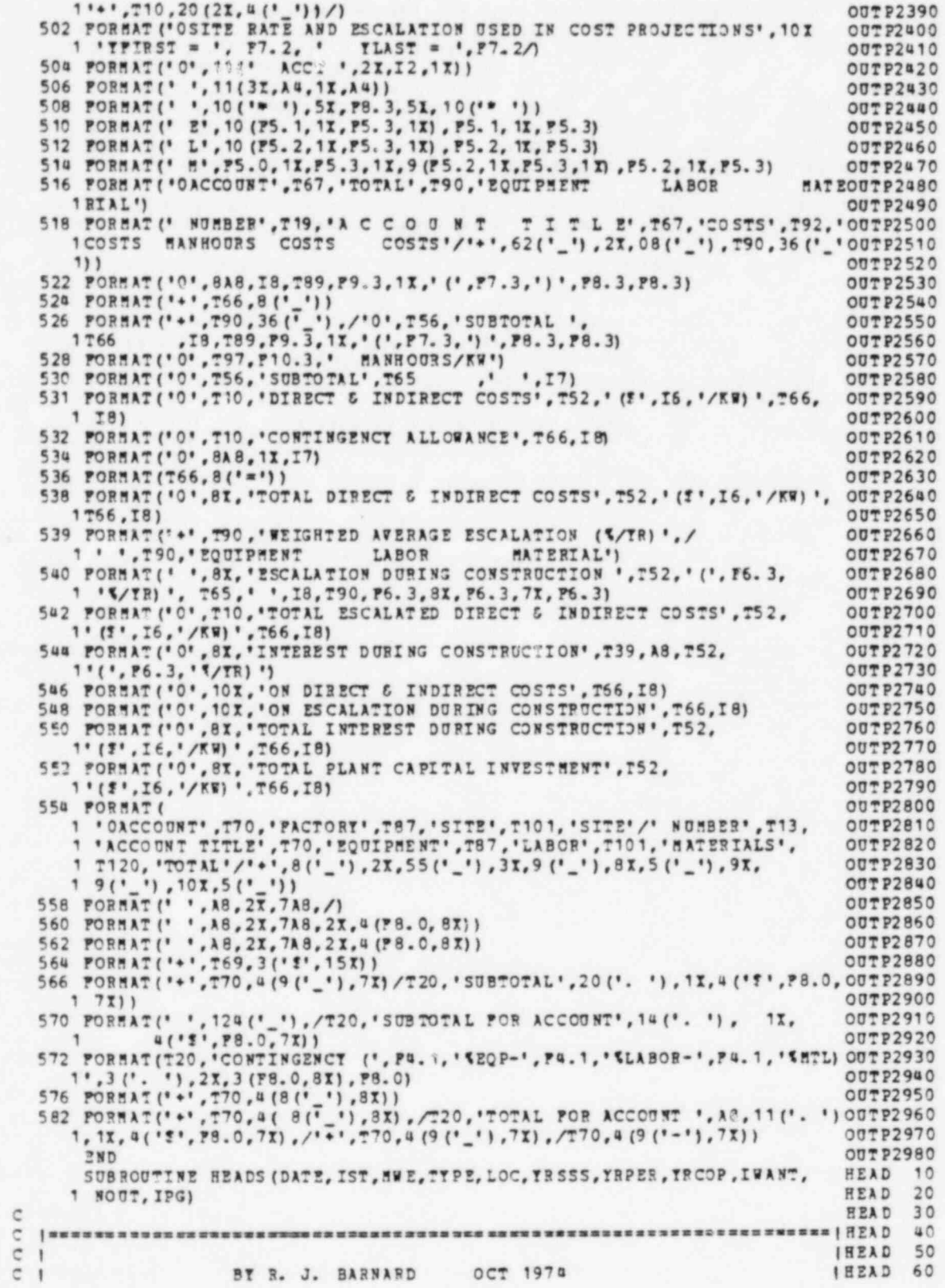

 $C<sub>1</sub>$ -------------IHEAD 70  $\epsilon$  $\mathbf{1}$ I HEAD 80 C \* \* \* \* \* \* \* \* \* \* \* \* IHEAD 90  $\mathbf c$ ٠ IHEAD 100  $\mathbf{C}$ SUBPROGRAM HEADS PREPARES THE HEADING LINES FOR ALL OF THE HEAD 110 1  $\mathsf{C}$  $\mathbf{1}$ SUMMARY PAGE OUTPUT OF CONCEPT. IFEAD 120  $\epsilon$ **I READ 130**  $\epsilon$ C **HEAD 150** REAL\*8 TYPE(2), LOC(3), DATE **HEAD 160** REAL\*8 NOT(9)/'ONIT 1 ', ONIT 2 ', ONIT 3 ', ONIT 4 ', ONIT 5 HEAD 170 **IISTOUT** HEAD 190 BEAL \* 4 SCE(9), EDC(9) **HEAD 200** DATA SCZ/ **HEAD 210** 1'YEAR',' OF ','STEA','H SU','PPLY',' SYS','TEM ','PURC','HASE'/ **HEAD 220** DATA EDC/ **READ 230** 1'YEAR',' OF ','COMM','ERCI','AL O','PERA','TION','  $\cdot$ ,  $^{\prime}$ **HEAD 240** COMMON/HDMAIN/ ISTSIG HEAD 250  $ISTOUT = NOT (IST)$ **HEAD 250** IF (IST.LT.1) ISTOUT = NUT (1) HEAD 270 IF (ISTSIG.GT.O) ISTOUT = ALL HEAD 280  $IPG = IPG + 1$ **HEAD 290** WRITE(NCUT, 500) DATE, IPG HEAD 300 WRITE (NCUT, 502) ISTOUT HEAD 310 WRITE (NOUT, 504) NWE, TYPE (1), TYPE (2), (LOC(II), II=1, 3)<br>IP (IWANT.EQ.1) GO TO 2 HEAD 320 **HEAD 330** WRITE(NOUT, 506) SCE HEAD 340 GO TO & **HEAD 350** 2 WRITE (NOUT, 506) EDC **HEAD 360** 4 CONTINUE **HEAD 370** WRITE (NOUT, 512) YRSSS HEAD 380 WRITE (NOUT, 514) YRPER HEAD 390 WRITE(NCUT, 516) YRCOP HEAD 400 RETURN **HEAD @10** 500 PORMAT (\*1 DATE ',A8,' CONCEPT COST ESTIMATHEAD 420 1 E S (PHASE 5)', T125, 'PAGE ', I3) **HEAD 430** ' CAPITAL INVESTMENT SUMMARY (MILLIONS OF HEAD 440 502 PORMAT (\*  $, A.8$ 1 DOLLARS) ') HEAD 450 504 FORMAT (5X, IS, ' MWE ', A8, 1X, ' (', A8, ') ', 1X, 'POWER PLANT AT ', 3A8) HEAD 460 506 FORMAT (5X, 'COST BASIS: ', 7X, 9A4) **HEAD 470** 512 FORMAT (5X, 'DESIGN & CONSTRUCTION PERIOD:', T40, 'STEAM SUPPLY SYSTEMHEAD 480 1 PURCHASE: ', T71, P8.3) **HEAD 490** 51ª PORMAT (\* \*, T40, \*CONSTRUCTION PERMIT: \*, T71, F8.3) **HEAD 500** 516 FOREAT (\* \*, TGO, \*COMMERCIAL OPERATION: \*, T71, F8.3) HEAD 510 END HEAD 520 SUBROUTINE TAILS (DATE, IST, MWE, TYPE, LOC, TRSSS, YRPER, TRCOP, IWANT, TAIL  $10$ 1 NOUT, IPG) TAIL 20  $\epsilon$ TAIL 30 ¢ 40  $\mathbf c$  $\mathbf{I}$ ITAIL 50  $\mathbf c$  $\mathbf{I}$ BY R. J. BARNARD **SEPT 1974 ITATL** 60  $\mathbf C$  $\mathbf{I}$ ----------------ITAIL 70 e - 1  $A<sub>0</sub>$ **ITATI** C ------------------------------- $\mathbf{I}$ I TAIL 90 C ٠ **ITAIL 100**  $\mathsf{C}$ SUBPROGRAM TAILS PREPARES THE HEADINGS FOR THE DETAILED ITAIL 110 c ACCOUNT OUTPUT OF CONCEPT PROGRAM.  $\mathbf{I}$ **ITATL 120** c  $\mathbf{I}$ ITAIL 130 c  $\overline{c}$ **TAIL 150** RZAL\*8 TYPE(2), LOC(3), DATE<br>RZAL\*8 NUT(9)/'UNIT 1 ','UNIT 2 ','UNIT 3 ','UNIT 4 ','UNIT 5 TAIL 170 1 ', 'UNIT 6 ', 'UNIT 7 ', 'UNIT 8 ', 'UNIT 9 '/, ALL/'TOTAL '/, **TAIL 180 IISTOUT TAIL 190** REAL \* a SCE(9), EDC(9) **TAIL 200** 

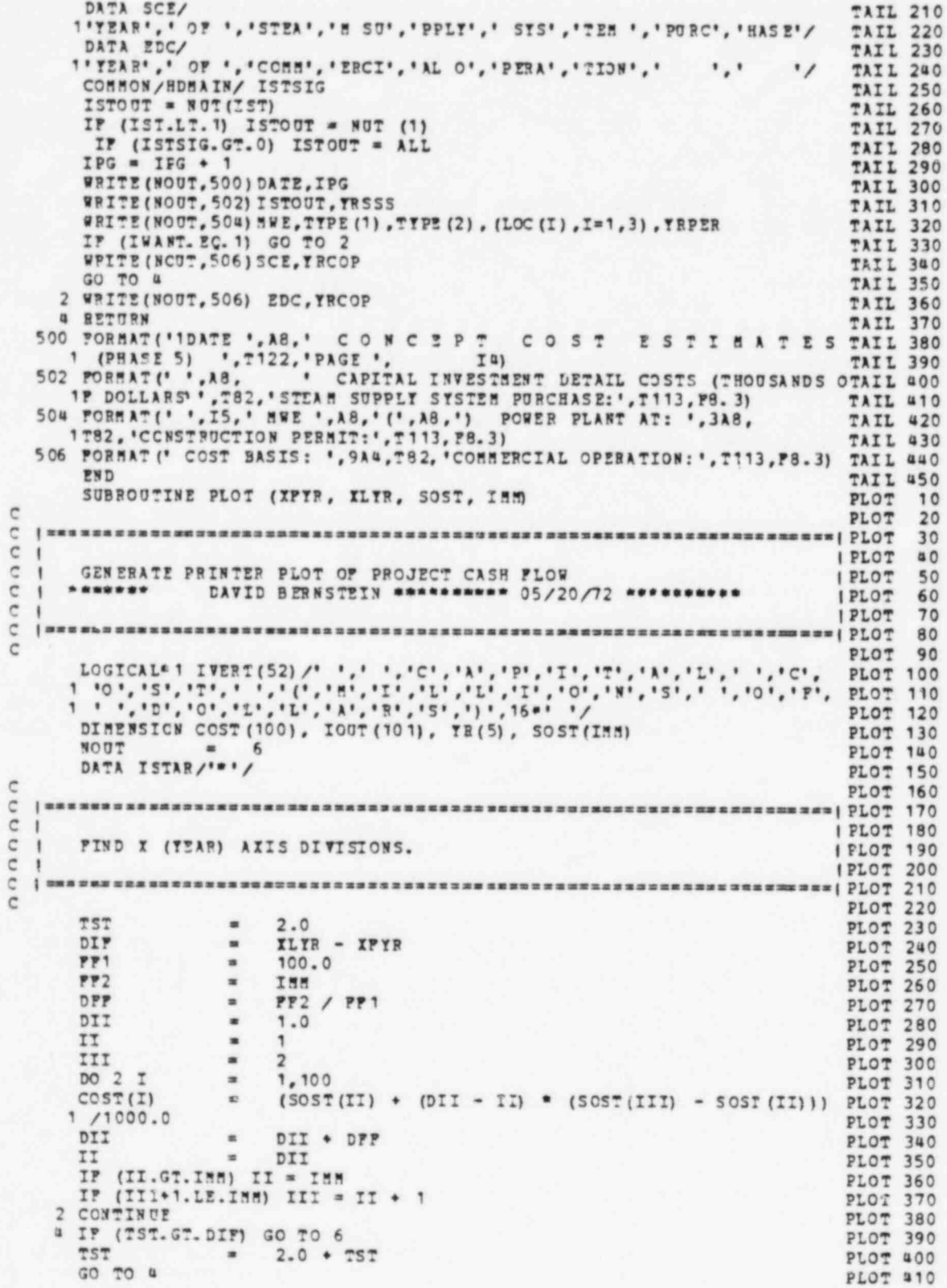

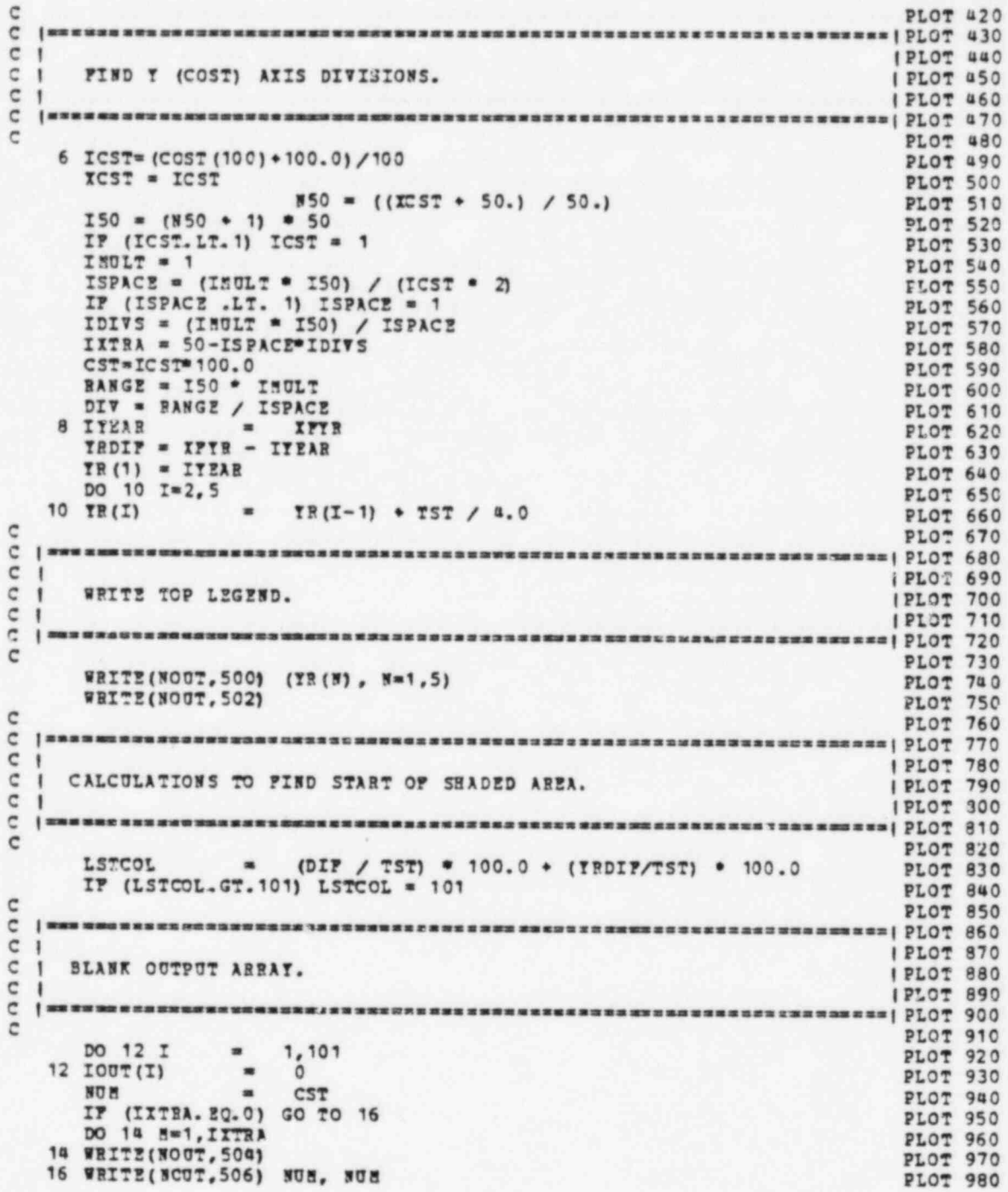

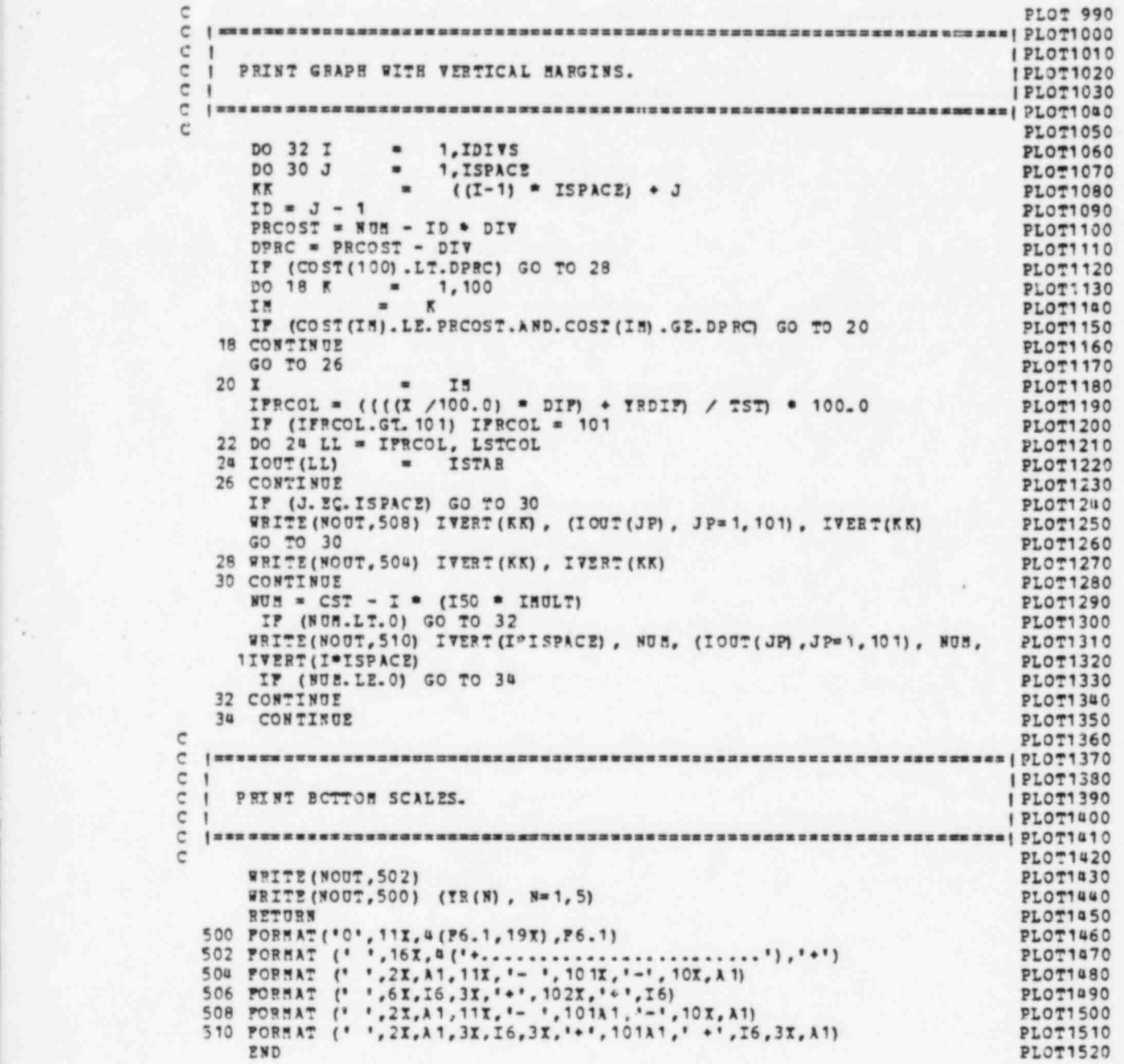

.

.

Appendix D

EXAMPLE PROBLEMS LISTING

 $\mathcal{C}=\mathcal{C}$ ä

1.m

dia.

hatiy 颜

高

à

1.085 1.085 1.085 1.085 1.085 1.085 1.085 1.385  $1.085$ 1.085 1.085

# 1978.5

 $\overline{\cdot}$ I 0 1 0 2 2 0 05E8 00LP61 00E961 006L61 <anavica 2 1 0 0 5 0006 050681 050881 050881 93348883 CCK10PT CONTE=3., 10+15., CONTE=0., 10-15., CONTR=0., 10+15., NROLEISELE AZPER 1850183 STRAITS TRACHES 0011 END STATES

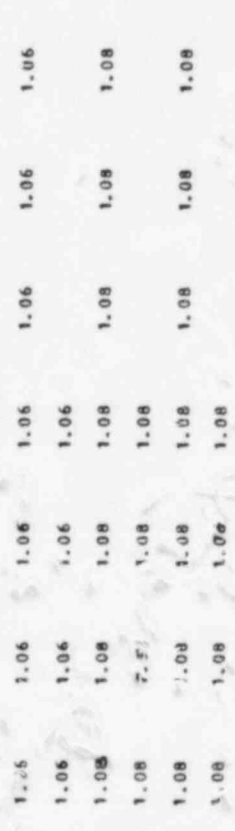

1978.0  $\frac{1}{i}$ 

# $C. Q. B. C. B. P. T. P. B. A. S. E. S. P. A. T. A. S. E. T. S.$

# 

# $S.I.I.I.$   $3.A.B.S. C. Q.P.S.$

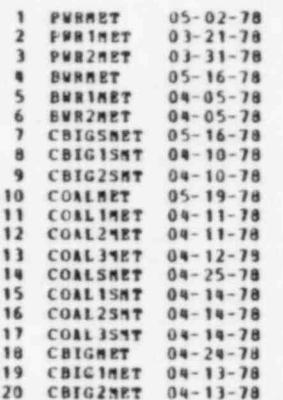

 $\chi$ 

 $\lambda$ 

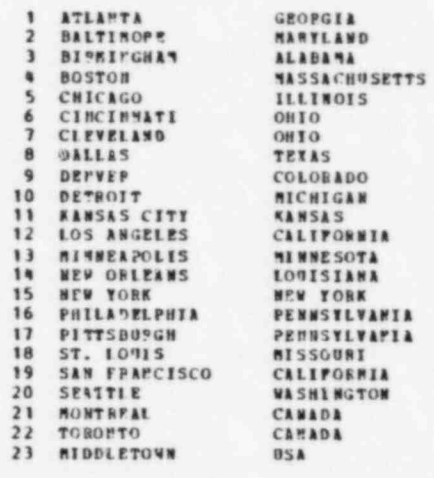

 $\overline{9}$ 

IF THE PLANT TYPE OR CITY SELECTED WAS NOT USED<br>IN CONPUTATIONS, CHECK SPELLING AND PIPLO JUSTIFICATION<br>WITH THE AVAILABLE PLANT TYPE AND CITY NAME CODES

# **DATA CABD COLUMNS USED**

 $1-1$  6-----13 15------------30 32----39 11----47 48----54 55----61 62--66 68 70 72 74 76 78  $AA$ CITY EITHA ID IN SSS IN PER IN COP & INT ILAZ IPLAG IOF IESC IBS IAC ISTACK **HWE HODEL** 

EXAMPLE3 1979.000 1983.000 1987.000 8.500 0 1:00 CBIGSHET CLEVELAND 1 1 0 0 1  $\mathbf{I}$ 6CONOPT AMAN-8.0, 0(3, 1) -1500., **EEND** 

DATE 11-10-78 CORCEPT COST ESTIMATES (PHASE 5) O"IT 1 CAPITAL INVESTMENT SUMMART (MILLIONS OF DOLLARS) 1100 MNE CBIGSMET ( ) POWER PLANT AT CLEVELAND EXAMPLE3 COST BASIS: TEAR OF STEAR SUPPLY SYSTEM PORCHASE DESIGN & CONSTRUCTION PERIOD: STEAM SUPPLY SYSTEM PURCHASE: 1979.000 CONSTRUCTION PERMIT: 1983.000 COMMERCIAL OPERATION: 1987.000

CONIV CALLED - DATA FIT DONE ON ORIO **CLEVELAND** 

 $\rightarrow$ 

SITE RATE AND ESCALATION USED IN COST PROJECTIONS TFIRST = 1964.00 TLAST = 1978.50

ACCT 20 ACCT 21 ACCT 22 ACCT 23 ACCT 24 ACCT 25 ACCT 26 ACCT 91 ACCT 92 ACCT 93 **ACCT** 94  $\lambda$  $\mathbf{B}$  $\lambda$  $\mathbf{B}$ **B**  $\bullet$  $\lambda$  $\mathbf{B}$  $\lambda$ в  $\mathbf{B}$  $\lambda$  $\blacksquare$  $\blacksquare$  $\cdot$ ٠  $\blacksquare$ . . . . . . . . . . 1979.000 .......... 8218.6 1.067 218.6 1.067 218.6 1.067 218.6 1.067 218.6 1.067 218.6 1.067 218.6 1.067 218.6 1.067 206.4 1.061 206.4 1.061 206.4 1.061 115.40 1.086 15.40 1.086 16.29 1.088 16.17 1.089 16.02 1.087 16.14 1.089 15.67 1.088 15.25 1.086 16.58 1.087 16.58 1.087 16.58 1.087 11000. 1.000 23.76 1.080 23.76 1.080 23.76 1.080 23.76 1.080 23.76 1.080 23.76 1.080 23.76 1.080 23.76 1.080 23.76 1.080 23.76 1.080

 $\tilde{\mathfrak{u}}$ 

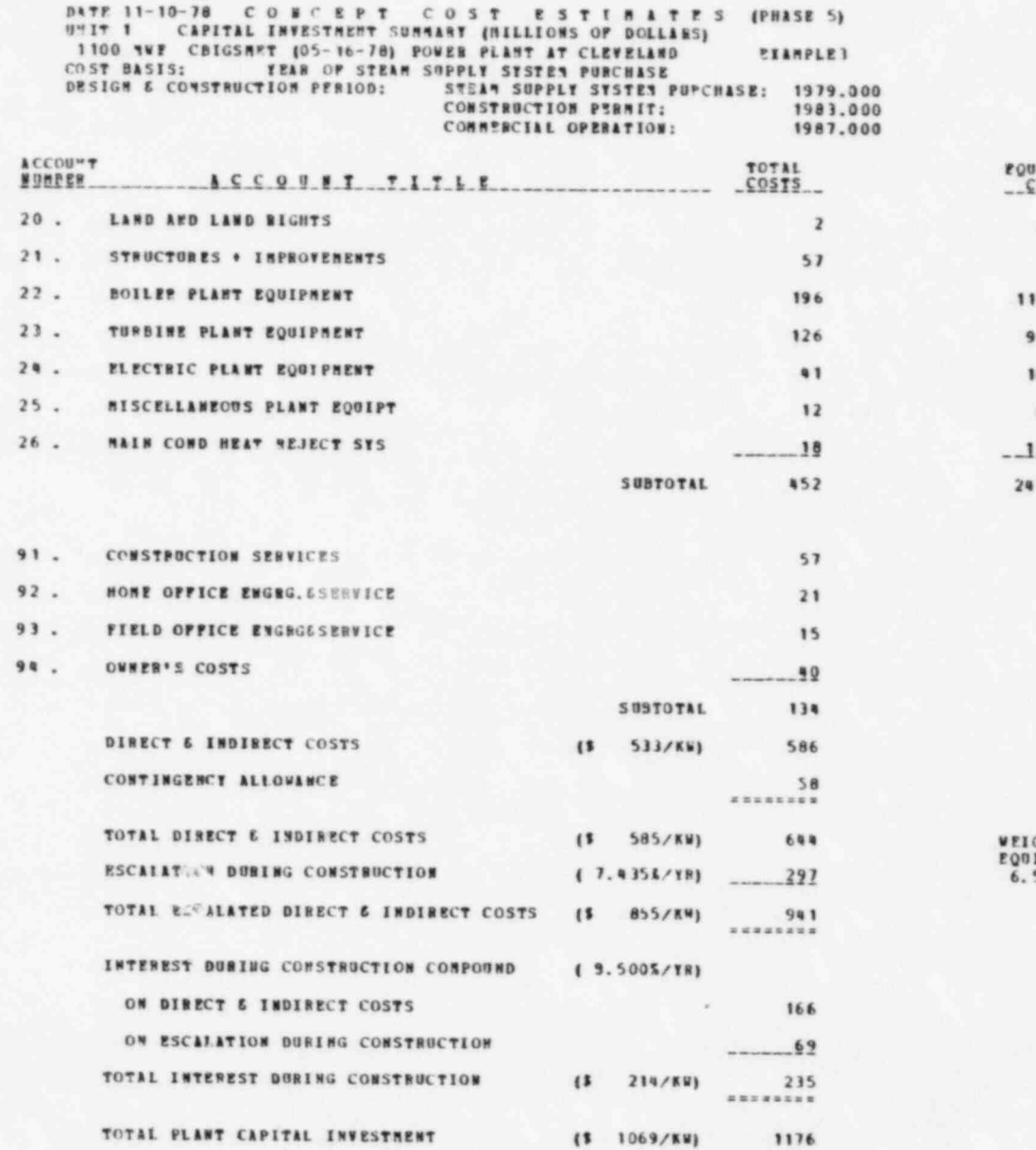

 $\langle \mathcal{R} \rangle$ 

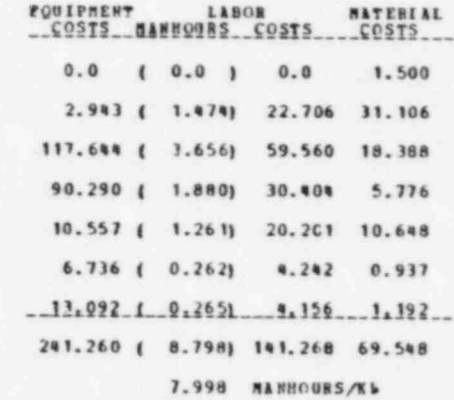

SHTED AVERAGE ESCALATION (X/YN)<br>JIPHENT LABOR MATERIAL<br>542 0.735 6.014

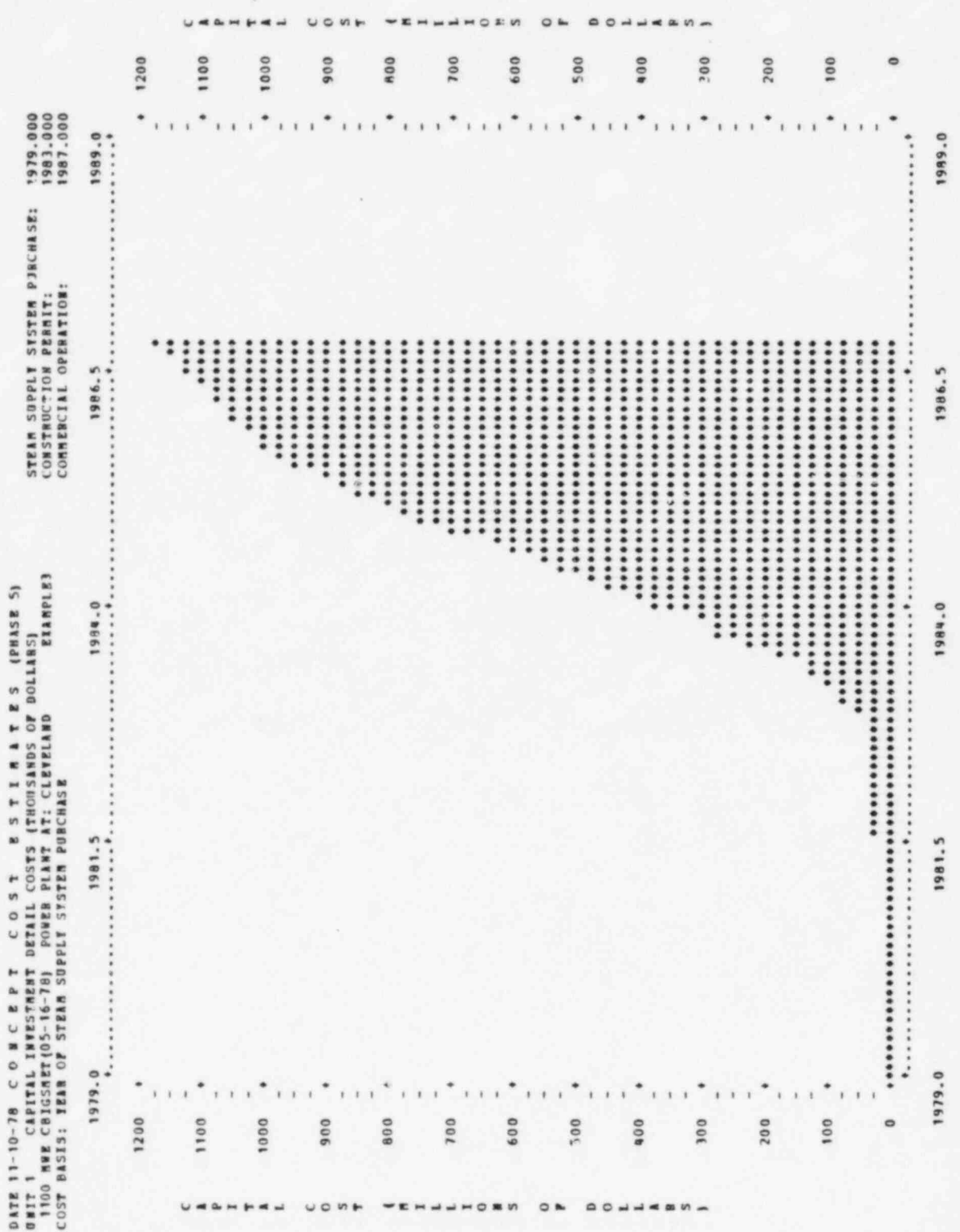

**FEAMPLE3** DATE 11-10-78 COMCEPT COST ESTIMATE STRAINS (PHASE 5)<br>SHIT 1 CAPITAL INVESTMENT DETAIL COSTS (THOUSANDS CE DOLLARS)<br>1100 AME CBIGS RT(05-16-78) POWER PLANT AT: CLEVELAND PLAINS)<br>COST BASIS: TEAR OF STEAM SUPPLY SYSTEM PUBC

1979.000<br>1983.000<br>1987.000 STEAN SUPPLY SYSTRY PUBCHASE:<br>CONNEWCTICY PERMIT:<br>CONNEWCIAL OPERATION:

# FLOW CUNTLATIVE CASH

BOTH THE CASH FLOW CUBBE SHOWS ABOVE AND THE FOLLOWING CASH FLOW TABLE<br>HAVE COSTS EXPRESSED AS TOTAL COST INCHRAED TO DATE (INCLIDING INTEREST CHARGES TO DATE).

DOLIARS)

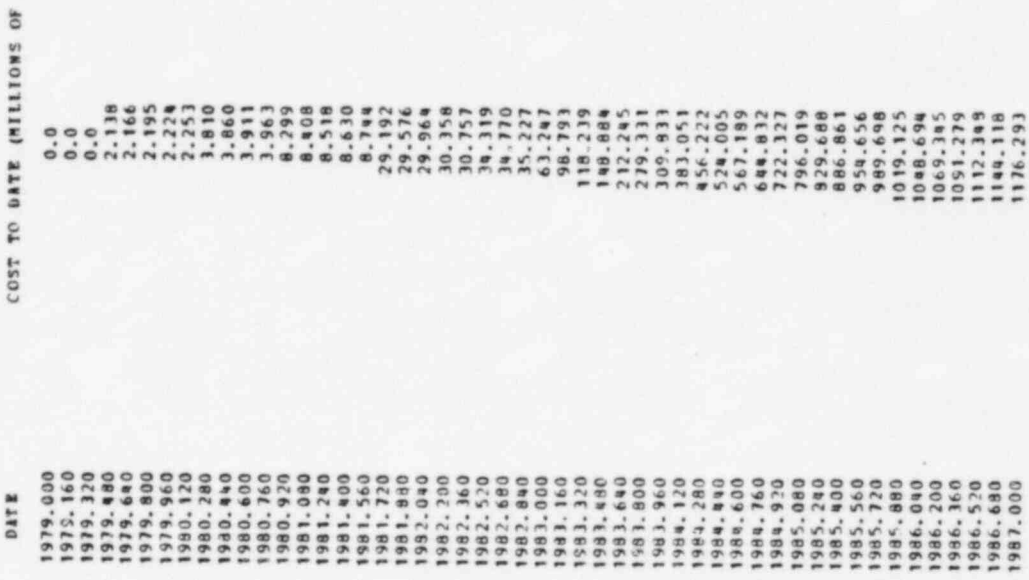

 $\epsilon$ 

ä

154

# PATA CARP COLORES USED

1--4 6-----13 15----------------30 32----39 41----47 48-----54 55-----61 62--66 68 70 72 74 76 78 80<br>nue nodel city estra ID to SSS To PER TR COP & INT 11A2 IPLAG TOP IESC ISS TAC ISTACK 1100 PERIMET ATLANTA ETANPLE6 1978.500 1982.500 1988.500 9.000 0

 $\sim$   $\sim$ 

DATE 11-10-78 CONCEPT COST ESTIMATES (PHASE 5) ONIT 1 CAPITAL INTESTRENT SURRARY (MILLIONS OF DOLLARS) 1100 BUE PURISET ( ) POWER PLANT AT ATLANTA **FIAMPLE6** COST BASIS: TEAR OF COMMERCIAL OPERATION DESIGN & CONSTRUCTION PERLOD: STEAM SUPPLY SYSTEM PURCHASE: 1978.500 CONSTRUCTION PERMIT: 1982.500 COMMERCIAL OPERATION: 1988.500

CONIV CALLED - DATA FIT DONE ON GEORGIA **ATLANTA** 

 $\rightarrow$ 

**Call Control** 

INPUT CANDS TO PRODUCE TIME DEPENDENT ESCALATION BATES

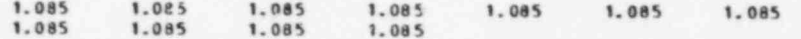

1978.5  $-1.$ 

 $0 \t 0 \t 1$ 

 $1 \quad 1$ 

 $\overline{\mathbf{2}}$ 

SITE PATE AND ESCALATION USED IN COST PROJECTIONS

TFIRST = 1964.00 FLAST = 1978.50

ACCT 20 ACCT 21 ACCT 22 ACCT 23 ACCT 24 ACCT 25 ACCT 26 ACCT 91 **ACCT 92 ACCT 93**  $ACCT$  94  $\lambda$  $B$  $\blacksquare$  $\sf{B}$  $\lambda$  $\mathbf{B}$  $\lambda$  $\overline{B}$  $\lambda$  $\mathbf{B}$  $\lambda$  $B$  $\blacksquare$  $\mathbf{B}$  $\pmb{\lambda}$  $\lambda$  $\lambda$  $\lambda$ . . . . . . . . . . 1978,500 . . . . . . . . . . 8211.6 1.067 211.6 1.067 211.6 1.067 211.6 1.067 211.6 1.067 211.6 1.067 211.6 1.067 211.6 1.067 200.4 1.061 200.4 1.061 200.4 1.061 110.65 1.085 10.65 1.085 12.21 1.085 11.96 1.085 13.19 1.095 12.27 1.085 11.43 1.085 10.65 1.085 11.46 1.085 11.46 1.085 11.46 1.085 81000. 1.000 22.21 1.072 22.21 1.072 22.21 1.072 22.21 1.072 22.21 1.072 22.21 1.072 22.21 1.072 22.21 1.072 22.21 1.072 22.21 1.072

 $\ddot{ }$ 

 $8 - 8$ 

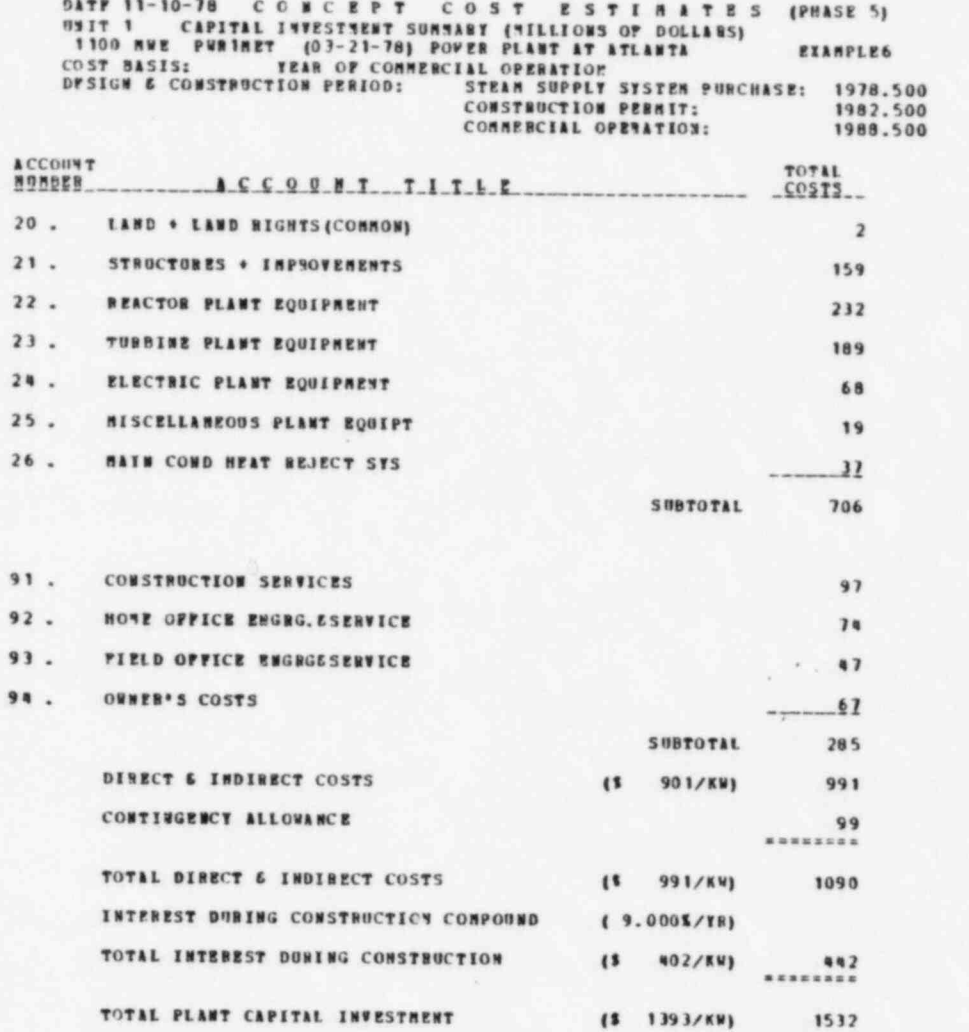

 $\sim$   $\lambda$ 

 $-2$ 

1532

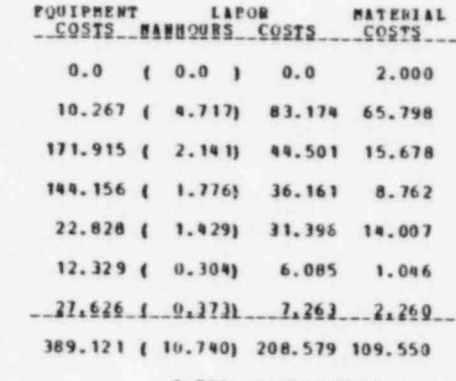

9.764 MANNOURS/KW

# PATA CARP COLUMNS USED

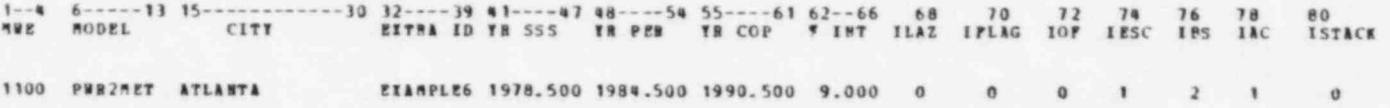

医单元 医关节

DATE 11-10-78 CONCEPT COST ESTIMATES (PHASE 5) UNIT 2 CAPITAL INVESTMENT SUMMARY (MILLIONS OF DOLLARS) 1100 MWE PRRZMET ( ) POWER PLANT AT ATLANTA **FIAMPLE6** COST BASIS: TEAR OF COMMERCIAL OPERATION DESIGN & CONSTRUCTION PERIOD: STEAM SUPPLY SYSTEM PURCHASE: 1978.500 1984.500 CONSTRUCTION PERMIT: COMMERCIAL OPERATION: 1990.500

CONIV CALLED - DATA FIT DONE ON GEORGIA **ATLANTA** 

 $-0.15$ 

**A** 

## INPUT CARDS TO PRODUCE TIME DEPENDENT ESCALATION PATES

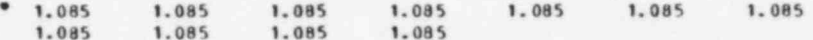

1978.5  $-1$ .

# SITE RATE AND ESCALATION USED IN COST PROJECTIONS

YFIRST = 1964.00 YLAST = 1978.50

ACCT 20 ACCT 21 ACCT 22 ACCT 23 ACCT 24 ACCT 25 ACCT 26 ACCT 91 ACCT 92 ACCT 93 ACCT 94  $B$  $\lambda$  $B$ . . . . . . . . . . . . . . . . . . . . . 1978.500 5211.6 1.067 211.6 1.067 211.6 1.067 211.6 1.067 211.6 1.067 211.6 1.067 211.6 1.067 211.6 1.067 200.4 1.061 200.4 1.061 200.4 1.061 10.65 1.085 10.65 1.085 12.21 1.085 11.96 1.085 13.19 1.085 12.27 1.085 11.43 1.095 10.65 1.085 11.46 1.095 11.46 1.085 11.46 1.085 81000. 1.000 22.21 1.072 22.21 1.072 22.21 1.072 22.21 1.072 22.21 1.072 22.21 1.072 22.21 1.072 22.21 1.072 22.21 1.072 22.21 1.072

 $\tau_{2}$  .

 $\sim$ 

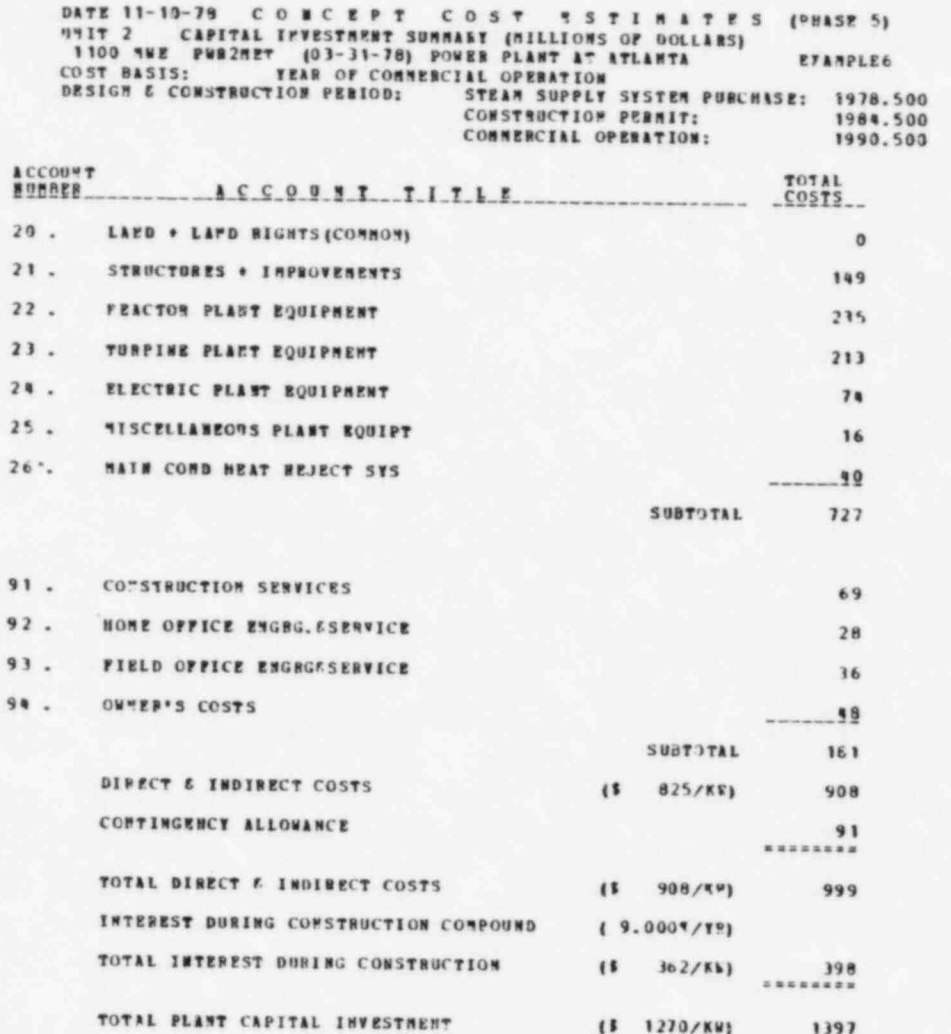

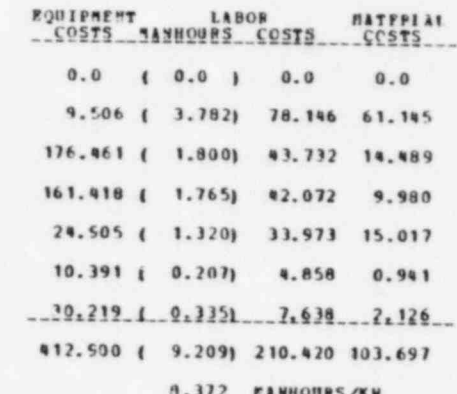

 $\widetilde{\mathbf{S}}$ 

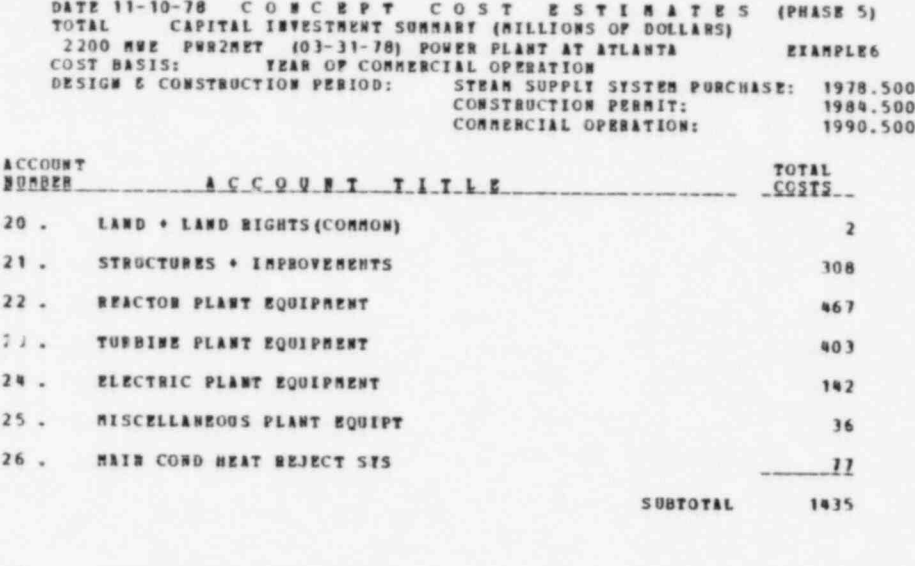

 $\frac{1}{\alpha}$  .

 $\sqrt{\frac{2}{3}}$ 

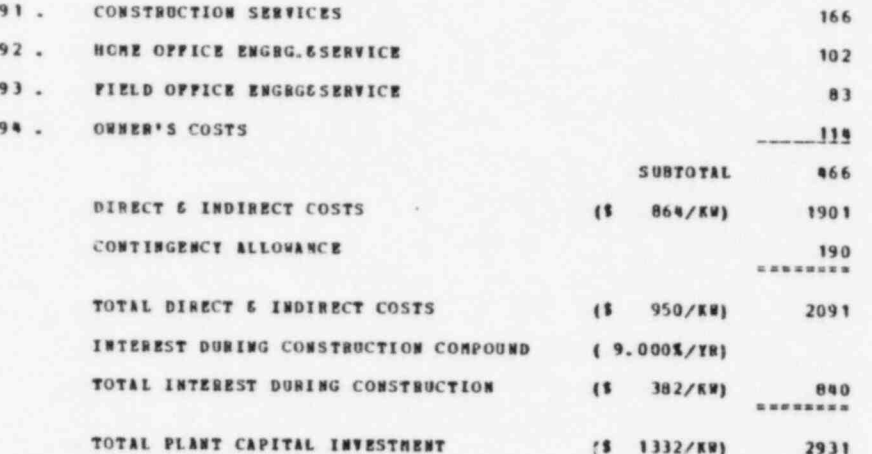

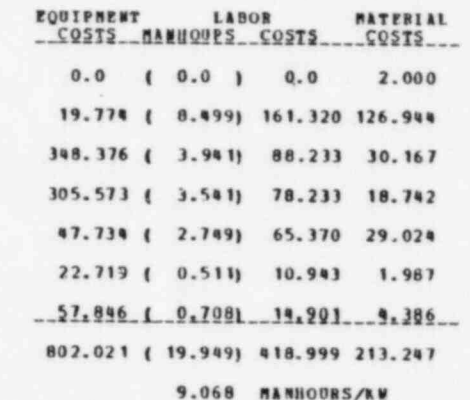

651

 $\mathcal{N}_{\mathbf{q}}$ 

Q.

 $\frac{80}{1571}$ CK  $\frac{18}{140}$ 76<br>183  $\frac{74}{185}$  $\frac{7}{2}$ TFLAG --30 32----39 41----47 48----54 55-----61 6-2--66<br>87 40 687 899 899 899 899 890 891 892 893 894 895 CITY  $15 - -11$  $6 - 120081$  $rac{4}{\pi}$ 

 $\overline{a}$  $\circ$ ÷ ö  $\ddot{\phantom{a}}$  $\sim$ 0 8.350 1200 CBIGSMET MIDDLETOWN EXAMPLE7 1979.000 1983.000 1987.000<br>CCOMOPT COMTE-0,10+15, COMTL-0, 10+15, COMTN-0, 10+15., **GEND** 

1979.000<br>1983.000<br>000.6799 FIAMPLE7 (PHASE 5) DATE 11-10-78 CO NEC E P T C O S T E S T N A T E S (PH THE CONSISTER PORTRESS) PRESENTS SUPPLY STATES PURCHASE<br>1200 NMF CBIGSNET (PPOPER PLANT AT MIDDLETOWS)<br>1200 NMF CBIGSNET (PPOPER PLANT AT MIDDLETOWS)<br>1200 NMF CBIGSNET

1.06 1.06  $\mathbf{I}$ **MAOLEIONN** CONIN CALLED - DATA FIT DONE ON USA

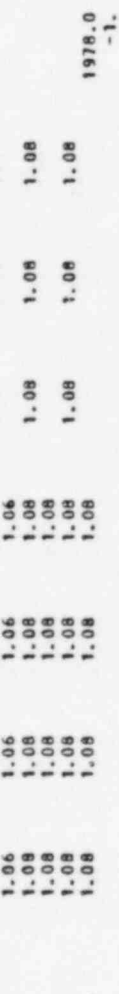

SITE PATE AND ESCALATION USED IN COST PROJECTIONS

TLAST = 1978.50 YPIRST = 1964.00

 $\begin{array}{r} 1.060 \\ 1.080 \\ 1.080 \end{array}$  $\frac{\pi}{2}$  as 206.2<br>15.79<br>24.96 ACCT  $\overline{\phantom{a}}$ 206.2 1.060 2<br>15.79 1.080 1<br>24.96 1.080 2  $\frac{2}{3}$ ACCT . 

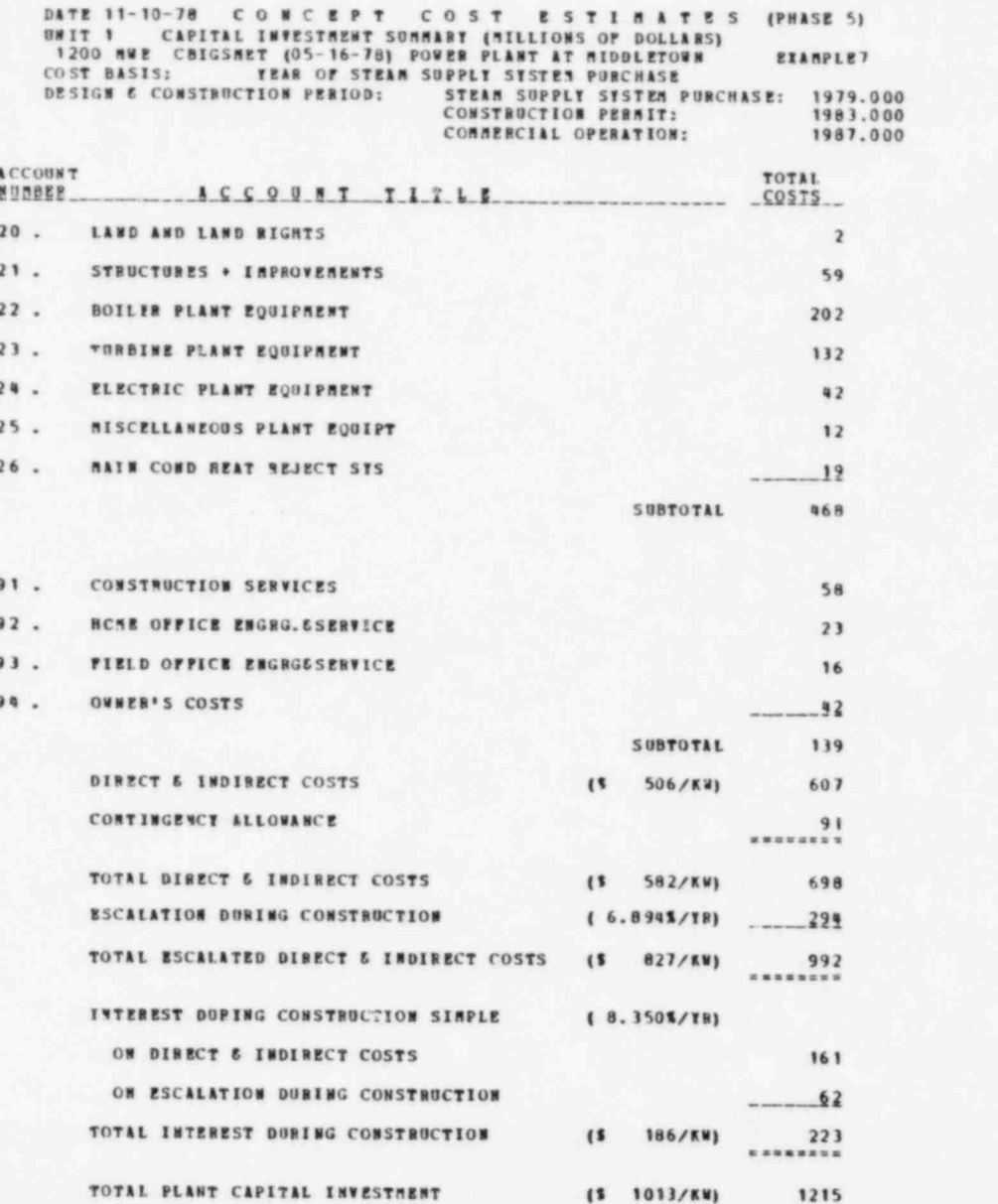

and the state of

the company's company's company's

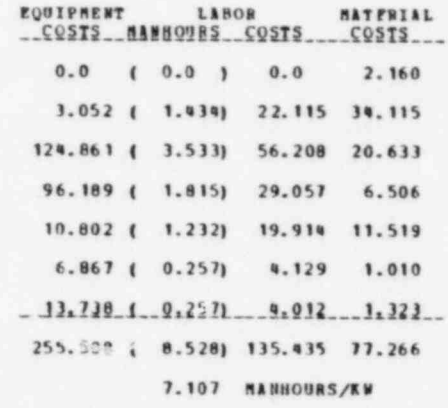

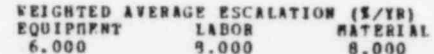

 $\frac{1}{2}$ 

**Recognized** 

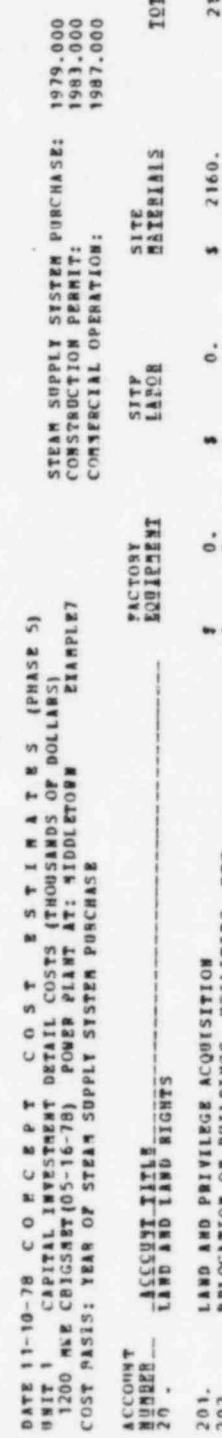

 $\frac{1}{2}$ 

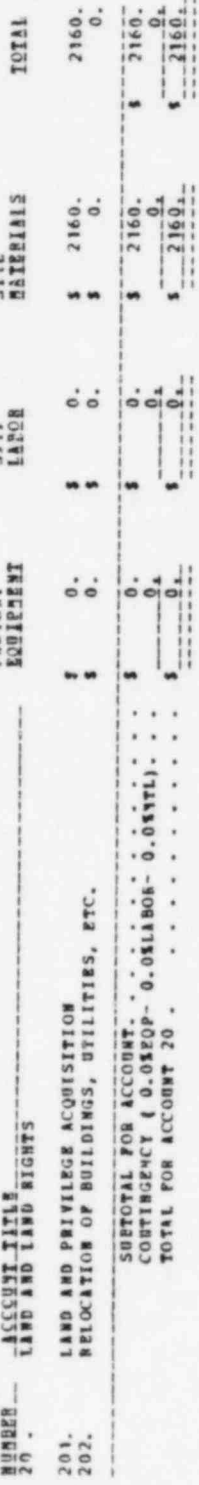

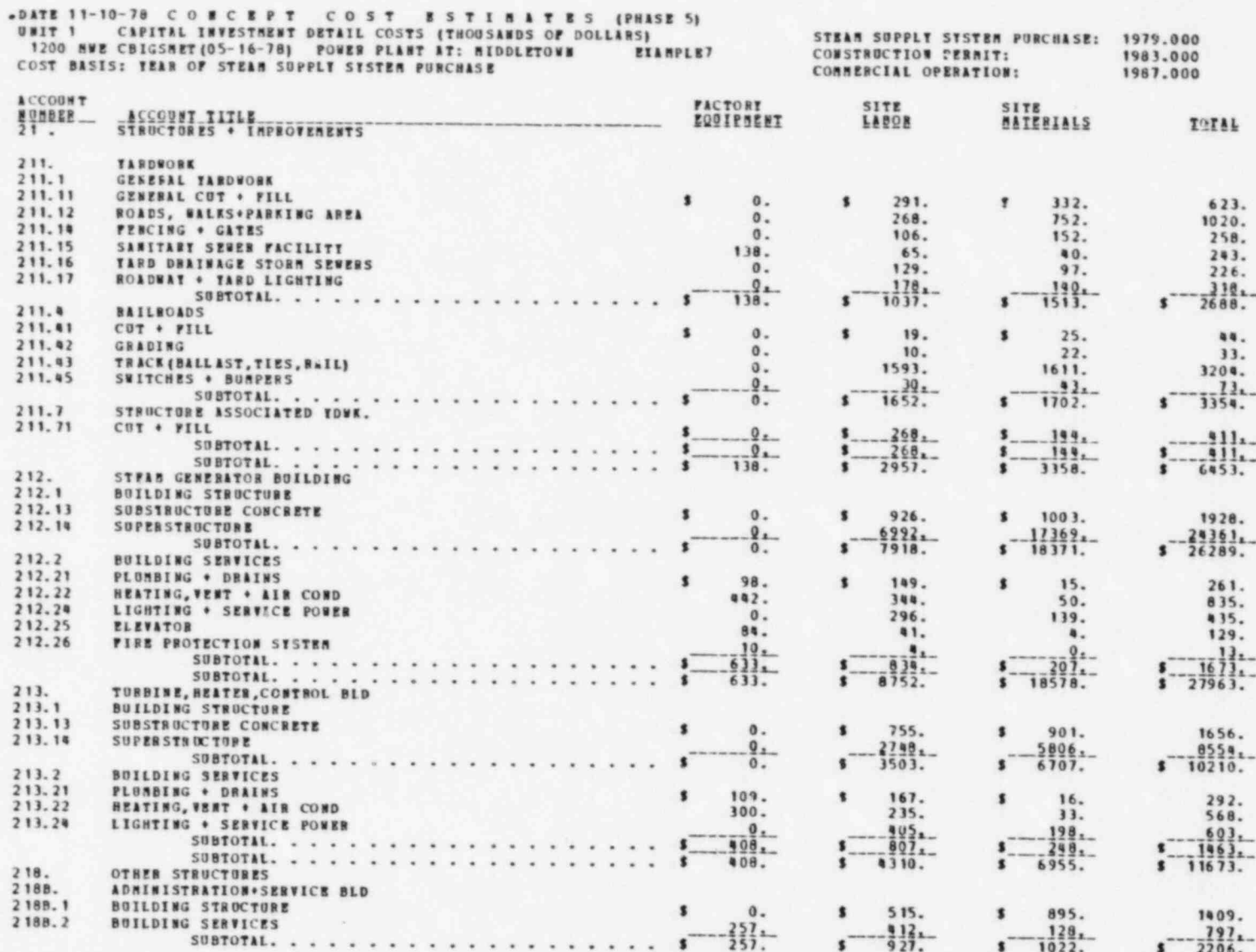

 $\log (M_{\odot})$  ,  $\log (N_{\odot})$ 

 $\label{eq:1.1} \mathcal{L}(\mathcal{H}) = \mathcal{L}(\mathcal{H})$ 

 $\overline{\mathfrak{e}}$ 

 $\mathcal{L}^{\text{max}}$  and  $\mathcal{L}^{\text{max}}$ 

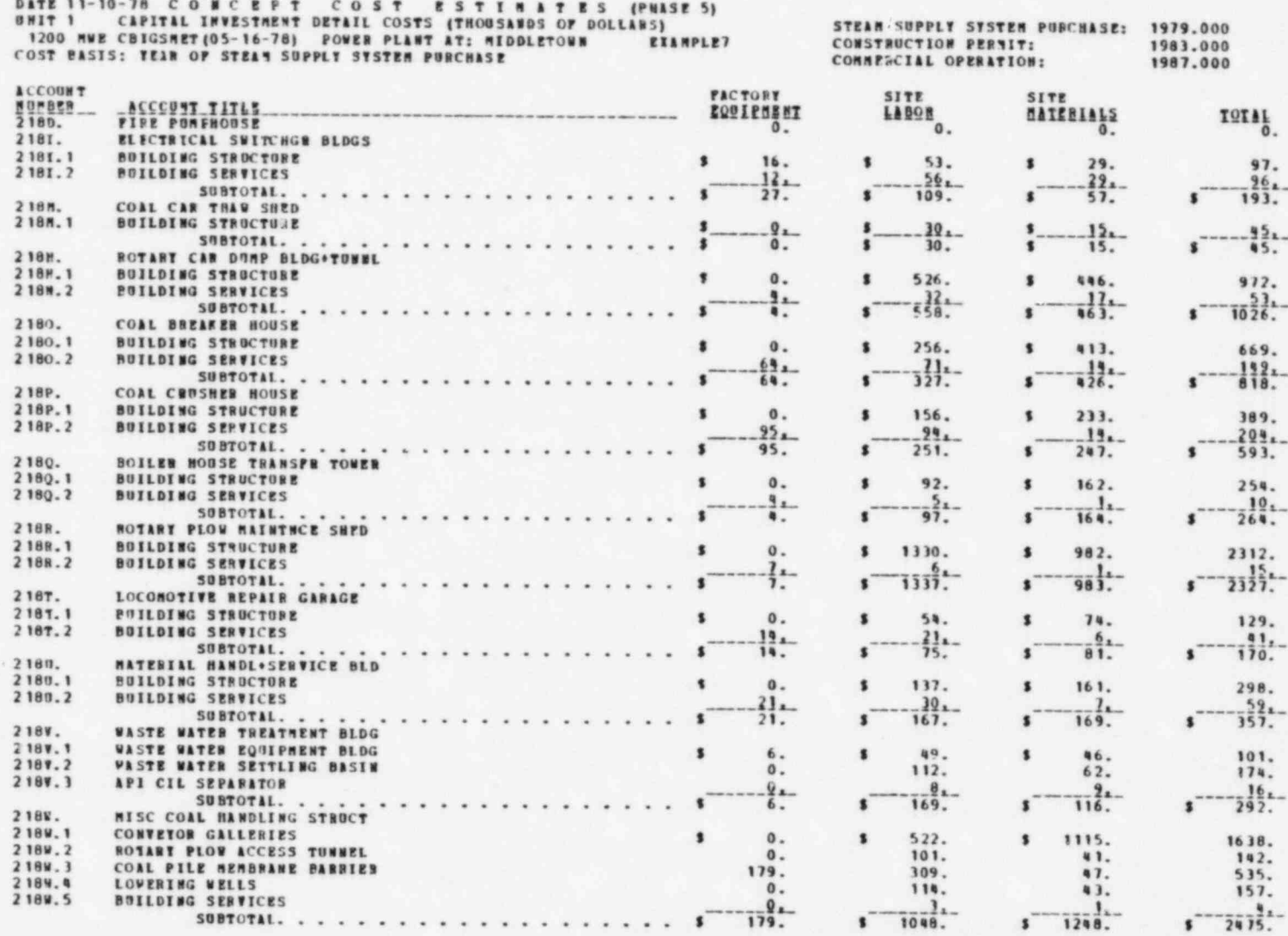

 $\label{eq:2} \mathcal{L}_{\text{max}} = \mathcal{L}_{\text{max}} + \mathcal{L}_{\text{max}} + \mathcal{L}_{\text{$ 

 $\mathbf{1}^{\mathcal{A}}$  , where  $\mathcal{A}^{\mathcal{A}}$  , and  $\mathcal{A}^{\mathcal{A}}$  , and  $\mathcal{A}^{\mathcal{A}}$ 

 $\tau_{\rm c}$ 

 $\sim$   $\sim$ 

 $\overline{\mathbf{g}}$ 

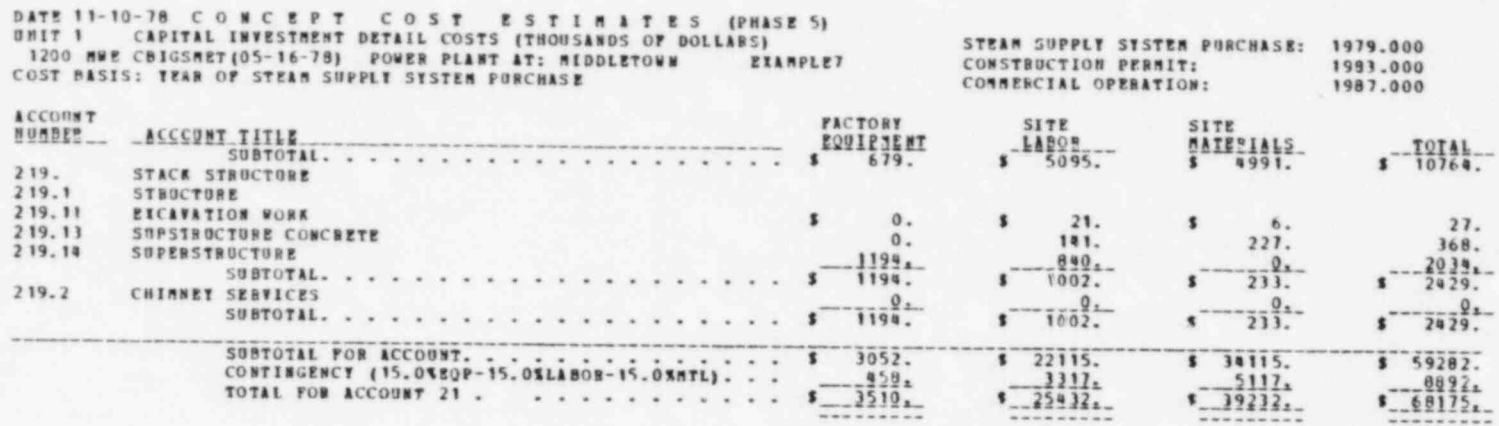

**Card Market Bar** 

 $\mathcal{A}=\{1,2,3,4,5\}$ 

**ié** 

STEAM SUPPLY SYSTEM PUBCHASE: 1979.000 DATE 11-10-78 CONCERT PT COST ESTINATES (PHASE 5)<br>
9MIT 1 CAPITAL INVESTMENT DETAIL COSTS (THOUSARDS OF DOLLAPS)<br>
9700 MPF CRICSMPT 05-14-781 DOUBLE DEATH (THOUSARDS OF DOLLAPS)

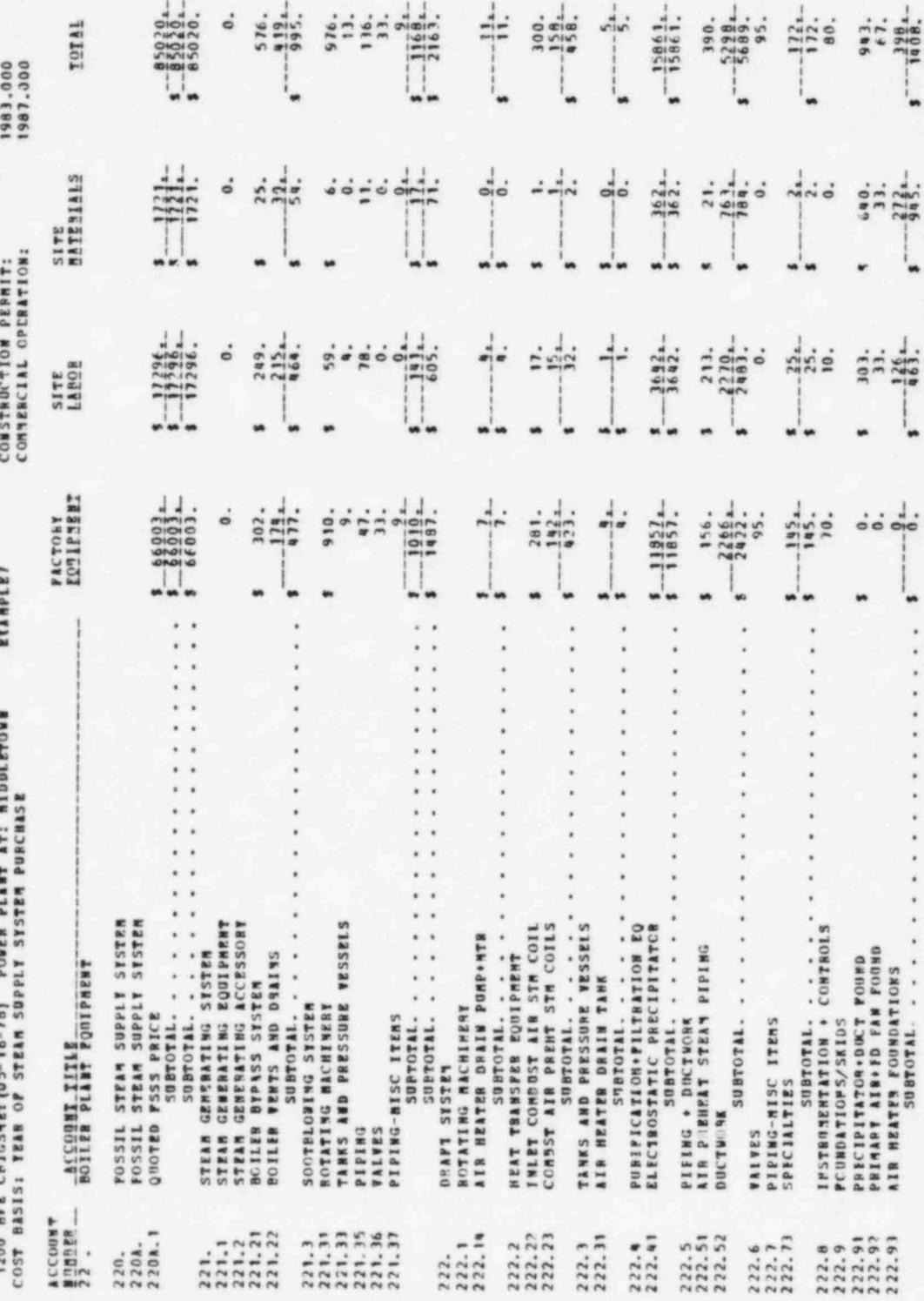

166

 $\overline{\phantom{a}}$ 

'n

J.

í, ÿ

í, j,  $\frac{1}{\left\vert \frac{1}{\alpha}\right\vert ^{2}}$ 

 $\ddot{\phantom{0}}$ 

 $\bar{\nu}$  $\vec{k}$ 

 $\bar{\bar{z}}$ 

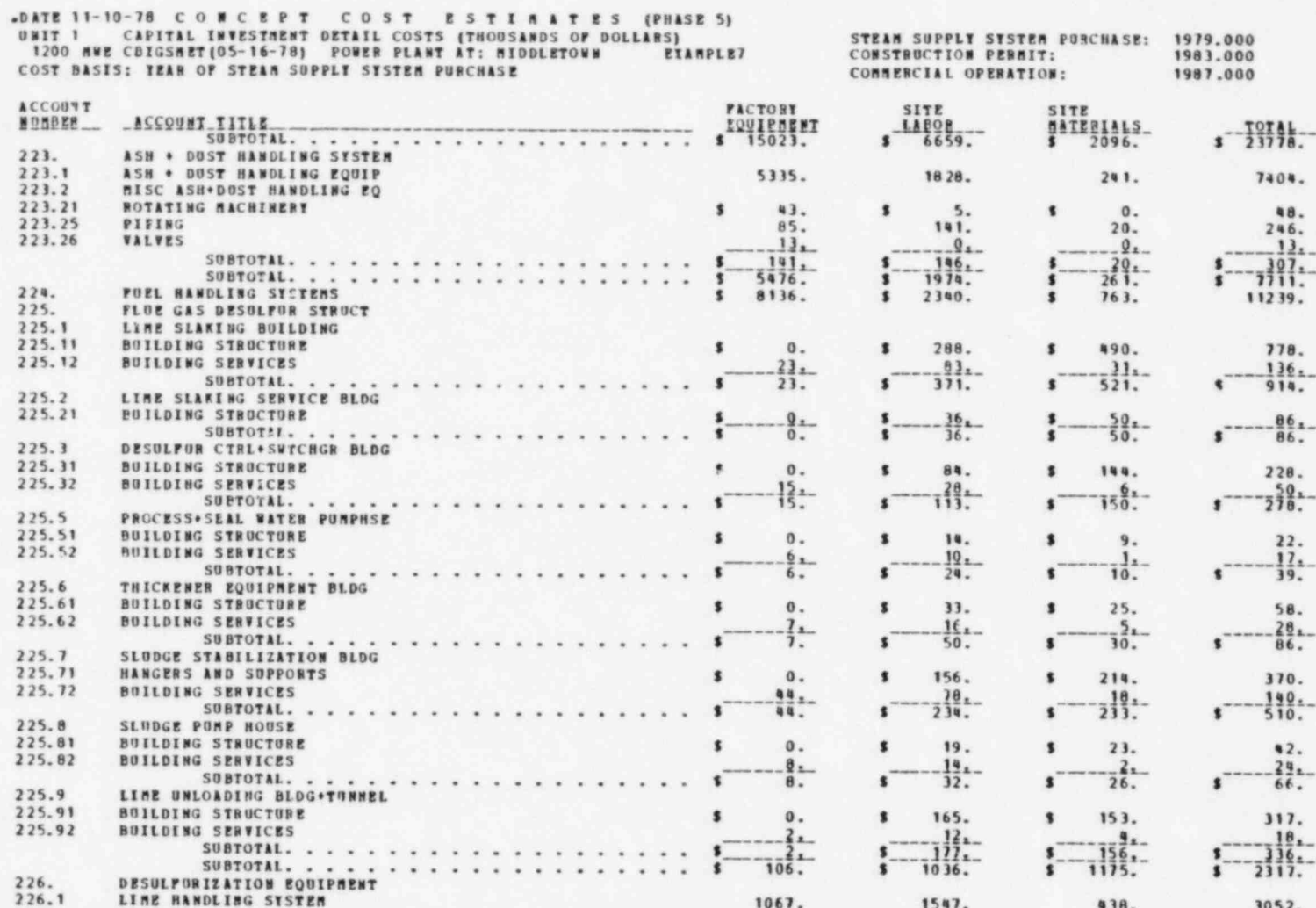

and the second con-

 $\sim$   $\alpha$ 

 $167$ 

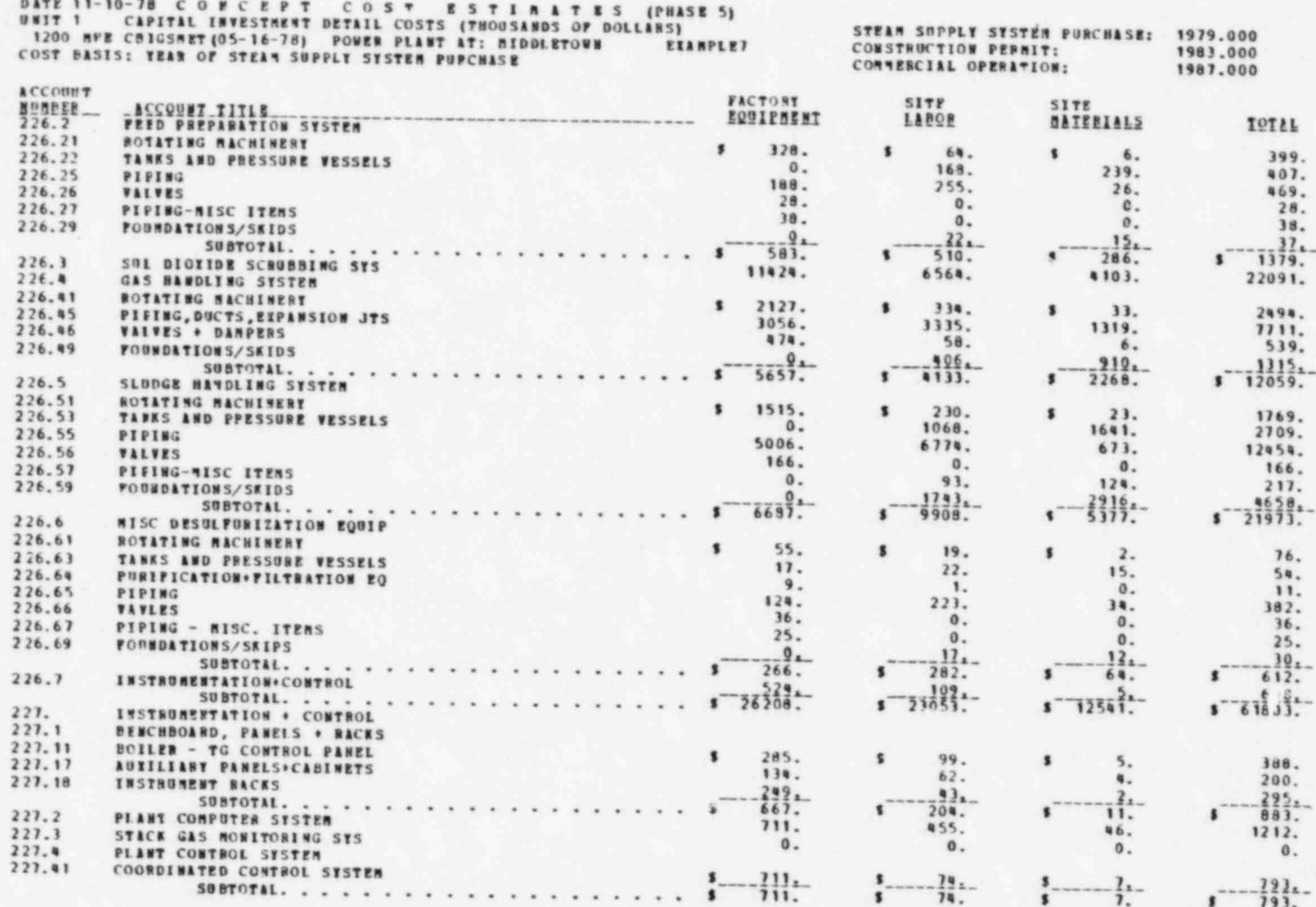

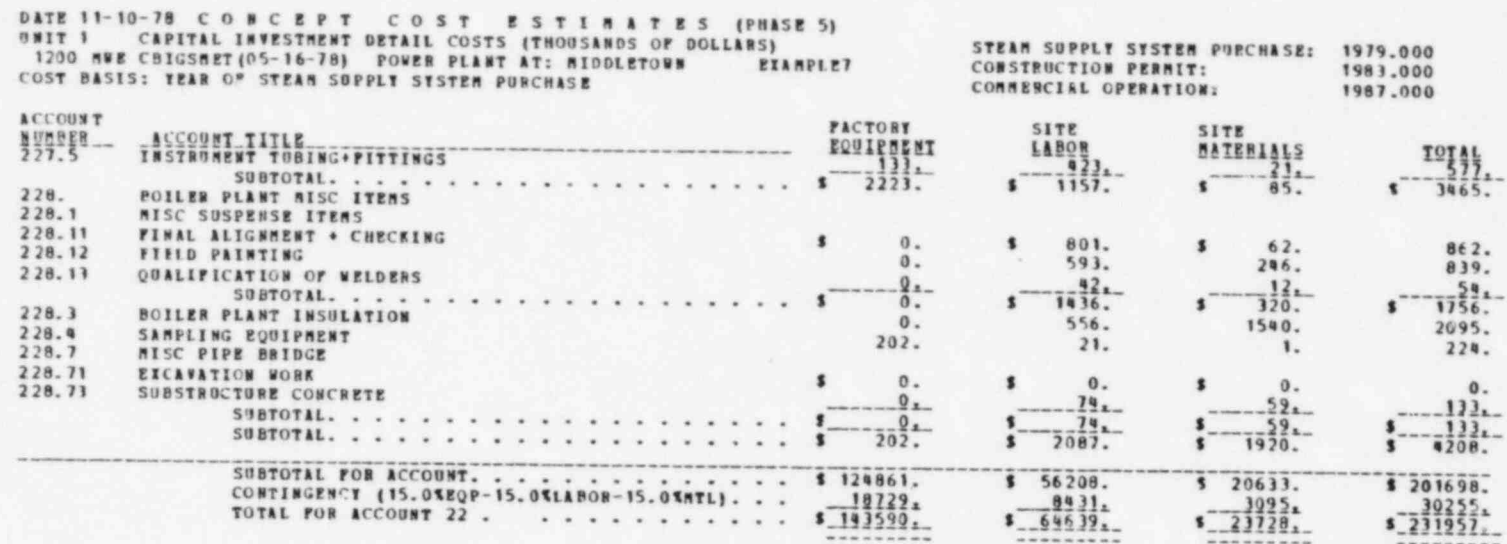

691

 $\cdots$ 

 $\mathcal{L}$ 

control of the control of the con-

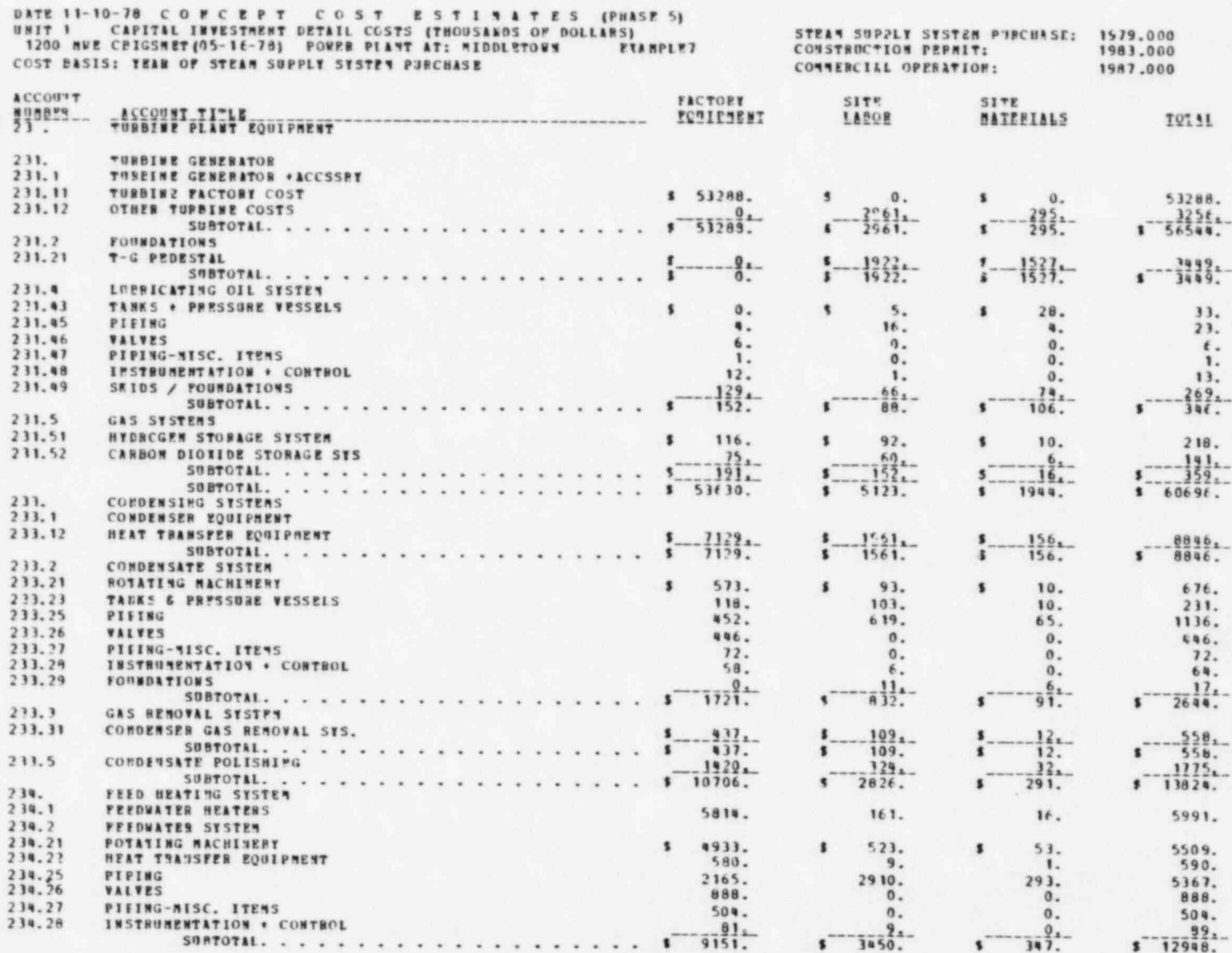

 $\overline{2}$ 

SATE 11-10-78 CONCEPT COST ESTIMATES (PHASE 5)<br>
DNIT 1 CAPITAL INVESTMENT DETAIL COSTS (THOUSANDS OF DOLLANS)<br>
1200 NNE CBIGSMET (05-16-78) PONER PLANT AT: MIDDLETONN EXAMPLE?<br>
COST BASIS: TEAR OF STEAM SUPPLI STSTEM PURCH EXAMPLE?

 $\mathbf{v}$ 

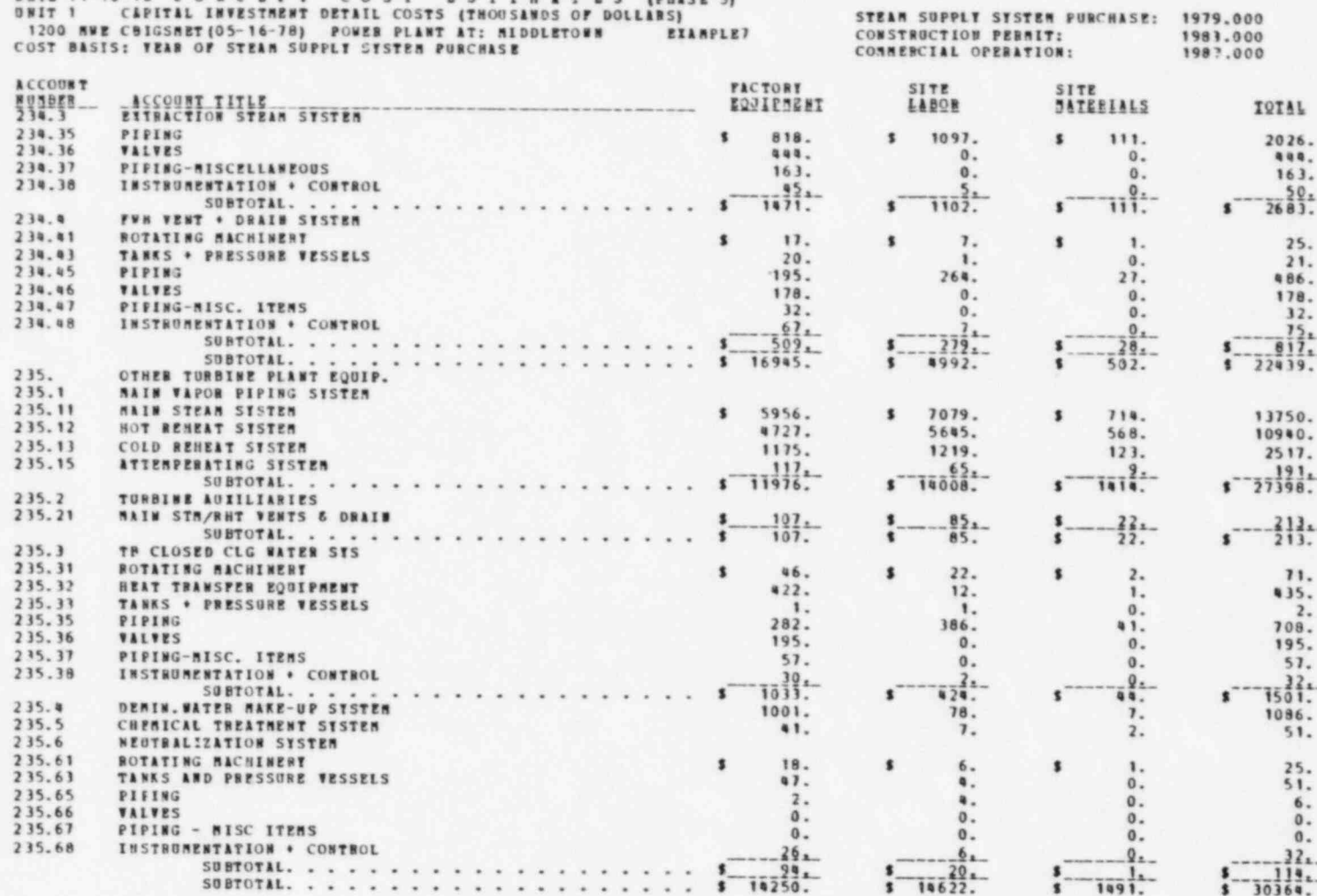

 $\frac{\pi}{\pi}$  .

 $-4$ 

 $\overline{11}$ 

すいたいでいた

STEAM SUPPLY SYSTEM PURCHASE:<br>CONSTRUCTION PERMIT:<br>COMMPRETAL OPRATION DATE 11-10-78 CONCEPT COST ESTINATE SATEMASE 5)<br>UNIT 1 CAPITAL INVESTAENT DETAIL COSTS (THOUSANDS OF DOLLASS)<br>1200 ANE CBIGSHET (05-16-78) POWER PLANT AT: MIDDLETOWN<br>COST DASIS: IEAR OF STEAM SUPPLY SYSTEM PURCHASE

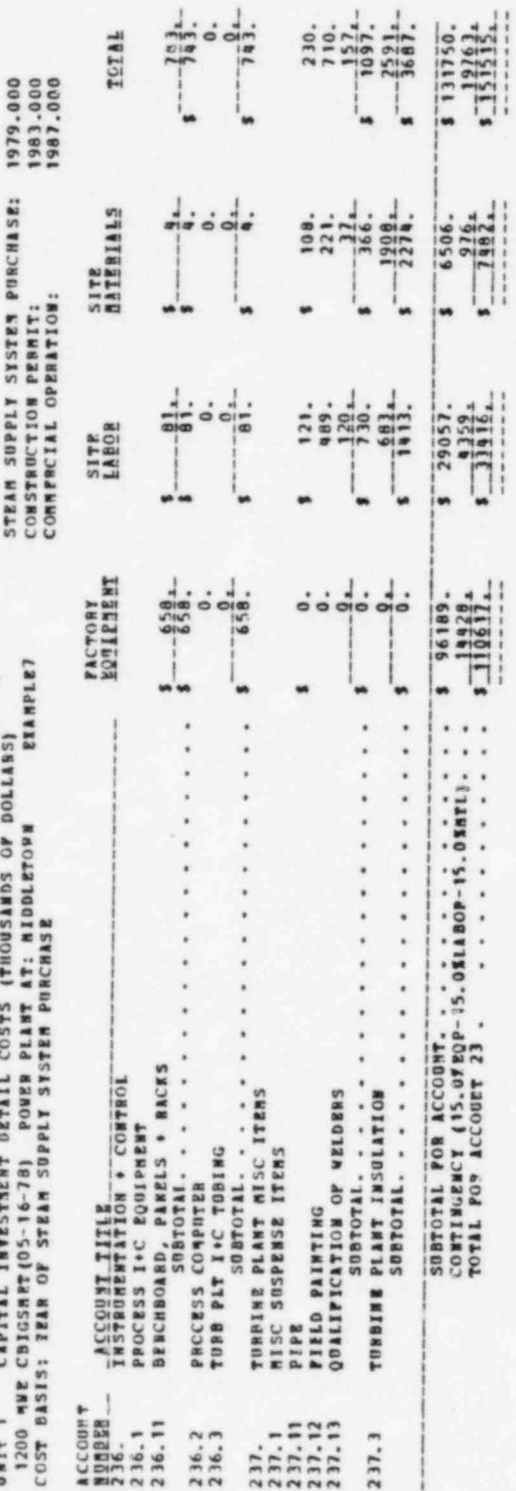

V

y.

 $\lambda$ 

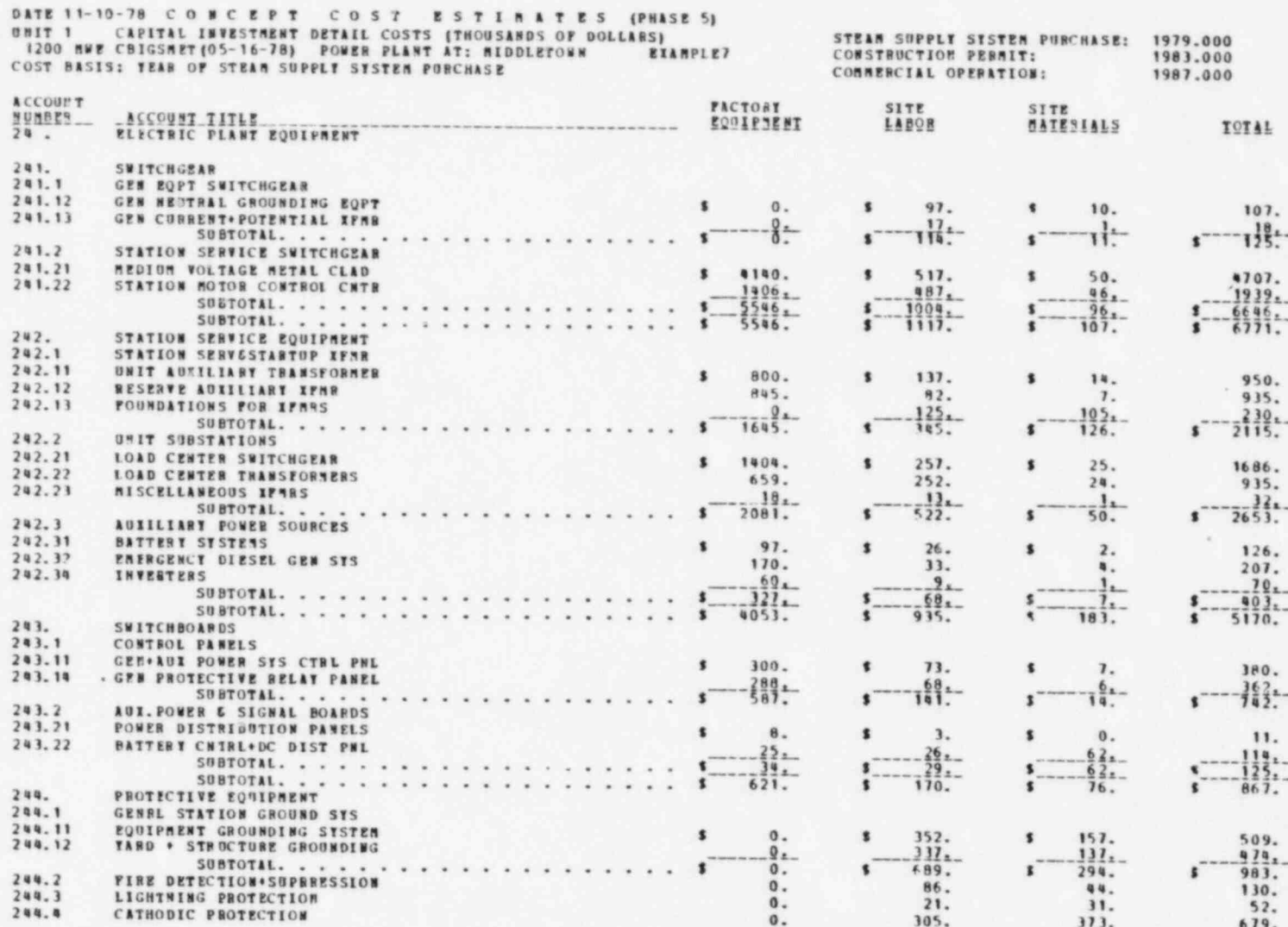

 $\rightarrow$ 

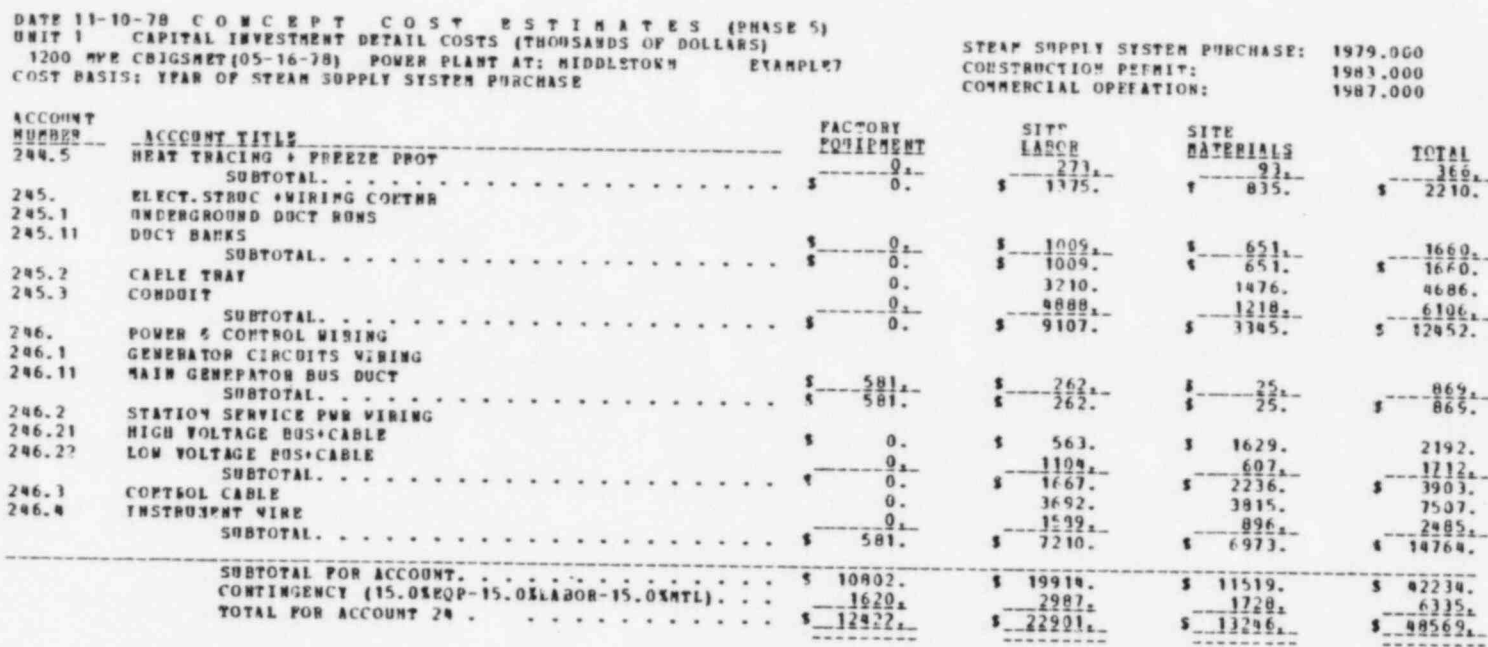

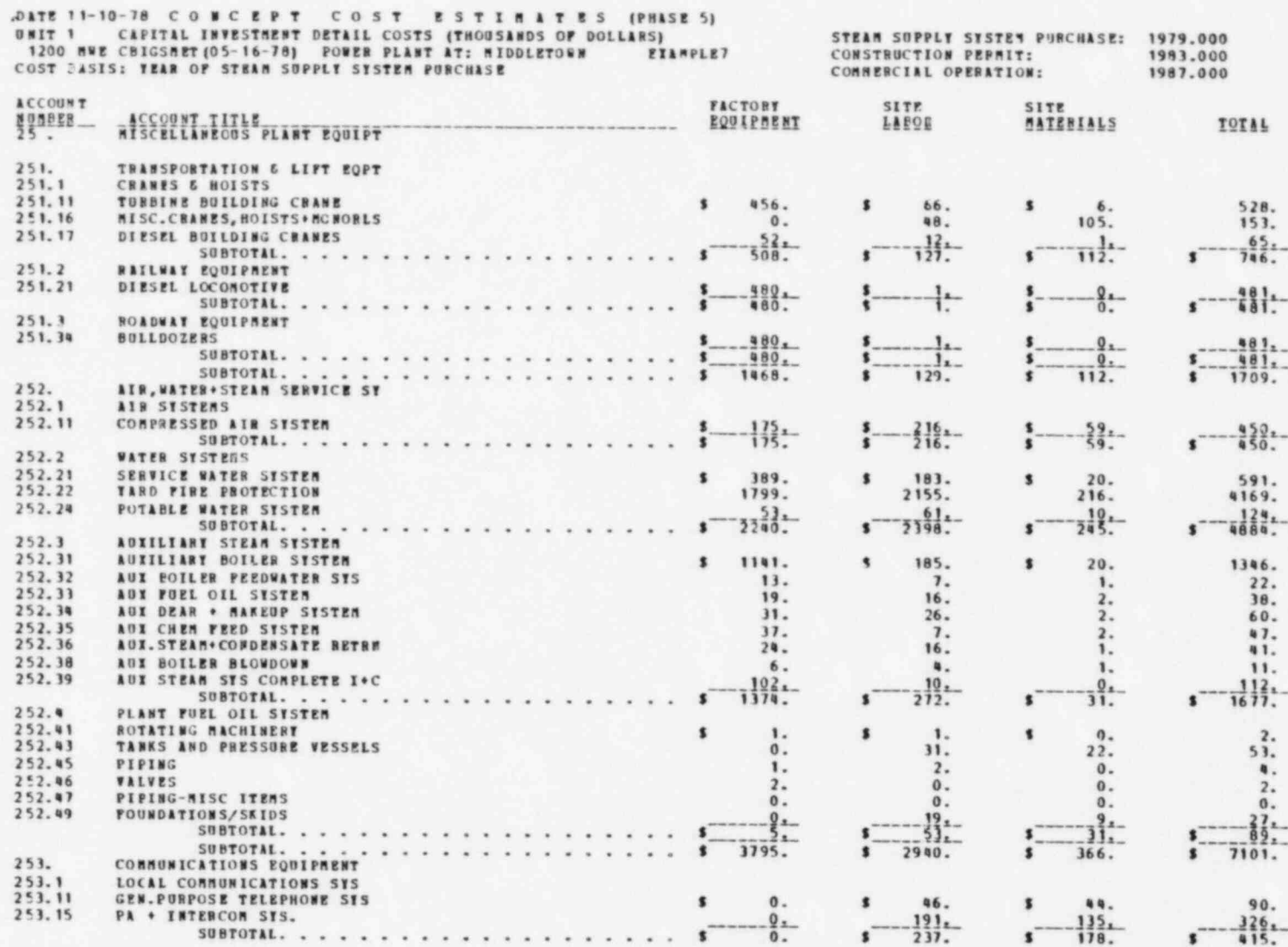

一本书

 $175$ 

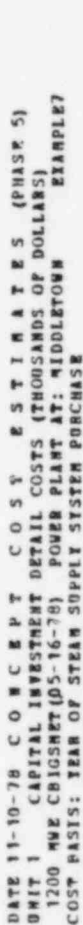

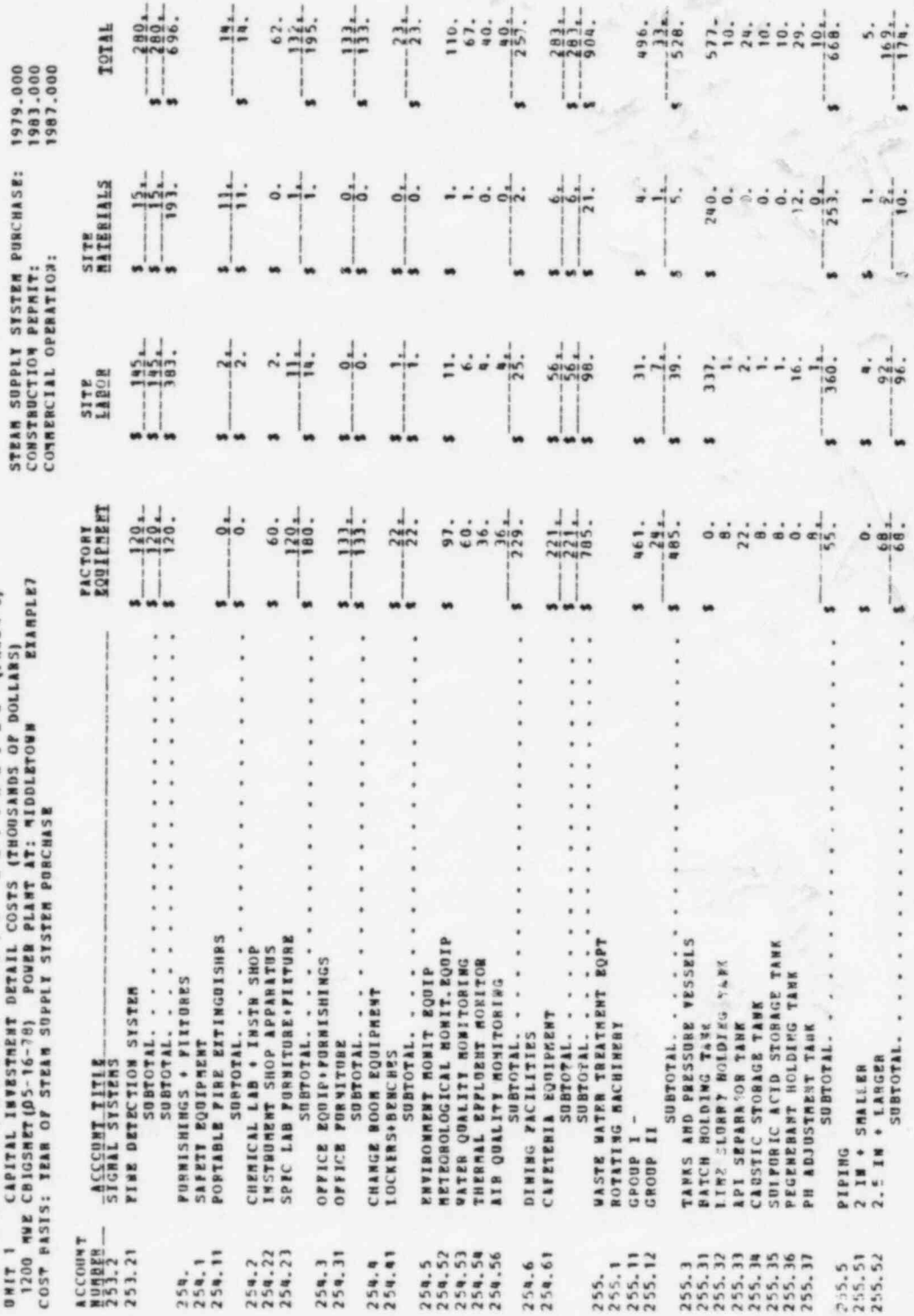

 $176$ 

s

 $\frac{1}{2}$ 

۰.

نه<br>.  $\bar{\phantom{a}}$  $\mathbf{r}$ 

٠

 $\ddot{\phantom{1}}$  $\overline{\phantom{a}}$  $\,$ 

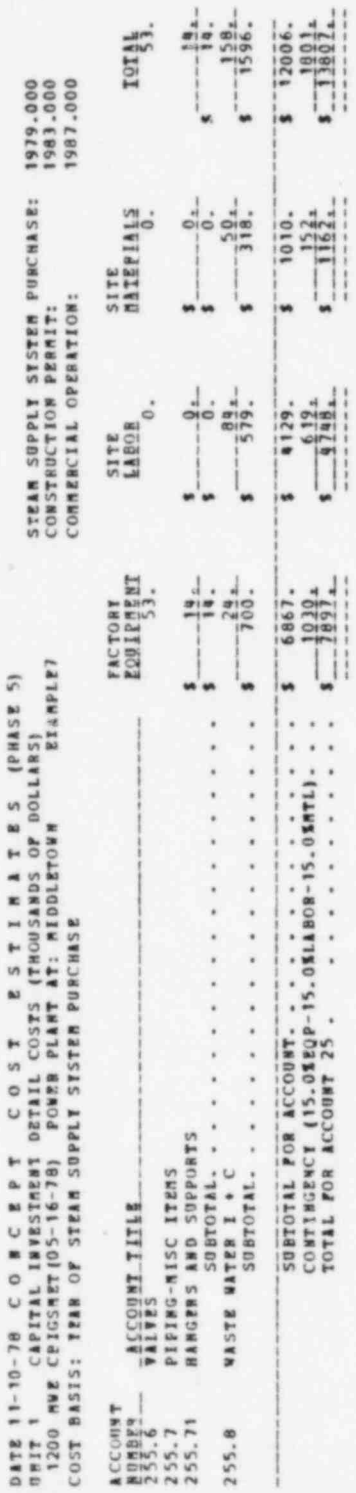

u

u

ţ,

 $\mathbf{L}$ 

 $\mathfrak{g}$ ĵ.

ä

٠

ë

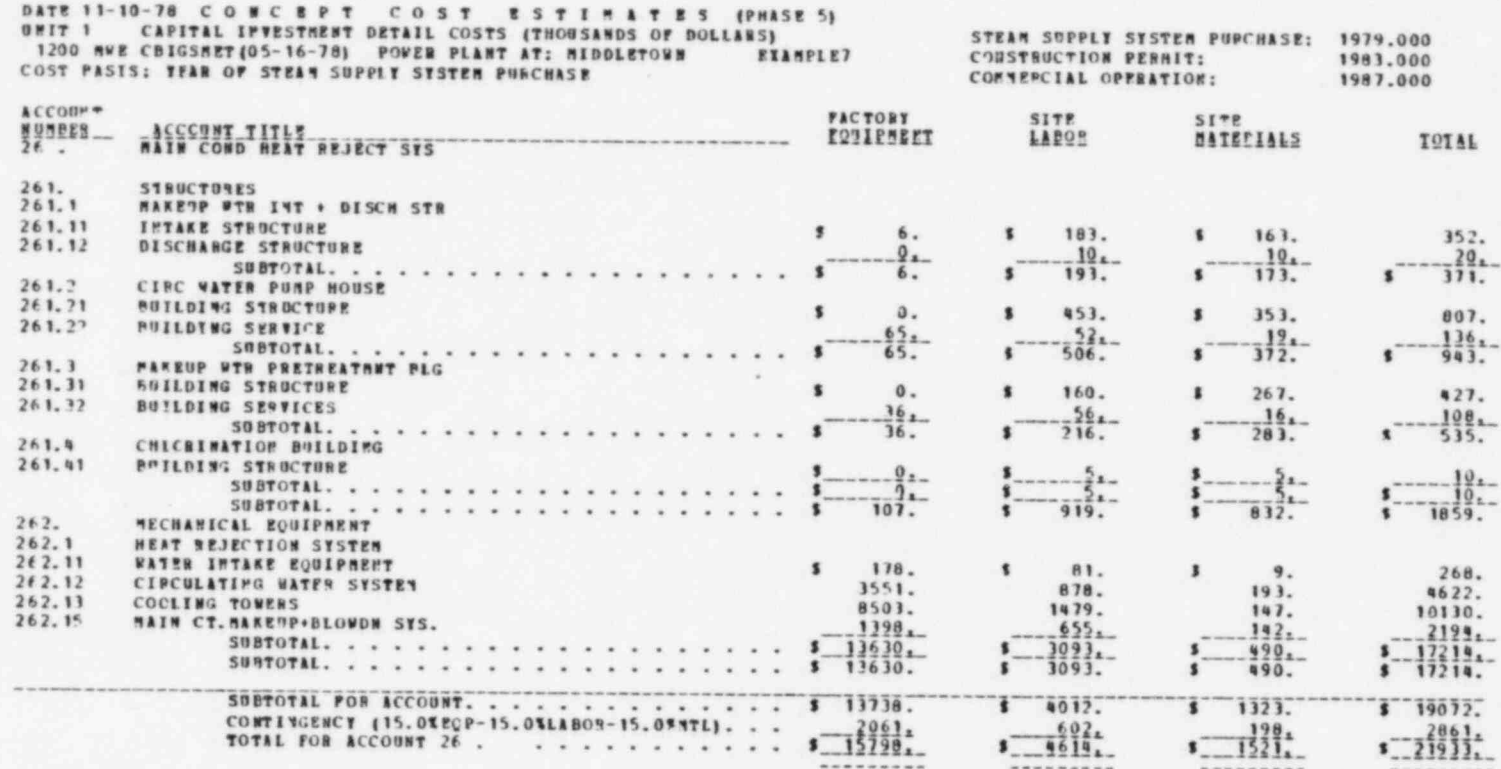
$\frac{1281}{132865}$  $-\frac{2531}{18430}$ .  $\frac{8741}{67058}$ 1742.  $-801$ 1831.<br>5245. 8869.<br>4135. T1355. 2537. 5035.  $\frac{719}{19417}$ .  $1957.$ 1014. 7910.  $58311.$ TOTAL 5153. 0000'6461<br>1883'0000<br>000'6461 . STEAM SUPPLY SYSTEM PURCHASE:<br>CONSTRUCTION PERMIT:<br>COMMERCIAL OPERATION: SITE<br>MATERIALS  $76729.$  $\frac{801}{601}$ .  $\frac{123}{1293}$ .  $-2537.$ 32844  $\frac{3977}{26659}$  $1047.$ 616. 2765. 493. 8869.  $\frac{1}{2}$   $\frac{1}{2}$   $\frac{1}{2}$   $\frac{1}{2}$  $\overline{\cdot}$ ä.  $\blacksquare$ w  $\overline{a}$  $-3629$  $\begin{array}{r} 31511 \\ -350811 \\ \hline 130651 \end{array}$  $rac{0}{2627}$ .  $\frac{1619}{3581}$ .  $\frac{719}{19417}$ .  $-10.$  $\frac{2269}{403992}$ 7910.<br>5035.<br>5753. 910. 2480.<br>2011.  $2627.$ 1215. 35129. SITE<br>LABOR  $\overline{\phantom{a}}$ '. .  $\blacksquare$ u,  $\blacksquare$  $\bullet$ **FACTOBY**<br>**EQUIPMENT**  $55 - 5$  $rac{1}{2}$  $\frac{1}{1000}$  $rac{1}{0}$  $rac{1}{90}$  $50000$  $rac{1}{200}$  $\ddot{\circ}$  $\ddot{o}$ . DATE 11-10-70 C O M C E P T C O S T E S T I M 1 T E S (PHASE S)<br>UNIT 1 CAPITAL INVESTABNT DETAIL COSTS (THOUSANDS OF DOLLANS)<br>1200 NWE CBIGSHET (OS-16-78) PORER PLANT AT: MIDDLETOWN<br>COST BASIS: TEAB OF STEAM SUPPLY STSTEM I, 'n m M  $\blacksquare$ m ¥, i, × × ï ¥ í, i, . ,  $\ddot{\phantom{0}}$ ï .  $\ddot{\phantom{1}}$ ¥ .  $\ddot{\phantom{0}}$ ¥ . ¥. × . ï  $\ddot{\phantom{0}}$ J. PATROLL INSUBANCE & TAXES<br>SOCIAL SECUR. TAX .055 % L<br>SOCIAL SECUR. TAX .055 % L<br>MORKRENS COMP.INS .040 % L<br>P.L.PP.D. INS. .040 % L  $\bar{\bar{t}}$ ¥  $\ddot{\phantom{0}}$  $\bar{\nu}$  $\overline{\phantom{a}}$  $\epsilon$  $\ddot{\phantom{0}}$ ¥  $\epsilon$  . , susrorat. . . . . . . . .  $\star$  $\lambda$ ۷ ¥ SUBTOTAL....... PERMITS, INS. 6 LOCAL TAXES<br>DUILDENS ALL RISK INS TENPORAT NUSTUPI : :<br>HOADS, PARKING ILITOGY AREA<br>TENPORANT ELECTRICAL SUCE<br>TENPORANT NECR. & PIPING TEBPORARY CONSTRUCTION FAC<br>TERPORARY BUILDINGS<br>FIELD OFFICE, SHOPS, WHSE,<br>JANITOR SERVICES GONSTRUCTION TOOLS & EQUIP ¥ RAJOR ROUIPRENT<br>PURCHASE RAJOR ROUIPRENT<br>EQUIPRENT RAINTERANCE PURCHASE OF SMALL TOOLS<br>EXPENDABLE SUPPLIES CONSTRUCTION SERVICES SUBTOTAL. . GUARDS - SECURITY FORL . LOBRICANTS GENERAL CLEANOP TEMPOBARY HEAT ACCOUNT<br>MONSER  $\begin{array}{c} 911.11 \\ 911.12 \\ 911.13 \end{array}$  $\begin{array}{c} 2,1,2,3,3,4,4,5,6,6,7,7,8,8,6,7,7,8,8,6,7,7,8,6,7,7,8,8,6,7,7,8,6,7,7,8,6,7,7,8,6,7,7,8,6,7,7,8,6,7,7,8,6,7,7,8,6,7,7,8,6,7,7,8,6,7,7,8,6,7,7,8,6,7,7,8,6,7,7,8,6,7,7,8,6,7,7,8,6,7,7,8,6,7,7,8,6,7,7,8,6,7,7,8,6,7,$  $\begin{array}{c} 912.11 \\ 912.11 \\ 912.11 \\ 912.11 \\ 912.11 \\ 912.11 \\ \end{array}$  $\frac{1}{2}$  $912.3$ <br> $912.4$  $\frac{1}{2}$  $914.1$ 

\* \* \* \* \* \* \* \* \* \*

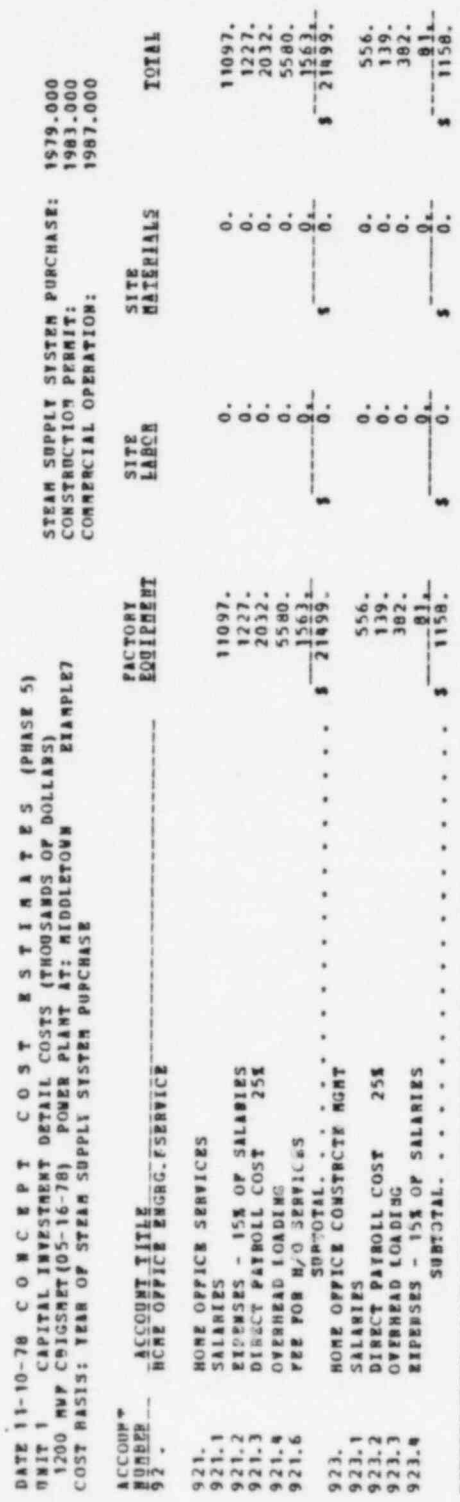

1.

 $\frac{1}{\frac{1}{2}}$ <br> $\frac{72656}{22222}$ 

 $\frac{1}{1}$ 

 $\frac{1}{2}$ 

 $\begin{array}{|c|c|}\n\hline\n\text{3} & 22656 \\
\text{5} & 31994 \\
\hline\n\text{6} & 260551 \\
\hline\n\end{array}$ 

ú.

 $\cdot$ 

..

ä i, ¥

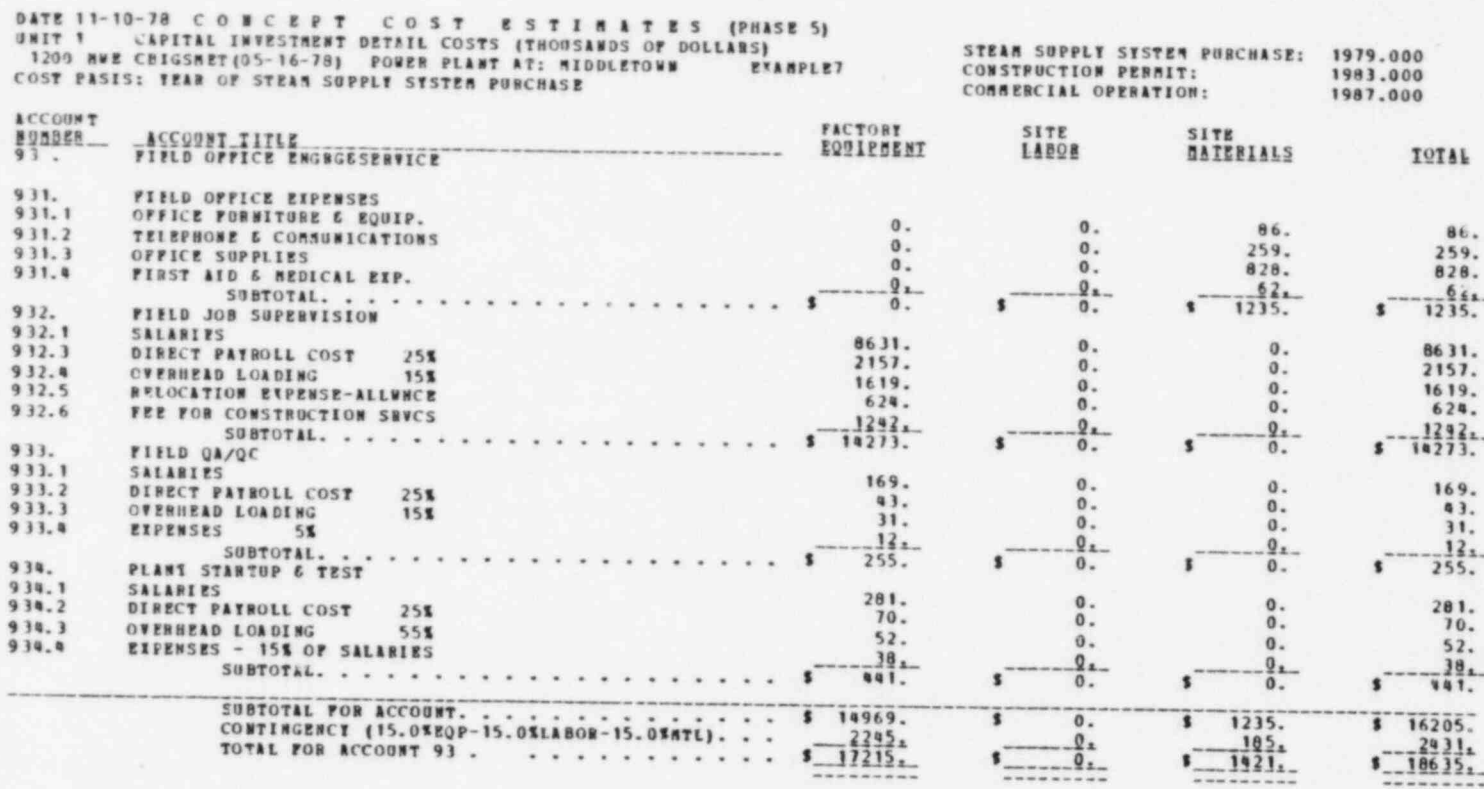

 $\overrightarrow{\infty}$ 

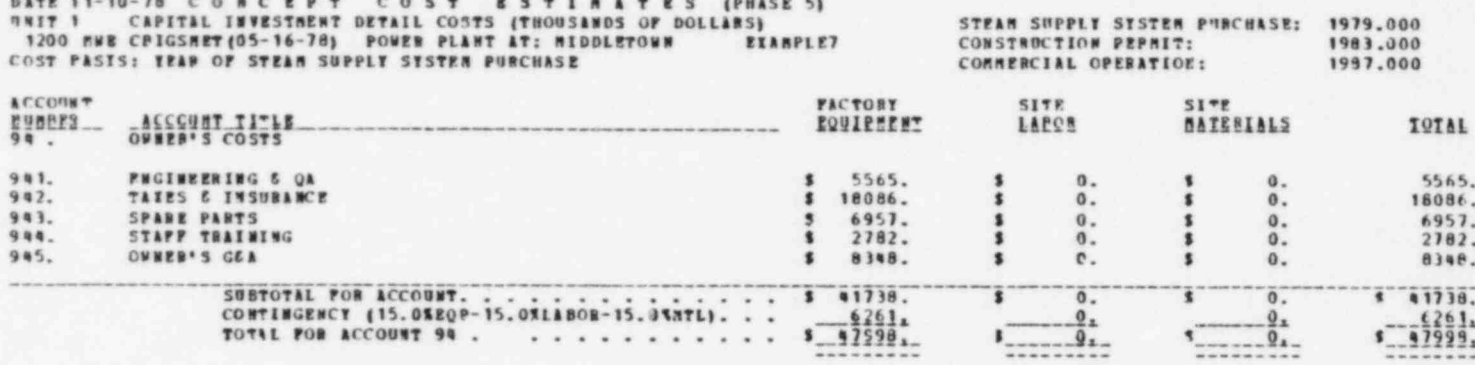

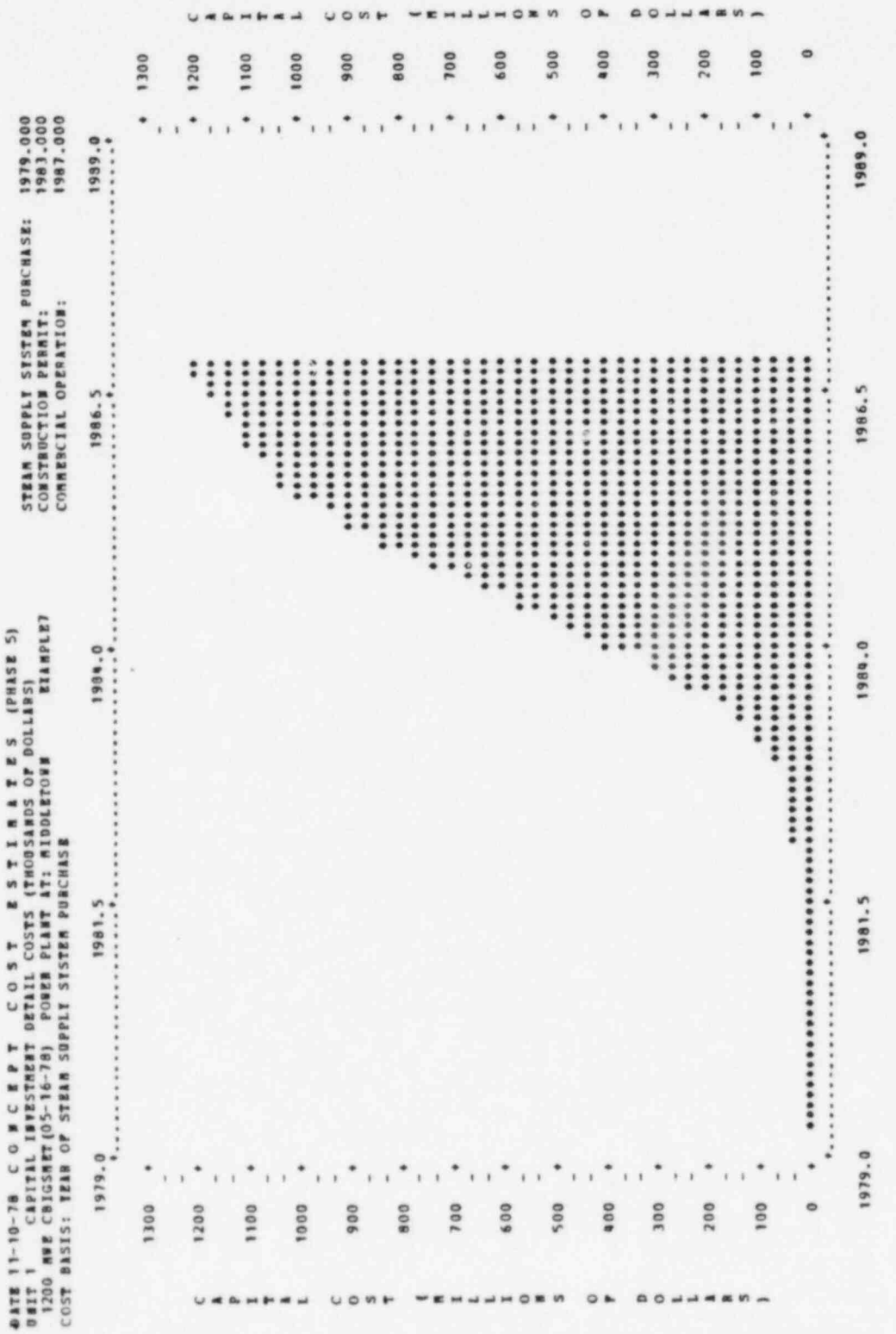

DATE 11-10-78 C O M C E P T C O S T E S T I M A T E S (PHASE 5)<br>0817 1 CAPITAL IMVESTMENT DETAIL COSTS (THOUSANDS OF DOLLARS)<br>0817 1 CAPITAL IMVESTMENT DETAIL COSTS (THOUSANDS OF DOLLARS)<br>057 BASIS: TEAR OF STEAM SQPPLY SY

EXAMPLET

1979-000<br>1983-000<br>000-6191 STEAR SUPPLY SYSTEM PORCHASE:<br>CONSTRUCTION PERMIT:<br>COMMERCIAL OPFRATION:

# 0014 8583 241110103

BOTH THE CASH FLOW CUBFE SHOWN ABOVE AND THE FOLLOWING CASH FLOW TABLE<br>HAVE COSTS EXPRESSED AS TOTAL COST INCORRED TO DATE (INCLUDING INTEREST CHANGES TO DATE).

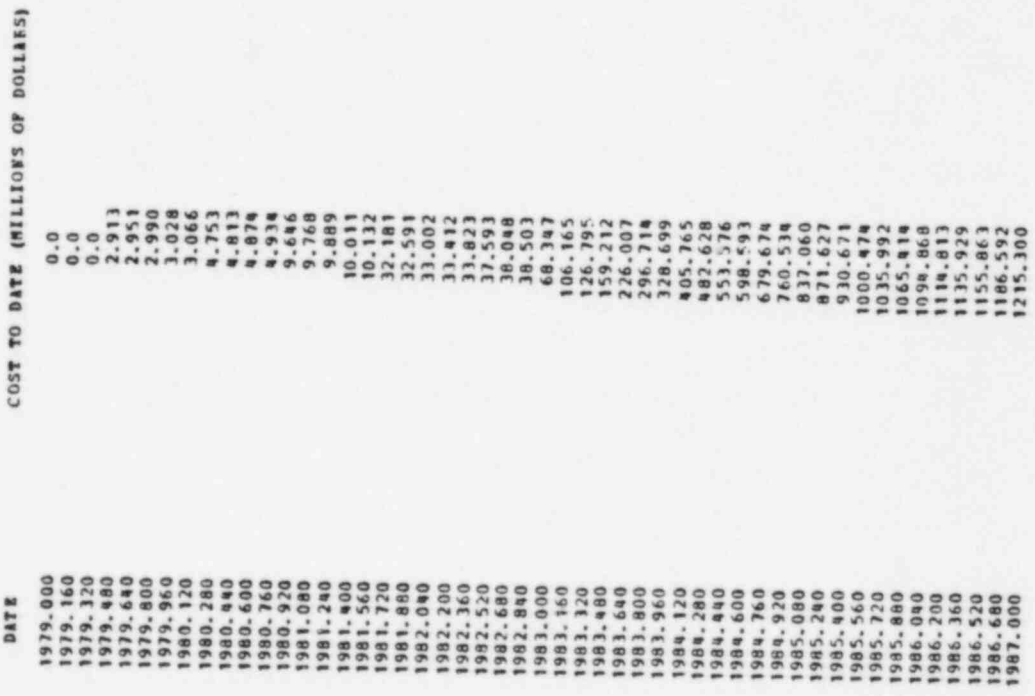

# Appendix E

INSTRUCTIONS FOR LOADING THE PROGRAMS INTO THE COMPUTER

# LOADING THE PROGRAMS INTO THE COMPUTER

The CONCEPT package is generally transmitted to a user on a ninetrack magnetic tape in extended binary coded decimal interchange code (EBCDIC). The tape contains the following files:

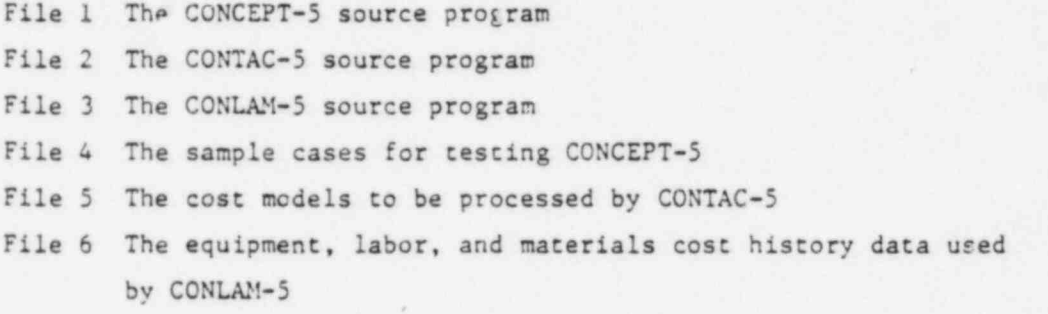

The source programs are compiled at ORNL using an IBM Level H FORTRAN compiler and are executed on an IBM 360/95 machine with RASP-MVT. The core requirements for execution of any of the three programs on the IBM 360 is less than 270K (bytes). Example IBM job control language (JCL) instructions are given in Table E.1 to assist users in preparing JCL cards. Those using other than IBM equipment may find some help in converting IBM JCL to other systems by consulting the IBM System/360 Job Control Language Reference.I9

As shown in Fig.1.1, the CONTAC and CONLAM programs must be compiled and executed prior to execution of the CONCEPT program. Steps 1 through 4 do this and establish two files named COSTMOD.LIBR and CONLAM.LIBR on a permanent system direct access device identified as SYSTM1. A temporary direct access device is also needed and is identified in this JCL as SYSDA. Steps 2 and 3 employ the IBM OS utility program IEBGENER. It is described in the IBM OS Utility Reference. 20

In Step 4, FT08F001 defines a formatted master file which should be saved on some device (not necessarily direct access) for periodic updating of the equipment, labor, and materials file.

Step 5 compiles and link edits the CONCEPT-5 program to create a stored load module for use in Step 7. Step 6 again uses the IBM OS utility program IEBCENER to read input data for the CONCEPT program.

.

Table E.1. Example IBM Job control language instructions

 $\ddot{\phantom{0}}$ 

\*

```
//STEP1 EXEC FORTHCLG, REGION=270K
 //FORT.STSIN DD DSN=CONTAC5, UNIT=TAPE9, 7OL = SER= E123a,
 // LABEL=(2, ML), DISP=(OLD, PAS", DC B= (RECP 5=FB, LRECL=90, BLKSIZ E= 3200)
 //GO.FT06F001 DD SYSOUT=A
 //FT08FC01 DD DS N=COST HODS, UNIT=TAP E9, 70L = SER=X1234,
 // LA B EL= (5, NL) , DIS P= (OLD, P A35) , DC9= (R ECF5=FS, LR ECL=80,8 LK 5IZE=3 200) //FT00 F001 DD DUMMY
 // FT09 F001 DD DSN=COSTHOD.LIBR, VOL= SER= SYSTH1, JNIT=3330,
 // DISP= (NEW, CATLG), SPACE= (CTL, (5, 1), RLSE),<br>// DCB= (RECP= VBS, LBPCL= )
 // DC B= (REC F P= V BS, LRECL= I, BLKS IZ E= 130 30)<br>//FT05 F001 DD *
 \circ/=
 //STZP2 EIEC PGR=IE5GENER
 //ST5 PRINT DD SY500T= A
 //SYSIN DD DUHNY
 //STSTI2 DD DSW=SETZHP1, UNIT=STSDA, DISP=(NER, PASS),
 // DC 5= (R EC FM= F S, LR ECL= 80, 8 LKS IZ E = 6400), SPACE = (T3 K, (1, 1), RLSE)<br>//SYSUT1 DD * 30 30 23 1 0 0 0 0 0 0
     30 30 23 1 0 0 0 0 0
 /*
//37!P3 EIEC PGN=I!5GENER
 //SYSPRINT DD ST500T= A
//5YSIN DD D055Y
 //5 T5U T2 DD C5 p= 6sTERP2,U NIT =575 D A. DISP = (N EW. P A SS) ,
     // D: 8 = (R EC FM= FB ,LR ECL= 80, B LK5IZ E= 6e 0 0) , S P ACg= ( CTL, (2,1) , F LSE)
//SYSUT1 OD DSN=ELEDATA, UNIT=TA PE9, VOL= SER=X1234, LABEL= (6, NL),
     DI SP= (OL C, PASS), CCB= (RECP5=F8, LRECL=80, BLKSIZE=3200)
 // STEPS ZIEC FCETRCLG,RIGION=270K
// FORT. SYSIN DD DSN=CONLAMS, UNIT=TAPE9, VOL=SER=X1234, LABEL=(3, NL),
// DISP=(OLD, PASS), DCB= (RECF5=F8, LRECL=80, BLKSIZE=3200)
//G0.FT06F001 CD SY300T=A
//?T05 F001 DD D5 N=6ST!MP1, DIS P= (OLD, DEL ET E)
              DD DS N=66TEMP2, DISP= (OLD, DEL ET E)
//FT09 F001 DD DSN=CONLA E. LI BR, VOL= SER= SYSTH 1, ON IT= 3330,
    DISP = (NER, CATLG), SPACZ = (TRYK, (9,1), RLSE),
// DC S= ( R EC F5= T 85, LB ECL=u S6 0,5 LK 5I ZE = 1303 0)
//FT09 F001 DD DSB=NEWEASTR, VOL=SER= ----- , ONIT= -----
// DISP=(NEW, KEEP), SPACE= ----- 278,000 BYTES,
// DC 8= ( R EC FM = FB , LR ECL= 80,8 LK5I2E = 64 00)
//FT0aF001 DD DUR5T
//STEP 5 EXEC FORTHCL, REGION= 270K
//FORT.STSIN DD DSN=CONCEPTS, JNIT=TAPE9, VOL=SER= X1234, LABEL= (1, NL),
     DI S P= (OL C, PASS), DCB= (R ECFM=F8, LREC L=80, BLKSIZE=3200)
//LKED.STSLRCD DD DS N= CONCEPTS.LOAD(CONCEPTS), VOL= SER= STSTA1,<br>// UNIT= 1110.DIS P= (NPM CATIO), SBACE-(TBF (1), 1), 1)
// UNIT=3330, DISP= (NEW, CATLG), SPACE= (TRK, (13, 1, 1), RLSE),
     // DC 5= (R EC F5=0,8LKSIZE= 130 30)
//5?tP 6 EI!C PGM=IZ8GENER
//SYSP RINT DD SYSCUT= A
//5YSIN DD DUREY
//STST72 DD DSN= SSTEMP, UNIT=SYSDA, DISP= (NEW, PASS),
// SP ACEa (8 00, (8.1) ,P LS E) , DC8= (RECF5= FB, LR ECL= 80, BLKSIZ E= 8 00)
\frac{7}{3}T5071 DD 053=EIAMPLE, UNIT=TA ?E9, 70L=SER=X1234, LABEL=(a, NL),
     DI SP= (OL C, K E EP) , DCB= (R EC F 5=FB, LR EC L=80, SLKS IZE=3200)
//ST!P7 EXEC IGR=CONCIFT5, REGION = 270K, P AR5='CK=-5'
//STEP LIB DD DS N= CONCEPTS. LOAD, DISP=SHR
// FT06 F001 DD SY30GT=A
// FT04 F001 DD UNIT=SYSDA, SPACE= (CTL, (1, 1), RLSE),
// DC 8= (RECFM= P, LR ECL=80, BLKSIZE=80), DIS P= (NEW, DELETE)
//?T02 F001 DD UNIT=SISDA, SPACE= (CTL, (1, 1), RLSE),
// DC B= (RECF N= F, LRECL=80, BLKSIZ 2= 80), DISP=(N 2W, DELETE)
//FT03 F001 DD 05IT= (STSDA ,3!P=FT0 2F001) ,$P ACZ= ( CTL, (1,1) ,R LSE) , // D 8= (R ECF5=F, LRECL=80,8LKSIZE=80)
//?T117001 DC UNIT =(5YSD A,S EP= (FT02F001, FT03F001)),
    // SP ACZ= (CTL, (1,1) , R LS E) , CCB= (R EC F5 =f s, LR ECL = 109 00, BLK 5I:E=7 29a)
//FT08F001 DD DSN=CONLAM.LIBR,DISP=SHR
//FT09 F001 DD DSN=COSTHOD.LIBR,DISP=SHR
//FT05 F001 DD DS N==. STEP6. SYSUT 2, DISP= (OLD, DELETE)
//
```
Input to the CONCEPT program must be read in Step 6, and the statement PARM='CK=-5' must be included in Step 7 when using HASP spooling systems. This is due to a HASP limitation on rewinding the input file during execution of the CONCEPT program. Users with ASP systems should not have this problem and may omit Step 6 and replace the FT05F001 card in Step 7 with

//PTO FOO1 DD DSN=EXAMPLE, UNIT=TAPE9, VOL=SER=X1234, LABEL= (4, NL), // DI SP= (OL D, KEEP) , DCB= (RECFM= FB, LRECL=8 0, BLK SIZE =3 20 0)

PARM='CK=-5' may also be omitted for those with ASP control.

As given in Table E.1, the example inpit data will be used. Subsequent runs of CONCEPT may now be made by using only the cards in Steps 6 and 7. The SYSUTl card in Step 6 should be changed to

//SYSUT1 DD \*

.

followed by the input data and a /\* card. Again this applies for machines with HASP spooling. Those having ASP control should replace the FTOSF001 card in Step 7 with

//FT05F001 DD \*

followed by the input data and a /\* card.

As an additional note, the CONCEPT MAIN program and CONTAC auxiliary program utilize a local subroutine called IDAY for obtaining the date-ofrun in A8 format. Your current date subroutine should be substituted where a call to IDAY occurs. CALL IDAY (DATE) is used in CONCEPT-5 at MAIN 830 and in CONTAC at CONT 1210. The variable DATE should be set to the current date-of-run in A8 format. Failure to modify this will result in an unresolved external reference.

### . REFERENCES

- , 1. U.S. Atomic Energy Commission, CONCIPT, A Computer Code for Con ceptual Cost Estimates of Steam-Electric Power Plants - Status Report, WASH-11SO, April 1971.
- 2. R. C. DeLozier, L. D. Reynolds, and H. I. Bowers, CONCEPT Computerized Conceptual Cost Estimates for Steam-Electric Pouer Plants - Phase I User's Manual, ORNL/TM-3276, October 1971.
- 3. H. I. Bowers et al., CONCEPT Computerized Conceptual Cost Estimates For Steam-Electric Power Plants - Phase II User's Hanual, ORNL-4809, April 1973.
- 4. U.S. Energy Research and Development Administration, CONCEPT A Computer Code for Conceptual Cost Estimates of Steam-Electric Power Plants - Phase IV User's Manual, ERDA-108, June 1975.
- 5. C. R. Hudson, User's Instruction for Preliminary Version of the CONCEPI-5 Computer Code, ORNL/n!-6230, February 1978.
- 6. U.S. Nuclear Regulatory Commission, Commercial Electric Power Cost Studies - Capital Cost: Pressurized Water Reactor Plant, NUREG-0241, June 1977.
- 7. U.S. Nuclear Regulatory Commission, Commercial Electric Power Cost Studies - Capital Cost: Boiling Water Reactor Plant, NUREG-0242, June 1977.
- 8. U.S. Nuclear Regulatory Commission, Commercial Electric Power Cost Studies - Capital Cost: High and Low Sulfur Coal Plants - 1200 MWe, NUREG-0243, June 1977.
- 9. U.S. Nuclear Regulatory Commission, Commercial Electric Power Cost  $Studies - Capital Cost:$  Low and High Sulfur Coal Plants - 800 MWe, NUREG-0244, June 1977.
- 10. U.S. Nuclear Regulatory Commission, Commercial Electric Power Cost Studies - Capital Cost Addendum: Multi-Unit Coal and Nuclear Stations, NUREG-0245, September 1978. .

.

11. U.S. Nuclear Regulatory Commission, Commercial Electric Power Cost Studies - Cooling Systems Addendum: Capital and Total Generating Cost Studies, NUREG-0247, September 1978.

- 12. U.S. Department of Labor, Bureau of Labor Statistics, Monthly Labor Review, published monthly.
- 13. U.S. Department of Labor, Bureau of Labor Statistics, Employment and Earnings, published monthly.
- 14. U.S. Department of Labor, Bureau of Labor Statistics, Producer Prices and Price Indices, Washington, D.C. (monthly publication).
- 15. U.S. Department of Labor, Bureau of Labor Statistics, National Survey of Professional, Adminstrative, Technical, and Clerical Pay, Washington, D.C. (annual publication).
- 16. Engineering News-Record, McGraw-Hill, New York, published weekly.
- 17. NUS Corporation, Guide for Economic Evaluation of Nuclear Reactor Plant Designs, USAEC Report NUS-531, January 1969.
- 18. IBM Corporation, PLOT: A Subroutine for Plotting on a Printer, Contributed Program Library, 360D-08.6.003 (October 1967).
- 19. IBM System/360 Operating System: Job Control Language Reference, Order No. GC28-7604-3.
- 20. IBM System/360 Operating System: Utilities, Order No. GC28-6586-15.

 $\overline{\text{ORNL}-5470}$ Dist. Category UC-13 and UC-80

### Internal Distribution

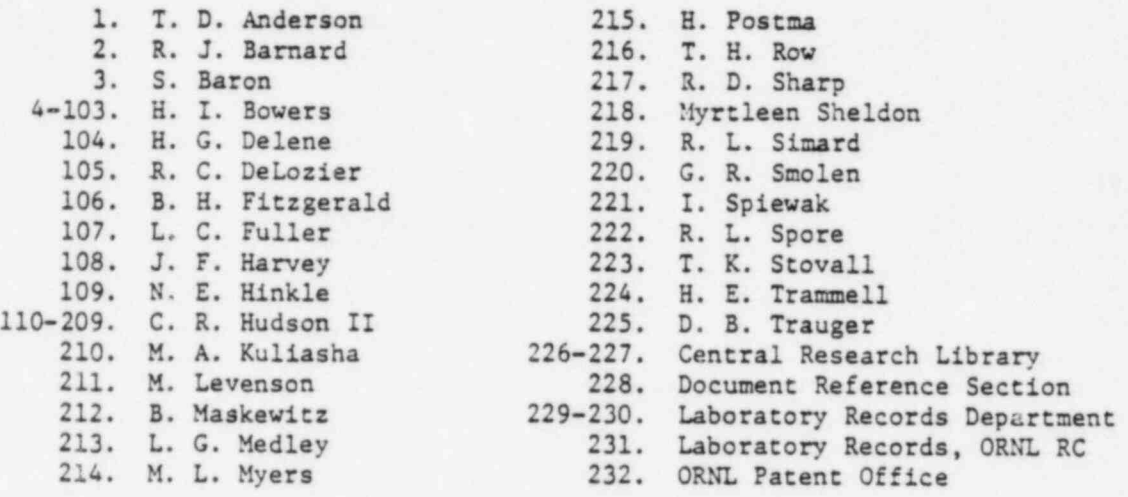

# External Distribution

- 233. L. L. Bennett, International Atomic Energy Agency, Kartner Ring II, P. O. Box 590, A-1011 Vienna, Austria.
- 234. S. T. Brewer, Energy Technology-Nuclear, Department of Energy, Washington, D.C. 20545.
- 235. John Crowley, United Engineers and Constructors, Inc. , 30 South 17th Street, P. O. Box 8223, Philadelphia, PA 19101.
- 236. Director, Nuclear Research and Development Division, DOE-ORO
- 237. Director, Energy Technology-Nuclear, Department of Energy, Washington, D.C. 20545
- 238. Assistant Manager for Energy Research and Development, DOE-ORO
- 239. John Emami, Federal Energy Regulatory commission, Room 5305, 825 N. Capitol St. NE, Washington, D.C. 20426.
- 240. Paul Fine, Technical Assistant, Environmental Projects Division, Nuclear Regulatory Commission, Washington, D.C. 20555.
- 241. R. Tabor Jenkins, Tennessee Valley Authority, 133 CBB-C, Chattanooga, TN 37401.
- 242 M. L. Karlowicz, Financial Analysis Staff, Nuclear Regulatory<br>Commission, Washington, D.C. 20555.
- 243-246. M. W. Koelinger, Energy Technology-Nuclear, Department of Energy, Washington, D.C. 20545.
	- 247. D. E. Mathes, Energy Technology-Nuclear, Department of Energy, Washington, D.C. 20545.

-

.

,

- 248. A. H. Meltz, Financial Analysis Staff, Room 340, Nuclear Regulatory Commission, Washington, D.C. 20555.
- Darrel Nash, Cost Benefit Analysis Branch, Nuclear Regulatory  $249.$ Commission, Washington, D.C. 20555.
- 250. Doan Phung, Institute for Energy Analysis, Oak Ridge Associated Universities, Oak Ridge, TN 37830.
- 251-255. J. O. Roberts, Cost Benefit Analysis Branch, Nuclear Regulatory Commission, Washington, D.C. 20555.
	- 256. Fred C. Sherrod, Tennessee Valley Authority, OEDC-40 E 5B 60 C-K, Knoxville, TN 37902.
	- $257.$ G. Woite, International Atomic Energy Agency, Kartner Ring II. P. O. Box 590 A-1011, Vienna, Austria.
	- 258. E. J. Zeigler, United Engineers and Constructors, 30 South 17th Street, P. O. Box 8223, Philadelphia PA 19101.
- 259-463. For distribution as shown in TID-4500 under category UC-13 (General, Miscellaneous, and Progress Reports) and category UC-80 (General Reactor Technology).

© U.S. GOVERNMENT PRINTING OFFICE: 1979-748-189/376